#### A Buyer's Guide To Printers

# \$3.00 March 1987 Issue 82 Vol. 9, No. 3 \$4.25 Canada © 2193 ISSN 0194-357X

The Leading Magazine Of Home, Educational, And Recreational Computing

The New, Expandable Amiga 2000
A hands-on look at Commodore's newest and most powerful machine ever

#### **Euchre**

An absorbing version of the popular card game for Commodore 64, Amiga, Apple II, PC/PCjr, and Atari

#### Applecoder

Hide your private files from prying eyes

#### Filedump For IBM PC/PCjr

Examine your disk files in detail,

### Custom Characters For Atari XLAMIRA And XE

An efficient way to make your own character sets

#### DOS Calc For The 64

Work with your disks the easy way

#### 3-D Surfaces For Amiga

Create 3-D shapes in any color combination

#### Diskcheck

Powerful Apple sector editor for DOS 3.3

#### 128 File Viewer

A fast, multipurpose disk utility

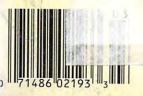

www.commedore.ca

#### IS GETTING THE ANSWER TO SOFTWARE PROBLEMS A BIGGER PROBLEM THAN THE PROBLEM?

Don't stay on hold when there's help online from CompuServe\* Software Forums.

The new upgraded version of your software locks up.
And every time you reboot,

you get stuck in the same place in the program.

You've chucked the manual, because you've done exactly what it tells you to do six times already. So you call the software company.

Now you spend half a day beating your head against a brick wall of busy signals, ranting at recorded messages, hanging around on hold. And you still don't get the solution to your problem.

Meanwhile, progress is stopped

and your profits are dribbling away. But wait. There's help...

Several prominent, progressive software publishers recognize this problem, and working with Comp

working with CompuServe, have developed a solution— CompuServe Software Forums.

Now you can go online with experts from the companies that produced your software and get prompt, written answers to your specific problems. You can even talk with software developers.

Aldus, Ashton-Tate, Autodesk, Borland International, Creative Solutions, Digital Research, Living Videotext, Lotus Inc., Microsoft, MicroPro, Misosys Inc. and Software Publishing all have CompuServe

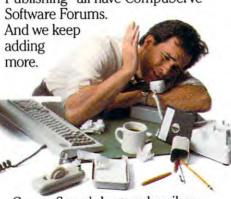

CompuServe's large subscriber base also puts you in touch with thousands of other, often more experienced, users of the same software. You'll find they can give you lots of creative ways to get the most out of your software.

And software forums are the best way to learn about product updates, new product announcements, new ways to expand the uses of your software, and offer free uploads of your own programs.

Our online electronic magazines

frequently publish software reviews. And you can find help for many other software products in our other computer-related forums for IBM, "Tandy," Atari, "Apple," Commodore, "TI" and others.

The last thing you need when you've got a software problem is a bigger problem getting answers. So, from now on, get prompt, informed answers on CompuServe Software Forums.

To buy your CompuServe Subscription Kit, see your nearest computer dealer. Suggested retail price is \$39.95.

To order direct or for more information, call 800-848-8199 (in Ohio, 614-457-0802).

If you're already a CompuServe subscriber, just type GO SOFTWARE at any! prompt.

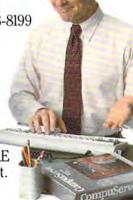

#### CompuServe<sup>®</sup>

Information Services, P.O. Box 20212 5000 Arlington Centre Blvd., Columbus, OH 43220

An H&R Block Company

www.commodore.ca

# TEST DIVE ONE FOR YOURSELF.

In their day, they ruled over three quarters of the earth's surface.

During WWII, they viciously brought Britain

to her knees. And Japan to the

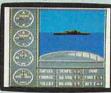

These were the silent killers: Tench. Gato. U-Boat.

And now, they return. In this, the most realistic,

TAKE OUR PREVIEW DISK FOR A SPIN. Drop this coupon in the mail with your check or money order, and we'll gladly send you to the South Pacific to have it out with an enemy fleet.

Mail to Sub Battle Preview, P.O. Box 8020, Redwood City, CA 94063.

| Q                         | uantity Total  |
|---------------------------|----------------|
| Apple II'& compat. (128K) | \$1.50 ea.     |
| Commodore 64/128          | \$1.50 ea      |
| IBM PC & compat.          | \$1.50 ea.     |
| Atari ST                  | \$2.75 ea      |
| Macintosh                 | \$2.75 ea      |
| Apple II GS               | \$2.75 ea      |
| Total Disks Ordered       | Total Enclosed |
| Name                      | Phone ( )      |
| Address                   | Age            |
| City/State/Zib            |                |

Canadian orders please add 50¢ for additional postage.

And the contents of a vital target book. among other things.

Your arsenal will include deck and antiaircraft guns. Torpedoes. And mines.

But even all that may not be enough.

Because besides the risk of bumping a depth charge or facing a killer Destroyer, you'll still have to contend with the gunfire of enemy aircraft.

No simulation has ever had the degree of

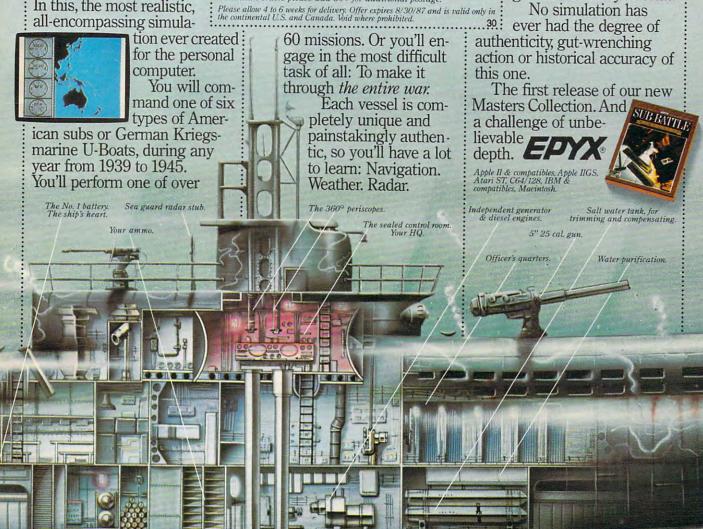

# Outstanding Artistic Instructive books from COMPUTE!

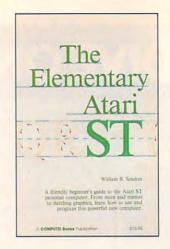

You'll find expert information, useful applications, intriguing games, graphics, colorful art, music, programming guides, and more in these new Atari ST-specific books. Beginning to advanced ST users will benefit from the applications and tutorials in each book. And as always, the books are written in COMPUTE!'s clear, understandable style.

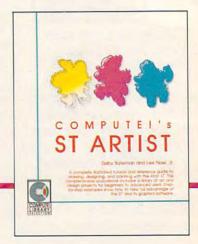

#### **COMPUTEI's ST Applications**

Brian Flynn and John J. Flynn

\$16.95 ISBN 0-87455-067-X An excellent assortment of games and applications for business and home, written in BASIC, COMPUTEI's ST Applications is an instant library of programs that every ST owner will want to have. All programs have been fully tested and are ready to type in and use on the Atari 520 or 1040 ST. There is also an optional disk available for \$15.95 which includes the pro-

grams in the book.

#### COMPUTEI's ST Artist

Selby Bateman and Lee Noel, Jr.

ISBN 0-87455-070-X A step-by-step guide to creating dazzling graphics and art on the Atari ST personal computer. Using NEOchrome and DEGAS\*, this book shows you how to get the most out of these excellent painting and drawing programs. Tips and techniques provide you with the most efficient ways of creating graphics and demonstrate how to produce colorful art. Examples illustrate each step and show off all the visual power of the Atari ST and its graphics software. Information is included on the newest versions of NEOchrome and DEGAS Elite. There is an optional companion disk available for \$15.95 which includes artwork from the book.

A product of Batteries Included.

#### COMPUTEI's ST Applications Guide: Programming in C

Simon Field, Kathleen Mandis, and Dave Myers ISBN 0-87455-078-5

COMPUTEI's ST Applications Guide: Programming in C is your complete tutorial to designing and writing effective ST application programs. Practical examples show you how to use GEM routines to develop professional-looking applications of your own. Explore topics such as disk files, menus, icons, the mouse, sliders, dialog boxes, programming desk accessories, music, and much more. For intermediate to advanced C programmers.

#### The Elementary Atari ST

William B. Sanders

ISBN 0-87455-024-6 A clear, easy-to-use guide to the Atari ST, this book takes you through everything from connecting your computer, loading programs, and creating graphics and music, to writing your own programs.

Order your Atari ST book today. Call toll-free 800-346-6767 (in NY 212-887-8525), or write COMPUTE! Books, P.O. Box 5038, F.D.R. Station, New York, NY 10150.

> NC residents add 5 percent sales tax and NY residents add 8.25 percent sales tax. Shipping and handling: \$2.00 U.S. and surface mail; \$5.00 airmail. Please allow 4-6 weeks for delivery.

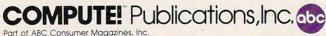

COMPUTE! books are available in Canada from McGraw-Hill, Ryerson Ltd., 330 Progress Ave., Scarborough, Ontario, Canada M1P 2Z5.

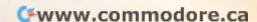

# COPPUTE MARCH 19 VOLUME 9 NUMBER 3 ISSUE 82

**MARCH 1987 VOLUME 9** 

| FEATURES  8 Commodore's New, Expandable Amiga 2000: A Hands-On Report Philip I. Nelson 18 New Peripheral Technologies 19 An Introduction to Hard Disk Drives Philip I. Nelson 24 The New High-Quality Dot-Matrix Printers Kathy Yakal 37 The Big Picture: Advances in Screen Display Selby Bateman 40 A Buyer's Guide to Printers  46 Euchre David Shimoda                                                                                                    | GUIDE TO ARTICLES AND PROGRAMS  : : : : : AP/AT/AM/64/ PC/PCjr                                                                                                    |
|----------------------------------------------------------------------------------------------------|----------------------------------------------------------------------------------------------------|
| REVIEWS  70 Little Computer People                                                                                                    | AP/ST/AM/64<br>AP/64/PC<br>AP/ST/64/PC                                                                                                    |
| COLUMNS AND DEPARTMENTS  4 The Editor's Notes Richard Mansfield 65 Readers' Feedback The Editors and Readers of COMPUTE! 79 Computers and Society: Demons and Events, Part 2 David D. Thornburg 81 Microscope Sheldon Leemon 82 Telecomputing Today: Packet-Switching Rule Changes Arlan R. Levitan 83 The World Inside the Computer: When Buying a New Computer: Don't Ask Me! Fred D'Ignazio 84 The Beginner's Page: Getting Started with a Printer C. Regena 85 ST Outlook: Who Is That Man, and Why Is He Smilling? Philip I. Nelson 87 AmigaView: The Sidecar Arrives Sheldon Leemon 88 IBM Personal Computing: Two Winners and a Loser Donald B. Trivette 89 INSIGHT: Atari—Corrected File Conversions  8 Bill Wilkinson                                                                                         | · · · · · · · · · · · · · · · · · · ·                                                                                                    |
| THE JOURNAL  90 3-D Surfaces for Amiga Martin Staley 94 Fixing Atari Revision-B BASIC Barry Hart 95 Custom Characters for Atari XL and XE S. M. Baugh 97 Applecoder Adam Levin 100 128 File Viewer Jeffrey D. Partch 102 Filedump for IBM PC/PCjr Harry Faulkner 104 DOS Calc Steve Kelly 108 Diskcheck: Apple Sector Editor for DOS 3.3 Steve Meyles 110 128 Editing Functions for Commodore 64 Jim Allen 113 Amiga Banner Printer Walter Bulawa 116 Using PUT and GET on the PC/PCjr Rafael Gonzalez 118 Superplotter Greg Perkins and Derry Bryson 80 CAPUTEI Modifications or Corrections 122 COMPUTEI's Author's Guide 123 COMPUTEI's Guide to Typing In Programs 126 MLX: Machine Language Entry Program 127 for Commodore 64 and 128 130 MLX: Machine Language Entry Program for Commodore 64 Advertisers Index | AM AT AT AP 128 PC/PCjr 64 AP 64 AM PC/PCjr 64  AP APApple, Mac Macintosh, AT Atari, ST, Atari ST, 64 Commodore 64, 128 Commodore 128, P PET/CBM, PC IBM PC, PCjr IBM PCjr, AM Amiga. "General interest. |

COMPUTE! Publications, Inc.

One of the ABC Publishing Companies

ABC Publishing, President, Robert G. Burton 1330 Avenue of the Americas, New York, New York 10019 COMPUTE! The Journal for Progressive Computing (USPS: 537250) is published monthly by COMPUTE! Publications, Inc., 825 7th Ave., New York, NY 10019 USA. Phone: (212) 265-8360. Editorial Offices are located at 324 West Wendover Avenue, Greensboro, NC 27408. Domestic Subscriptions: 12 issues, \$24. POSTMASTER: Send address changes to: COMPUTE! Magazine, P.O. Box 10955. Des Moines, IA 50950. Second class postage paid at Greensboro, NC 27403 and additional mailing offices. Entire contents copyright ©1987 by COMPUTE! Publications, Inc. All rights reserved, ISSN 0194-357X.

<del>( www.commodor</del>e.ca

#### Editor's Notes

As microprocessors, computer chips, become increasingly a fact of modern life-stamped into everything from coffeemakers to greeting cards—we can expect the things around us to grow ever smarter and, consequently, more useful. Madison Avenue seems to follow a predictable pattern when describing the various levels of appliance intelligence. It's most obvious with communications appliances like stereos and TVs. What was just a radio suddenly becomes a digital radio. A year or two later, and some additional RAM and ROM chips, and it's computerized (or microprocessor controlled). Eventually, when the device is finally more computer than radio, it's called programmable.

Although there's considerable imprecision and variability in the use of these terms, there is a profound change

taking place.

You can see it happening now with television sets. A year ago we were introduced to the first "digital" TV. All this amounted to was "picture within picture": You could cause a frame to appear on the screen holding an image that differed from the larger, normal TV image. Now, however, newer "digital" TVs use special sampling techniques to improve picture quality by creating more lines than were originally broadcast. In other words, the TV is smart enough to infer what would have been sent if the TV studio or videotape were transmitting roughly twice as much picture as either is currently able to. The result is a sharper, more detailed picture, and you cannot see the fine horizontal lines which are visible on most TV images.

With this we have moved closer to high-definition, theater-quality home entertainment. However, there is a clear line of progress yet to come, from these early steps to the ultimate TV. For one thing, even intelligently enhanced images are not, themselves, digital. To see why, we need to briefly define the important distinction between analog

and digital.

There are only two ways to transmit, store, or manipulate information: analogously or digitally. Analog information is an imitation, where digital information is a numeric code. Cavemen

used both forms: If an advance scout needed to tell the hunting party that he saw two elephants, he could either imitate them by sketching two elephant figures on a tree, or simply poke two sticks into the ground. (Digital, being a code, depends on a prior agreementfor instance, that sticks in the ground represent elephants.)

But an even more fundamental distinction between digital and analog rests on whether the information is continuous or separated into abrupt steps. Again, this can be seen in the earliest cave paintings: A drawing of an elephant is a unit, a whole unto itself, sometimes even drawn with a continuous single line. A series of straight lines, however, perhaps representing a herd of elephants, is discontinuous, separated into symbols, and bears no real resemblance to the thing it communicates. Thus, when you call someone on the telephone, the rise and fall of your words is reproduced, imitated by the little speaker in the earpiece of the telephone on the other end. The information is continuous, a flow of sound. Were you to communicate via smoke signals or Morse code, the information would be broken into distinct steps or pulses and would bear no resemblance to the spoken word. In the modern sense of the term, digital communication means frequently sampling a continually varying event to reduce it to a series of numbers. The numbers, then, can be easily stored or transmitted. They are also easy to manipulate: To make a louder sound, just multiply the numbers.

Nevertheless, analog has been the primary method of communication for most of man's history simply because it's generally easier to accomplish without computer assistance. For example, the traditional phonograph record is made by a little needle which vibrates a pathway into soft vinyl. When recording a trumpet, the needle digs a vinyl pathway which is a direct imitation of the vibrations in the air caused by the trumpet. Then, when you want to listen to it, the needle on your record player sends the same vibrations to your speaker, which, in turn, vibrates the air as the trumpet originally did. All the way along, from Doc Severinsen's horn to your ear, the information is passed in the form of various analogies to the vibrations of air we recognize as the

sound of a trumpet.

To digitize this sound requires enormous amounts of computer power, and it was only a few years ago, with advances in microprocessing, that digital music, in the form of the compact disc, became possible. Whereas analog is easy (the needle and vinyl and speakers transmit vibrations to each other pretty much unassisted), digital requires that the sound be turned into a code, into numbers to be stored on the disc. Then, in order for you to listen to it, those numbers have to be translated back into vibrations by a compact disc player through a process known as digital-to-analog conversion. And to get accurate sound, you need lots of numbers: 44,000 per second. A single minute of music on a compact disc requires more than 2.5 million numbers.

A video event requires far more information than audio. So we can expect to wait years before TV images are thoroughly digitized all through the chain from network camera to home TV screen. Some few studios are just now beginning to add digital capabilities, but the cost is as yet far beyond the consumer market. As usual, the consumer must wait for lower chip costs and higher chip speeds before the manifest benefits of digital TV will be everywhere available.

The latest home video recorders do have enough memory to capture a single still image and display it, rock steady, as a freeze frame. We can also expect digital signal enhancement for VCRs soon. But the most dramatic changes will come in the next stage, the computerization phase. At that point, the home television will start to make some decisions all by itself.

To get a hint of what's possible, we can look at a couple of recent developments in the satellite TV world: constant database broadcasting and intelligent receivers.

There's now a service which acts like a smart TV Guide. You interact with it when you tune it in. You can request a list of sports events only, or reviews of all of tonight's movies. In other words, it works like a typical computer database where the user is able to search and filter the information, to tailor it to his or her needs or tastes.

In a related development, if you want to watch scrambled satellite broadcasts like HBO, you purchase a "descrambler," a unit that looks something like a hi-fi receiver, but which is really a sophisticated computer in disguise. You plug it in between your satellite dish and your TV and it mostly just passes the pictures and sound right through. It sits there and does nothing more than pretend it's just a wire, since most satellite signals are unscrambled. But when you change to HBO, it recognizes the scrambling and blanks out the picture with the message "No Subscription."

If you choose to subscribe, you can call HBO directly and give them your credit card number and the serial number of your descrambler. Within 30 minutes, the HBO movies are coming through the descrambler. What's startling about this, and also predictive, is that HBO turns on your particular descrambler from its central offices via the satellite signal which is beaming all across the country. Within that signal, for a brief time, is a special message to your individual descrambler. This facility for pinpoint targeting is also now giving rise to pay-per-view services and individualized messages sent between the normal pictures.

And there is a lot of space between the normal pictures. The vertical blank interrupt, that black line you see if your picture rolls, can contain considerable additional information. Bilingual or captioned movies; stereo audio; teletext and other printed data; and dozens of other kinds of communications can fit in that extra space. But none of this would have been possible without the advent of computers and their capacity for blazingly fast digital manipulation.

One major byproduct of computerization is increased personalization, increased interactivity with the appliances around us. We can expect to see TV sets which will allow us to customize them to a degree previously impossible. Not only will we be able to establish passwords for channels considered inappropriate for younger members of the family, but we'll also be able to tell the TV to always turn to our favorite news broadcast, or even to recognize and record any W. C. Fields movies.

Further, the media itself can become more personalized. There can be more shows on less popular topics; more foreign movies; more special interest broadcasts-all because a small audience can support such narrowcasting through pay-per-view.

#### **ANNOUNCING A** FREE OFFER WITH A 3,000-YEAR GUARANTEE.

What a deal! Your first Shanghai™ game's on us! Just send for your free Shanghai demonstration disk which contains one tantalizing puzzle. It's guaranteed to whet your appetite for the billions of options on the complete disk.

What makes us so sure? History. Shanghai is derived from the ancient oriental game of Mah Jongg, which has captured players' imaginations for over 30 centuries.

Find out what a 3,000-year obsession is all about. Write for your free Shanghai Demo:

> Activision, Inc. P.O. Box 7287 Mountain View, CA 94039

Enclose a \$3.00 check for postage and handling.

... Activision said Shanghai is addictive. They're right ..." -Stuart Alsop P.C. Letter

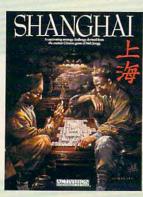

"Just be warned: spend one night with Shanghai and you could be spoiled ... \*\*\*\* (Five Stars)" -Tracie Forman Hines

Senior Editor, MacUser

Now available for IBM PC/ PCjr, Tandy 1000, Apple II, Macintosh, Commodore 64/128, Amiga, Atari ST and compatible computers. Coming soon for the Apple II GS.

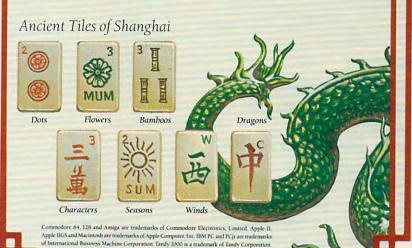

Atari ST is a trademark of Atari Corporation. Activision is the registered trade

Publisher Founder/Editorial Consultant Robert C. Lock Editor In Chief Managing Editor **Executive Editor** 

James A. Casella Richard Mansfield Kathleen Martinek Selby Bateman

Editor, COMPUTEI & COMPUTEI'S GAZETTE Assistant Editor, COMPUTEI Production Director Editor, COMPUTEI's Atari ST Disk & Magazine Technical Editor Assistant Technical Editors

Lance Elko Philip I. Nelson Tony Roberts

Tom R. Halfhill Ottis R. Cowpe George Miller, Dale McBane

Assistant Editor, COMPUTEI's Atari ST Disk & Magazine Todd Heimarck Assistant Editor, COMPUTEI's GAZETTE

Assistant Features Editor Programming Supervisor **Editorial Programmers** Copy Editors

Rhett Anderson Kathy Yakal Patrick Parrish Tim Victor, Tim Midkiff Tammie Taylor, Karen Uhlendorf, Karen Siepak Caroline Hanlon David Hensley David Florance, Troy Tucker Debi Nash Julia Fleming, Iris Brooks, Mary Hunt, Sybil Agee lim Butterfield

**Editorial Assistant** Submissions Reviewer **Programming Assistants Executive Assistant** Administrative Assistants

Toronto, Canada Fred D'Ignazio Birmingham, AL David Thornburg Los Altos, CA Bill Wilkinson

Contributing Editor

Associate Editors

COMPUTE!'s Book Division Editor Assistant Editors Director, Book Sales & Marketina

Stephen Levy Grega Keizer, Ann Davies

Steve Vovatzis

Production Manager Art & Design Director Assistant Editor, Art &

Irma Swain Janice R. Fary

Design Mechanical Art Supervisor

Lee Noel De Potter

Artists Typesetting Illustrator

Dabney Ketrow, Robin Case Terry Cash, Carole Dunton Harry Blair

Director of Advertising Sales Associate Advertising

Peter Johnsmeyer

Director Production Coordinator

Bernard J. Theobald, Jr. Kathleen Hanlon

Customer Service Manager Diane Longo Dealer Sales Supervisor Individual Order Supervisor Cassandra Green Receptionist Warehouse Manager

Orchid Tamayo Anita Armfield John Williams

James A. Casella, President Richard Mansfield, Vice President, Editorial Director Richard J. Marino, Vice President, Advertising Sales Christopher M. Savine, Vice President, Finance & Planning

COMPUTE! Publications, Inc. publishes:

COMPUTE! **COMPUTE!'s Gazette COMPUTE!'s Gazette Disk** COMPUTE!'s Apple Applications Special COMPUTE!'s Atari ST Disk & Magazine

Editorial offices:

324 West Wendover Avenue Suite 200 Greensboro, NC 27408 USA 825 7th Avenue New York, NY 10019

Corporate offices: Customer Service:

Hours

212-265-8360 800-346-6767 (In NY 212-887-8525) 9:30 A.M.-4:30 P.M. Monday-Friday

**Coming in Future Issues** 

The Winter Consumer Electronics Show (CES): A Comprehensive Report

SpeedScript 80: Our Popular 80-column Word Processor for Apple II

HyperScan: Mandelbrot Graphics for Commodore 64

ST Outlook: A Hands-on Look at Desktop Publishing

Disk COMpacker for IBM PC/PCir

Atari Disk Sector Editor

Controlling Amiga Text Fonts

Menu Planner: Computer Assisted Cooking for the Commodore 64, Apple II, ST, Amiga, IBM PC/PCjr, and Atari 400, 800, XL, and XE.

Subscription Orders COMPUTE! P.O. Box 10954 Des Moines, IA 50340

TOLL FREE Subscription Order Line 800-247-5470 In IA 800-532-1272

#### COMPUTE Subscription Rates (12 Issue Year):

(one yr.) \$24 (two yrs.) \$45 (three yrs.) \$65 Canada and Foreign Surface Mail

Foreign Air

\$65 Delivery

ABC

Magazine Publishers Association

#### **Advertising Sales**

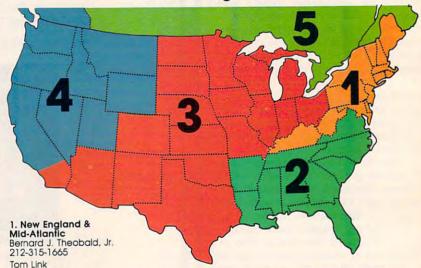

212-315-1665 2. Southeast & Foreign Harry Blair 919-275-9809

3. Midwest & Southwest Jerry Thompson 312-726-6047 (Chicago) 713-731-2605 (Texas) 303-595-9299 (Colorado) 415-348-8222 (California)

Lucille Dennis 415-348-8222

4. West, Northwest & British Columbia Jerry Thompson 415-348-8222 Lucille Dennis

415-348-8222 5. Canada Harry Blair 919-275-9809 Director of Advertising Sales: Peter Johnsmeyer

Associate Advertising Director: Bernard J. Theobald,

COMPUTE! Sales Office 212-315-1665

Address all advertising materials to: Kathleen Hanlon Advertising Production Coordinator COMPUTEI Magazine 324 West Wendover Avenue Suite 200

Greensboro, NC 27408

The COMPUTEI subscriber list is made available to carefully screened organizations with a product or service which may be of interest to our readers. If you prefer not to receive such mailings, please send an exact copy of your subscription label to: COMPUTEL P.O. Box 10955, Des Moines, IA 50950. Include a note indicating your preference to receive only your subscription.

Authors of manuscripts warrant that all materials submitted to COMPUTEI are original materials with full ownership rights resident in said authors. By submitting articles to COMPUTEI, authors acknowledge that such materials, upon acceptance for publication, become the exclusive property of COMPUTEI Publications, Inc. No portion of this magazine may be reproduced in any form without written permission from the publisher. Entire contents copyright © 1987, COMPUTEI Publications, inc. Rights to programs developed and submitted by authors are explained in our author contract. Unsolicited materials not accepted for publication in COMPUTEI will be returned if author provides a self-addressed, stampped envelope. Programs (on tape or disk) must accompany each submission. Printed listings are optional, but helpful. Articles should be furnished as typed copy (upper- and lowercase, please) with double spacing. Each page of your article should bear the title of the article, date and name of the author. COMPUTEI assumes no liability for errors in articles or advertisements. Opinions expressed by authors are not necessarily those of COMPUTEI.

PET, CBM, VIC-20 and Commodore 64 are trademarks of Commodore Business Machines, Inc. and/or Commodore Electronics Limited
Apple, Apple II, and Apple IIIs are trademarks of Apple Computer Company
IBM PC and PCjr are trademarks of International Business Machines, Inc.

TI-99/4A is a trademark of Texas instruments, Inc.

Radio Shack Color Computer is a trademark of Tandy, Inc.

ATARI is a trademark of Atari, Inc. TI-99/4A is a trademark of Texas Instruments, Inc.

www.commodore.ca

It's not impossible to imagine TV eventually becoming so specialized that there would be channels devoted to, say, showing only Kubrick films. If that happened, whatever you might want to see or hear would always be on.

Eventually, perhaps within the next five years, television will enter the third stage of its computerization: programmability. When TV is sufficiently integrated with the VCR and other entertainment appliances, it will be possible to teach the machines to work together for the viewer's benefit and to suit the viewer's personal tastes. One early example is the generalized remote control brought out by GE last year. You put it face to face with all your other remotes and simultaneously press the same buttons on each. The GE then memorizes all the codes and can be used in place of all your other remotes.

Plans have been announced to introduce this year a controller with macro capabilities. Not only does this device know what time it is; it can also learn a complicated series of keystrokes and be programmed to repeat them. Among the many uses for a macro controller will be its ability to act as if it were a well-trained servant performing a complex series of tasks-before you arrive at breakfast, for example. Assume that you want to see the weather report first thing. Before you awake, the macro will be able to turn on the TV, change channels to the weather report, precisely adjust the volume, rewind your VCR, wait until the weather comes on, record just that part of the program, and then rewind again, waiting for your arrival.

Such controllers could contain hundreds of personal macros, and the macros themselves could be chained together into a highly complicated series of actions. Macro programming is just another word for computer programming.

There will be some spectacular advances in the coming years as the quality and convenience of our domestic devices continue to benefit from the microprocessor revolution. And whatever words are used in advertising, many of our household machines are clearly in the process of becoming more computer than appliance.

Richard Manufield

Richard Mansfield Editorial Director

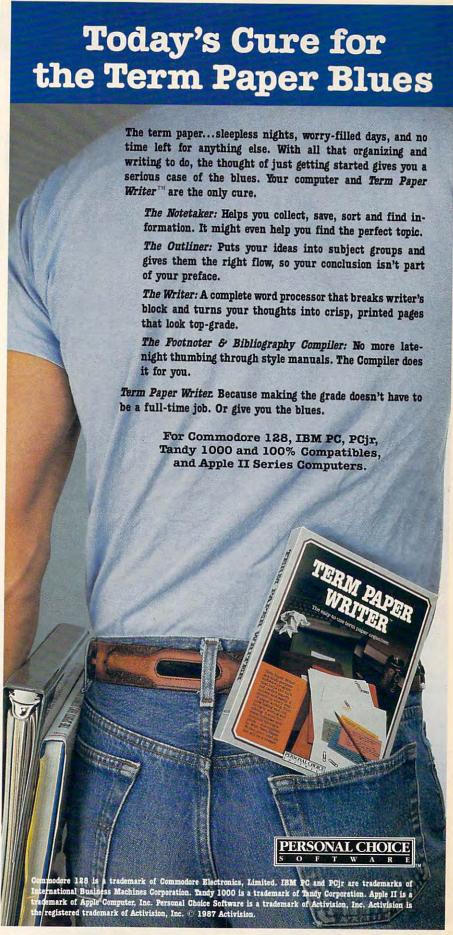

# COMMODORE'S

# New, Expandable Amiga 2000

#### A Hands-On Report

Philip I. Nelson, Assistant Editor

Eighteen months after the debut of the Amiga 1000 personal computer, Commodore is introducing a powerful next-stage machine: an easily expandable, multitasking, multiprocessing Amiga that can be configured by users in more ways than any previous computer. Here's a firsthand look at Commodore's new Amiga 2000.

When Commodore introduced the Amiga in mid-1985, the machine was rightly hailed as a breakthrough in power, ease of use, and versatility. Without taking away any of the features that made the original Amiga such an important computer, Commodore is now presenting users with a machine that's a remarkable hybrid: an Amiga that can become just about any computer combination you want it to be.

In this way, Commodore answers those critics who have said that the original Amiga was too expensive to be a home computer and not powerful enough for a business machine. The Amiga 2000 can, in fact, bridge many different markets—from the under-\$1,500 entry-level to the multi-thousand-dollar powerhouse machines.

On a related note, Commodore officials have also admitted that

plans are well under way for an even lower-priced Amiga—functionally similar to the Amiga 1000—in the not-too-distant future (in addition to the marketing of the Amiga 2000). In this way, Commodore hopes to create an Amiga solution for virtually any computer user's need.

What does the new Amiga 2000 offer?

"The basic machine has one 3½-inch drive, seven expansion slots, three drive ports, and a 200watt power supply, for under \$1,500-plus a choice between a \$300 monitor or a \$500 monitor," says Clive Smith, Commodore's general manager for product marketing and development. He also notes that the Amiga 2000 is completely software-compatible with the existing Amiga 1000, provided the software complies, as all commercial programs should, with the standards for version 1.2 of the operating system. (The 1.2 operating system fixes some bugs and adds many new features to the previous operating system.)

"What you have," Smith adds, "is a machine with a low entry point [in terms of price], but which is more expandable than any other machine in the marketplace. Do

you want eight megabytes of extra memory? Plug it in. If you want a 51/4-inch drive, an 80-megabyte hard drive, you plug them in. What we have is a coprocessing environment with the Amiga's 68000 chip and the IBM's 8088. If you want math coprocessors [an Intel 8087 or Motorola 68881], a video digitizer, a multifunction card next to your IBM card, you just plug them in. What we're saying is that you've got a coprocessing, multitasking environment. It's a low-price machine that you can easily upgrade to whatever level you want."

#### Low Price And Expandability

Two of the keys to expandability at low cost are the optional Amiga Bridge card, which allows the Amiga to run IBM PC software (see below), and PC-compatible expansion slots on the machine's main circuit board. The fierce competition among PC-clone manufacturers has driven the price of IBM peripherals and enhancement cards to amazingly low levels. PCcompatible 51/4-inch floppy drives can be found for less than \$100, and you can buy a high-quality tenmegabyte hard card (hard disk drive on a single plug-in card) for less than \$400.

Other PC enhancements such as enhanced graphics adapter (EGA) cards follow similar pricing patterns. The ability to install an inexpensive hard disk is especially attractive because you can use it for

\*www.commodore.ca

Amiga files as well as IBM files. Even including the cost of the Bridge card, that gives you a fast, large-capacity hard drive for less than you might pay for an Amigaspecific stand-alone unit (not to mention the fact that the drive goes inside the case rather than taking up precious desk space).

"Everything we said about the original Amiga [1000] is true," says Gail Wellington, director of product marketing and development. "It is an expandable machine with an open architecture. However, for expanding the machine in a practical sense—in terms of how much space it requires and where you can get the items you need—the original design is not the optimum solution. For the Amiga 2000, we were looking for a machine that could be

expanded and upgraded in a practical way, both ergonomically and in terms of sources [for hardware]. We wanted people to be able to configure the system easily to meet their own requirements."

The immediate market for the Amiga 2000 is obvious. It appeals to anyone who likes the Amiga for its fast processing speed and superlative graphics, but who also wants the ability to run IBM PC software. Since IBM and its workalikes still dominate the office environment, the 2000 will be attractive to professionals who bring work home. And PC compatibility helps Commodore fill some Amiga software gaps. Many Amiga software titles are now available, but the machine is still somewhat weak in the area of mature business and professional

software. With a Bridge card, you can take immediate advantage of the large library of existing IBM PC software.

There are some applications where an Amiga-PC combination simply makes excellent sense. For example, the Amiga 2000's large memory and powerful graphics make it a natural for desktop publishing applications. But many of the documents published in a business environment would be generated on PC systems. With a Bridge-equipped Amiga 2000, you could read the documents directly from an IBM floppy disk and process them for publishing on the Amiga end of the system.

But the Amiga 2000 can give you more than the equivalent of an IBM PC and an Amiga sitting on the same desk, since the two processors communicate over a shared memory area. In fact, Commodore sees the opportunity for new hybrid programs that exploit the best features of both machines. An application, for instance, might use the PC's 8088/8087 combination for number crunching and pass the results to the Amiga to be displayed in high-quality color graphics. Admittedly, this category of software has yet to be created. But given the Amiga's ability to multitask (run more than one program at a time) and the open design of the 2000, it may be only a matter of time before such applications emerge.

#### Externals

The Amiga 2000 is instantly recognizable as a different machine from the 1000. Although its footprint (the physical shape and size) is about the same, the case is considerably taller to make room for extra internal hardware and expansion slots. The front panel has room to mount three disk drives: two 3½-inch drives and one half-height 5¼-

The Amiga 2000 takes up about the same amount of desk space as the Amiga 1000, but its case is taller to hold additional disk drives and internal expansion cards. The front panel can hold two 3½-inch disk drives and one 5¼-inch drive. This particular model has two 3½-inch floppy drives and an internally mounted hard disk. A 5¼-inch drive can be installed in the slot below the two smaller drives.

## When you want to talk computers.

#### HOME COMPUTERS.

| Atari Computers         |          |
|-------------------------|----------|
| 520ST Monochrome System | \$619.00 |
| 520ST Color System      |          |
| 1040ST Color System     | 999.00   |
| 800XL 64K Computer      | 69.99    |
| 65XE 64K Computer       |          |
| 130XE 132K Computer     |          |
| Atari Peripherals       |          |
| 1010 Cassette Drive     | 49.99    |
| 1020 Color Printer      |          |
| 1050 Disk Drive         | 129.00   |
| 835 300 Baud Modem      |          |
| 850 Atari Interface     |          |
| M301 300 Baud Modem     |          |
| XM801 80-Column Printer |          |
| XM804 ST Printer        |          |
| ICD PR Connection       |          |
|                         |          |

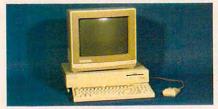

Amiga System **Package** 

\$1199

Includes: Amiga CPU, 256K RAM expansion, RGB Monitor, Amiga DOS, Basic, Tutorial, Kaleidoscope, Voice Library.

| Commodore Computers                 |
|-------------------------------------|
| Commodore-64C 64K Computer 189.00   |
| Commodore-64 64K Computer149.00     |
| Commodore-64 System479.00           |
| Commodore-128 128K Computer.259.00  |
| Commodore-128 System759.00          |
| Amiga 1000 256K Computer849.00      |
| Commodore Peripherals               |
| 1530 Data Cassette34.99             |
| 1660 Commodore Modem59.99           |
| 1670 Commodore Modem139.00          |
| 1541C Disk Drive189.00              |
| 1571 Disk Drive249.00               |
| 1802 Color Monitor189.00            |
| 1902 Color Monitor299.00            |
| Amiga 1010 31/2" Ext. Drive219.00   |
| Amiga 1020 51/4" Ext. Drive189.00   |
| Amiga 1080 RGB Monitor269.00        |
| C128 512K Expansion Board179.00     |
| PPI Parallel Printer Interface34.99 |
| Xetec S/Graphix 8K69.99             |
| Micro R&D MW35044.99                |

#### MS/DOS SYSTEMS.

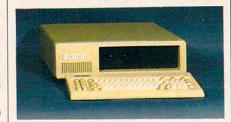

| PC-TOO | 20   | Meg |
|--------|------|-----|
| XT-Com | pati | ble |

\$999

| AT&T 6300         | from \$ | 1699.00 |
|-------------------|---------|---------|
| Compaq            | .from   | 1699.00 |
| Cordata           | from    | 899.00  |
| IBM-PC            | .from   | 1099.00 |
| IBM-XT            | .from   | 1699.00 |
| IBM-AT            | .from   | 2699.00 |
| Leading Edge      | from    | 999.00  |
| Toshiba 1100 Plus | from    | 1749.00 |
| Zenith            | from    | 999.00  |

#### **MULTIFUNCTION CARDS.**

| AST                         |         |
|-----------------------------|---------|
| Six Pak Plus PC/XT          | 169.00  |
| Six Pak Premium PC/XT       |         |
| Advantage-AT 128K           |         |
| Everex                      | .000.00 |
| EV-221 Evergraphics Mono    | 139.00  |
| EV-640 Edge Card            | 259.00  |
| Hercules                    | .200.00 |
| Color Card                  | 159.00  |
| Graphics Card Plus          |         |
| Fifth Generation            | .205.00 |
| Logical Connection 256K     | 200 00  |
| IDEAssociates               | .233.00 |
| IDE-5251 Local Emulator     | 570 M   |
|                             | .579.00 |
| Intel                       | 270.00  |
| 1110 PC Above Board         |         |
| Inboard 386K 0K             | Call    |
| NEC                         | 400.00  |
| GB-1 EGA                    | .409.00 |
| Quadram                     | 000 00  |
| Quad Ega + Graphics Adapter | .339.00 |
| Silver Quadboard            |         |
| Expanded Quadboard          | .119.00 |
| VIDEO 7                     |         |
| EGA Deluxe                  | .389.00 |
| Zuckerboard                 |         |
| Color Card w/Parallel       | 89.99   |
| Monochrome Card w/Parallel  |         |
| 576K Memory Card            | 59.99   |

#### DRIVES.

| Allied Technology                   |
|-------------------------------------|
| Apple Half-Heights\$109.00          |
| Controller Card39.99                |
| CMS                                 |
| Drive Plus 20MB Internal Card399.00 |
| Everex                              |
| Stream 20 20MB Tape-Backup669.00    |
| Genie Technology                    |
| 210 H 10 + 10 subsystem1749.00      |
| Indus                               |
| Atari GT Disk Drive199.00           |
| Commodore GT Disk Drive199.00       |
| lómega                              |
| A210H 10 + 10 Bernoulli Box1899.00  |
| A220H 20 + 20 Bernoulli Box2499.00  |
| Irwin                               |
| 110 D 10MB Tape backup369.00        |
| Mountain Computer                   |
| Drive Card 20MB Internal Card649.00 |
| A220 20 + 20 Subsystem2199.00       |
| Racore Jr. Enhancements             |
|                                     |

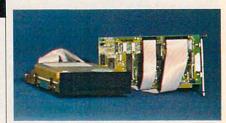

Jr. Expansion Chassis w/DMA.....319.00

Seagate ST-225 20 MB Kit

Toshiba

Half-Height 360K internal.....89.99

#### DISKETTES.

\$389

| Maxell                    |        |
|---------------------------|--------|
| MD-1 SS/DD 51/4"          | \$8.99 |
| MD-2 DS/DD 51/4"          | 10.99  |
| MD-2HD Hi-Density 51/4"   | 21.99  |
| MF-1 SS/DD 31/2"          |        |
| MF-2 DS/DD 31/2"          | 21.49  |
| CS-500 20Mb Streamer Tape | 11.99  |
| CS-600 60Mb Streamer Tape | 13.49  |
| Sony                      |        |
| MD1 SS/DD 51/4"           | 8.49   |
| MD2 DS/DD 51/4"           | 9.99   |
| MD-2HD Hi-Density 51/4"   |        |
| MFD-1 SS/DD 31/2"         |        |
| MFD-2 DS/DD 31/2"         | 20.49  |

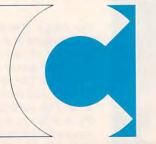

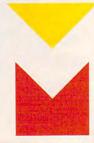

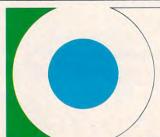

COMPUTER MAIL O ww.commodore.ca

## When you want to talk price.

| MONITORS.                         |
|-----------------------------------|
| Amdek                             |
| Video 310A Amber TTL\$149.00      |
| Color 722 RGB, CGA/EGA499.00      |
| Magnavox                          |
| 8CM515 RGB Monitor-80289.00       |
| 7BM623 PC Monitor-80 Amber99.99   |
| NAP                               |
| 873 14" Multimode549.00           |
| NEC                               |
| 12" TTL Green or Amber129.00      |
| JC-1401P3A Multi-SyncCall         |
| Princeton Graphics                |
| MAX-12 12" Amber TTL169.00        |
| HX-12 12" Color RGB429.00         |
| HX-12E 12"RGB/EGA499.00           |
| Quadram                           |
| 8460 Quadchrome Enhanced499.00    |
| Taxan                             |
| 640 12" Hi-Res RGB529.00          |
| Zenith                            |
| ZVM-1230 12" Green Composite99.99 |

#### MODEMS

| Anchor                              |
|-------------------------------------|
| 6480 C64/128 1200 Baud\$119.00      |
| Omega 80 Amiga129.00                |
| VM520 ST520/1040 1200 Baud139.00    |
| Expressi PC-1200 Half Card149.00    |
| Everex                              |
| Evercom 1200 Baud Internal129.00    |
| Hayes                               |
| Smartmodem 300 External139.00       |
| Smartmodem 1200B Internal359.00     |
| Smartmodem 2400B Internal539.00     |
| Practical Peripherals               |
| Practical Modem 1200 External159.00 |
| Quadram                             |
| Quadmodem II 1200 Baud299.00        |
| Supra                               |
| MPP-1064 AD/AA C6469.99             |
| 1200AT 1200 Baud Atari149.00        |
|                                     |

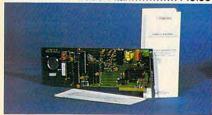

**U.S. Robotics** 1200 Baud Internal \$129

| I Ithiri Lito.                                                                                                    |
|----------------------------------------------------------------------------------------------------|
| Canon                                                                                                    |
| LBP-8A1 Laser, 8 Page/Min\$1899.00                                                                                                    |
| Citizen                                                                                                    |
| MSP-10 160 cps, 80-Column319.00                                                                                                    |
| MSP-20 200 cps, 8K Buffer349.00                                                                                                    |
| Premier 35 35 cps Daisywheel499.00                                                                                                    |
| C.ltoh                                                                                                    |
| 8510-SP 180 cps, 80-ColumnCall                                                                                                    |
| 310-SEP Epson/IBM 80-ColumnCall                                                                                                    |
| Cordata                                                                                                    |
| The Desktop Printshop Laser2199.00                                                                                                    |
| Diablo                                                                                                    |
| Model 635 RO Daisywheel895.00                                                                                                    |
| STATE OF THE STATE OF THE STATE |

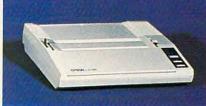

| Epson LX-86                           |
|---------------------------------------|
| 120 cps, Dot Matrix \$239             |
| FX-85 160 cps, 80-ColumnCall          |
| FX-286 160 cps, 132-ColumnCall        |
| EX-800 300 cps, 80-Column479.00       |
| LQ-800 180 cps, 24-Wire PrintheadCall |
| Juki                                  |
| 6300 40 cps Daisywheel699.00          |
| 6100 10 cps Daisywheel429.00          |
| 5510C Color Dot Matrix449.00          |
| NEC                                   |
| P5, P6, P7 Pinwriter SeriesCall       |
| 3550 35 cps Spinwriter779.00          |
| Okidata                               |
| ML-182 120 cps, 80-Column219.00       |
| ML-193 + 200 cps, 132-ColumnCall      |
| ML-292 200 cps, 80-ColumnCall         |
| ML-293 200 cps, 132-ColumnCall        |
| Panasonic                             |
| KX-1080i 120 cps, 80-Column219.00     |
| KX-1092 180 cps, 7K Buffer339.00      |
| KX-1592 180 cps, 132-Column439.00     |
| Star Micronics                        |
| SG-10C 120 cps, C64 Interface199.00   |
| NX-10 120 cps, 80-Column219.00        |
| SG-15 120 cps, 132-Column379.00       |
| Texas Instrument                      |
| TI-855 150 cps, 80-Column599.00       |
| Toshiba                               |
| P321 216 cps, 24-Pin Printhead479.00  |

| SOFTWARE.                         |     |
|-----------------------------------|-----|
| Ansa                              |     |
| Paradox\$459.0                    | )0  |
| Ashton-Tate<br>d-Base III +429.0  | 0   |
| Borland 429.0                     | IU. |
| Reflex                            | a   |
| Lightening/Word Wizard99.9        | 9   |
| Central Point Software            |     |
| Copy II PC24.9                    | 9   |
| 5th Generation                    |     |
| Fastback                          | 9   |
| Funk Software Sideways44.9        | 0   |
| IMSI                              | 9   |
| Optimouse w/Dr. Halo119.0         | 0   |
| IUS-Sorcim                        | •   |
| Supercalc IV319.0                 | 0   |
| Lifetree                          |     |
| Volkswriter III159.0              | 0   |
| Lotus 1-2-3329.0                  | _   |
| Meca 1-2-3329.0                   | 0   |
| Managing Your Money119.0          | 0   |
| MicroPro                          | U   |
| Wordstar 2000 Plus299.0           | 0   |
| Wordstar Prof. w/GL Demo189.0     | 0   |
| Microrim                          |     |
| R:Base System 5339.0              | 100 |
| MicroSoft MicroSoft Word 3.0289.0 |     |
| MicroSoft Mouse                   | 0   |
| Microstuf                         | ١   |
| Crosstalk XVI89.9                 | 9   |
| Multimate International           |     |
| Multimate 3.3269.0                | 0   |
| Multimate Advantage319.0          | 0   |
| Norton Software                   |     |
| Norton Ultilities 3.149.9         | 9   |
|                                   | Ш   |
| <u>5</u> ,                        | П   |
| 5. A                              | Ш   |
| <b>3</b>                          |     |
|                                   |     |
|                                   |     |
| Satellite Systems                 |     |

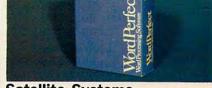

Satellite Systems Word Perfect 4.2 Software Publishing Group

PFS: Professional Write......129.00 Clickart Personal Publisher......129.00 The Software Group

Enable......369.00

\$209

P341 216 cps, 24-Pin Printhead...589.00 In the U.S.A. and in Canada

#### Call toll-free:

Outside the U.S.A. call 717-327-9575 Telex 5106017898

Educational, Governmental and Corporate Organizations call toll-free 1-800-221-4283 CMO. 477 East Third Street, Dept. A203, Williamsport, PA 17701 ALL MAJOR CREDIT CARDS ACCEPTED.

POLICY: Add 3% (minimum \$7.00) shipping and handling. Larger shipments may require additional charges. Personal and company checks require 3 weeks to clear. For faster delivery use your credit card or send cashier's check or bank money order. Pennsylvania residents add 6% sales tax. All prices are U.S.A. prices and are subject to change and all items are subject to availability. Defective software will be replaced with the same item only. Hardware will be replaced or repaired at our discretion within the terms and limits of the manufacturer's warranty. We cannot guarantee compatibility. All sales are final and returned shipments are subject to a restocking fee.

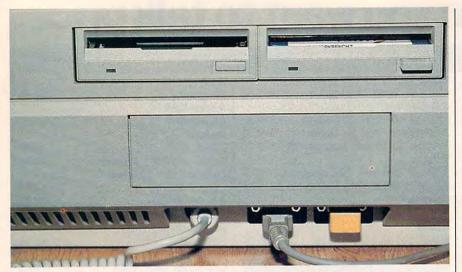

The Amiga 2000's keyboard, mouse, and joystick cables plug into the front panel of the computer. In this photo, the joystick port is occupied by a security device ("dongle") for running a copy-protected commercial program.

inch-drive (see photo).

The basic machine includes one 3½-inch floppy disk with a capacity of 880K, just as on the Amiga 1000. The front panel also has space to mount one extra 3½-inch drive and a half-height PC-compatible 5¼-inch drive. This arrangement is not only compact, but it also provides a number of storage options, since the extra drive spaces can hold either floppy or hard drives, and the Bridge card allows a hard drive to be shared by both the PC and the Amiga.

The 2000's mouse, joystick, and keyboard ports are now grouped together on the front of the housing. This is more convenient than the 1000's configuration, which puts the mouse and joystick ports on the right side and the keyboard cable underneath and to the rear. The keyboard cable also has a sturdier connector than the cable on the 1000, which uses a modular telephone–type connector.

The rear panel of the new Amiga looks something like the back end of an IBM PC, with vertical slots that can be opened up for connectors of various types. Unlike the original Amiga, which has nonstandard connector configurations for the printer and serial ports, the 2000 has the same parallel printer port and RS-232 serial port connectors as the IBM PC. The industry-standard ports permit you to use non-Commodore printer, modem, and cables if you wish—an important consideration for IBM compatibility.

#### Video And Sound

As on the 1000, the Amiga 2000's graphics and sound are controlled by a triumvirate of custom chips code-named Agnes, Denise, and Paula. The basic graphics and sound capabilities of the two machines are identical: The 2000 has all the screen modes of the 1000 and includes the same four-channel sound system and software-based speech synthesizer.

Commodore is offering two new monitors for use with the Amiga 1000 or 2000. The A2002 monitor is switchable between RGB and composite video, like the current 1080 monitor. The A2080 is a special long-persistence display unit designed specifically for the highest resolution graphics modes. The screen phosphors in a long-persistence monitor hold their glow longer than ordinary phosphors, a feature which overcomes the problem of video jitter in the Amiga's special screen modes.

Composite video output is not

standard on the 2000. If you wish to use a composite monitor or television, you must purchase the A2060 composite/RF modulator board, which goes into a special video slot on the motherboard. This interface mounts internally to reduce problems with radio frequency interference (RFI).

For music enthusiasts, Commodore will offer the A1400 MIDI Interface as an option. Unlike the Atari ST's built-in MIDI interface, which includes only MIDI IN and OUT, the A1400 interface supports MIDI IN, OUT, and THROUGH.

#### Keyboard

A number of changes are visible in the 2000's larger 95-key keyboard (see keyboard photo). The main keyboard cluster is nearly identical to the 1000 keyboard, except that the Shift, Tab, Backspace, and Return keys have been enlarged and labeled with PC-like arrows rather than words. On the Amiga 1000 keyboard, the Delete and Help keys are easy to hit by accident, since they're sandwiched very close to the Return key. The 2000's keyboard solves this problem by relocating Delete and Help away from the main cluster.

The four cursor keys have been relocated and moved into a T configuration. The numeric keypad follows the standard Teletext configuration and has also been moved somewhat to the right. The forward faces of some keypad keys contain legends such as Num Lock and Pg Dn which are meaningful in many PC applications.

The keys themselves are nicely sculptured and the key action is solid, with a more positive feel than that of the 1000. While the new keyboard is a bit wider than the old one, it is also considerably less clut-

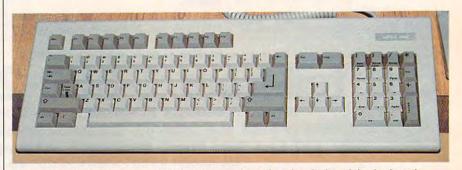

The keyboard of the Amiga 2000 has been enlarged and redesigned for keyboardintensive applications such as word processing. Some of the keycaps contain legends for IBM PC applications.

tered. All in all, the modifications make the Amiga 2000 keyboard substantially more efficient for word processing and other keyboard-intensive uses.

#### Inside The 2000

Internally, the Amiga 2000 has exactly the same microprocessor as the 1000 model: a 16/32-bit Motorola 68000, running at a clock speed of 7.14 megahertz. However, the system can be easily upgraded for even greater speeds or numbercrunching power. Commodore intends to market an optional accelerator board which contains a 32-bit Motorola 68020 processor running at 14 MHz, a memory management unit (MMU), and cache memory. This processor could work either in parallel with the resident 68000 or as a replacement for it. The machine can also accept a Motorola 68881 math coprocessor to speed up math operations. The Bridge card allows coprocessing with an Intel 8088 8-bit processor and optional 8087 math coprocessor, as well. (A math coprocessor, of course, depends on software that takes advantage of its special capabilities. Many calculation-intensive programs for the PC check for the presence of an 8087 coprocessor and use it if it's available. Since the 68881 is newer than the 8087, it may be a while before you can buy Amiga software that exploits the Motorola math chip.)

The 2000 comes with a full megabyte (over one million characters) of memory, and it offers a choice of two different memory expansion boards. The A2050 RAM expansion board can be supplied with an extra half-megabyte, one megabyte, or two megabytes of RAM. If that doesn't sound like enough, you'll be able to buy a bigger memory board populated with either four, six, or eight megabytes of extra RAM. The system is designed to handle a maximum of nine megabytes of memory.

Another welcome improvement is the elimination of the Kickstart disk. The 2000 has 256K of ROM containing the operating system software which the Amiga 1000 has to load from disk. This simplifies and speeds up the process of booting the system, since you now need to insert only one

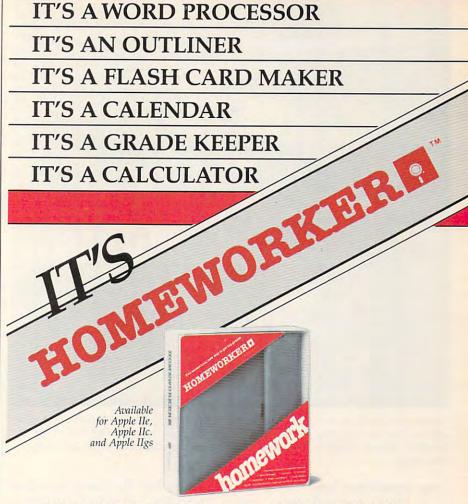

Homeworker from Davidson is an easy-to-use productivity program that helps students manage their coursework through six integrated modules: Word Processor, Outliner, Flash Card Maker, Calculator, Calendar and Grade Keeper.

The program also features on-screen tutorials, fact finder files and a clipboard for easy transfer of materials from one module to another.

The *Homeworker* software is packaged in a deluxe student organizer, along with a variety of study accessories:

- easy-to-follow instruction manual
- study skills book
- calendar section
- fact finder—a quick reference guide for students
- highlighter and felt tip pen

Gwww.commodore.ca

metric ruler

phone/address book
nine separate subject tabs

\$895
suggested retail price
Ask your dealer for this Davidson program
or call us directly for assistance:

(800) 556-6141 (213) 534-4070
(Outside California) (California Only)

Davidson

Educational software
that works

Please send me a FREE COLOR BROCKITE COLOR BROCKITE CO

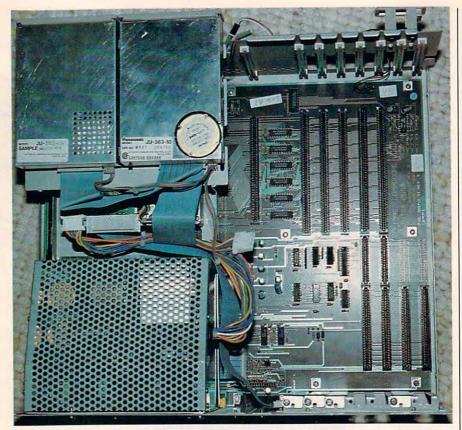

An overhead look at the inside of an Amiga 2000, showing the expansion area to the left and the power supply and internal floppy drives to the right. The bulk of the Amiga's internal circuitry, including its 68000 microprocessor, is not visible from this angle.

disk rather than two.

There's a second reason, apart from the convenience factor, why Amiga owners and software developers should rejoice at the demise of Kickstart. A computer manufacturer ordinarily doesn't move an operating system into ROM until it is satisfied that the system has reached final, debugged form; system software is more difficult to update once it has been "graven in stone" in ROM. The fact that Commodore has taken this step should increase everyone's confidence in the reliability of the system as a whole.

The accompanying photo shows the Amiga in an overhead view with its entire housing removed except for the backplate. (The front of the machine faces the bottom of the page.) In the lower right corner are two heavily shielded 3½-inch floppy drives. The metal cage at the upper right houses the machine's power supply, and the left area contains expansion slots.

Commodore is offering an optional hard disk/SCSI controller board for the Amiga 2000. The card

includes two hard disk interfaces: The ST 506-compatible interface allows you to connect up to two PC/XT hard drives, and the SCSI interface will accept SCSI-standard devices on either a 50-pin SCSI connector or a 25-pin Macintosh Plus-compatible connector. In addition to hard disk drives, this card lets you add a high-speed tape drive for backing up a hard drive's contents.

To insure adequate power for extra drives and cards, the Amiga 2000 provides a hefty 200-watt power supply. Computerists who like time- and date-stamping will be glad to learn that the 2000 also includes a built-in clock/calendar with battery backup.

#### Slots Galore

Inside the case of an Amiga 2000 are nine different expansion slots, some of which can serve a dual function. An 86-pin expansion slot extends the Amiga's CPU (Central Processing Unit) bus; if you upgrade to a faster 68020 processor, this slot holds the CPU card. The video slot can hold an interface for

the optional composite/RF modulator or other video hardware such as the Genlock video mixing system.

The remaining seven slots extend the Amiga's system bus and provide slots for IBM PC cards. Five of these are 100-pin Amiga slots and two are PC-specific. However, two of the 100-pin slots can also be used as PC slots, so you have the equivalent of four PC slots in all.

The overhead photo illustrates the slot layout inside the Amiga's housing. The Amiga CPU slot is the long connector just below the center of the board. To its left are the five 100-pin Amiga slots, the longest slots in the system. Two of these are shared with the four PC slots, which are grouped in the upper left corner from this view.

The two innermost PC slots are PC/AT-compatible, while the shorter, outermost PC slots are PC/XT-compatible. For those who aren't familiar with the latest IBM acronyms, a PC/XT is essentially the familiar IBM PC with some ROM upgrades and a built-in hard disk drive. A PC/AT is a significantly different machine, with a true 16-bit microprocessor (the 80286), a much faster hard disk drive, and some additional expansion slots to take advantage of the 80286 processor's greater addressing range. The Amiga's circuit board is drilled for AT connectors in the outer PC slot positions, implying that you can upgrade all the PC slots to the AT level just by installing two more connectors.

#### Plug-In IBM PC

As you've undoubtedly surmised, the reason the Amiga 2000 has slots for IBM PC hardware is that it can run PC software with the aid of an optional Amiga card known as the Bridge. This card, which contains an 8088 processor, is functionally very similar to the Sidecar accessory now available for the Amiga 1000. (Sheldon Leemon's "Amiga-View" column in this issue has a hands-on description of the Sidecar.) There are two main differences between the two accessories. The Sidecar lives in a box that connects to the side of the Amiga 1000, and it includes a built-in 51/4-inch disk drive. The Bridge plugs into an internal slot in the Amiga 2000, and it does not include a 51/4-inch drive

# The Market's Moving... Isgur POTtfolio System!

#### THE ISOUR PORTFOLIO SYSTEM IS:

#### WINNER OF "THE EDITORS CHOICE AWARD" - PC MAGAZINE

Software that helps you manage any combination of investment portfolios more efficiently: stocks, bonds, currencies, options, commodities, mutual funds, and MORE. An easy, quick to learn alternative to the massive "professional" systems, but with all of their features and flexibility.

"Easy to learn, easy to use, ...gives serious investors many of the tools used by professionals. A four-disk rating!" – INFOWORLD

#### HOW IT WORKS:

IPS Automatically Updates your Portfolios: using the latest data from your preferred on-line service. The built in integrated telecommunications module is pre-set to receive Dow Jones, CompuServe, The Source and InfoGlobe.

Timely Alerts with "Memo" Function: automatically advises you of option expiry dates, critical short term/long term changes, or your own personal deadlines.

"A very complete investment package... a lot of thought has gone into the extras." - PERSONAL COMPUTING

Flexible and Intuitive: display, sort, compile, manipulate and print-out your investment data exactly as you want it. By portfolio, by security, or using a whole menu of helpful criteria.

Powerful Analytical Features Include: • "Raise Money" • "Splits/Dividends" • "Cash and Margins" • "Suppose or What If" Functions and many more. The combined result? More profitable investment decisions, with less work.

"It's dangerous to look at any software package and say, "This is the one," but this one comes very close... a rich variety of information formats and reportting options." – COMPUTERIZED INVESTING

The Isgur Portfolio System. The investment management program designed by Lee Isgur, Senior Vice-President of PaineWebber, New York, and one of the world's leading financial analysts.

"The developers obviously consulted with a stockbroker who knows his business." – PC MAGAZINE

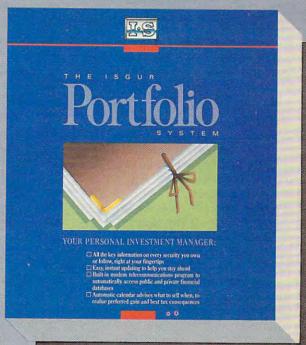

<sup>66</sup>Unanimous praise... extremely powerful, yet easy to use!<sup>99</sup>

> - FORTUNE MAGAZINE'S 1987 INVESTORS GUIDE

The Isgur Portfolio System is Only \$249<sup>95\*</sup> on IBM PC and Compatibles or \$199<sup>95\*</sup> on The MACINTOSH and Atari ST.

Try The Isgur Portfolio System for 30 days, on a no-risk trial basis, call us and we'll tell you how. Call 1-800-387-5707 or you can buy IPS from your favorite software retailer.

Now Available For Your IBM PC, PC-compatible, Atari ST and MACINTOSH

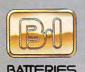

INCLUDED

New Enhanced IBM Version 1.21 Now Available! Update your disks for only \$10.00° with the return of your original disks.

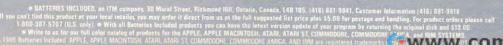

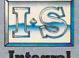

Integral

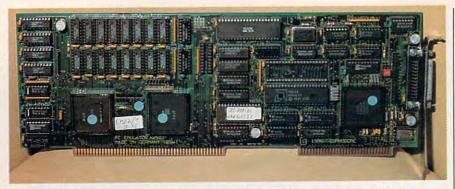

The Amiga Bridge card supplies everything which the Amiga 2000 needs to run IBM PC software, including an Intel 8088 microprocessor, 512K of RAM, and a floppy disk controller for 5¼-inch PC-compatible floppy disk drives. The board can also accept an Intel 8087 math coprocessor.

(however, it does include a disk controller; see below).

The Bridge is in essence an IBM PC, all on a single plug-in card. The basic card (model A2088) is PC/XT-compatible, with a 16K Phoenix operating system kernel in ROM, 512K of RAM, and MS-DOS 2.11 on disk. Commodore will also offer a PC/AT-compatible Bridge card (model A2286) which is based on the more powerful 80286 microprocessor rather than an 8088. The Bridge must go in one of the two shared Amiga/PC slots. However, it can go in either shared slot, which lets you choose between three Amiga slots and three PC slots, or four Amiga slots and two PC slots. Incidentally, both the Bridge card and the Amiga's motherboard have the appearance of finished, debugged products; neither circuit board contains any jumper wires or other evidence of last-minute modifications.

The accompanying photo shows the layout of the basic Amiga Bridge card. Just to the right of the board's center is the 8088 microprocessor. The empty socket above the 8088 is where you would plug in an 8087 math coprocessor.

The three large, square components on the Bridge card are custom chips which presumably perform address decoding and other "glue" functions needed to make the Bridge work as a whole. Commodore owns the MOS Technologies company, which enables it to develop and manufacture custom chips of this type more inexpensively than other personal computer companies.

The large chip at the top of the board is the main component in the

onboard floppy disk controller (FDC) interface. The Bridge's floppy disk interface can support one internal floppy and up to three daisy-chained external floppies. If you install a 5¼-inch floppy drive in the Amiga's front panel, it is controlled via the hardware on the Bridge card.

To the left of the FDC chip, arranged in two rows of 8, are 16 chips that yield a total of 512K RAM. These chips appear to be socketed, by the way, so it's conceivable that you could perform a future memory upgrade by simply swapping in larger-capacity RAM chips.

The rest of the PC system is emulated on the Amiga side. To run a PC application, the Amiga reconfigures its keyboard as a PC/XT keyboard, emulates the PC printer port on its own Centronics port, and displays the PC's video output in both monochrome and color. Supplying these services through software allows Commodore to keep the Bridge's chip count—and thus, its manufacturing cost-impressively low. The Bridge contains only about 50 chips, compared to well over 200 chips on any reasonably configured IBM PC.

If you're interested in how such feats are achieved, the technical documentation for the Bridge card makes fascinating reading. For communications between the two processors, 128K of dual-ported, or shared, memory is used. Dual-ported memory can be "seen" in the address spaces of both processors, although not all of it is accessible by both the 8088 and the 68000. The 2000 uses 64K of this RAM for general data exchange, 32K for the PC's

color video display, 8K for the monochrome display, and 8K for emulating PC input/output registers. The remaining 16K is used to orchestrate the whole process.

#### Does It Work?

In the world of PC clones, one of the toughest tests of IBM compatibility is to run Flight Simulator. At Commodore, we saw an expandedmemory Amiga 2000 run Flight Simulator for the IBM PC on one screen while it ran Superbase on a second screen and ran two copies of Aegis Draw Plus on third and fourth screens. That's three full-blown Amiga applications plus a processor-intensive PC application, all running at the same time. Running from the Bridge, the flight simulator program took off, flew the plane, and updated the scenery as fast as it would on an ordinary PC.

To the Amiga's multitasking operating system, the PC application is just another task to run. Of course, since the PC's MS-DOS operating system cannot multitask, and the Bridge card has only a single 8088 processor, you're limited to running one PC application at a time. A PC screen can be "frozen," however, for reference from another PC application.

Who will buy the Amiga 2000? For anyone who uses an IBM PC at work, or who prefers not to give up the vast base of available PC software, the Amiga 2000 may well represent the best of both worlds. The Amiga end of the system offers speedy processing and excellent graphics and sound, while the Bridge card can run anything that runs on an IBM PC. But the design of the 2000 shows that Commodore has more in mind than simply exploiting an immediate market niche.

The flexible, completely open design of the Amiga 2000 puts it in a strong competitive position for the future. In contrast to a closed-architecture machine such as the Atari ST, the 2000 can be not only reconfigured, but easily upgraded. The Amiga's multitasking operating system already makes it unique in the 16-bit arena. By allowing a plug-in upgrade to a processor like the 68020, Commodore has enabled the Amiga to survive through the next, even more powerful generation of 32-bit computers as well.

# GET UP TO 200 FUN-FILLED PROGRAMS EACH YEAR-

# when you subscribe now to COMPUTE!

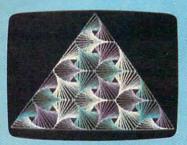

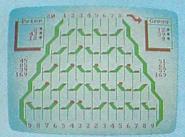

|      |     |      |     |     |     |         | Ē    | 舅  |      | 3   |    |     |     |    |     |     |      |     |     |     |      |    |     |     |    |
|------|-----|------|-----|-----|-----|---------|------|----|------|-----|----|-----|-----|----|-----|-----|------|-----|-----|-----|------|----|-----|-----|----|
| Spe  | II  | īS.  | e r | и   | 1   |         | 3.   | 2  |      |     |    |     |     |    |     |     |      |     |     |     |      |    |     |     |    |
| No.  | 1   | n    | g   | a   | H   | a       | Ch   | À  | 1.6  | 198 | 1  | ài  | 19  | U  | a   | 96  | 12   | pi  | 20  | gr  | 10   | н  | 11  | k   |    |
| Uni  | 160 | C    |     |     | г.  | U       | D.S  | d  |      |     | ø  | P 4 | ъn  | ı٠ | or. | 70  | 194  | n i |     |     |      |    | Υ.  | -00 | 22 |
| M.   | 10  |      | ŧ i | 81  | 39  |         | Ĭħ   | 0  | 8    | 4   | ř  | E 1 | e   | К  | 111 | 2   | Ü    |     | 7   | 91  | 12   | ₹, |     | 9   | 12 |
| a    | 30  | 10   | 1   | ĩ   | ìċ  | 0       | N.   | 0  | 6    | ũ   | ÷  | ٥,  | ř.  |    | 30  |     | M    | 5   |     | Ť   | S.A. | Ž. | ne  | ш   | 19 |
| thi  | 100 | - 5  |     | *   |     | 81      | ĸ.   | 7  |      | 100 | ø  | 1   | 3   | 2  | 2   | ١,  | 2    |     | 1   | w   | 10   | M. | 95  |     |    |
| chi  | 9   |      | 2.0 | 8   |     | -       | "    | w  | ×    |     |    | S.  | ٠.  | 2  | 44  | 5   | P    | ž.  | 8   | 4   |      |    |     |     |    |
| 1    | 80  | :5   | 10  | ٠   | ٠., | 8       |      | ×. | ٧.   | a   | ă  | ч.  | N.  | 77 | 100 | 9,4 | M    | 6.5 | 58  | 60  | 15   |    |     |     |    |
| HL   |     | 5.0  | 2   | 15  | 2   |         | 4    | *  | 2    | 2   | o  | 21  | 34  | 4  | đ!  | 4.5 | 1    | ₫.  | e i | d   | P    | М  | 7.3 | 1   | 19 |
| He   | 15  | 38   | i V |     | 10  | 5       | 83   | N. |      | P   | г) | 0   | 51  | 8  | n   | 5   |      | 0   |     | T,  | 1P   | g. |     |     |    |
| 256  | u.  | 8,8, | A   | n   | ×χ  | P.      | a g  | 4  | 23   | h   | e  | 8,  | CF. | O  | 0   | ŧ۲  | e    | a,  | đ e | r   | u    | 5  | e s |     |    |
| 201  |     | 37   | 16  | ×   | .0  |         | B    | n  | 51   | C   |    | ΡI  | 0   | 9  | r   | 15  | M    | 11  | 19  |     | SP   | à  | 2   | a l | ю  |
|      |     |      |     |     |     |         |      |    |      |     |    |     |     |    |     |     |      |     |     |     |      |    |     |     |    |
|      |     | 150  | 6.1 | DI  | ·e  |         | 17   |    | ijΓ  | 15  | t  | a)  | п   | 5  | 8   | 1J  | 10   | 8.1 | .0  | u'  | u    | n  | e i | 11  | 2  |
| 491  | 101 | 19   |     | 3.1 | 10  | <u></u> | PΓ   | 0  | D) f | r   | e  | a   | š e | r  |     | Ch  | e    | C   | 15  | 8   | to   |    | 56  | 0   |    |
| Whi  | CI  | 3    | C O | H   | PU  | T       | er   |    | y c  | u   | đ  | C4  | 9   | u  | S   | ir  | 19   | н   | 1   | hi  | 'n   |    | 11  |     |    |
| sto  | 170 | 25   | O.  | h   | 2   | н       | LO.  | a  | ti   | T   | h  | 0   | ь   | 0  | t   | to  | H    | ũ   | 3 1 | Œ,  | ŝΑ   | S  | ĬΟ  |     |    |
| 48)  | 101 | 14   | V a | n   | 4   | P       | PO   | T  | 9.0  | t   | s  | Đ;  | ű   | ŝ  | e   | 1   |      | ы   |     | M   | טנ   | ī  | ns  |     |    |
| thi  | 2 0 | 0    | MP  | u   | to  | r       | 5    | 6  | st   | à   | r  | t.  | -0  | 1  | 9   | 37  | S    | Ĭ   | 5.0 | P   | ı i  | ñ  | ti  | P   |    |
| to   | a   | 5    | p a | +   | 2   | 51      | ß.   | h  | 11   | e   | e  | E,  |     | á  | N   | 2.0 |      | Ŧ,  | 3   | 1   | ú    | A  | Pi  | 130 |    |
| One  | 0   |      | 68  | ÷   | 10  | ě,      | do   | n  | ×    | 13  | ÷  | M   | м   | B  | 200 |     | 12   | 2.  | ٥,  | 100 |      | 7  | 100 |     |    |
| ac t |     | 13   | ta  | ê   | -   | 1       | 6    | H  | 1    |     | å  |     |     | 2  | 샚   | 1   | Į,   | H   | 18  |     |      |    | -   |     |    |
| it:  |     |      | n.  | Œ.  | r û | 8       | ù c  | U  |      | ú   | 섳  |     | 2   | 4  | 8   |     | 11   | 8   | . 5 |     | 10   | Ŧ. | ٠.  | 1.  |    |
| Pro  | 10  |      |     | 3   | 10  | ĕ,      | n L  |    |      | n   | ç  | 3.  | 50  | S. | D.  | 93  | 8    | P   | r.  |     | -    | 2  | 22  | 2   |    |
| RAS  | 1   |      | 1 4 |     | 14  |         | u V  |    | 1    | m   | A  | 7.5 | r ä | V  | 8   | 5.5 | r di | 5   | u   |     |      | N. | 6.0 |     |    |
| BAS  |     |      | ٥¢  | ш   | 10  | 1       |      | 3  | ŀδ   |     | c  | D)  | и   | ħ. | C)  | а,  | Ą    | Ŋ   | 2.1 | 9   | Ö    | 9  |     |     |    |
| de l |     | CO.  | ΞA  | n   | 17  | h.      | ), F | g  | . 1  | r   | o  | H.  | 13  | h  | e   | B.  | 1    | ņ,  | 53  | 33  | 20   | n  | 7.1 | DI  | b  |

Subscribe to COMPUTE! today through this special introductory money-saving offer, and you'll be getting a lot more than just another computer magazine. That's because each issue of COMPUTE! comes complete with up to 20 all-new, action-packed programs.

Subscribe now and you can depend on a steady supply of high quality, fun-filled programs like Hickory Dickory Dock, Switchbox, TurboDisk, Home Financial Calculator, Turbo Tape, SpeedScript, SpeedCalc, and hundreds of other educational, home finance, and game programs the entire family can use all year long.

The superb programs you'll find in each issue are worth much, much more than the low subscription price.

And there's more to COMPUTE! than just exciting new programs. Month after month, COMPUTE!'s superb articles deliver the latest inside word on everything from languages to interfaces...from programming to disk drives.

Whether you're a novice or an experienced user, COMPUTE! is the magazine for you. So subscribe today. Return the enclosed card or call 1-800-247-5470 (in lowa, 1-800-532-1272).

Do it now.

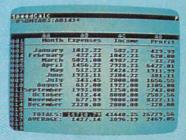

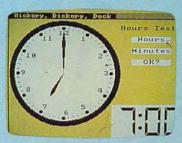

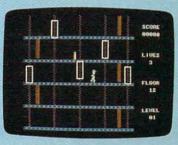

# ACT NOW AND SAVE!

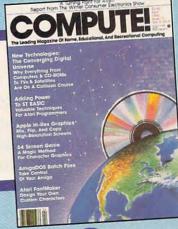

COMPUTE! Publications, Inc. obc
One of the ABC Publishing Companies

If attached order card is missing, write: COMPUTE! P.O. Box 10955, Des Moines w 10950 mmodore.ca

# New herdles periphologies technologies

monitors, disk drives, printers, modems, and other pieces of hardware that let you use your computer to its maximum potential.

Over the past few years, more advanced computers such as the Apple Macintosh, the Atari ST, and the Commodore Amiga have brought new levels of power and flexibility to personal computing. At the same time, there have been major advances among the peripherals that support these computers, the IBM PC and compatibles family, and the earlier eight-bit machines like the Commodore 64, Apple II family,

and Atari 400/800/XL/XE computers. On the following pages you'll find overviews of three of the most important developments occurring in computer peripheral technology today and during the next several years. New capabilities for dot-matrix printers, lower-priced hard disk drives, and computer screens with far greater resolutions will be affecting how we print, store, and look at computer

# An Introduction To Hard Disk Drives

Philip I. Nelson, Assistant Editor

More and more personal computer owners are bringing home hard disk drives—those mysterious "black boxes" that can hold vast quantities of information and transfer data at amazing speed. In this article, we'll look at what's inside a typical hard drive and what makes this device so attractive to home users as well as to businesses and software developers.

Hard disk drives have long been popular with computer professionals. But until recently, they were simply too expensive to tempt most home users. That picture has changed dramatically within the last year. Comparatively inexpensive units are now available for the Atari ST, Amiga, and Macintosh, as well as for the increasingly important IBM PC workalike market. And you can even buy hard disk drives for eight-bit machines such as the Commodore 64 and eight-bit Ataris.

#### The Proverbial Black Box

Hard drives are deceptively simple in appearance. The typical unit is a rectangular box adorned with nothing but a power switch, a cable to the computer, and a light that indicates when the drive is busy. A few are even functionally invisible: The latest development in the IBM PC market is the hard card—a complete hard disk drive mounted on a card that plugs into the computer's internal expansion box.

Hard disk drives go by various names: hard disk, rigid disk, fixed disk, or even Winchester disk, a holdover from early days when the market was dominated by a manufacturer of that name. The first two names refer to the fact that the disk platter is made of hard, rigid material (often aluminum) rather than the flexible plastic used for floppy disks or tapes. The term fixed disk refers to the fact that the platter is permanently installed, unlike a removable medium such as a floppy disk.

#### **Bigger And Faster**

The basic function of any mass storage device—a tape drive, disk drive, bubble memory, or whatever—is to let you move information from the computer's memory into permanent storage, and vice versa. The advantage of a hard drive can be summed up in two words: capacity and speed. Let's look at capacity first.

An IBM PC floppy disk has 362,496 bytes (354K) of total space. By comparison, the smallest available hard drive stores 10 megabytes of information—the equivalent of 10 million characters of text. Larger hard drives store 20, 40, 60, even as much as 140 megabytes of data. Thus, a 10-megabyte hard drive holds roughly the same amount of data as 27 IBM PC floppies, and it takes something like 386 PC floppy disks to hold as much information as a single 140-megabyte hard drive. Currently, the most popular units for personal use are 10-megabyte and 20-megabyte hard drives.

Hard drives are a great deal faster than floppy drives. To demonstrate the speed difference, I wrote a simple program in C for the Atari ST. The test program writes ten 10,000-byte files and one 200,000-byte file to disk (a total of 300,000

bytes), and then reads the same files back. All in all, the system has to move 600,000 bytes in the course of a program run. The elapsed time was calculated using the ST's internal timer, which counts time in two-second increments. Here are the results from running the program with a single-sided floppy Atari drive, a 20-megabyte Atari hard drive, and a commercial RAMdisk utility which emulates a disk drive entirely in RAM:

Floppy Hard Disk RAMdisk 16:24 9:46 8:24

The outcome of the race is a foregone conclusion: We expect the RAMdisk to win because it doesn't have to perform any mechanical operations at all. The hard drive, however, compares very favorably to the RAMdisk, performing the test several minutes faster than the floppy drive. (Please keep in mind that these results are provided only as a rough-and-ready demonstration, not as a scientific benchmark of any sort. Different computer systems, using a different microprocessor and DOS, or disk operating system, would produce quite different results. However, it's safe to say that a hard drive usually operates considerably faster than a floppy disk on the same system.)

There are several reasons why hard drives move data so much faster than floppy drives. The first has to do with rotation speed. Hard disks spin up to 3600 revolutions per minute (rpm), about 12 times as fast as floppies, which usually spin at about 300 rpm.

Hard disk sectors are also

Cwww.commedore.ca

#### Call (800) 621 SAVE In Illinois (312) 280-0002 for THE ... highest quality and best

value in computer products

anywhere.

Thompson, Harriman and Edwards Computer Products Company, Ltd.

#### COMMUNICATION

All THE TM Modems are Hayes Compatible

#### THE M Internal Modems

For IBM TM XT/AT and compatibles, feature auto answer, dial and re-dial w/built-in speaker, RS232-C serial port and FREE communication software.

1200 BAUD INTERNAL

2400 BAUD INTERNAL

#### THE TExternal Modems

For IBM TM, Apple TM and other computer systems. These self-testing 1200 and 2400 Baud modems come with auto answer, auto dial, re-dial, and built-in speaker with volume control.

2400 BAUD

Retail Price \$161.25

Retail Price \$346.75

#### RAM MEMORY

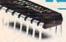

64K Upgrades for \$7.75\*

GUARANTEED

FOR LIFE!

256K Upgrades for IBM TM PC/XT/AT

For the IBM TM XT/AT and Compatibles

#### THE TM H720 MONOGRAPHICS

This short slot graphics card w/132COL capability and Printer Port is 100% IBM TM and Hercules TM compatible. Retail Price \$91 25

\$67.00\*

#### THE THEGA PLUS

100% IBM TMEGA/Hercules Graphics/CGA/MDA compatible, w/Printer Port. EGA Plus is perfect for high resolution graphics, w/256K standard. Retail Price \$300.64

#### THE TM COLOR CARD

Features 320x200/640x200 graphics and 80x25 alphanumeric with 100% IBM m color card compatibility, with Printer Port. \$60.00\* Retail Price \$75.00

#### MULTIFUNCTION

For IBM TM XT/AT and Compatibles

#### THE TM MULTI I/O

100% AST m I/O+ compatible w/serial, parallel and game ports standard, clock/calendar, RAMdisk and Print Spooler. Second Serial Port S60.00\* optional. Retail Price \$75.00

#### THE THE ZMB EMS RAM CARD

Meets Lotus TM /Intel TM specs, compatible with Microsoft TM Windows, Lotus, Framework and more. RAMdisk/Print Spooler, software included, w/OK. Retail Price \$172.00

#### THE TM MULTI 384

Validation

Number

JN3

100% AST TM SixPack compatible. Features 0-384K additional memory, serial and parallel ports, clock/ calendar w/battery backup, RAMdisk and Print Spooler, w/OK. \$67.00\*

Retail Price \$90.00

#### STORAGE DEVICES

For the IBM TM XT/AT and Compatibles

THE TO 20MB HARD DISK SUBSYSTEM

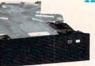

This half height internal 20MB disk drive comes with a short slot controller card, connecting cables and manual

#### THE - 20 + 20 SUBSYSTEM

The 20MB streaming tape drive packaged together with our 20MB Hard Disk allows you to backup the entire contents of your 20MB hard disk in minutes.

#### THE TM 20MB HARD DISK ON A CARD

This 3.5" 20MB hard disk and controller on a single card features simple plug-in and go installation and disk slot

\$3**75**.00

#### \*PC NETWORK MEMBERS BUY HARDWARE AND SOFTWARE AT WHOLESALE +8% AND GET 14-30 DAY SOFTWARE RENTAL†

Please (>) all boxes that apply:

Basic Membership With 14 Days Rental

Business Software Rental Library Games Software Rental Library

Special V.I.P. Membership With 30 Days Rental

BOTH Business and Game Software Rental Libraries

2 Year 1 Year \$8 \$15

\$25 add'l per year \$10 add'l. per year

2 Year 1 Year \$25 \$15

\$30 add'l per year

Apt. No.

Zip

☐ Bill My Credit Card: ☐ VISA ☐ MasterCard ☐ American Express

Account Number

Exp. Date mon. Check or Money Order Enclosed for \$

Name Address

City State Telephone: ( My Computer(s) is: ☐IBM ☐IBM XT ☐IBM AT Apple II Macintosh Other

Signature

(Signature required to validate membership) Copyright' 1986, PC NETWORK, INC.

MEMBERS GET ...

500 PAGE WHOLESALE CATALOG

30,000 Listed Items and Their Wholesale Prices

PERIODIC NEWSLETTERS

With Catalog Updates and Reviews

**10 DAY RETURNS** 

On Hardware - If You Don't Like It, Return It, No Questions Asked

#### 24 HOUR BULLETIN BOARD

10,000 Free Software Programs to Download

#### CUSTOMER SERVICE + TECHNICAL SUPPORT

Help to Get the Best Products for Your Needs, and Solve Any Hardware or Software Problem

Mon.-Fri. 8am - 7pm

Saturday 9am - 5pm CST

Customer Service and Order Status: (312) 280-1567 Mon.-Fri. 8:30am-4:30pm

PC NETWORK 320 West Ohio Street Chicago, Illinois 60610

#### CARE PACKAGE

THE commitment to our customers is compatibility, quality, value, service and support

THE MACKED BY A \$90 MILLION COMPANY

THE backs every product with a

**45 DAY MONEY BACK GUARANTEE** 

and a

1 YEAR WARRANTY ON PARTS AND LABOR

All Prices Listed in this Ad are Wholesale Only PC Network Members Pay Wholesale Plus 8% Prices Subject To Change Without Notice Products Subject To Availability

www.commodore.ca

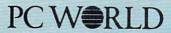

"THE's bottom line? The PC + is a highly compatible clone worthy of consideration..."

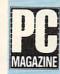

"THE "PC + is well built and has enough company support behind it to make it a very attractive alternative to higher priced competition."

HIE

#### Computer Dealer

"...the unit became the preferred computer in our office, which has several name brands as possible alternatives..."

THE TWPC + COMPUTER is compatible with all business, professional and personal software written for the IBM - PC. It will also enhance your productivity with its ability to switch to an 8 megahertz clock rate, enabling you to run your software twice as fast as the IBM TM PC. THE TM PC + also comes standard with an 'AT' style keyboard, correcting the inefficiencies found by IBM mon their regular PC keyboard. 256K standard (640K optional) on the mother board will allow you to run memory intensive programs such as Lotus 1-2-3, DBase III and Framework without adding extra memory cards. Plenty of power, with a 150 Watt source and lots of room for expansion with 8 card slots, is also standard. Base unit includes:

256K RAM, Computer with One 360K 5½" Floppy Drive, Dual Turbo Clock Speed, 8 Expansion Slots, 150 Watt Power Supply, 'AT' Style Keyboard.

Retail Price \$586.25 Special

Wholesale Price \$444.00

THE TM 12"
Dual Frequency
Mono Monitor,
Amber TTL

\$80.00\*

THE MOST INCREDIBLE
LIMITED TIME OFFER IN
COMPUTER HISTORY FROM
THE MAN AND PC NETWORK

THE RC

100% IBM PC/XT compatible
256K RAM
360K 5.25"

Disk Drive,
Turbo Speed,
"AT" Style
Keyboard

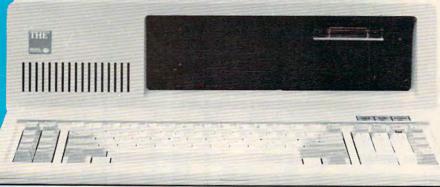

Computer

Reader Poll

Shopper Magazine

Retail Price \$586.25

ALL THE PRODUCTS in this special SALE are offered thru

PC NETWORK

(800) 621-SAVE

In Illinois Call (312) 280-0002

\$444.00\*

\$469.00\* for 640K System

Dealer Inquiries Welcome, Call THE m at (312) 642-9626

Cwww.commodore.ca

located closer together than floppy disk sectors, and the data on each sector is packed more densely. Locating sectors close together reduces access time, the average amount of time it takes the read/write head to find a sector. This factor, together with the dense data format and fast rotation speed, allows the hard drive to access much more data than a floppy for a given amount of time.

Performance of this type requires advanced technology. To eliminate friction, the drive's read/write head actually flies above the surface of the disk, supported by a microscopic (about .00015-inch) layer of trapped gas. The gap between the read/write head and the disk is so small that a tiny speck of airborne dirt-or even a particle of tobacco smoke-can scratch the delicate disk surface. To prevent contamination accidents, the disk and read/write machinery are sealed in a housing filled with clean, inert gas or carefully filtered air.

Another key factor in hard drive technology is the interface between the drive and the computer. It doesn't matter how fast a drive can read or write if it can't move data to the computer with commensurate speed. Most floppy drives use a comparatively slow serial interface which transmits one bit (binary digit, a one or zero value) of data at a time. Hard drives typically use a variation of SCSI (Small Computer Systems Interface, pronounced scuzzy), an interface that supports much faster transfers.

#### Subdirectories And Partitions

Hard drives can store hundreds, even thousands of files. If you think it's difficult to find a file on a floppy disk that has dozens of files, imagine searching through a disk directory that contains thousands of filenames. Without some way to organize the drive's contents, simply finding a file could be a nightmare. Hard drives can be organized in two fundamental ways: with partitions and with subdirectories.

Like floppy disks, hard disks need to be formatted before you use them for the first time. After formatting, most hard disks are then compartmentalized into two or more separate partitions. If you vi-

sualize the entire hard drive as a conventional filing cabinet, then a partition is the equivalent of a drawer. Each partition is logically distinct and can be used, for practical purposes, as if it were a physically separate drive. Figure 1 illustrates the partitioning of a 20-megabyte drive for the Atari ST. Drives A: and B: always refer to floppy drives. In this case, drives C:, D:, and E: are all partitions, or logical drives, contained in a single hard drive unit.

If a partition is equivalent to a file drawer, then a *subdirectory* is equivalent to a folder within the drawer. Related files are usually grouped together in the same subdirectory: You might store word processing files in one subdirectory, database files in another, and so forth. Figure 2 shows the directories

for drives C:, D:, and E: (on the ST's desktop, subdirectory entries are marked with a graphics symbol and appear at the top of the main directory).

In addition to files, a subdirectory can contain other subdirectories. Figure 3 shows the partial contents of the DEGAS subdirectory on drive C: of this particular system. Notice that this subdirectory contains several subdirectories. A well-organized hard drive may contain subdirectories nested several levels deep.

#### Using A Hard Drive

Hard drives are reliable, but they're still susceptible to misuse and accidents of nature. In the worst case—for instance, if you suffer a power failure in the midst of a massive file update—an accident can garble the

Figure 1: Hard Drive Partitions

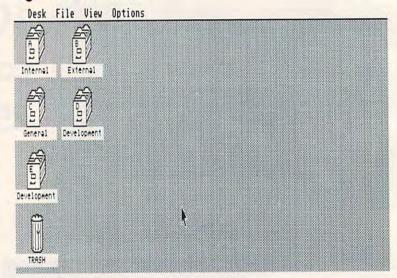

Figure 2: Partition Directories

| Desk File View                         | Options             |                     |                 |
|----------------------------------------|---------------------|---------------------|-----------------|
| A A                                    | ₩ == C:\ == ₩       | 0:\                 | E:\             |
|                                        | 94192 bytes used in | 337473 bytes used i | 0 bytes used in |
| 5V 5V                                  | € 1ST_WORD ♦        | W CFILES            | ΞA              |
| Internal External                      | <b>№ ARCHIVE</b>    | ⊠ CPM               | ₩ COMPILER      |
|                                        | ₩ BASIC             | ₩ GFABASIC          | E EMACS         |
|                                        | ₩ CHRIS             | <b>™ MEGAMAX</b>    | ₩ LATTICE       |
|                                        | © DEGAS             | ⊗ NEWMAX            | ₩ LINKER        |
|                                        | E HDX               | ⊠ PPASCAL           | ₩ MACH2         |
| General Development                    | & LISTER            | ⊛ RAMC              | ₩ MCH           |
| <b>~</b> C\                            | ₩ MISC              | COMDEX              | ⊗ MODULA        |
| <i>₹</i> //                            | & MODULAST OVL      | DRIVE C             | ₩ NEWC          |
| 101                                    | ₩ NEO               | DRIVE 0             | ⊗ NOTEPAD       |
| Development                            | & SKYFGHTR          | DRIVE PRG           | ₩ RCS           |
|                                        | & SPKTOME           | EDITOR PRG          | Ø UTILITY       |
| <b>£</b>                               | ⊗ STAPP             | MMCC TTP            |                 |
| V V                                    | ⊗ TERMINAL          | MMDIS TTP           |                 |
| $\square$                              | CLK ACC Ø           | MMIMP TTP           |                 |
| TRASH                                  | \$ \$ W             |                     |                 |
| K0000000000000000000000000000000000000 | <b>22</b>           | R                   | R               |

Figure 3: Subdirectories

Desk File View Options X C:\DEGAS\ E:\ t03 512851 bytes used in 64 items used in 10-29-86 09:26 am Internal External & BLOCKS 10-29-86 09:26 am PILER **BRUSHES** 10-29-86 09:27 am TICE @ FILLS 10-29-86 09:27 am **₩** FONTS 10-29-86 09:27 am IKER **EX PRINTERS** H2 10-29-86 09:28 am General Development ASSIGN SYS 510 10-29-86 09:30 am BOXES ULA FIL 64 11-20-85 12:17 am BRUSH1 BRU 64 11-20-85 12:17 am CASCADE FIL 64 EPAD 11-20-85 12:17 am CHECKER FIL 64 11-20-85 12:17 am Development CIRCLE BRU LITY 11-20-85 12:18 am CLUB FIL 11-20-85 12:18 am COMPUTER FNT 2050 11-20-85 12:18 am CRAP FNT 2050 11-20-85 07:33 am

entire contents of the drive. Because the read/write head floats so close to the rapidly spinning disk, hard drives are especially sensitive to being bumped or jostled during operation. If you need to move the drive, you must run a special program to "park" the read/write head in a safe landing zone on the disk surface.

The enormous capacity of a hard drive makes regular backups an absolute necessity. The more data you put on a drive, the more vulnerable it becomes to a single accident. Many hard drive owners copy critical data onto floppy disks; there are a number of utility programs to make this process relatively painless. You can also buy high-speed tape drives for the same purpose, although these units sometimes cost more than the unit they're designed to serve.

Hard drives have also added a new wrinkle to the copy-protection controversy. Some hard disk owners have become foes of copyprotection-not because they condone piracy, but because a copyprotection scheme that prevents a program from running on a hard drive defeats the purpose of buying a hard drive in the first place. Any copy-protection that keeps you from making illegal copies on a floppy will probably prevent you from storing the program on a hard drive, as well. If you're forced to load the program from a copy-protected floppy disk, you lose the time savings of loading it from the much faster hard drive. In the worst case, the software might take control of the system when it boots and prevent you from storing data files on the hard drive, making its large storage capacity useless.

Partly in response to such concerns, some software companies are removing copy-protection completely. A compromise solution is to allow the software to run on a hard drive, but only if you plug in a dongle or boot up with a key disk in the floppy drive. Once the program has determined that you are using a legal copy, it can allow you to store and retrieve data files from the hard drive.

#### The Sludge Factor

New hard disk owners are often tempted to put their entire software libraries on the hard drive, but that's usually not a good idea. Clogging the drive with a multitude of files and subdirectories makes the disk's organization more complex. In such an environment, files tend to become fragmented—located in scattered, noncontiguous disk sectors. The more fragmented the file structure, the longer it takes the drive to access the file.

There's no question that a heavily loaded drive runs slower than one that's comparatively empty. At the time this article was being written, we happened to receive a new 20-meg hard drive for evaluation. To confirm that the "sludge factor" is real, I ran the test program just after formatting the new drive, when it was still completely empty. The time was a sparkling 8:58, significantly faster than the result from our other hard drive, which

had only 380,000 bytes free on the partition where I ran the test. Then I loaded the new drive with files until the current partition had only 380,000 bytes free, and I ran the test again. The result was a time of 10:56, a full minute and a half slower than when the drive was empty.

Not surprisingly, the increased use of hard disk drives has led to a whole new category of software. Two of the most popular hard drive utilities are catalog programs, which print a comprehensive catalog of everything on a drive, and file finders, which sift through every subdirectory on the drive and tell you exactly where a designated file resides.

#### Who Needs One?

Should you buy a hard disk drive? If your major use of a computer is to play "Laser Blasters" two or three times a week, the answer is probably no. Entertainment programs often use copy-protection schemes that take over the system completely and run only from a floppy disk. Many games don't access the disk while running, anyway, so you have little to gain by shaving, say, ten seconds off the time it takes to load the game.

On the other hand, a hard disk drive may be a necessity for a business or a software developer. Developers use them to speed the process of compiling new programs, and businesses are always looking for ways to enhance productivity. A hard drive is also a boon to anyone who operates a computer bulletin board: A large-capacity hard drive can provide fast, ready access to thousands of archive files. If you're a heavy user of bulletin boards or commercial information services, a hard drive can make life easier, too: Disk-related delays become a thing of the past, and you can capture enormous files without any fear of running out of disk space.

What these groups have in common is that they tend to use software that's highly disk-dependent. If you regularly deal with large quantities of data or a great number of disk files, a hard drive might be a useful acquisition. The more disk-intensive the activity, the more you stand to benefit from the large capacity and fast access time of this device.

# The New, Con High-Quality Dot-Matrix Printers

Kathy Yakal, Assistant Features Editor

New laser printers may be getting most of the high-technology headlines these days, but the marked improvement in dot-matrix printer capabilities is the most important news for many computer users. The emergence of near-letter-quality (NLQ) and even letter-quality (LQ) dot-matrix printers at reasonable prices is a trend that's offering computer users better printing at lower costs than ever before.

In the early days of personal computing, choices were limited when it came to picking a printer. Even dot-matrix printers with relatively few features and rough printing capabilities could be expensive and unwieldy. Of course, personal computers were also significantly more expensive then, so it didn't seem unreasonable that peripherals would also be a major expense.

When the home computer market exploded in the early 1980s, manufacturing costs for both computers and peripherals started to decrease. Numerous small

companies began to manufacture printers for personal computers, and many existing consumer electronics companies added printers to their product lines.

Dot-matrix and thermal printers have been the most popular among personal computer owners, chiefly because their prices have been within the budget of many consumers. The first dot-matrix printers used a printhead consisting of a vertical row of stacked wires, usually in a 5 × 7 or 8 × 8 matrix pattern. These wires are hammered into an inked ribbon which then

strikes the paper in various patterns to

form different characters.

Thermal printers, which use heated wires to burn off a coating on special thermal paper, have also been relatively inexpensive, but require special paper that is flimsy and smears easily.

For many computer users, daisywheel printers have traditionally been too expensive, and their inability to print graphics characters has further limited their popularity in the home and educational markets. A daisywheel printer has a printhead composed of formed characters located on the ends of spokes—or petals—that emanate from a central, spinnable hub. Shaped much like a daisy, these printers give the most professional look to alphanumeric characters and have been popular—and affordable—in business.

Over the last couple of years, however, printing capabilities for personal computer owners have continued to improve. Dot-matrix printers today, even the least expensive, generally offer more features, faster speeds, and better quality. At the same time, dot-matrix printers using 24-pin printheads, previously considered a tool for business applications, have started to move downward in price and are now almost within the financial reach of home computer owners. Offering more features and flexibility, these high-quality dot-matrix printers are starting to compete for the consumer's attention. And they even threaten to make daisywheel printers obsolete for business purposes in the future.

#### A Good Business Tool

For now, however, the newest high-end dot-matrix printers have yet to become household items. "Twentyfour-pin printers at this time are going into the busi-

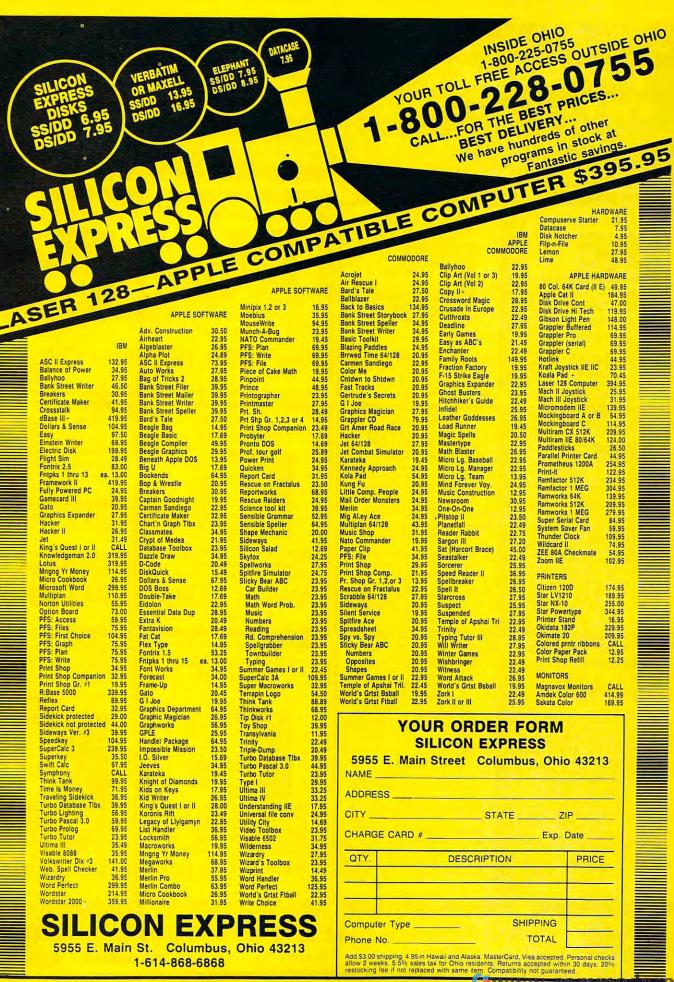

www.commodore.ca

# PROTECTO

"The Computer Experts"

22292 N. Pepper Rd., Barrington IL 60010

#### · OUR WARRANTY ·

All our products carry a minimum 90 day warranty from the date of purchase. If problems arise, simply send your product to us via U.P.S. prepaid. We will IMMEDIATELY send you a replacement at no charge via U.P.S. prepaid. This warranty proves once again that... We Love Our Customers!

#### **COMMODORE 64c**

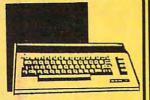

Includes the GEOS program.

SALE \$ 159.95

I ist \$299

#### BLUE CHIP DISK DRIVE

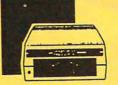

SALE \$159.95

List \$249

#### **COMMODORE 128**

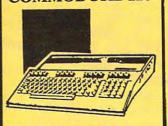

SALE \$ 289.00

List \$399

#### 1571 DISK DRIVE

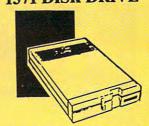

SALE\$ 259.95

List \$349

#### **BIG BLUE PRINTER**

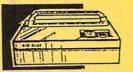

This is the affordable printer you've waited for! 8½" letter size, 80 column dot matrix, heat transfer printer features upper and lower case, underline, graphics, word processing, and much more.

SALE\$ 39.95

List \$199

## PRINTER & TYPEWRITER COMBINATION

Superb Silver Reed letter quality daisy wheel printer/typewriter, just a flick of the switch to interchange. Extra large carriage typewriter keyboard, automatic margin control, compact, lightweight, drop in cassette ribbon! Includes Centronics Parrallel Interface

SALE \$179.95

List \$299

#### 13" COLOR MONITOR

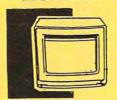

High Resolution, 1000 character display, with built in audio speaker with volume control.

SALE \$ 179.95

List \$329

#### TV TUNER

Now switch your computer monitor into a television set with the flick of a switch. This Tuner has dual UHF/VHF selector switches, mute, automatic fine tuning and computer/TV selector switches. Hooks up between your computer and monitor! Inputs included for 300 ohm, 75 ohm, and UHF.

SALE\$ 49.95

List \$130

#### 160-180 CPS N.L.Q. 180 PRINTER

This printer has a Near Letter
Quality button on the front panel.
No more turning the printer on and
off. The 8K buffer will free up
your computer four times faster
than conventional printers and the
high speed will keep you
computing more than printing.
Super graphics along with Pica,
Elite, Italics, and Condensed print.
Lifetime Warranty on Print Head
plus 6 month immediate
replacement warranty.

SALE \$ 199.00

List \$499

#### COMSTAR 1000 PRINTER

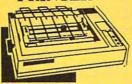

Print letters, documents, ect., at 100 cps. Works in Near Letter Quality mode. Features are dot addressable graphics, adjustable tractor and friction feed, margin settings, pica, elite, condensed, italics, super/subscript, underline & more. CBM Interface Included

SALE \$179.95

List \$349

#### 12" 80 COLUMN MONITOR

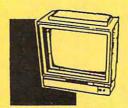

High Resolution amber or green screen monitor, 80 col. x 1000 lines at center. Non-glare screen. Works terrific with IBM, Apple and Laser business computers.

SALE\$ 99.00

List \$129

#### 14" RGB & COMPOSITE COLOR MONITOR

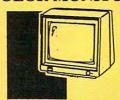

High Resolution, 80 column Monitor. Switch from RGB to Composite. (C128 - IBM - Apple) RGB cable \$19.95. Add \$14.50 shipping.

SALE \$ 237.00

List \$399

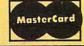

TO ORDER CALL (312) 382-5244

8 am - 8 pm CST Weekdays / 9 am - 12 noon CST Saturdays

VISA

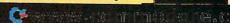

**BEST SERVICE IN THE USA • ONE** DAY EXPRESS MAIL . 15 DAY FREE TRIAL . VOLUME DISCOUNTS . OVER 500 PROGRAMS . CUSTOMER LIST OF OVER 3,000,000 - LARGEST IN THE USA

#### FOR FREE CATALOG CALL 2) 382-

CALL BEFORE YOU ORDER: PRICES MAY BE LOWER & WE OFFER SPECIAL SYSTEM DEALS

#### MUSICAL KEYBOARD

This sturdy 40 key professional guage spring loaded keyboard gives the feel and response of a real keyboard instrument. (Conductor software required)

SALE \$ 69.00

List \$159.95

#### COMPUTER CLEANERS

TV/Monitor Screen Restorer & Cleaning Kit, Disk Drive Cleaner, Anti-Static Keyboard Cleaner

\*Choose any of these three computer cleaners for only \$9.95 each!

SALE \$9.95\*

List \$19.95

#### 1200 BAUD MODEM

Save time and money with this 1200 Baud modem. It has many features you expect a modem to have plus 4 times the speed!

SALE \$ 79.95

#### SUPER AUTO DIAL MODEM

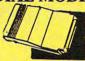

Features on-line clock, dialing from keyboard, capture and display high resolution characters, and much more.

**List \$99** 

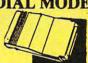

SALE \$29.95

#### SINGLE SIDED DOUBLE DENSITY DISKS

100% Certified 5¼" floppy disks. Lifetime Warranty. 1 Box of 100 \$29.00 List \$1.99 each

#### SPECIAL BONUS COUPON

We pack a special software discount coupon with every Computer, Disk Drive, Printer, or Monitor we sell! This coupon allows you to SAVE OVER \$250 off sale prices!

#### (EXAMPLES)

| (2222111                         |                                                                                                    |          |          |
|----------------------------------|----------------------------------------------------------------------------------------------------|----------|----------|
| Name                             | List                                                                                                    | Sale     | Coupon   |
| B. I. Homepak                    | \$49.95                                                                                                    | \$19.95  | \$17.95  |
| Super Huey II                    | \$19.95                                                                                                    | \$12.95  | \$11.95  |
| Flight Control Joystick          | \$19.95                                                                                                    | \$12.95  | \$10.00  |
| Newsroom                         | \$49.95                                                                                                    | \$32.95  | \$29.95  |
| Leader Board                     | \$39.95                                                                                                    | \$23.95  | \$22.95  |
| TV Tuner                         | \$99.95                                                                                                    | \$49.95  | \$39.95  |
| Commando                         | \$34.95                                                                                                    | \$21.95  | \$21.95  |
| Create with Garfield             | \$29.95                                                                                                    | \$16.95  | \$14.95  |
| Geos                             | \$59.95                                                                                                    | \$39.95  | \$37.95  |
| SAT The Perfect Score            | \$69.95                                                                                                    | \$42.95  | \$39.95  |
| World Games                      | \$39.95                                                                                                    | \$24.95  | \$22.95  |
| Trinity                          | \$34.95                                                                                                    | \$24.95  | \$22.95  |
| C128 Partner                     | \$69.95                                                                                                    | \$49.95  | \$44.95  |
| Robotics Workshop                | \$149.95                                                                                                    | \$124.95 | \$114.95 |
| C128 Programmers Reference Guide | \$21.95                                                                                                    | \$12.95  | \$ 9.95  |
|                                  | Contract to the Contract of the Contract of th |          |          |

(See over 100 coupon items in our catalog.)

#### ACCESS

| ACTION PACK (D)<br>LEADER BOARD (D)<br>LEADER BOARD COURSES (D) . | . \$19.95 |
|-------------------------------------------------------------------|-----------|
| LEADER BOARD (D)                                                  | 23.95     |
| LEADER BOARD COURSES (D).                                         | 13.95     |
| MACH 5 (C)                                                        | 19.95     |
| MACH 128 (C)                                                      | 28.95     |
| TENTH FRAME (D)                                                   | 23.95     |

#### ACCOLADE

| ACE OF ACES (D)       | \$18.95 |
|-----------------------|---------|
| DAM BUSTERS (D)       |         |
| FIGHT NIGHT (D)       |         |
| HARDBALL (D)          | . 18.95 |
| LAW OF THE WEST (D)   | . 18.95 |
| KILLED UNTIL DEAD (D) | . 18.95 |

#### BLUE CHIP

| BARON (D)MILLIONAIRE (D) | \$14.95 |
|--------------------------|---------|
| MILLIONAIRE (D)          | . 14.95 |
| TYCOON (D)               | . 14.95 |

| TOM WEISKOPF PRO GOLF (D)     | \$11.95 |
|-------------------------------|---------|
| MR. TESTER (D)                | 5,95    |
| PRINTERS LIB. 1 (D)           | 8.95    |
| PRINTERS LIB. 2 (D)           | 8.95    |
| DATABASE MGR./PLUS - C128 (D) | 14.95   |
| TASK FORCE (D)                | 4.95    |

#### BRODERBUND

| PRINT SHOP (D)                | \$25,95 |
|-------------------------------|---------|
| [GRAPHICS LIB. 1,2 or 3 (D)   | 15.95   |
| COMPANION (D)                 | 22.95   |
| TOY SHOP (D)                  | 38.95   |
| WHERE IS CARMEN SANDIEGO (D)  | 21.95   |
| GRAPHICS LIB. HOLIDAY ED. (D) | 15.95   |

#### ELECTRONIC ARTS

| HEART OF AFRICA (D)     | \$9.95 |
|-------------------------|--------|
| ONE ON ONE (D)          | 9.95   |
| PINBALL CONTRUCTION (D) | 9.95   |
| MUSIC CONSTRUCTION (D)  | 9.95   |
| RACING DESTRUCTION (D)  | 9.95   |
| MARBLE MADNESS (D)      | 22.95  |
| CHESSMASTER (D)         | 25.95  |
| BATTLEFRONT (D)         | 25.95  |
| LORDS OF CONOLIEST (D)  | 22 05  |

#### DATA SOFT

|                        | Contract of |
|------------------------|-------------|
| 221 B BAKER STREET (D) | \$17.95     |
| MERCENARY (D)          | 17.95       |
| NEVER ENDING STORY (D) |             |
| MIND PURSUIT (D)       | 17.95       |
| VIDEO TITLE SHOP (D)   | 17.95       |
| THEATRE EUROPE (D)     | 19.95       |

#### DESIGNWARE

| BODY TRANSPARENT (D)                 | \$24.95 |
|--------------------------------------|---------|
| <b>EUROPEAN NATIONS &amp; LOCATI</b> |         |
| STATES AND TRAITS (D)                | 22.95   |

#### HAYDEN

| SARGON II (D)        | \$9.95 |
|----------------------|--------|
| SAT VERBAL (D)       | 14.95  |
| SAT MATH (D)         |        |
| SAT PRATICE TEST (D) | 14 95  |

#### COSMI

| SUPER HUEY | II (D)        | \$12.95  |
|------------|---------------|----------|
| TALLADEGA  | (D)           | 10.95    |
| BEYOND FOR | BIDDEN FOREST | (D)10.95 |

#### DATA EAST

| COMMANDO (D)       | \$22,95 |
|--------------------|---------|
| KARATE CHAMP (D)   | . 22.95 |
| KUNG FU MASTER (D) | . 22.95 |

| CHAMPIONSHIP WRESTLING (D)    | \$22,95 |
|-------------------------------|---------|
| FAST LOAD (C)                 |         |
| MOVIE MONSTER (D)             |         |
| WINTER GAMES (D)              |         |
| WORLD GAMES (D)               |         |
| WORLD KARATE (D)              |         |
| WORLD'S GREATEST FOOTBALL (D) |         |

#### FIREBIRD

| COLOSSUS CHESS (D)              | 9.95 |
|---------------------------------|------|
| ELITE 64 (D)                    |      |
| FRANKIE GOES TO HOLLYWOOD (D) 1 | 9.95 |
| BATTLE OF BRITAIN/MIDWAY (D)    |      |
| TWO JIMA/FAULKLANDS (D)         |      |
| TALKING TEACHER (D)             | 2.95 |

#### HI-TECH EXPRESSIONS

| CARD WARE (D)             | 95 |
|---------------------------|----|
| HEART WARE (D)            | 95 |
| PARTY WARE(D)             | 95 |
| WARE WITH ALL KIT (D)9.   | 95 |
| HOLIDAY PRINT PAPER (D)7. | 95 |

| FLIGHT SIM | ULA' | TOR | 11 ( | (D). | <br>5 | 31.95 |
|------------|------|-----|------|------|-------|-------|
| JET (D)    |      |     |      |      | <br>  | 25.95 |
| FOOTBALL   |      |     |      |      |       |       |
| BASEBALL   | (D)  |     |      |      | <br>  | 31.95 |

| ROADWAR 2000 (D)       | \$23.95 |
|------------------------|---------|
| BATTLE OF ANTIETAM (D) | 31.95   |
| GETTYSBURG (D)         |         |
| MECH BRIGADE (D)       | 32.95   |
| NAM (D)                | 23.95   |
| U.S.A.A.F. (D)         |         |
| KAMPFGRUPPE (D)        |         |
| WAR SHIP (D)           | 32.95   |
|                        |         |

#### SOFTSYNC

| INC.  | C128              | (D)                 |             |             | 59.95                 |
|-------|-------------------|---------------------|-------------|-------------|-----------------------|
| R (D) |                   |                     |             | ٠.          | 24.95                 |
|       |                   |                     |             |             |                       |
| ))    |                   |                     |             |             | 19.95                 |
|       |                   |                     |             |             | 29.95                 |
|       | R (D)<br>()<br>() | R (D)<br>())<br>()) | R (D)<br>O) | R (D)<br>O) | INC. C128 (D) R (D) S |

#### SPINNAKER

|                     | $\overline{}$ |
|---------------------|---------------|
| DELTA DRAWING (C)   | \$9,95        |
| NUMBER TUMBLERS (C) | 9.95          |
| SEA SPELLER (C)     | 9.95          |
| LIP & ADD'EM (C)    | 0.05          |

Add \$3.00 (\$10.00 for hardware) for shipping, handling, and insurance. Illinois residents please add 6½% sales tax. Add \$6.00 (\$20.00 for hardware) for CANADA, PUERTO RICO, HAWAII, ALASKA, APO-FPO orders. All orders must be in U.S. Dollars. WE DO NOT EXPORT TO OTHER COUNTRIES EXCEPT CANADA. Enclose Cashier Check, Money Order or Personal Check. Allow 14 days for delivery. 2 to 7 days for phone orders, 1 day express mail. Prices & Availability subject to change without VISA-MASTER CARD-C.O.D. notice. Hardware shipping prices vary according to weight. Please call for amount. No APO-FPO for Monitors.

C.O.D. on phone orders only.

ness market," says Brian Kennedy, marketing manager for Star Micronics, a major printer manufacturer. "This is determined by the price. In general, they start at \$900–\$1,000, so this is not going to penetrate the consumer market too much."

Kennedy sees three strong points for these new dot-matrix models that make them competitive with daisywheel printers. First, for business correspondence, which has traditionally been geared toward a daisywheel printer, the new 24-pin printers have a letter-quality mode (as opposed to near-letter-quality mode on 9-pin printers) that is virtually indistinguishable from daisywheel print. In 99 percent of the cases, says Kennedy, people would accept it as a good vehicle for business correspondence.

Second, these new dot-matrix models offer the high speed that a daisywheel cannot provide. The average speed of a daisywheel is between 30 and 40 characters per second (cps), while 24-pin printers in letter-quality mode run around 100 cps. Plus, they offer higher speed draft printing for documents not requiring letter-quality type. Draft mode on some 24-pin printers can operate as fast as 300 cps.

Third, 24-pin printers offer high-resolution graphics. Daisywheels are limited to the characters on the printwheel.

Beyond those advantages, many 24-pin printers provide additional flexibility to the user. Juki Office Machines, which targets its 24-pin printers primarily to the business and government users, has printers that let you load and print sheets and envelopes at the same time. For example, the Juki Model 7200 also offers extremely high-resolution graphics (360  $\times$  360), can print on forms as small as a business card or as large as  $17 \times 24$ -inch paper, and can operate under adverse conditions like high humidity. These capabilities make it competition not for 9-pin dot-matrix printers or daisywheels, but for highly sophisticated laser printers.

Utility Mode

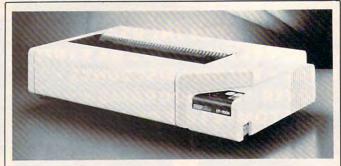

ENLARGED MODE

ENLARGED & CONDENSED

ENLARGED & EMPHASIZED

ENLARGED & EMPHASIZED & CONDENSED

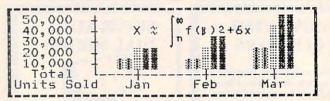

Example Report Legend:

👔 = Last Year's Actual Sales

= This Year's Projected Sales

This Year's Actual Sales

The secret to Output Technologies' 700 series of printers is the unique Tri-Head printing mechanism. By using three nine-pin printheads that operate simultaneously, these printers can run at speeds of up to 700 characters per second. Prices begin at \$1,995.

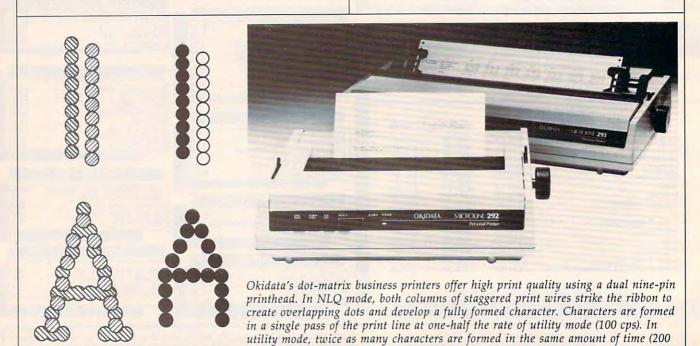

without overlapping dots.

\*www.commodore.ca

cps). Only one column of print wires operates per print line to form draft characters

NLQ Mode

# '64 or '128 Software Take your Pick!

#### BASIC Compiler

Complete BASIC compiler and development package. Speed up your programs 3x to 35x. Compile to machine code, compact p-code or both. A great package that no software library should be without. '128 version: 40 or 80 col. monitor output and FAST mode operation, extensive 80-page programmer's guide. C-64 \$39.95
C-128 \$59.95

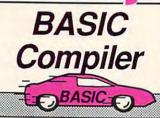

Speeds up your BASIC programs by 3 to 35 times. For C-64 and C-128

#### COROL

Now you can learn COBOL, the most widely used commercial programming language, on your 128 or 64. COBOL Compiler package comes complete with syntax-checking editor, interpreter and symbolic debugging aids. New '128 version works with 40/80 column monitors and is quicker than the '64 version. C-64 \$39.95

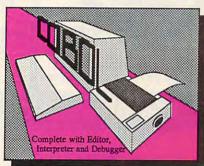

#### Super C

For software development or school. Learn the C language on the '64 or '128. Compiles into fast machine code. Combine M/L & C using CALL; 51K available for object code; Fast loading; Two standard I/O librarys plus math & graphic libraries. Added '128 features: CP/M-like operating system; 60K RAM disk. C-64 \$59.95 C-128 \$59.95

#### New C-64 C-128 \$59

Version! Speedterm

Let your 64 or 128 communicate with the outside world. Obtain information from various computer networks. Flexible, command driven terminal software package. Supports most modems. Xmodem and Punter transfer protocol. VT52 terminal emulation with cursor keys, large 45K capture buffer & user definable function keys. Contains both versions C-64 & C-128 \$39.95

#### Chartpak

Create professional quality charts fast—without programming. Enter, edit, save and recall data. Interactively build pie, bar, line or scatter graph. Set scaling, labeling and positioning. Draw charts 8 different formats. Statistical routines for average, standard deviation, least squares and forecasting. Use data from spreadsheets. Output to most printers. C-64 \$39.95 C-128 \$39.95

# C Language Compiler

Learn the language of the 80's and beyond

## New C-128 \$3

Complete system for developing applications in Pascal. Extensive editor. Standard J & W compiler. Graphics library. If you want to learn Pascal or develop software using the best tool available, Super Pascal is your first choice. Added '128 features: RAM disk; 100K source/one drive or 250K/two; 80/40 column. C-64 \$59.95

# Pascal Language Compiler

Expand your programming horizons on your '64 and' '128 with this second most used language

#### Use your 64 or 128 to communicate with the outside world

on your '64 and '128

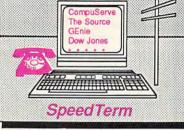

DOESTIC AUTO SALES

COLUMN DIVISION DIVISIONI DIVISIONI DIVISIONI DI INCIPINI DIVISIONI DIVISIONI DIVISIONI DIVISIONI DIVISIONI DIVISIONI DIVISIONI DI INCIPINI DIVISIONI DIVISIONI DI INCIPINI DI INCIPINI DI INCIPINI DI INCIPINI DI INCIPINI DI INCIPINI DI INCIPINI DI INCIPINI DI INCIPINI DI INCIPINI DI INCIPINI DI INCIPINI DI INCIPINI DI INCIPINI DI INCIPINI DI INCIPINI DI INCIPINI DI IN

#### Cadpak

Easy-to-use interactive drawing package for accurate graphic designs. Dimensioning features to create exact scaled output to all major dot-matrix printers. Input via keyboard or lightpen. Two graphic screens for COPYing from one to the other. DRAW, BOX, ARC, ELLIPSE, etc. available. Define your own library of symbols/objects—store up to 104 separate objects. C-64 \$39.95 C-128 \$59.95

#### PPM

Comprehensive portfolio management system for the 64 and 128. Manage stocks, bonds, mutual funds, T-bills; record taxable or non-taxable dividends & interest income; reconcile each brokerage account cash balance with the YTD transaction file; on-line quotes through Dow Jones or Warner. Produces any type of report needed to analyze a portfolio or security. C-64 \$39.95 C-128 \$59.95

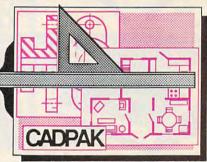

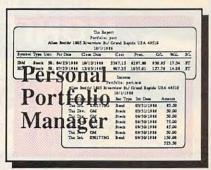

Call **now** for the name of the dealer nearest you. Or order directly form Abacus using your MC, Visa or Amex card. Add \$4.00 per order for shipping. Foreign orders add \$12.00 per item. Call (616) 241-5510 or write for your **free** catalog. 30-day money back software guarantee. Dealers inquires welcome—over 2000 dealers nationwide.

Abacus

P.O. Box 7219 Dept C3 Grand Rapids, MI 49510
Phone 616/241-5510 • Telex 709-1014 Fax 616/240-5021re.ca

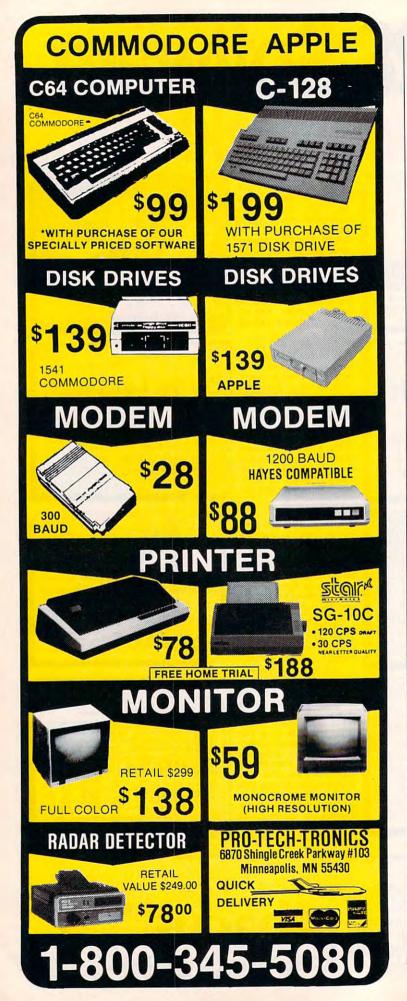

Caught In-Between

The price and capabilities of 24-pin dotmatrix printers put them in a very interesting market position right now—somewhere between 9-pin printers and laser printers, and parallel in some ways to daisywheels. Though their strongest appeal may still be to the business market, consumer interest is beginning to pick up.

"The 24-pin market is really growing in both areas [business and consumer]," says Dennis Cox, peripherals product manager for Epson America, a large printer manufacturer. "You're getting higher performance 24-pins that are going into the business market, and they are taking away significant chunks of the daisywheel market. On the other side, moving down, they are going into more price-sensitive environments, which tend to be the home and small business."

The overlap with the lower end of the printer market comes between high-end 9-pin printers and low-end 24-pin printers. In the \$600-\$1,000 price range, both are represented. In the long run, one or the other will likely be bypassed. Representatives of leading printer manufacturers predict that highend 9-pin printers will be replaced in that market position by low-end 24-pin printers and that most 9-pin printers will eventually sell for under \$300 or \$400.

Several other factors will also be affecting the printer market during the next couple of years. New *printer drivers*—the short software programs that allow your word processor, spreadsheet, or other application to send the right signals to different printers—will be written to take advantage of the 24-pin printers. Much of existing consumer software is compatible with 9-pin printers; 24-pin printer drivers will have to be widely available for those printers to become accepted by consumers.

Several years from now, color printers are likely to be a larger part of the market than at present. While not a necessity for the computer owner now, they have a long-term potential that will quickly be realized when color-capable photocopiers become widely available. The fast-growing popularity of specialized print packages like The Newsroom and Print Shop are making it more desirable. Any dot-matrix printer, no matter what the pin configuration, is technically capable of printing color with the right hardware and software setup. Twenty-four-pin printers have finer pins that offer sharper resolution. As color becomes more of an issue for the printer market, so will the quality of that color.

More immediately important is the recent introduction of inexpensive IBM PC clones into the U.S. market. Printer manufac-

# EOSINFO

Another Abacus Best Seller! GEOS Inside and Out

If you use GEOS then our new book, GEOS Inside and Out, has the info you need.

A detailed introduction is laid out for the novice-beginning with how to load the GEOS operating system...how to create a backup...how to alter the preference manager...how to format disks...learn geoWrite and geoPaint in detail...use geoPaint for designing floor plans or drawing electronic diagrams. Easy-to-understand examples, diagrams and glossary are included to enlighten the beginner.

The advanced user will find more detailed information on GEOS's internals and useful tricks and tips. Add a constant display clock-includes assembly and BASIC listing...complete listing of our FIIeMaster utility (converts your programs to GEOS format with an icon editor) with a line by line explanation...create a single-step simulator for observing memory and the various system registers...learn about windows and how to use them to your advantage...understand GEOS file structure.

If you're just getting started with GEOS or getting to the point of wanting to add your own applications, then GEOS Inside and Out will help you on your way.

> Coming Soon! **GEOS Tricks & Tips**

Continuing the tradition established by our famous C-64 reference library, GEOS Tricks & Tips is a collection of helpful techniques for anyone who uses GEOS with their Commodore. It's easy to understand without talking down to the reader, and detailed in the applications of the routines. Includes a font editor to create up to 64 point text and a machine language monitor. A perfect companion volume to GEOS Inside and Out. Available Second Quarter.

GEOS, geoWrite, geoPaint are tradenames of Berkeley Softworks.

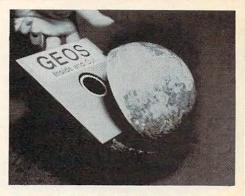

To receive your copy of GEOS Inside and Out and/or GEOS Tricks & Tips, call now for the name of the dealer or bookstore near you. Or order directly using your Visa, MC or Amex card. Add \$4.00 per order for shipping and handling. Foreign orders add \$10.00 per book. Call or write today for your free catalog. Dealer inquires welcome-2000 nationwide.

Order both today!

acus

P.O. Box 7219 • Dept. C3 Grand Rapids, MI 49510 Telex 709-101 • Fax 616/241-5521 Phone 616/241-5510

# Just a few of our books

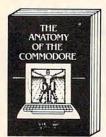

Anatomy of the C-64 Insider's guide to '64 internals. Graphics, sound, I/O, kernal, memory maps, and much more. Complete commented more. Complete commented ROM listings. 300pp \$19.95

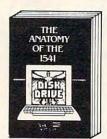

Anatomy of the 1541 Drive
Best handbook on this drive,
explains all. Filled with many
examples programs, utilities.
Fully commented 1541 ROM 500pp \$19.95

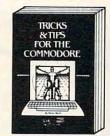

Tricks & Tips for the C-64 Collection of easy-to-use techniques: advanced graphics, improved data input, CP/M, enhanced BASIC, data handling and more. 275pp \$19.95

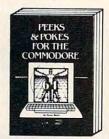

Peeks & Pokes for the 64 Includes in-depth explanations of PEEK, POKE, USR, and other BASIC commands. Learn the "inside" tricks about your '64. 200pp \$14.95

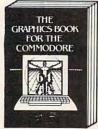

Graphics Book for the C-64
Best reference, covers basic
and advanced graphics.
Sprites, Hirles, Multicolor, 3Dgraphics, IRO, CAD, projections, curves. 350pp \$19.95

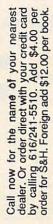

Other books and software also available. Call or write for your free catalog. Dealers inquires welcome—over 2000 nationwide.

Software Abacus

C-128 INTERNALS Important C-128 information.
Covers graphic chips, MMU, I/O, 80 column graphics and fully commented ROM listings, more. 500pp \$19.95

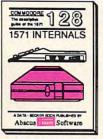

1571 INTERNALS
Essential reference. Internal
drive functions. Explains
various disk and file formats. Fully-commented listings. 450pp 450pp \$19.95

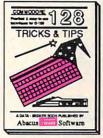

C-128 TRICKS & TIPS Fascinating and practical into on the C-128. 80-col hires graphics, bank switching. 300 pages of useful information for everyone. \$19.95

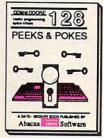

C-128 PEEKS & POKES Dozens of programming quick-hitters. techniques on the operating system, stacks, zero page, pointers, and BASIC. 240pp \$16.95

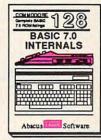

C-128 BASIC 7.0 Internals Get all the inside info on BASIC 7.0. This exhaustive handbook is complete with fully commented BASIC 7.0 ROM listings. \$24.95 www.commodore.ca

P.O. Box 7219 Dept. C3 Grand Rapids, MI 49510 709-101

09-101 • Fax 616/241-5521 Phone 616/241-5510

# Lyco Computer

Marketing & Consultants

Complete

Commodore 1902 A monitor

· Commodore 1571 Disk Drive

· Commodore 128 Computer

Since 1981

Lyco Computer is one of the oldest and most established computer suppliers in America. Because we are dedicated to satisfying every customer, we have earned our reputation as the best in the business. And, our six years of experience in computer mail-order is your assurance of knowledgeable service and quality merchandise.

We fill 95% of all orders every month. Here's how: ● lowest prices anywhere • multimillion \$ factory fresh inventory • courteous, knowledgeable sales staff • 24-hour shipping on in-stock items

Plus: ● free shipping in US on prepaid cash orders ● no deposit on C.O.D. orders • no sales tax outside PA • full manufacturers' warranties apply air freight, UPS Blue/Red shipping available

Call Lyco Computer. See for yourself why so many customers keep coming back to Lyco for the best prices, the most complete inventory, and our fast and courteous service.

To order, call toll-free: 1-800-233-8760

In Penna.: 1-717-494-1030 Customer Service: 1-717-494-1670

Or write:

Lyco Computer, Inc. P.O. Box 5088

Jersey Shore, PA 17740

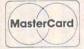

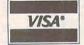

Risk-Free Policy: • prices show 4% cash discount; add 4% for credit cards . APO, FPO, international: add \$5 plus 3% for priority mail 4-week clearance required on personal checks · compatability not guaranteed • return authorization required • we check for credit card theft

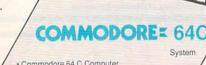

· Commodore 64 C Computer

• 1541 C Drive

· Seikosha SP-1000 VC Printer

· 2 Joysticks

(90-day warranty) (reg. \$789)

COMMODORE: 128

\$525

Systems

\$755

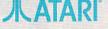

1040 Mono System with Seikosha SP-1000A Printer (full warranty applies)

\$969

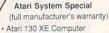

• 1050 Drive · Star NX-10 Printer

(reg. \$697) \$459

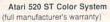

SC-1224 Color Monitor

· SF-354 Disk Drive

· 520 Keyboard

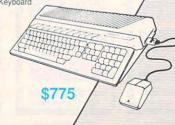

1-800-233-8760

www.commodore.ca

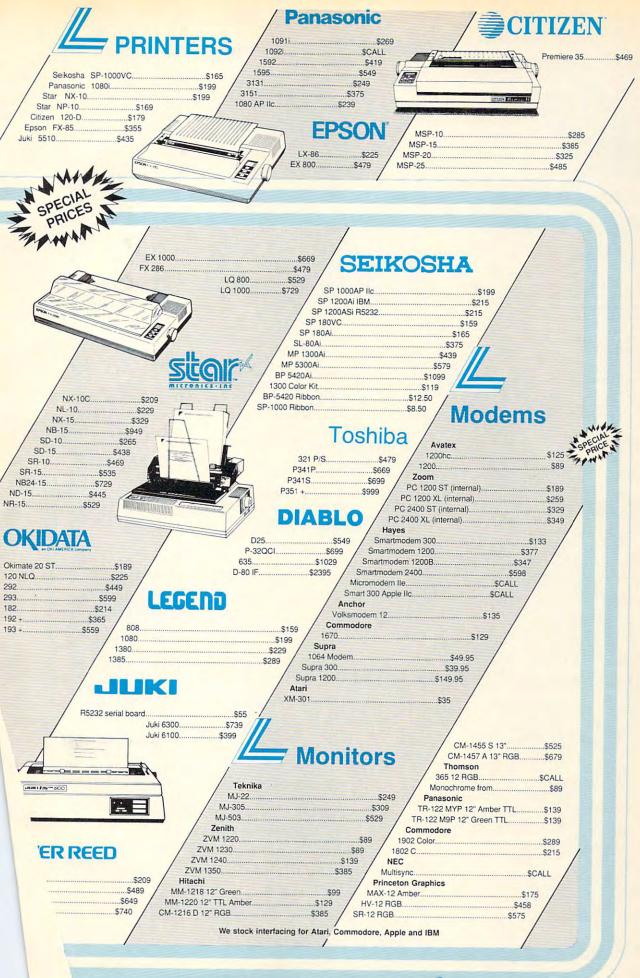

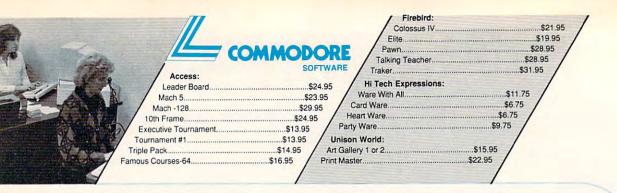

| Autotalian                                                                                         |
|----------------------------------------------------------------------------------------------------|
| Activision:                                                                                        |
| Portal \$26.95                                                                                     |
| Championship Baseball \$22.95                                                                      |
| Championshin Haskethall 52295                                                                      |
| GSL Championship Football \$22.95 SOFTWARE SOFTWARE                                                |
| Game Maker \$24.95 Access: Access:                                                                 |
| Hacker 2. \$22.95 / Triple Pack \$14.95   Leader Board \$24.95                                     |
| Labyrinth                                                                                          |
| Leather Goddesses\$22.95 Enchanter Trilogy\$49.75 Activision:                                      |
| Moonmist \$22.95 Game Maker \$31.75 Borrowed Time \$26.95                                          |
| Music Studio                                                                                       |
| cky Horror Picture Show                                                                            |
| Library                                                                                            |
| Library                                                                                            |
| mes \$22.95 Microprose: Leather Goddesses \$23.95 Leather Goddesses \$23.95                        |
| Crusade in Europe \$24.95 / Little People \$25.93 /                                                |
| Decision in Desert \$24.95                                                                         |
| F-15 Strike Eagle\$22.95   Moonmist\$23.95   Mosc Studio\$35.95                                    |
| / Silent Service                                                                                   |
| \$21.95   Microleague: \$26.95   Tass Times \$26.95                                                |
| \$19.95 / Micro League Basebail \$25.95 /                                                          |
| \$22.95 General Manager\$25.95 Strategic Sanitalations.                                            |
| \$19.95 / Stat Disk                                                                                |
| 86 Team Disk\$14.95   Sublogic:                                                                    |
| \$24.95 Broderbund: Flight Simulator II\$32.95                                                     |
| \$24.95 / Airheart                                                                                 |
| \$15.95 Ancient Art of War\$25.75 Apshai Trilogy\$22.95                                            |
| \$13.95 Print Shop Companion \$22.95 Print Shop Companion \$25.75 Winter Games \$22.95             |
| 5New /                                                                                             |
| Carmen San Diego (USA)\$28.75   Firebird:   Epyx:                                                  |
| On Balance\$62.75   Pawn                                                                           |
| \$22.75 Unison world.                                                                              |
| Strategic Simulations:    Strategic Simulations:   Print Master   \$24.95   Karate Champ   \$19.75 |
| 8.75 ALCOHOLD BOLD BOLD BOLD BOLD BOLD BOLD BOLD B                                                 |
| .75 Colonial Conquest                                                                              |
| Phantasie II. \$25.95 World Games. \$24.75                                                         |
| Shard of Spring\$25.95 Strategic Simulations:                                                      |
| Wizards Crown \$25.95 Battle of Antetiem \$38.75                                                   |
|                                                                                                    |
| Sublogic: SOFTWARE Computer Baseball \$14.95 Flight Simulator II \$32.95 Activision: \$38.75       |
| let Simulator\$25.95 / Retivision:<br>Pebble Beach\$32.95 / Knights in Desert\$25.75               |
| ght Mission Pinball \$22.95 Portal \$28.95 Shard of Spring \$25.75                                 |
| nery #1 - #6                                                                                       |
| Ballyhoo\$25.75 Jet Simulator\$34.75                                                               |
| er \$23.95   Enchanter Trilogy \$49.75   Scenery Japan \$15.95                                     |
| namp\$23.95 / Leather Goddesses\$25.75 / Scenery San Francisco\$15.95 /                            |
| ster \$23.95 / Moonmist \$25.75 / Scenery #1 • #6 \$69.95 /                                        |
| \$\$23.95 / Music Studio\$32.75 / Broderbund:                                                      |
| \$23.95 / Microprose: Ancient Art of War\$28.95 /                                                  |
| \$23.95 Conflict in Vietnam \$25.75 Print Shop \$37.75                                             |
| Crusade in Europe\$25.75   Print Shop Companion\$31.75                                             |
| \$25.75 Decision in Desert\$25.75 Graphic Library I or II\$21.75                                   |
| \$22.95   F-15 Strike Eagle                                                                        |
| Silent Service\$21.75 / Toy Shop\$39.95 /                                                          |
| \$19.95 / Microleague: / Bank St. Writer\$49.95 / We stock over                                    |
| \$25.95 / Micro League Baseball\$25.95 / Unison World: / 5000 titles of                            |
| General Manager \$25.95 Art Gallery 2\$18.95 software. If it's not                                 |
| Stat Disk\$16.95 News Master\$55.75 listed, call for price                                         |
| / '86 Team Disk\$14.95 Print Master\$36.75 and availability!                                       |
|                                                                                                    |
|                                                                                                    |

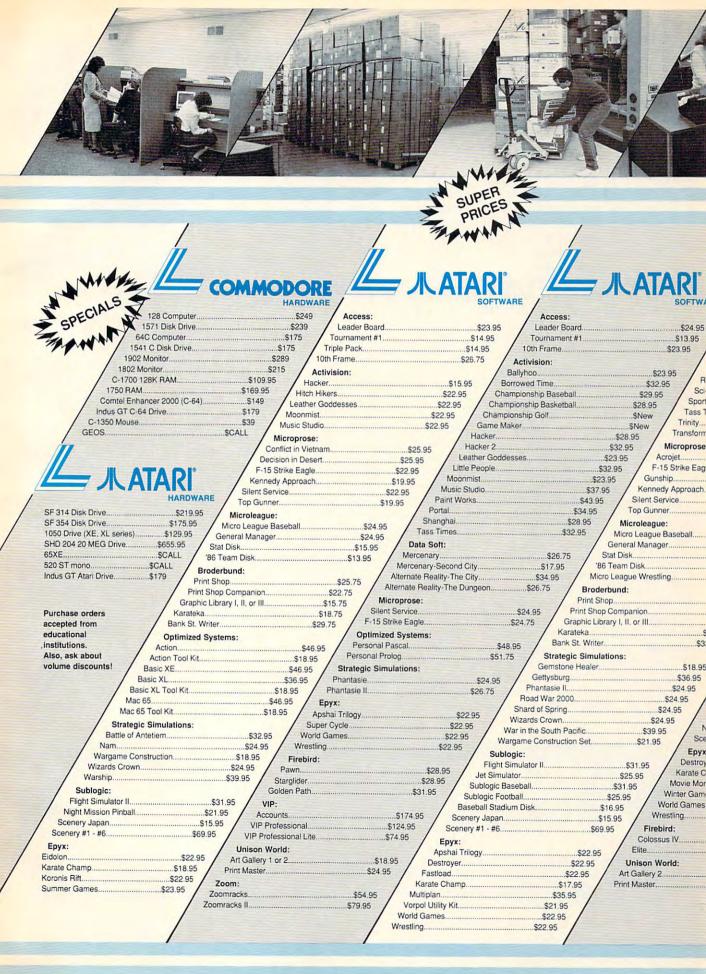

turers have already started to see the effects from the proliferation of these machines into the consumer and business arenas, raising the demand for low-end printers even further. Some budget-conscious new owners may choose to buy the most inexpensive printer available, but those willing to spend \$500-\$1,000 will likely opt for one more fully featured.

Other Technologies

Dot-matrix and daisywheel are not the only print technologies being used. Ink-jet printers, which form characters on paper by spraying ink through tiny tubes, are sold by several manufacturers. And light-emitting diode (LED) printers, which print through the use of tiny semiconductors that emit light when energized by a pulse of current, are also manufactured.

It's the laser printer, though, that most industry leaders look to as the printer of the future. Impeccable print quality and high-resolution graphics (generally 300 dots per inch) are the laser printer's forte. But the prohibitively high cost of such printers—\$3,000-\$6,000—has kept them almost exclusively in the business domain. Opinion is sharply divided as to whether they will ever play a major role in the consumer printer market, although some laser printers are already available for less than \$2,000.

"I think it [the laser printer] will definitely be in the home of the future," says Star Micronics' Brian Kennedy. "Within about four years, you'll probably see them in the \$500 price range, which would make them a consumer item. But I think there are other barriers to overcome before they're accepted in the consumer market, such as servicing. There's obviously some hesitancy on the part of people in general to approach lasers because they're not too sure from a servicing or maintenance standpoint what they're going to get from a laser."

Sal Sestito, national sales manager for Juki Office Machines, has a different viewpoint. "There's no consumer I can think of who needs a laser printer, either now or in the next ten years," he says. "I just don't see the technology of laser printers developing that fast and the price coming down that quickly to make it worthwhile. There's so much software for 9-pin and daisywheel printers—it would involve so much change that it's just not going to happen for a lot of years.'

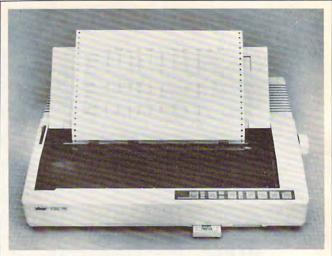

The Star Micronics NB-15 offers letter-quality printing at 100 cps and high-speed draft at 300 cps. In addition, the printer has a 15-inch-wide carriage and a 16K buffer. The NB-15 also features two slots for plug-in font cartridges, providing access to a wide range of character sets.

### A Significant Impact

So for now, 24-pin printhead printers are carving an interesting niche in both the business and consumer markets, one that's only beginning to make a significant impact. "The 24-pin printers are starting to gain percentage in the overall share of the printer market [units sold]," says Epson's Dennis Cox.

"There's still a significant price difference between high-end 24-pin dot-matrix printers and entry-level low-cost laser printers," he says. "The lowest-priced laser is around \$2,000, with the highest-end dot-matrix a little higher, and you're talking about different levels of functionality here."

"I think in the next year or so, 24-pins are going to steal the high-end 9-pin market away," says Kennedy. "Within the next five years, you're going to see the whole [impact] printer industry dominated by 24pins.'

Opinions are likely to remain divided over the future of the laser printer in the consumer marketplace. But what is no longer being debated is the remarkable performance of the latest wave of dot-matrix printers.

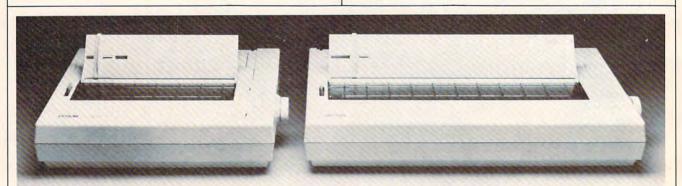

The LQ-800 and wide carriage LQ-1000 dot-matrix printers from Epson print drafts at 180 cps and business documents in letter-quality mode at 60 cps. These high-resolution 24-pin printers feature option cartridges that support extended Epson control codes or emulate IBM or Diablo 630 printers.

# Consumer Printer Outlook For 1987

The following list reveals some of the diversity and the overlapping price ranges for the major computer printer categories in the consumer market, based on interviews with printer manufacturers. Price ranges are approximate.

Laser Printers (\$1,800–\$6,000): Too early to predict consumer acceptance because of high price, lack of color capability, and perceived service problems. Opinion is divided as to whether there will ever be consumer need. The best projected application for 1987 is as a page printer for desktop publishing and other business needs. Prices will have to fall well below \$1,000 before laser printers have a major impact in the consumer market.

High-End 24-Pin Printers (\$1,000-\$2,000): Good life expectancy for business use, but little consumer potential because of the price. These printers are faster and offer higher quality than low-end 24-pin printers. But prices will start to collide with low-end laser printers within the next year. These highend 24-pin printers may prove more popular for business use than low-end laser units because of better resolution, color capability, easy operation, and more flexibility.

Low-End 24-Pin Printers (\$600-\$1,200): Good life expectancy for both business and consumer applications. These printers can be expected to have an impact in the consumer market because of decreasing prices, letter-quality print, speed, excellent graphics reproduction, and some color capabilities.

High-End 9-Pin Printers (\$500-\$1,000): A possibility that these will be phased out over the next year, or their prices will drop significantly. The prices are beginning to overlap with those of lowend 24-pin printers which offer more features and better quality.

Low-End 9-Pin Printers (\$200-\$600): These printers are expected to maintain a strong presence in the consumer market for the foreseeable future because of the low price, near-letter-quality capabilities, and capacity to print graphics. The popularity of low-cost IBM PC clones may also help to increase their sales in 1987.

Daisywheel Printers (\$250-\$1,400): Opinions on the future of daisywheel printers are mixed. Some manufacturers believe daisywheel printers, if inexpensive enough, may maintain a share of the business and consumer markets where color and graphics aren't necessary. Others predict that lowend 24-pin dot-matrix printers will push them out of the market in the next year or so.

# The BIG BIG Picture Advances In Screen Display

Selby Bateman, Features Editor

Perhaps you're used to staring at the 64,000 picture elements, or *pixels*, that make up a Commodore 64 screen, or the 53,376 pixels on an Apple II screen. Or, maybe you're more familiar with the 174,104 pixels on a Macintosh or the 256,000 pixels in the high-resolution monochrome mode of the Atari ST or the normal-mode high resolution of the Amiga.

Whatever your computer, you're accustomed by now to its screen resolution, its sharpness, which is based in large part on the number of pixels that can be crowded onto the screen. The Commodore 64, for example, has a maximum screen resolution of 320 pixels high by 200 pixels wide—hence the total of 64,000. The Macintosh's monochrome display is 512 × 342, the Apple II series is 278 × 192, and the ST and Amiga computers have 640 × 400 capabilities. Although video displays depend on other factors besides pixels to determine the final output, it's the tiny pixel itself which has the most to do with what you see.

Now, however, new video display monitors are being produced that can put almost two million pixels on the screen at a time. Monochrome displays with resolutions of 1664 × 1200 are now being offered, opening up a wide range of new possibilities for com-

puter users.

"From the old days of computers, the 24 lines × 80 columns—displays represent a mature and extremely inexpensive technology," says Steve Gibson, president of Gibson Research, and a pioneer in computer display technology. "We've seen a direct...translation of that technology into our homes and personal computers. But the ultimate destiny is to very high resolution, large screens—and I mean for everyone.

"In the future, all computer screens will look like big-screen Macintoshes," he says. "When you see that much information on your screen, you get a better feel

for it."

The first examples of large screen, high-resolution graphics are occurring in the burgeoning field of desktop publishing. Monitor manufacturers are building screen display devices that can present the user with screens of what-you-see-is-what-you-get pages, whether they're from a book, a newsletter, a pamphlet, or even a newspaper.

### Complete Vision

When you can display 1200 lines of information with more than 1660 dots per line on one screen, amazing things begin to happen. Rather than looking at stair-stepped, blocky, diagonal lines, suddenly you can see shaded, perfectly straight diagonals. Digitized pictures can seem almost as real as those on your television set. And most importantly, you can manipulate entire pages of information while seeing the big picture—the overall impact on what is going to be printed out.

These new display monitors are expensive—anywhere from \$600 to \$2,000, depending on the size and quality of the units. But, Gibson points out, prices will begin to fall just as they have for computers and other

electronics equipment.

"The price is the determiner. If they were inexpensive now, everyone would have them," he says. "That will happen first in desktop publishing within large corporations, where they really have a need for that kind of a screen. Then it will slowly migrate downward as economies of scale bring the price down lower."

Sigma Designs of Fremont, California, recently introduced its LaserView Display System for use with PC, XT, and AT computers. Aimed at the desktop publishing and computer-aided-design markets, Laser-View consists of a high-resolution adapter board and a choice of a 15-inch (\$1,895) or a 19-inch (\$2,395) monochrome monitor. They display 150 and 110 dots per inch, respectively, which, when combined with four shades of gray, provides an effective perceived resolution close to the 300 dots per inch available from most current laser printers.

"This is the first time that close to two million pixels can be brought to the desktop publishing world, a resolution equivalent to 8 times that of an EGA (IBM's Extended Graphics Adapter) display and 11 times that of a Macintosh screen," says Thinh Tran,

president of Sigma Designs.

Princeton Graphic Systems of Princeton, New Jersey, has just introduced its LM-300 high-resolution display. The \$750 unit, which is compatible with the

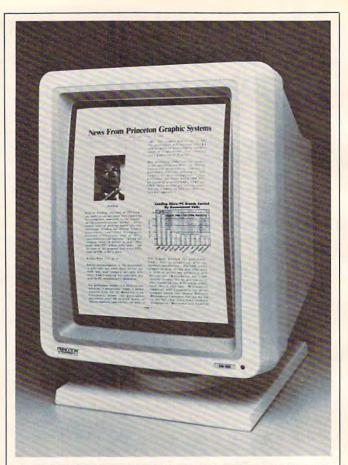

The LM-300 high-resolution monitor from Princeton Graphic Systems is one of a new breed of display devices capable of putting almost two million pixels on a computer screen.

PC, XT, AT, and compatibles, offers 1200 lines by 1664 dots-per-line resolution on a 15-inch display. The LM-300 also emulates 300 dots per inch.

One of the problems that designers of these new display devices are battling is simple human physiology—what Gibson calls the *flicker threshold*. If the screen, which is constantly redrawn—or *refreshed*—with a beam of electrons, is refreshed less than 60 times a second, the human eye picks up the flickering of the

constant redrawing.

"It turns out that 60 cycles per second is around that threshold," says Gibson. "For example, we don't see flicker in a fluorescent light, even though it's really off half the time and on half the time. But [on the new hi-res display devices], in order to get the kind of resolution for realtime displays, you have to put out phenomenally fast data to paint incredibly more scan lines that are also crammed with more individual pixels."

Gibson believes that as more and more pixels are placed in displays, the old CRT (cathode ray tube) technology still being used may give way to new high-contrast liquid crystal displays (LCD) or similar technologies now under development. While most of us may not be buying the new high-resolution displays for a few years—at least until the prices come down significantly—it seems inevitable that their advantages will soon force them in the direction of all computer users.

# From the publishers of COMPUTE!

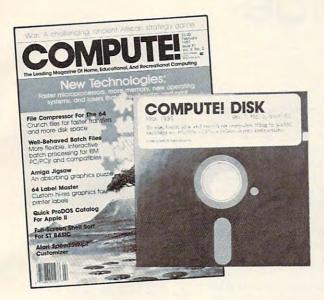

# March 1987 COMPUTE! Disk

All the exciting programs from the past three issues of *COMPUTE!* are on one timesaving, error-free, floppy disk that is ready to load on your Atari 400/800, XL, and XE. The March 1987 *COMPUTE!* Disk contains the entertaining and useful Atari programs from the January, February, and March 1987 issues of *COMPUTE!*.

The March 1987 COMPUTE! Disk costs \$12.95 plus \$2.00 shipping and handling and is available only from COMPUTE! Publications.

For added savings and convenience, you may also subscribe to the *COM-PUTE! Disk.* At a cost of only \$39.95 a year (a \$12.00 savings), you'll receive four disks, one every three months. Each disk will contain all the programs for your machine from the previous three issues of *COMPUTE!*. To order a subscription, call toll free 800-247-5470 (in IA 800-532-1272).

This is an excellent way to build your software library while you enjoy the quality programs from COMPUTE!.

Disks and subscriptions are available for Apple, Atari, Commodore 64 and 128, and IBM personal computers. Call for details.

For more information or to order individual issues of the March 1987 *COMPUTE! Disk,* call toll free 1-800-346-6767 (in NY 212-887-8525) or write *COMPUTE! Disk,* P.O. Box 5038, F.D.R. Station, New York, NY 10150.

# COMPUTE! Publications, Inc. Part of ABC Consumer Magazines, Inc. One of the ABC Publishing Companies

R25 7th Avenue, 6th Floor, New York, NY 10019

Publishers of COMPUTEI, COMPUTEI'S Gazette, COMPUTEI'S Gazette Disk, COMPUTEI Books, COMPUTEI'S Apple Applications, and COMPUTEI'S Atari ST Disk & Magazine.

# A Buyer's Guide To Printers

There are many good computer printers available this year for a variety of applications. Whatever your computer, chances are good that you'll find a printer listed below that will more than

meet your needs.

To help you gather the information you'll need to make the best buying decision, we've gathered information on printers in the under-\$800 price range and listed some of the most important features in the following chart. New printers are being introduced continually from major manufacturers, so it's possible that a few of the newest printers will not appear in our buyer's guide.

Here's a brief explanation of the major categories on the chart:

Compatibility. Chances are your computer has either a serial or parallel port (or both) that hooks up to a printer. Some printers come in either serial or parallel versions; some offer both interfaces; and some are available in parallel or serial only. If the printer you want comes only in a version that doesn't support your computer, you should be able to buy a separate interface that allows that configuration. Also, many printer manufacturers sell interfaces designed specifically for certain computers, avoiding any compatibility problems.

Be careful here. In some situations, a particular interface will let you print text, but will be incapable of producing graphics. If there's any doubt, it's best to try and test your setup at a computer

dealer.

**Print technology.** This refers to how characters and graphics are actually transferred from printer to paper. There are three types in this price range: impact, thermal, and ink-jet.

Impact printers form characters by striking the paper through an inked ribbon, either with a daisywheel (a small wheel whose spokes have letters and numbers on their tips), or with a printhead containing a column of tiny wires or pins that form characters and graphics (dot-matrix). Thermal printers use either a column of hot pads that change the color of heat-sensitive paper, or a column of tiny spark plugs that evaporate a special aluminum coating onto the paper, exposing an underlying dark

surface. Thermal printers require special paper, which often costs more than regular paper and has a shorter life. *Thermal transfer* printers work with any kind of paper because they use ribbons; heat from the printhead melts a waxlike ink onto the paper. *Ink-jet* printers spray ink onto the paper through tiny holes.

Speed. How fast does the printer operate? This can vary if the printer offers different modes. Draft mode is usually the fastest, but produces rougher, fainter type. Near letter quality (NLQ), or correspondence mode, takes longer to print, but looks more polished. Some printer speeds vary depending on the type of font (for example, pica or elite) used. In our chart, a wide speed range, like 30–120 characters per second (cps), indicates that the printer offers some kind of correspondence-quality type.

Pitch. This indicates how many characters fit on a line, measured in characters per inch (cpi) or characters per line (cpl). The pitch range for a printer often varies greatly, especially if it is capable of printing several types of fonts.

Buffer. A buffer is an area of memory in a printer that can store a fixed amount of text while the printer is working, freeing up the computer for other tasks. Most printers in the under-\$800 price range still have rather small buffers, so if you'll be doing many long printing jobs, you may want to consider buying an add-on buffer.

Feed type. Friction-feed printers grip the paper and move it around the platen much as a typewriter does, while tractor-feed printers have teeth at both ends of the platen that grab holes at the edges of continuous-feed paper. Many printers have optional tractors.

Suggested retail price. This is the price set by the manufacturer; you may well find it at a lower price if you shop around.

A full explanation of the graphics capabilities of each printer takes more space than we have available. If you plan to use your printer extensively for printing graphics, make sure it's capable of doing what you need before you buy. For more information on any of the printers listed in the following chart, please contact:

Alphacom 2108 Bering Dr., Unit C San Jose, CA 95131

Alps America 3553 N. 1st St. San Jose, CA 95134

Apple Computer Customer Relations Department 20525 Mariani Ave. Cupertino, CA 95014

Aprotek 1071-A Avenida Acaso Camarillo, CA 93010

Axonix 417 Wakara Way Salt Lake City, UT 84108

Blue Chip Electronics 2 W. Alameda Dr. Tempe, AZ 85282

Brother International 8 Corporate Pl. Piscataway, NJ 08854

C. Itoh Digital Products 19750 S. Vermont Ave. Suite 220 Torrance, CA 90502

CAL-ABCO 6041 Variel Ave. Woodland Hill, CA 91367

Canon USA System Division One Canon Plaza Lake Success, NY 11042

Centronics Data Computer 1 Wall St. Hudson, NH 03051

Citizen America 2425 Colorado Ave. #300 Santa Monica, CA 90404

Commodore Business Machines 1200 Wilson Dr. West Chester, PA 19380

Dataproducts 6200 Canoga Ave. Woodland Hills, CA 91365

Dynax 6070 Rickenbacker Rd. Commerce, CA 90040

Edwards-CPE Manufacturers of Axiom Printers 1014 Griswold Ave. San Fernando, CA 91340

Continued on page 45.

|   |   | ш  |
|---|---|----|
|   |   | 1  |
|   |   | I  |
|   |   | I  |
|   |   | L  |
|   |   | I  |
|   |   |    |
|   |   | 1  |
|   |   | N  |
|   |   | H  |
|   |   | 11 |
|   |   | L  |
|   |   | I  |
|   |   |    |
|   |   | N  |
|   |   | ľ  |
|   |   | N  |
|   |   | ľ  |
|   |   | N  |
|   |   | 1" |
|   |   | ŀ. |
|   |   | N  |
|   |   |    |
|   |   | F  |
|   |   |    |
|   |   | P  |
|   |   |    |
|   |   | P  |
|   |   |    |
|   |   | P  |
|   |   | 1  |
| 2 |   | 1  |
| 3 |   | Y  |
| } |   | L  |
|   | - |    |
| 9 |   | L  |
| 7 |   |    |
|   |   | L  |
| 5 |   | L  |
|   | 1 |    |

| Model Name         | Manufacturer/<br>Distributor | Compatibility                               | Print<br>Technology | Speed          | Pitch                         | Buffer           | Feed Type                                                      | Warranty | Suggested<br>Retail Price | Comments                                                                                    |
|--------------------|------------------------------|---------------------------------------------|---------------------|----------------|-------------------------------|------------------|----------------------------------------------------------------|----------|---------------------------|---------------------------------------------------------------------------------------------|
| Alpha 42           | Alphacom                     | Parallel or serial std                      | Thermal             | 2<br>lines/sec | 10-15 срі                     | 1 line           | Friction std                                                   | 6 months | 180                       |                                                                                             |
| Alpha 81           | Alphacom                     | Parallel or serial std                      | Thermal             | 2<br>lines/sec | 10-15 срі                     | 1 line           | Friction std                                                   | 6 months | 169                       | 80-column                                                                                   |
| Alphacom Aero      | Alphacom                     | Parallel or serial std                      | Dot matrix          | 130 cps        | 5–16.5 срі                    | 2K               | Friction and pin std                                           | 6 months | 299                       | Dot-addressable and fully<br>programmable graphics                                          |
| Alphapro 101       | Alphacom                     | Parallel or serial std                      | Daisywheel          | 20 cps         | 10-15 cpi                     | 93 characters    | Friction std                                                   | 6 months | 399.95                    | Programmere Braphics                                                                        |
| ALQ 200            | Alps America                 | Parallel std; serial opt                    | Dot matrix          | 80-240<br>cps  | 10-20 срі                     | 7K (64K opt)     | Friction and cut-sheet feeder std;<br>tractor opt              | 1 year   | 595                       | Interchangeable 18- and 24-pin<br>printheads                                                |
| Image Writer       | Apple Computer               | Serial std                                  | Dot matrix          | 120 cps        | 4.5-17 cpi                    | 32K available    | Friction or tractor std                                        | 90 days  | 749                       | Wide carriage                                                                               |
| Image Writer II    | Apple Computer               | Compatible with Apple<br>II, III, Lisa      | Dot matrix          | 180-250<br>cps | 4.5-17 срі                    | 32K available    | Friction and adjustable-width pin std;<br>cut-sheet feeder opt | 90 days  | 595                       |                                                                                             |
| Scribe             | Apple Computer               | Serial std                                  | Dot matrix          | 50-80 cps      | 10-17 срі                     | N/A              | Tractor std                                                    | 90 days  | 299                       |                                                                                             |
| Aprotek Daisy 1120 | Aprotek                      | Parallel std; serial opt                    | Daisywheel          | 20 cps         | 10-15 cpi and<br>proportional | 2K               | Friction std; tractor and cut-sheet feeder opt                 | 1 year   | 279.95                    | Two-week trial available                                                                    |
| SP-1000            | Aprotek                      | Parallel or direct connect;<br>IBM standard | Dot matrix          | 20-70 cps      | 10-15 срі                     | 1.5K             | Friction and tractor std                                       | 2 years  | 169.95                    | Dot-addressable graphics;<br>Commodore graphics built-in on<br>Commodore version (\$219.95) |
|                    | Blue Chip Electronics        | Parallel std                                | Dot matrix          | 120 cps        | 5-17 cpi                      | 3 lines          | Tractor std                                                    | 6 months | 279                       | (4217.70)                                                                                   |
| 012/10             | Blue Chip Electronics        | Commodore serial std                        | Daisywheel          | 12 cps         | 10 срі                        | 2K               | Friction std; tractor opt                                      | 6 months | 249                       | Comes with Fleetwriter III<br>wordprocessor                                                 |
| D20/10             | Blue Chip Electronics        | serial std                                  | Daisywheel          | 20 cps         | 10 срі                        | 2K               | Friction std; tractor opt                                      | 6 months | 279                       | Comes with Fleetwriter III<br>wordprocessor                                                 |
| M 120/10           | Blue Chip Electronics        | Parallel std; serial opt                    | Dot matrix          | 120 cps        | 5-17 срі                      | 3 lines (4K opt) | Friction and tractor std                                       | 6 months | 229                       | Dot-addressable graphics                                                                    |
| M 150/15           | Blue Chip Electronics        | Parallel std; serial opt                    | Dot matrix          | 130 cps        | 5-17 cpi                      | 2K .             | Friction and tractor std                                       | 6 months | 349                       | Dot-addressable graphics                                                                    |
| HR-10              | Brother International        | Parallel and serial std                     | Daisywheel          | 12 cps         | 10-15 cpi and<br>proportional | 2K               | Friction and tractor std                                       | 90 days  | 349                       | 9-1                                                                                         |
| HR-20              | Brother International        | Parallel and serial std                     | Daisywheel          | 22 cps         | 10-15 cpi and<br>proportional | 8K (16K opt)     | Friction and tractor std; cut-sheet feeder opt                 | 90 days  | 499                       |                                                                                             |
| M-1109             | Brother International        | Parallel and serial std                     | Dot matrix          | 25-100<br>cps  | 10 срі                        | 2K               | Friction std; tractor opt                                      | 1 year   | 299                       |                                                                                             |
| M-1409             | Brother International        | Parallel std; serial opt                    | Dot matrix          | 45-180<br>cps  | 10-12 cpi and<br>proportional | 3K               | Friction and tractor std; cut-sheet feeder opt                 | 90 days  | 479                       |                                                                                             |
| M-1509             | Brother International        | Parallel and serial std                     | Dot matrix          | 45-180<br>cps  | 10 срі                        | 3K               | Friction and tractor std; cut-sheet feeder opt                 | 1 year   | 599                       | Seven bit-image graphics modes                                                              |
| M-1709             | Brother International        | Parallel and serial std                     | Dot matrix          | cps            | 10 срі                        | 24K              | Friction and tractor std; cut-sheet feeder opt                 | 90 days  | 699                       | Seven bit-image graphics modes                                                              |
| Prowriter Jr.      | C. Itoh                      | Parallel std; serial opt                    | Dot matrix          | 20-120<br>cps  | 10-17 срі                     | 1 line           | Friction and tractor std                                       | 1 year   | 349                       |                                                                                             |
|                    | C. Itoh                      | Parallel std; serial opt                    | Dot matrix          | 45-180<br>cps  | 10-20 срі                     | 10K              | Friction and tractor std                                       | 1 year   | 529                       | Epson SX80+ and IBM Proprinte compatible                                                    |
|                    | C. Itoh                      | Parallel std; serial opt                    | Dot matrix          | 45-180<br>cps  | 10-20 срі                     | 10K              | Friction and tractor std                                       | 1 year   | 679                       |                                                                                             |
|                    | C. Itoh                      | Parallel std; serial opt                    | Dot matrix          | cps            | 10-15 срі                     | 2K               | Friction and tractor std                                       | 1 year   | 649                       |                                                                                             |
| 10-20              | C. Itoh                      | Serial or parallel std                      | Daisywheel          |                | 10-15 срі                     | 2K               | Friction std; tractor opt                                      | 1 year   | 549                       |                                                                                             |
| egend 808          | CAL-ABCO                     | Parallel std                                | Dot matrix          | cps            | 5–17 срі                      | 1 line           | Friction and tractor std                                       | 90 days  | 199                       | Bit-image graphics                                                                          |
| egend 1080A        | CAL-ABCO                     |                                             | Dot matrix          | 70-140<br>cps  | 5–17 срі                      | 1 line (4K opt)  | Friction and tractor std                                       | 90 days  | 295                       | Five switch-selectable modes including NLQ                                                  |
| egend 1380         | CAL-ABCO                     |                                             | Dot matrix          | 160 cps        | 5-17 cpi                      | 2K (4K opt)      | Friction and tractor std                                       | 90 days  | 345                       | 10-inch version of 1385                                                                     |
| egend 1385         | CAL-ABCO                     | Parallel std; serial opt                    | Dot matrix          | 160 cps        | 5-17 cpi                      | 2K (4K opt)      | Friction and tractor std                                       | 90 days  | 395                       |                                                                                             |

| Model Name         | Manufacturer/<br>Distributor   |                            | Print<br>Technology            | Speed          | Pitch                         | Buffer      | Feed Type                                           | Warranty  | Suggested<br>Retail Price | Comments                                                                         |
|--------------------|--------------------------------|----------------------------|--------------------------------|----------------|-------------------------------|-------------|-----------------------------------------------------|-----------|---------------------------|----------------------------------------------------------------------------------|
| A-40               | Canon USA                      |                            | Dot matrix                     | 27-140<br>cps  | 10 срі                        | 1.4K        | Friction and tractor std                            | 1 year    | 349                       |                                                                                  |
| A-50               | Canon USA                      | Parallel std; serial opt   | Dot matrix                     | 34-180<br>cps  | 10 срі                        | 2K          | Friction and tractor std; forms guide opt           | 1 year    | 499                       | Epson FX compatible                                                              |
| A-55               | Canon USA                      | Parallel std               | Dot matrix                     | 27-140<br>cps  | 10 срі                        | 1.4K        | Friction and tractor std; forms guide opt           | 1 year    | 699                       | 17-inch carriage                                                                 |
| A-60               | Canon USA                      | Parallel or serial std     | Dot matrix                     | 100-200<br>cps | 10-17 срі                     | 8.5K        | Friction and tractor std                            | 1 year    | 649                       | 10-inch carriage                                                                 |
| A-65               | Canon USA                      | Parallel std               | Dot matrix                     | 134-200<br>cps | 10-17 срі                     | 8.5K        | Friction and tractor std                            | 1 year    | 769                       | 14-inch carriage                                                                 |
| BJ-80              | Canon USA                      | Parallel std               |                                | 110-220<br>cps | 10 срі                        | 2-4.3K      | Pin std                                             | 1 year    | 679                       | Cross between ink jet and thermal transfer                                       |
| BJ-80 serial       | Canon USA                      | Serial std                 | Bubble jet                     | 110-220<br>cps | 10 срі                        | 2-4.3K      | Pin std                                             | 1 year    | 729                       | Cross between ink jet and thermal transfer                                       |
| PJ-1080A           | Canon USA                      | Parallel std               |                                | 37 cps         | 12 cpi                        | 1 line      | Friction std                                        | 1 year    | 699                       |                                                                                  |
| GLP II             | Centronics                     | Parallel and serial std    |                                | 25-100<br>cps  | 5–17 срі                      | N/A         | Cut-sheet and fan-fold std                          | 1 year    | 279                       | IBM PC block and pin-addressable graphics                                        |
| H-80               | Centronics                     | Parallel std; serial opt   |                                | 27-160<br>cps  | 5-20 cpi                      | 2K opt      | Cut-sheet and fan-fold std                          | 1 year    | 699                       |                                                                                  |
| HPC-80B            | Centronics                     | Parallel std; serial opt   | Dot matrix                     | 34-180<br>cps  | 5-20 cpi                      | 2K opt      | Cut-sheet and fan-fold std                          | N/A       | 699                       | Pin-addressable and block graphics                                               |
| Printstation 220   | Centronics                     | Parallel and serial std    |                                | 45-180<br>cps  | 5-20 cpi                      | 3K          | Friction, tractor std; cut-sheet feeder opt         | N/A       | 599                       |                                                                                  |
| Citizen 120D       | Citizen America                | Parallel std; serial opt   |                                | 50-100<br>cps  | 10-12 срі                     | 8K          | Friction and tractor std; cut-sheet feeder opt      | 18 months | 499                       | Can create own graphics                                                          |
| MSP-10             | Citizen America                | Parallel std; serial opt   | Dot matrix                     | 40-160<br>cps  | 10-12 срі                     | 1K          | Friction and tractor std; cut-sheet feeder opt      | 18 months | 399                       | Emulates IBM graphics                                                            |
| MSP-15             | Citizen America                | Parallel std; serial opt   |                                | 40-160<br>cps  | 10 срі                        | 1K          | Tractor and friction std; cut-sheet feeder opt      | 18 months | 599                       |                                                                                  |
| MSP-20             | Citizen America                | Parallel std; serial opt   | Dot matrix                     | 50-100<br>cps  | 10-12 срі                     | 8K          | Friction and tractor std; cut-sheet feeder opt      | 18 months | 499                       | Can create own graphics                                                          |
| MSP-25             | Citizen America                | Parallel std; serial opt   | Dot matrix                     | 50-100<br>cps  | 10-12 срі                     | 8K          | Friction and tractor std; cut-sheet feeder opt      | 18 months | 749                       | Can create own graphics; 136-<br>character column; wider carriage<br>than MSP-20 |
| Premiere 35        | Citizen America                | Parallel std; serial opt   | Daisywheel                     | 35 cps         | 10-15 cpi                     | 8K          | Tractor std                                         | 1 year    | 699                       | Diablo print wheel                                                               |
| MPS 1200           | Commodore Business<br>Machines | Two Commodore serial ports | Dot matrix                     | 24-120<br>cps  | 5-20 срі                      | 2K          | Friction and tractor std                            | 90 days   | 299.95                    | Eight different graphics densities                                               |
| FORTIS DX-15XL     | Dynax                          | Parallel std; serial opt   | Daisywheel                     | 20 cps         | 10-15 срі                     | 5K          | Friction std; cut-sheet feeder and<br>tractor opt   | 90 days   | 599                       |                                                                                  |
| FORTIS DX-21       | Dynax                          | Parallel and serial std    | Daisywheel                     | 25 cps         | 10-15 срі                     | 16K         | Friction std; cut-sheet feeder and<br>tractor opt   | 90 days   | 499                       |                                                                                  |
| FORTIS DM-2010     | Dynax                          | Parallel std; serial opt   | Dot matrix                     | 50-200<br>cps  | 10-17 срі                     | 7K (8K opt) | Friction and tractor std; cut-sheet<br>feeder opt   | 90 days   | 459                       | Graphics capabilities; wide-carriage model available for \$559                   |
| DX 1500            | Edwards-CPE                    | Parallel std               | Daisywheel                     | 14 cps         | 10-12 cpi and<br>proportional | 2K          | Friction std; tractor and auto cut-sheet feeder opt | 1 year    | 349                       |                                                                                  |
| DX 2000            | Edwards-CPE                    | Parallel std               | Daisywheel                     | 20 cps         | 10-15 cpi and<br>proportional | 2K          | Friction std; tractor opt                           | 1 year    | 449                       |                                                                                  |
| DX 2500            | Edwards-CPE                    | Parallel std; serial opt   | Daisywheel                     | 20 cps         | 10-15 cpi and<br>proportional | 2K          | Friction std; tractor opt                           | 1 year    | 499                       |                                                                                  |
| DX 3500            | Edwards-CPE                    | Parallel and serial std    | Daisywheel                     | 35 cps         | 10-15 cpi and<br>proportional | 2K          | Friction std; tractor opt                           | 1 year    | 699                       |                                                                                  |
| Thin Print 80P/80S | Edwards-CPE                    | Parallel or serial std     | Thermal transfer dot matrix    | 40 cps         | 10-17 срі                     | 2K          | Friction std                                        | 90 days   | 339                       | High-resolution graphics; portable (battery powered), AC adapter included        |
| Thin Print 100     | Edwards-CPE                    | Parallel or serial std     | Thermal transfer<br>dot matrix | 25-100<br>cps  | 10-17 срі                     | 2K          | Friction std                                        | 90 days   | 299                       |                                                                                  |
| Thin Write 100     | Edwards-CPE                    | Parallel and serial std    | Dot matrix                     | 25-100<br>cps  | 5–17 срі                      | 4K          | Friction and pin std; tractor opt                   | 90 days   | 479                       |                                                                                  |

| Model Name         | Manufacturer/<br>Distributor | Compatibility                                                          | Print<br>Technology                           | Speed         | Pitch                         | Buffer               | Feed Type                                           | Warranty | Suggested<br>Retail Price | Comments                                                                                                    |
|--------------------|------------------------------|------------------------------------------------------------------------|-----------------------------------------------|---------------|-------------------------------|----------------------|-----------------------------------------------------|----------|---------------------------|----------------------------------------------------------------------------------------------------|
| AP-80              | Epson America                | Apple exclusive                                                        | Dot matrix                                    | 15-75 cps     | 9–17 срі                      | 1K                   | Friction and tractor std; auto cut-sheet feeder opt | 1 year   | 379                       |                                                                                                    |
| DX-10              | Epson America                | Parallel std                                                           | Daisywheel                                    | 10 cps        | 10-12 срі                     | None                 | Friction std; tractor and cut-sheet<br>feeder opt   | 1 year   | 299                       |                                                                                                    |
| DX-20              | Epson America                | Diablo all-purpose interface std                                       | Daisywheel                                    | 20 cps        | 10-15 срі                     | 1K (7K opt)          | Friction std; tractor and cut-sheet<br>feeder opt   | 1 year   | 459                       | 110 column                                                                                                    |
| EX-800             | Epson America                | Parallel and serial std                                                | Dot matrix                                    | 50-250<br>cps | 10-12 срі                     | 8K (32K opt)         | Friction, tractor, and single-sheet feeder std      | 1 year   | 749                       | IBM Proprinter emulation                                                                                                    |
| FX-85              | Epson America                | Parallel std                                                           | Dot matrix                                    | 32-160<br>cps | N/A                           | 8K                   | Friction and tractor std; cut-sheet<br>feeder opt   | 1 year   | 549                       |                                                                                                    |
| FX-286             | Epson America                | Parallel std                                                           | Dot matrix                                    | 40-200<br>cps | 5-20 срі                      | 8K                   | Friction and tractor std; cut-sheet<br>feeder opt   | 1 year   | 799                       |                                                                                                    |
| HS-80              | Epson America                | Parallel std                                                           | Ink jet                                       | 32-160<br>cps | 5-20 срі                      | 1K                   |                                                     | 1 year   | 499                       |                                                                                                    |
| LQ-800             | Epson America                | Parallel and serial std                                                | Dot matrix                                    | 60-180<br>cps | 10-15 cpi and<br>proportional | 7K                   | Friction std                                        | 1 year   | 799                       | 24-pin printhead                                                                                                    |
| LX-86              | Epson America                | Parallel std                                                           | Dot matrix                                    | 16-120<br>cps | 10-12 срі                     | 1K                   | Friction std; tractor and cut-sheet<br>feeder opt   | 1 year   | 349                       |                                                                                                    |
| Facit 4509         | Facit -                      | Parallel std                                                           | Dot matrix                                    | 70-120<br>cps | 10-17 cpi and<br>proportional | None                 | Tractor std                                         | 90 days  | 425                       | IBM compatible graphics                                                                                                    |
| Facit 4510         | Facit                        | Parallel and serial std                                                | Dot matrix                                    | 70-120<br>cps | 10-17 cpi and<br>proportional | 2K                   | Friction and tractor std                            | 90 days  | 495                       | Block and pin-addressable graphics                                                                                                  |
| Facit 4511         | Facit                        | Parallel and serial std                                                | Dot matrix                                    | 40-160<br>cps | 10-17 cpi and<br>proportional | 2K                   | Friction and tractor std                            | 90 days  | 595                       | Wide-carriage version \$795                                                                                                    |
| Facit 4513         | Facit                        | Parallel and serial std                                                | Dot matrix                                    | 40-160<br>cps | 10-17 cpi and<br>proportional | 2K                   | Friction and tractor std                            | 90 days  | 695                       |                                                                                                    |
| Facit B 3100       | Facit                        | Parallel and serial std                                                | Dot matrix                                    | 25 cps        | 10-17 cpi                     | up to 16K            | Friction and tractor std                            | 1 year   | 745                       | Color and applies applied                                                                                                    |
| Facit D 2000       | Facit                        | Parallel or serial std                                                 | Daisywheel                                    | -             | 10-15 cpi and<br>proportional |                      | Friction std; tractor opt                           | 90 days  | 695                       | Color and graphics capabilities                                                                                                    |
| DX2100             | Fujitsu America              | Parallel std; serial opt                                               | Dot matrix                                    | 220 cps       | 10-17 срі                     | 2K (18K opt)         | Friction and tractor std; cut-sheet<br>feeder opt   | 1 year   | 545 (Color<br>695)        | Dot-addressable graphics                                                                                                    |
| DX2200             | Fujitsu America              | Parallel std; serial opt                                               | Dot matrix                                    | 220 cps       | 10-17 срі                     | 7K (16K opt)         | Friction and tractor std; cut-sheet feeder opt      | 1 year   | 695                       |                                                                                                    |
| GE 8100            | General Electric             | Parallel std; Atari,<br>Commodore and IBM<br>PCjr interfaces available | Thermal transfer<br>(nonimpact dot<br>matrix) | 25-50 cps     | 24 cpi                        | 2K                   | Friction std                                        | 2 years  | 259.95                    | Block graphics; special graphics characters                                                                                         |
| MP-1300AI          | Hattori Seiko                | Parallel and serial std                                                | Dot matrix, 9<br>pin                          | 50-300<br>cps | 10-20 срі                     | 10K                  | Friction and tractor std                            | 2 years  | 699                       | Optional color printer kit for \$155;<br>graphics resolution up to 240 dpi                                                          |
| SL-80AI            | Hattori Seiko                | Parallel std                                                           | Dot matrix, 24                                | 45-135<br>cps | 10-20 срі                     | 16K                  | Friction and tractor std                            | 2 years  | 549                       | Graphics resolution up to 240 dpi                                                                                                   |
| SP-1000            | Hattori Seiko                | Parallel or serial std                                                 | Dot matrix                                    | 20-100<br>cps | 10-17 cpi and<br>proportional | Varies with<br>model | Friction and tractor std                            | 2 years  | 299                       | Commodore/VIC version: \$270                                                                                                    |
| SP-1200AI          | Hattori Seiko                | Parallel std                                                           | Dot matrix, 9-<br>pin                         | 25-120<br>cps | 10-17 cpi and<br>proportional | 2.3K (8K opt)        | Friction and tractor std                            | 2 years  | 319                       | Graphics resolution up to 240 dpi                                                                                                   |
| Thinkjet (HP2225)  | Hewlett-Packard              | Parallel, HP-1B, HP-1L<br>and serial available                         | Thermal ink jet                               |               | 5–18 срі                      | 1K                   | Friction and pin std                                | 1 year   | 599                       | Best results using special paper;<br>portable                                                                                       |
| QuietJet (HP2228A) | Hewlett-Packard              | Parallel or serial                                                     | Thermal ink jet                               | 40-160<br>cps | 5–20 срі                      | 2K                   | Friction and pin std                                | 1 year   | 599                       | Best results using special paper;<br>portable; graphics capabilities;<br>wide carriage model, QuietJet Plus,<br>available for \$799 |
| MT85               | Mannesmann Tally             | Parallel, serial or Apple std                                          | Dot matrix                                    | 45-180<br>cps | 10-17 срі                     | 3K                   | Friction and tractor std                            | 1 year   | 549                       | Dot-addressable graphics                                                                                                    |
| MT86               | Mannesmann Tally             | Parallel, serial, or Apple std                                         | Dot matrix                                    |               | 10-17 срі                     | N/A                  | Friction and tractor std                            | 1 year   | 679                       |                                                                                                    |

| Model Name        | Manufacturer/<br>Distributor | Compatibility                       | Print<br>Technology    | Speed         | Pitch                         | Buffer                  | Feed Type                                                                               | Warranty                       | Suggested<br>Retail Price | Comments                                                        |
|-------------------|------------------------------|-------------------------------------|------------------------|---------------|-------------------------------|-------------------------|-----------------------------------------------------------------------------------------|--------------------------------|---------------------------|-----------------------------------------------------------------|
| E.L.F. 350        | NEC Information Systems      | Parallel and serial std             | Daisywheel             | 19 cps        | 10-15 срі                     | 2K                      | Cut-sheet guide std; cut-sheet feeder<br>and tractor opt                                | 1 year                         | 545                       |                                                                 |
| E.L.F. 360        | NEC Information Systems      | Parallel and serial std             | Daisywheel             | 19 cps        | 10-15 срі                     | 2K                      | Cut-sheet guide std; cut-sheet feeder and tractor opt                                   | 1 year                         | 545                       |                                                                 |
| P60               | NEC Information Systems      | Parallel std                        | Dot matrix;<br>24 wire | 65–180<br>cps | 10-15 срі                     | 8K                      | Tractor std; cut-sheet feeder,<br>bidirectional, unidirectional, cut-sheet<br>guide opt | 1 year                         | 699                       | 80-column                                                       |
| P65               | NEC Information Systems      | Serial std                          | Dot matrix             | 65-180<br>cps | 10–15 срі                     | 8K                      | Tractor std; cut-sheet feeder,<br>bidirectional, unidirectional, cut-sheet<br>guide opt | 1 year                         | 775                       | 20 resident fonts; graphics capabilities                        |
| Microline 182     | Okidata                      | Parallel and IBM std;<br>serial opt | Dot matrix             | 30-120<br>cps | 5–17 срі                      | 1 line                  | Friction and pin std                                                                    | 1 year                         | 339                       | Serial version, \$399                                           |
| Microline 182 TTY | Okidata                      | Parallel and IBM std;<br>serial opt | Dot matrix             | 30-120<br>cps | 5–17 срі                      | 1 line                  | Friction and pin std                                                                    | 1 year                         | 389                       | Designed for communications applications; serial version, \$449 |
| Microline 183     | Okidata                      | Parallel std; serial opt            | Dot matrix             | 30-120<br>cps | 5-17 срі                      | 1 line                  | Friction and tractor std                                                                | 1 year                         | 549                       | Wide-carriage version of 182; block<br>and bit-image graphics   |
| Microline 192+    | Okidata                      | Parallel and IBM std                | Dot matrix             | 40-200<br>cps | 5–17 срі                      | 8K                      | Friction and pin std                                                                    | 1 year                         | 499                       | Block and bit-image graphics                                    |
| Microline 193     | Okidata                      | Parallel and serial std             | Dot matrix             | 33-160<br>cps | 5–17 срі                      | 8K                      | Friction and tractor std                                                                | 1 year                         | 699                       | Wide-carriage version of 192; block<br>and bit-image graphics   |
| Microline 292     | Okidata                      | Parallel or serial std              | Dot matrix             |               | 10-17 срі                     | 8K                      | Pin std; tractor and cut-sheet feeder opt                                               | 1 year                         | 699                       |                                                                 |
| Okidata 120       | Okidata                      | Commodore serial                    | Dot matrix             | 30-120<br>cps | 5–17 срі                      | 1 line                  | Friction and pin std                                                                    | 1 year                         | 269                       | All-points-addressable graphics;<br>Commodore Special Graphics  |
| Okimate 20        | Okidata                      | IBM, Apple and Amiga                | Dot matrix             | 40-80 cps     | 5–17 срі                      | 8K                      | Friction and tractor std                                                                | 90 days                        | 268 •                     | High-resolution, all-points-<br>addressable, bit-image graphics |
| KX-P1080I         | Panasonic                    | Parallel std; serial opt            | Dot matrix             | 24-120<br>cps | 10-17 срі                     | 1K                      | Friction and tractor std                                                                | 2 years                        | 329                       | Enhanced IBM graphics; 9-pin<br>printhead                       |
| KX-P1091I         | Panasonic                    | Parallel std; serial opt            | Dot matrix             | 32-160<br>cps | 10-17 срі                     | 1K (4K opt)             | Friction and tractor std                                                                | 2 years                        | 429                       | IBM Proprinter compatible; word processing capabilities         |
| KX-P1092I         | Panasonic                    | Parallel std; serial opt            | Dot matrix             | 48-240<br>cps | 10-12 cpi and<br>proportional | 7K                      | Friction and push tractor std                                                           | 2 years                        | 549                       | IBM Proprinter compatible; wide carriage                        |
| KX-P1592          | Panasonic                    | Parallel std; serial opt            | Dot matrix             | 38-180<br>cps | 10-17 cpi and<br>proportional | 7K (32K opt)            | Push tractor or friction std                                                            | 2 years                        | 699                       | Color ribbons available                                         |
| KX-P3131          | Panasonic                    | Parallel std; serial opt            | Daisywheel             | 17 cps        | N/A                           | 6K (32K opt)            | Friction std; tractor and auto cut-sheet<br>feeder opt                                  | 2 years                        | 419                       | Diablo 630 code compatible; color ribbons available             |
| KX-P3151          | Panasonic                    | Parallel std; serial opt            | Daisywheel             | 22 cps        | 10-12 срі                     | 7K (54.5K opt)          | Friction std; tractor and cut-sheet<br>feeder opt                                       | 2 years                        | 659                       |                                                                 |
| RP2200Q           | Ricoh                        | Parallel and serial std             | Daisywheel             | 20-22 cps     | 10-15 срі                     | One line                | Friction std; auto cut-sheet feeder and tractor opt                                     | 90 days                        | 699                       |                                                                 |
| EXP 420           | Silver-Reed                  | Parallel or serial std              | Daisywheel             | 10 cps        | 10-12 cpi                     | None                    | Friction std                                                                            | 90 days                        | 299.95                    |                                                                 |
| EXP 600           | Silver-Reed                  | Parallel or serial std              | Daisywheel             | 25 cps        | 10-15 cpi and<br>proportional | 3K (19K and<br>40K opt) | Friction std; tractor and cut-sheet feeder opt                                          | 90 days labor;<br>1 year parts | 699                       | Dual bin feeder; emulates Diablo<br>630                         |
| Gemini II         | Star Micronics               | Commodore-specific                  | Dot matrix             | 30-120<br>cps | 5–17 срі                      | 1 line                  | Tractor std                                                                             | 1 year                         | 329                       |                                                                 |
| NL-10             | Star Micronics               | Parallel std                        | Dot matrix             | 30-120<br>cps | 5–17 срі                      | 1 line                  | Tractor std; cut-sheet feeders opt                                                      | 1 year                         | 319                       | Additional cost for interface                                   |
| NP-10             | Star Micronics               | Parallel std                        | Dot matrix             | 25-100<br>cps | 5-20 срі                      | 2K                      | Friction and tractor std                                                                | 1 year                         | 279                       |                                                                 |
| NX-10             | Star Micronics               | Parallel std                        | Dot matrix             | 30-120<br>cps | 5-10 срі                      | 5K                      | Friction and tractor std                                                                | 1 year                         | 349                       | Emulates IBM graphics printer                                   |
| NX-10C            | Star Micronics               | Commodore serial std                | Dot matrix             | 30-120<br>cps | 5–17 срі                      | 1 line                  | Friction and tractor std                                                                | 1 year                         | 349                       |                                                                 |
| Powertype         | Star Micronics               | Parallel std; serial opt            | Daisywheel             | 18 cps        | 10-15 cpi and<br>proportional | 1 line                  | Friction std; tractor opt                                                               | 180 days                       | 499                       | 10                                                              |
| SB-10             | Star Micronics               | Parallel std                        | Dot matrix             | 60-144        | 5-16.7 cpi                    | 1 line                  | Cut-sheet feeder std                                                                    | 1 year                         | 749                       | - 11                                                            |

| Model Name     | Manufacturer/<br>Distributor |                            | Print<br>Fechnology            | Speed         | Pitch                         | Buffer | Feed Type                                                  | Warranty | Suggested<br>Retail Price             | Comments                                 |
|----------------|------------------------------|----------------------------|--------------------------------|---------------|-------------------------------|--------|------------------------------------------------------------|----------|---------------------------------------|------------------------------------------|
| SD-10          | Star Micronics               | Parallel std; serial opt D | Dot matrix                     | 160 cps       | 5–17 срі                      | 2K     | Friction and tractor std                                   | 1 year   | 449                                   | Ultra-high-resolution bit-image graphics |
| SD-15          | Star Micronics               | Parallel std; serial opt D | Dot matrix                     | 160 cps       | 5-17 cpi                      | 16K    | Friction and tractor std                                   | 1 year   | 599                                   | 0.1                                      |
| SR-10          | Star Micronics               | Parallel std; serial opt D | Oot matrix                     | 200 cps       | N/A                           | 2K     | Friction, tractor, automatic cut-sheet feed std            | 1 year   | 649                                   |                                          |
| SR-15          | Star Micronics               | Parallel std; serial opt D | Oot matrix                     | 200 cps       | N/A                           | 2K     | Friction, tractor, cut-sheet feeder std                    | 1 year   | 799                                   | 15-inch carriage                         |
| STX-80         | Star Micronics               | d                          | Thermal transfer<br>dot matrix | 60 cps        | 5–11 срі                      | 1 line | Friction std                                               | 1 year   | 199                                   | Dot-addressable, bit-image graphics      |
| Compumate 2100 | Swintec                      | Parallel and serial std D  | Daisywheel                     | 16 cps        | 10-15 cpi                     | 1 line | Friction std                                               | 90 days  | 599                                   | 0.1                                      |
| M-20P          | TAB Products                 |                            | Oot matrix                     | 120 cps       | 10-15 cpi                     | 1K     | Friction std; pin tractor opt                              | 90 days  | 299                                   | Dot-addressable graphics                 |
| M-21S          | TAB Products                 | Serial std D               | Oot matrix                     | 120 cps       | 10-15 cpi                     | 1K     | Friction std; pin tractor opt                              | 90 days  | 378                                   | Dot-addressable graphics                 |
| M-22P          | TAB Products                 | Parallel std D             | Oot matrix                     | 160 cps -     | 10-15 срі                     | 1K     | Friction and pin std; tractor and cut-<br>sheet feeder opt | 90 days  | 499                                   | Dot-addressable graphics                 |
| M-23S          | TAB Products                 | Serial std D               | Oot matrix                     | 160 cps       | 10-15 срі                     | 1K     | Pin and friction std; cut-sheet feeder<br>and tractor opt  | 90 days  | 578                                   |                                          |
| M-24P          | TAB Products                 | Parallel std D             | Oot matrix                     | 160 cps       | 10-15 срі                     | 1K     | Tractor and friction std; cut-sheet<br>feeder opt          | 90 days  | 699                                   |                                          |
| M-25S          | TAB Products                 | Serial std D               | Oot matrix                     | 160 cps       | 10-15 срі                     | 1K     | Tractor and friction std; cut-sheet<br>feeder opt          | 90 days  | 778                                   |                                          |
| DMP 105        | Tandy                        | Parallel and serial std D  | Oot matrix                     | 80 cps        | 10-17 cpi and<br>proportional | N/A    | Friction and tractor std                                   | 90 days  | 199.95                                | Bit-image graphics                       |
| DMP 130        | Tandy                        | Parallel and serial std D  | Oot matrix                     | 100 cps       | 10-16 cpi                     | N/A    | Friction and tractor std                                   | 90 days  | 349.95                                | Bit-image graphics                       |
| DMP 430        | Tandy                        | Parallel and serial std D  |                                | 20-100<br>cps | 10-16 срі                     | N/A    | Friction and tractor std                                   | 90 days  | 699                                   | Bit-image graphics                       |
| DWP 230        | Tandy                        | Parallel and serial std D  | Daisywheel                     | 20 cps        | 10-12 and<br>proportional     | N/A    | Friction std; tractor opt                                  | 90 days  | 399.95                                | 1                                        |
| P321           | Toshiba                      | Parallel and serial std D  |                                | 72-216<br>cps | 10-12                         | 2K     | Friction and cut-sheet feeder std;<br>tractor opt          | 1 year   | 699                                   | Dot-addressable graphics; 24-pin         |
| MP-24          | Weigh-Tronix                 |                            | Oot matrix                     | 16.8 cps      | N/A                           | 1 line | Friction std                                               | 90 days  | 135 (24 cpl)<br>150 (32 or<br>40 cpl) | Dot-addressable graphics                 |
| Advantage D-25 | Xerox/Diablo                 | Parallel or serial std D   | Daisywheel                     | 25 cps        | N/A                           | 2K     | Friction and tractor std                                   | 90 days  | 745                                   |                                          |

Weigh-Tronix 1000 N. Armstrong Fairmont, MN 56031 Xerox/Diablo

Information Systems Division 2441 Michelle Dr. Tustin, CA 92680

Toshiba American

Tandy/Radio Shack 1800 One Tandy Center Fort Worth, TX 76102

1400 Page Mill Rd. Palo Alto, CA 94304

Moonachie, NJ 07074 320 W. Commercial Ave.

P.O. Box 356

TAB Products

Swintec

Pan Am Bldg. New York, NY 10166

Suite 2309

Ricoh America 5 Dedrick Pl. Star Micronics Peripheral Division 200 Park Ave. Silver-Reed America 19600 S. Vermont Ave. Secaucus, NJ 07094 532 Fellowship Rd. Mt. Laurel, NJ 08054 Torrance, CA 90502 West Caldwell, NJ 07006 One Panasonic Way Computer Products Division Panasonic

NEC Information Systems 1414 Massachusetts Ave. Boxborough, MA 01719

Okidata

Mannesmann Tally 8301 S. 180th St.

Kent, WA 98032

Personal Computer Group 10520 Ridgeview Ct. Cupertino, CA 95014

Hewlett-Packard

Hattori Seiko Computer Peripherals 1111 Macarthur Blvd. Mahwah, NJ 07430 Syracuse, NY 13221 Electronics Park General Electric 3055 Orchard Dr. San Jose, CA 95134

Fujitsu America

9 Executive Park Dr. P.O. Box 334 Merrimack, NH 03054 Epson America 3415 Kashiwa St. Torrance, CA 90505 Facit

901 Page Ave. P.O. Box 5030 Fremont, CA 94537

# **Euchre**

David Shimoda

Here's a finely detailed implementation of the popular card game of Euchre. The author originally wrote the program in Pascal on an IBM PC. He then translated the Pascal program to BASIC for the Commodore 64. We've supplied new BASIC translations for the Amiga, Apple II series, IBM PC/PCjr, and Atari 400, 800, XL, and XE. The IBM PC/PCjr version requires BASICA and a color/graphics adapter for the PC or cartridge BASIC for the PCjr. The Atari program requires a joystick. A joystick is optional for the Commodore 64 version.

"Euchre" is a four-handed translation of the popular card game of the same name. In this version, you play with a computer partner against two computer opponents. The computer will deal the cards, keep score, and play your partner's as well as your opponents' hands. Even better, it never gets bored or commits blunders such as trumping your ace. Nearly all the subtleties of the original card game are reproduced faithfully, including lone hands, short suits, and more. You can even choose different personalities for your partner and opponents. Type in the program for your computer and read the specialapplication notes before you run it.

### **Computer Personalities**

The game begins by asking you to choose personalities for your partner and your opponents. Move the reverse-video cursor to your choices, and make selections by pressing the joystick button or the Return key.

The normal personality plays a more cautious game, while the aggressive personality tends to take more risks. Both opponents must have the same personality, but the partner's personality is chosen separately. This makes the game much

more varied than if the computer players always stick to the same, predictable strategy. One of the more difficult combinations is to choose a normal partner and aggressive opponents. Of course, your own style of play will have an impact on which combination you prefer.

### Dealing And Trump

This Euchre variation uses only 24 cards from the standard 52-card deck. Each suit includes only the 9, 10, jack, queen, king, and ace. (The ace is high.) Before actual play begins, the first dealer must be selected. This is done by dealing out cards until a black jack is thrown. The first person who receives a black jack becomes the first dealer. After each hand, the position of dealer passes to the next player in clockwise order.

The dealer deals out 5 cards to each player and then places 1 card, face up, on the center of the table. The program automatically deals the cards, as it handles many other details in this game. As a consequence of this scheme, only 21 of the 24 cards are in play for any given hand. (Three cards are always left unplayed.)

The next step is to choose trump; the trump suit is the most powerful of the four suits for the current hand. Trump is determined by moving around the table in clockwise order, giving each player an opportunity to choose whether the dealer should pick up the center card. Each player can either pass or order up—order the dealer to pick up the center card. When the dealer is forced to take the center card, that card's suit becomes trump, and the dealer discards one card. The computer players, of course, decide for themselves whether to pass or order up in this phase of the game.

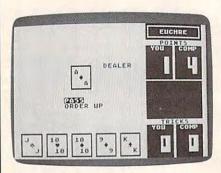

"Euchre" for Atari 400, 800, XL, and XE computers.

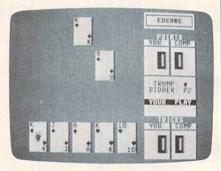

"Euchre" for the Commodore 64 (and 128 in 64 mode) reproduces the subtleties of the familiar card game.

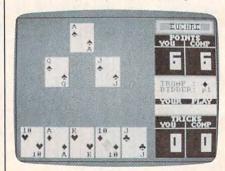

"Euchre" for the Amiga uses fine color scaling on a 32-color screen to dress up the playing field.

If no player chooses to order up in the first circuit of the table, each player then has a chance to pick any other suit as trump. If no player chooses trump on the second circuit, the hand is thrown out completely, and another is dealt.

### Lone Hands

On certain occasions, a player may choose to exclude his partner from play, a tactic which is known as playing lonehand. The player who chooses trump must choose at the same time whether or not to play lonehand. If a player orders up a card into his partner's hand, the player who ordered up must play lonehand. (If your partner is the dealer and you order up, you must play lonehand).

For instance, you might want to play lonehand in a case where you hold most of the high cards in a suit, and your partner is the dealer, and the center card is a high card of your strong suit. By excluding your partner and playing lonehand, you are in a very strong position to take most or all of the tricks.

### Tricks And Hands

A hand consists of five tricks. A trick consists of all players laying down one card. The player to the left of the dealer throws down the first card in the first trick. Subsequent tricks are begun by the winner of the previous trick. Suit must be followed within a trick. That is, you must throw a card of the suit which was led, as long as you have any card of that suit.

If no trump cards are thrown in a trick, the trick is won by the player who laid the highest card of the leading suit. If trump is thrown, then the highest trump card takes the trick.

For all suits except the trump suit, the rank of the cards follows the usual order. (The 9 is low, and the ace is high.) For the trump suit, however, the jack is the highest-ranking card. The jack of the same color, but different suit, is considered part of the trump suit—and it is the second highest ranking card. For example, if the trump suit is chosen as clubs, it follows this ranking:

jack of clubs jack of spades ace of clubs king of clubs queen of clubs 10 of clubs 9 of clubs

A hand is won by the side which wins a majority of tricks (three or more). If you or your part-

ner orders up a card, your side must take the majority of tricks in that hand or else be *euchred*, meaning that the opposite side gets two extra points.

### Scoring

A game of Euchre ends when one side accumulates ten or more points. You score one point for winning a hand, two points for winning all the tricks in a hand, and four points for winning all the tricks lonehand.

### Commodore 64 Version

This version of Euchre (Program 1) can be played with either a joystick or the keyboard. To play with the keyboard, use the cursor keys to move the colored cursor, and press RETURN to make a selection.

### Atari Version

The Atari version of Euchre (Program 2) runs on any Atari 400, 800, XL, or XE computer. It requires a joystick. Plug the joystick into port 1 before you run the program. The suits are all the same color, so you must remember that hearts and diamonds are red, while clubs and spades are black.

### Apple II Version

Euchre for the Apple II runs on any computer in the Apple II series, under either ProDOS or DOS 3.3. The program consists of two files. The main program (Program 3) is written in Applesoft BASIC. It automatically loads a second file named EUCHRE.BIN which is used to create graphics. To create the EUCHRE-.BIN file, enter the data from Program 4 using "Apple MLX," the machine language entry program printed elsewhere in this issue. When you run MLX, you'll be asked for a starting address and an ending address for the data. Here are the addresses you need for the EUCHRE.BIN file:

Starting address: 8CA8 Ending address: 91CE

For Program 3 to function properly, you must save the data from Program 4 with the filename EUCHRE.BIN.

The game is played with keyboard controls. Use the arrow keys and Return key to move the cursor and make selections.

### IBM PC/PCjr Version

This version of Euchre (Program 5) requires color/graphics adapter hardware for the IBM PC and compatibles, and BASICA for the PC, or Cartridge BASIC for the PCjr. Move the cursor with the cursor keys, and press Enter to make selections.

### **Amiga Version**

Euchre for the Amiga (Program 6) requires 512K of memory, and is played with keyboard controls, exactly like the IBM PC game.

For instructions on entering these programs, please refer to "COMPUTEI's Guide to Typing In Programs" elsewhere in this issue.

# Program 1: Commodore 64 Euchre

- SK 10 GOSUB1100:GOSUB1000:GOSU B2700:GOSUB1300:GOSUB100
- SG 25 GOSUB2000
- MS 3Ø IFTP<>4THEN7Ø
- QJ 35 POKEX,12:POKEY,30:SYSPLT :PRINT"{BLK}NO{2 SPACES} BIDS";
- XQ 4Ø POKEX,13:POKEY,28:SYSPLT
  :PRINT"HAND{2 SPACES}DUM
  PED";
- XG 50 GOSUB1400:FORI=0TO4:POKE
   X,19:POKEY,I\*5+2:SYSPLT:
   PRINTEC\$;:NEXT
- XP 51 DL=FNNP(DL):POKEX,7:POKE
   Y,12:SYSPLT:PRINTECS;
- DH 55 GOSUB1900:GOTO25
- FR 70 POKEX,12:POKEY,30:SYSPLT
   :PRINT"{BLK}TRUMP: "CO\$(
   TP)S\$(TP);
- JJ 75 POKEX,13:POKEY,29:SYSPLT
  :PRINT"{BLK}BIDDER:";:IF
  BD=0THENPRINT"YOU";:GOTO
  90
- EF 80 PRINT" P"RIGHT\$(STR\$(BD)
  ,1);
- ES 90 PRINT"{BLU}";:IFKU=0THEN
- AX 100 IFDL>0THEN125
- KM 115 POKEX, 15: POKEY, 28: SYSPL T: PRINT" [BLK] PICK DISCA
- FD 121 GOSUB2200:POKEX,15:POKE Y,28:SYSPLT:PRINT"{BLU} {12 SPACES}";:GOTO130
- XM 125 GOSUB2300
- JK 130 C(DL,F)=KC:S(DL,F)=KS:G OSUB1220
- QJ 135 POKEX, 7: POKEY, 12: SYSPLT :PRINTEC\$;
- GS 150 POKEX,21:POKEY,31:SYSPL T:N=0:GOSUB1465
- MP 151 POKEX,21:POKEY,35:SYSPL T:N=0:GOSUB1465
- AG 200 POKEX,7:POKEY,31:SYSPLT:N=PW(0):GOSUB1465
- BS 205 POKEX,7:POKEY,35:SYSPLT :N=PW(1):GOSUB1465
- CD 210 DL=FNNP(DL):GOSUB1355:G OTO25
- MP 300 WT=0:IFPW(1)>=10THENWT=

| DE  | 2015 | DOVEY 7. DOVEY 29+WT*6.5                                  | I SS     | 1102 | DIM CL(7,3)                                            | AF      | 1188 | DATA99,99,99,99,99,99,                           |
|-----|------|-----------------------------------------------------------|----------|------|--------------------------------------------------------|---------|------|--------------------------------------------------|
|     |      | POKEX,7:POKEY,29+WT*6:S<br>YSPLT:N=1:GOSUB1465            | QS       | 1108 | X=RND(-TI)                                             |         |      | 99,99<br>DATA99,99,14,14,14,13,                  |
| EQ  |      | POKEX,7:POKEY,31+WT*6:S<br>YSPLT:N=PW(WT)-10:GOSUB        |          |      | FORI=ØTO3:READS\$(I),CO<br>\$(I):NEXT                  |         |      | 13,99                                            |
| км  |      | 1465<br>FORDE=1TO2000:NEXT                                | EF       | 1110 | DATA"Z","{RED}","X"," {BLK}","S","{RED}","A"           | FQ      | 1190 | DATA20,12,08,08,08,08,<br>07,19                  |
|     | 320  | GOSUB1450:POKEX,13:POKE<br>Y,30:SYSPLT:PRINT"{RED}        | DF       | 1111 | ,"{BLK}" FORI=ØTO6:READNF(I):NE                        | CK      | 1191 | DATA14,00,00,00,00,00,                           |
|     |      | YOU";                                                     |          |      | XT:DATA4,0,1,2,3,4,0                                   | ES      | 1192 | DATA00,00,00,00,00,00,<br>00,14                  |
|     |      | IFWT=0THENPRINT" WIN!";<br>IFWT=1THENPRINT" LOSE";        |          |      | FORI=ØTO7:READC1\$(I),C<br>2\$(I):NEXT                 | AK      | 1193 | DATA00,00,00,00,00,00,                           |
| PJ  |      | POKEX, 15: POKEY, 11: SYSPL<br>T: PRINT" {RVS} {BLU} PLAY | GG       | 1120 | DATA"9 "," 9","10","10 ","J "," J","Q "," Q",          |         |      | ØØ,ØØ<br>RETURN                                  |
| DA  |      | {SPACE}AGAIN?{OFF}";<br>LO=11:HI=12:XP=15:YP=23           | Y.T      | 1125 | "K "," K","A "," A" DATA"J "," J","J "," J             | ER      | 1200 | IF(S=TP)AND(C=6)THENS=<br>S+2:S=(S/4-INT(S/4))*4 |
|     |      | :GOSUB1910                                                | 700      |      | "                                                      | СН      | 1205 | PRINTCO\$(S)C1\$(C)" {2 SPACES}{DOWN}            |
|     |      | IFAN=11THENRUN<br>PRINT"{CLR}";                           |          |      | FORI=251TO254:READQ:PO<br>KEI,Q:NEXT                   |         |      | [4 LEFT]"S\$(S)" [3 SPACES][DOWN]                |
|     | 999  | END POKE53281,15:POKE53280                                | RK<br>EM | 1135 | DATA24,76,240,255<br>PLT=251:X=781:Y=782:SX            |         |      | {4 LEFT}{4 SPACES}                               |
|     |      | ,6:REM SETSCR<br>PRINT"{CLR}{BLU}";                       |          |      | =53248:BL\$="<br>{12 SPACES}"                          |         |      | {DOWN}{4 LEFT} {3 SPACES}"S\$(S)"                |
|     |      | FORI=1TO24:PRINT" (RVS)                                   | GQ       | 1145 | EC\$="{4 SPACES}{DOWN}                                 |         |      | {DOWN}{4 LEFT}<br>{2 SPACES}"C2\$(C);            |
|     |      | {28 SPACES}{OFF}<br>{12 SPACES}";:NEXT                    |          |      | {4 LEFT}":EC\$="{RVS}"+<br>EC\$+EC\$+EC\$+EC\$+"       |         |      | PRINT"{BLU}";                                    |
| FB  | 1015 | PRINT"{RVS}{28 SPACES} {OFF}{HOME}";                      | KS       | 1150 | {OFF}" FORJ=ØTO3:FORI=ØTO5                             |         |      | RETURN<br>FORU=ØTO4:POKEX,19:POK                 |
| AC  | 1020 | PRINTSPC(28)" [BLU] [A]C                                  |          |      | DC(J*6+I)=I:DS(J*6+I)=                                 | ND.     | 1225 | EY,U*5+2:SYSPLT<br>C=C(Ø,U):S=S(Ø,U):GOSU        |
| SG  | 1025 | CCCCCCCCES3"; PRINTSPC(28)"B{RED}                         |          |      | NEXTI:NEXTJ                                            |         |      | B1200:NEXTU                                      |
|     |      | {2 SPACES}EUCHRE<br>{2 SPACES}{BLU}B";                    | EK       | 1161 | FORI=ØTO3:READPX(I),PY (I):NEXT:DATA13,12,7,7          |         |      | RETURN<br>FORI=ØTO23:J=INT(RND(1                 |
| DD  | 1020 | {32 SPACES} PRINTSPC(28)"EZ3CCCCCC                        | PD       | 1165 | ,1,12,7,17<br>FORI=ØTO3:READCX(I),CY                   | на      | 1255 | )*24)<br>T=DC(I):DC(I)=DC(J):DC                  |
|     |      | cccc§x3";                                                 |          |      | (I):NEXT                                               | YO      | 1260 | (J)=T $T=DS(I):DS(I)=DS(J):DS$                   |
|     |      | PRINTSPC(28)"{RVS} {12 SPACES}";                          |          |      | DATA17,11,10,4,3,11,10,21                              |         |      | (J)=T                                            |
| XB  | 1032 | PRINTSPC(28)" [3 SPACES]POINTS                            | -        |      | FORI=ØTO2:FORJ=ØTO9:RE ADNM\$(J,I):NEXT:NEXT           | DE      | 1270 | NEXT<br>FORJ=ØTO3:FORI=ØTO4                      |
| CD  | 1025 | {3 SPACES}{OFF}";<br>PRINTSPC(28)"{RED} YOU               | BR       | 1172 | EK3[0FF] [K3]","[RVS] [K3[0FF] [K3]","[RVS] [K3]       | AG      | 1275 | C(J,I)=DC(J*5+I):S(J,I<br>)=DS(J*5+I):NEXT:NEXT: |
| CD  | 1033 | {BLU} EM EG RED COMP                                      |          |      | ","[RVS] [1] ","[2 K]" ,"[RVS] [1]","[RVS]             | CA      | 1280 | KC=DC(20):KS=DS(20) RETURN                       |
| SB  | 1040 | [SPACE]";<br>PRINTSPC(28)"[BLU]                           |          |      | <pre>[1]","{RVS}[1] ","</pre>                          | 177.000 |      | GOSUB1450:POKEX,12:POK                           |
| GR  | 1045 | <pre></pre>                                               | вх       | 1173 | {RVS} EF3","{RVS}ED3 "<br>DATA" EK3","{RVS}EK3         | DF      | 13Ø5 | EY, 28: SYSPLT<br>PRINT" {BLK}FIRST              |
|     |      | "{5 SPACES}EMBEGB<br>{5 SPACES}";:NEXT                    |          |      | {OFF}&K3"," &I3","&I3<br>{SPACE}","{RVS}&2 C3",        | EX      | 1310 | {2 SPACES}BLACK";<br>POKEX,13:POKEY,29:SYSP      |
| KQ  | 1050 | PRINTSPC(28)"[12 Y]                                       |          |      | "EIB "," EFB","[OFF]<br>[RVS] "," EFB","ECB "          | GB      | 1315 | LT PRINT"JACK DEALS";                            |
| AJ  | 1051 | {5 DOWN}";<br>PRINTSPC(28)" [12 @]";                      | DH       | 1174 | DATA" [RVS] KV3", "[RVS]                               | XD      | 1320 | GOSUB1250:DL=0:CC=0                              |
| CP  | 1055 | PRINTSPC(28)"[RVS] [3 SPACES]TRICKS                       |          |      | <pre>EK3[OFF]EK3"," {OFF} EI3","{OFF}EI3[RVS] ",</pre> | 1       |      | POKEX, CX(DL): POKEY, CY(DL): SYSPLT             |
| 10  | 1060 | [3 SPACES] {OFF}"; PRINTSPC(28)" {RED} YOU                |          |      | "{OFF} &K3", "{OFF}&I3<br>{RVS} ", " &V3", "{OFF}      | EP      | 1330 | C=DC(CC):S=DS(CC):GOSU<br>B1200                  |
| AC  | 1000 | {BLU} EM EG RED COMP                                      |          |      | [SPACE][RVS] ", " EV3",                                | PQ      | 1331 | FORDE=1TO5ØØ:NEXT<br>IF(DC(CC)=2)AND((DS(CC      |
| KE  | 1065 | {SPACE}";<br>FRINTSPC(28)"{BLU}                           | EA       | 1175 | "{OFF}&I3{RVS} "<br>DEF FNNP(X)=((X+1)/4-I             | MH      | 1333 | )AND253)=1)THENGOTO135                           |
| HR  | 1070 | <pre> §5 Y3PO§5 Y3";  FORI=1TO3:PRINTSPC(28)</pre>        |          |      | NT((X+1)/4))*4<br>FORI=ØTO5:READCP(I):NE               | JC      | 1336 | 5<br>POKEX, CX(DL): POKEY, CY(                   |
| ,   |      | "[5 SPACES] EM EG 3<br>[5 SPACES]";:NEXT                  |          |      | XT:DATA1,1,8,1,2,-1<br>FORI=ØTO13:README\$(I):         | 1000    |      | DL):SYSPLT<br>FORDE=1TO100:NEXT                  |
| DM  | 1075 | PRINTSPC(28)"                                             |          |      | NEXT                                                   | MS      | 1340 | PRINTEC\$;:CC=CC+1:DL=F<br>NNP(DL):GOTO1325      |
|     |      | {5 SPACES} &M & & G }<br>{4 SPACES}";                     | XX       | 1178 | DATA"PASS[4 SPACES]"," ORDER UP","PASS                 | JK      | 1355 | GOSUB1450:PRINT" {BLK}"                          |
| ER  | 1086 | POKE2023,32:POKE56295,                                    |          |      | {3 SPACES}", "PICK UP", "{2 SPACES}PASS                |         |      | ;:POKEX,12:POKEY,29:SY<br>SPLT                   |
| XS  | 1081 | POKEX,7:POKEY,31:SYSPL<br>T:GOSUB1465:POKEX,7:PO          | FM       | 1170 | {4 SPACES}" DATA"Z DIAMONDS","X CL                     |         |      | IFDL=ØTHEN137Ø<br>PRINT" PLAYER"DL;              |
|     |      | KEY, 35:SYSPLT: GOSUB146                                  | 1511     | 11/3 | UBS[3 SPACES]", "S HEAR                                |         |      | POKEX, 13: POKEY, 31: SYSP<br>LT                 |
| SB  | 1082 | 5<br>POKEX, 21: POKEY, 31: SYSP                           |          |      | TS{2 SPACES}", "A SPADE<br>S{2 SPACES}", "NORMAL       |         |      | PRINT"DEALS"; :GOTO1375                          |
|     |      | LT:GOSUB1465:POKEX,21:<br>POKEY,35:SYSPLT:GOSUB1          | нн       | 1180 | [4 SPACES]" DATA"AGGRESSIVE", "YES"                    | 1       |      | PRINT"YOUR [2 SPACES] DE AL";                    |
| -   | 1.00 | 465                                                       |          |      | ,"NO ","YES" FORI=1TO3:READMX(I),MY                    |         |      | GOSUB1400<br>POKEX,CX(DL):POKEY,CY(              |
|     |      | 7 RETURN<br>7 DIM C1\$(7),C2\$(7),S\$(3                   | 33       |      | (I):NEXT:DATA7,2,1,10,                                 |         |      | DL):SYSPLT:PRINTEC\$;<br>RETURN                  |
|     |      | ),DC(23),DS(23),C(3,4),S(3,4),CO\$(3),CX(3),C             | BQ       | 1186 | FORI=ØTO6:READOB(I),OU                                 |         |      | POKEX, 15: POKEY, 28: SYSP                       |
| MS  | 110  | Y(3)<br>L DIM OB(6),OU(6),PU(6),                          |          |      | (I),PU(I),MS(I,Ø),MS(I<br>,1),MS(I,2),MS(I,3),GA       | EE      | 1405 | LT GOSUB6000:PRINT"{BLK}                         |
| 113 | 110. | MS(6,3),GA(6),ME\$(15),                                   | FF       | 1187 | (I):NEXT<br>DATA99,99,99,99,99,99,                     |         |      | <pre>{RVS} HIT BUTTON {OFF} ";:POKE198,Ø</pre>   |
|     |      | PX(3),PY(3),NM\$(9,2),N<br>F(6)                           | 1        |      | 99,99                                                  | RR      | 1410 | GETWT\$:IF(WT\$<>CHR\$(13                        |

|         |         | ))AND(PEEK(56320)<>111                                                                                                    | KE  | 1800      | LO=4:HI=8:XP=13:YP=9:G                                                                     | 1                                       |       | {DOWN}{4 LEFT}UP";               |
|---------|---------|----------------------------------------------------------------------------------------------------|-----|-----------|--------------------------------------------------------------------------------------------|-----------------------------------------|-------|----------------------------------|
|         |         | )THEN1410                                                                                                    | 100 |           | OSUB191Ø                                                                                   | нм                                      | 2070  | FORDE=1TO2000:NEXT               |
| DA      | 1415    | PRINT" [BLU]";:GOSUB145                                                                                                    | AS  | 1801      | IFAN-5=KSTHEN1800                                                                          |                                         |       | IF(BD=Ø)AND(TP<>4)THEN           |
|         |         | Ø                                                                                                    |     |           | IFAN>4THENTP=AN-5                                                                          | 1111                                    | 2011  | 2105                             |
| HP      | 1430    | RETURN                                                                                                    |     |           | RETURN                                                                                     | OF                                      | 2072  | POKEX, 7: POKEY, 12: SYSPL       |
|         |         | FORR=12TO16:POKEX,R:PO                                                                                                    |     |           | DF=Ø:FORI=ØTO3:IFI=KST                                                                     | QE                                      | 2012  |                                  |
|         |         | KEY, 28:SYSPLT                                                                                                    | 1   | 1000      | HEN1865                                                                                    |                                         |       | T:PRINTEC\$;:IFTP<>4THE          |
| JB      | 1455    | PRINT" [12 SPACES]";:NE                                                                                                    | GO  | 1855      | IFSP(P,I)-MS(NS(P,I),P                                                                     | 0.0                                     | 0070  | N2105                            |
|         |         | XT                                                                                                    | 00  | 1033      | s) < DFTHEN1865                                                                            |                                         |       | GOSUB1900:PS=0                   |
| OR      | 1460    | RETURN                                                                                                    | Ce  | 1060      | DF=SP(P,I)-MS(NS(P,I),                                                                     |                                         |       | P=FNNP(P)                        |
| AS      | 1465    | PRINT" {RED}";:FORI=ØTO                                                                                                    | CS  | 1000      | PS):TP=I                                                                                   | JS                                      | 2080  | IFP=ØTHENGOSUB18ØØ:GOT           |
| 1       | 1100    | 2:PRINTNM\$(N,I)"{DOWN}                                                                                                    | DIE | 1005      |                                                                                            |                                         |       | 02090                            |
|         |         | {2 LEFT}";:NEXT:PRINT"                                                                                                    |     |           | NEXT                                                                                       | PK                                      | 2085  | GOSUB1850: POKEX, MX(P):         |
|         |         | (OFF) (BLU)";                                                                                                    |     |           | RETURN                                                                                     |                                         |       | POKEY, MY(P):SYSPLT:PRI          |
| DO      | 1470    | RETURN                                                                                                    | QH  | 1900      | FORI=1TO3:FORJ=ØTO2:PO                                                                     | 1000                                    |       | NT"[RVS]";                       |
| KE      | 1500    | FORI=ØTO3:SP(P,I)=FC(P                                                                                                    |     |           | KEX, MX(I)+J:POKEY, MY(I                                                                   |                                         |       | FORDE=1TO600:NEXT                |
| INL     | 1500    | AND 252) -NC(P T)-G-NPVE                                                                                                    |     |           | ):SYSPLT:PRINT"{RVS}                                                                       | FC                                      | 2088  | IFTP=4THENPRINT"                 |
| DM      | 1505    | AND253):NS(P,I)=Ø:NEXT                                                                                                    | 400 |           | [8 SPACES]";                                                                               |                                         |       | {2 SPACES}PASS";:GOTO2           |
| KIN     | 1303    | FORI=ØTO4:S=S(P,I):C=C                                                                                                    | PC  | 1905      | NEXT:NEXT:PRINT"[OFF]"                                                                     | 1                                       |       | Ø9Ø                              |
|         |         | (P,I):SP(P,S)=SP(P,S)+                                                                                                    |     |           | ;                                                                                          | RS                                      | 2089  | BD=P:PRINTRIGHT\$(ME\$(T         |
|         |         | CP(C):NS(P,S)=NS(P,S)+                                                                                                    | PJ  | 1907      | RETURN                                                                                     |                                         |       | P+5),8);                         |
| -       |         | 1                                                                                                    | ED  | 1910      | POKE198, Ø:AN=LO                                                                           | HD                                      | 2090  | IF (P<>DL) AND (TP=4) THEN       |
| JH      | 1510    | IFC=2THENS=S+2:S=(S/4-                                                                                                    | BD  | 1915      | X1=XP:Y1=YP:FORI=LOTOH                                                                     |                                         |       | PS=PS+1:GOTO2075                 |
|         |         | INT(S/4))*4:SP(P,S)=SP                                                                                                    |     |           | I:PRINT"[RVS][BLU]";                                                                       | PK                                      | 2100  | GOTO21Ø9                         |
|         |         | (P,S)+6:NS(P,S)=NS(P,S)                                                                                                    | BJ  | 1920      | IFI <> ANTHEN1925                                                                          |                                         |       | KU=1:IF(BD=0)AND(DL=2)           |
|         |         | )+1                                                                                                    |     |           | IF(AN=LO)OR(HI-LO=1)TH                                                                     | 100                                     |       | THENLH=1:GOTO2120                |
| XA      | 1515    | IFC=5THENFORJ=ØTO3:SP(                                                                                                    |     |           | ENPRINT" {RED}"; :GOTO19                                                                   | DR                                      | 2109  | IFTP=4THEN214Ø                   |
|         |         | P,J)=SP(P,J)+4:NEXTJ                                                                                                    |     |           | 25                                                                                         |                                         |       | IF(LH=1)AND(BD<>Ø)THEN           |
| QJ      | 1520    | NEXTI                                                                                                    | MT, | 1922      | PRINTCO\$(I-LO-1);                                                                         | 141                                     | -110  | 2120                             |
| SE      | 1525    | SS=Ø:FORI=ØTO4:IFNS(P,                                                                                                    |     |           | POKEX,X1:POKEY,Y1:SYSP                                                                     | DD                                      | 2111  | IFBD=ØTHENGOSUB1615:GO           |
|         | 1       | I)=ØTHENSP(P,I)=Ø:SS=S                                                                                                    | 110 | 1,23      | LT:PRINTME\$(I);:X1=X1+                                                                    | DP                                      | 2111  | TO2140                           |
|         |         | S+1                                                                                                    |     |           | 1:NEXT                                                                                     | pc                                      | 2112  | GOSUB1625                        |
| BJ      | 1530    | NEXT:FORI=ØTO3:SP(P,I)                                                                                                    | RH  | 1930      | GETR\$:DR=PEEK(56320):I                                                                    | 1.70                                    |       |                                  |
| 1       |         | =SP(P,I)+SS:NEXT                                                                                                    | DI  | 1930      | FNOT((R\$="{UP}")OR(DR=                                                                    |                                         |       | IFLH=ØTHEN214Ø                   |
| FC      | 1535    | IFP<>DLTHEN1550                                                                                                    |     |           | 126))THENGOTO194Ø                                                                          | EX                                      | 2120  | POKEX, MX(BD)+2:POKEY, M         |
|         |         | IFKC=5THENSP(P,KS)=SP(                                                                                                    | DII | 1025      | AN=AN-1:IFAN <lothenan=< td=""><td></td><td></td><td>Y(BD):SYSPLT:PRINT"</td></lothenan=<> |                                         |       | Y(BD):SYSPLT:PRINT"              |
| FA      | 1340    | P, KS)+4                                                                                                    | Kn  | 1935      | HI                                                                                         | an                                      | 01.40 | {RVS}LONEHAND";                  |
| DD      | 1545    | SP(P,KS)=SP(P,KS)+CP(K                                                                                                    | DT  | 1040      |                                                                                            | CF                                      | 2140  | PRINT" {OFF}";:FORDE=1T          |
| PP      | 1343    |                                                                                                    | Po  | 1940      | IFNOT((R\$="{DOWN}")OR(                                                                    |                                         |       | 02000:NEXT                       |
| ED      | 1550    | C):NS(P,KS)=NS(P,KS)+1                                                                                                    | ave | 1045      | DR=125))THENGOTO195Ø                                                                       |                                         |       | GOSUB1900                        |
|         |         | RETURN                                                                                                    | GX  | 1945      | AN=AN+1:IFAN>HITHENAN=                                                                     | 2000                                    |       | RETURN                           |
| BM      | 1600    | LO=Ø:HI=1:XP=13:YP=1Ø:                                                                                                    | 1   |           | LO                                                                                         |                                         |       | POKE198, Ø:F=-1                  |
| 1       |         | GOSUB1910                                                                                                    | SB  | 1950      | IFNOT((R\$=CHR\$(13))OR(                                                                   | GE                                      | 2205  | $F=F+1:IFC(\emptyset,F)=-1THEN2$ |
|         |         | IF AN=1THENTP=KS                                                                                                    |     |           | DR=111))THENGOTO1915                                                                       | -                                       | 2010  | 205                              |
|         |         | RETURN                                                                                                    | SG  | 1955      | X1=XP:Y1=YP:PRINT"                                                                         | PQ                                      | 2210  | G=F:POKESX+1,214:POKES           |
| AB      | 1615    | POKEX, 13: POKEY, 10: SYSP                                                                                                    |     |           | {RVS}{BLU}";:FORI=LOTO                                                                     |                                         |       | X, (F*5+3)*8+22:POKE532          |
|         |         | LT:PRINT"[RVS]LONEHAND                                                                                                    |     |           | HI                                                                                         | 1000                                    | 2000  | 69,1                             |
|         |         | ?{OFF}";                                                                                                    | HG  | 1960      | POKEX,X1:POKEY,Y1:SYSP                                                                     | AG                                      | 2215  | POKESX+1,214:POKESX,(F           |
| PJ      | 1616    | LO=12:HI=13:XP=13:YP=2                                                                                                    |     |           | LT:PRINTLEFT\$(BL\$,LEN(                                                                   |                                         |       | *5+3)*8+22                       |
|         |         | Ø:GOSUB1910:LH=0                                                                                                    |     |           | ME\$(LO)));:X1=X1+1:NEX                                                                    | QS                                      | 2220  | GETR\$:DR=PEEK(56320):I          |
| SA      | 1618    | IFAN=13THENLH=1:POKEX,                                                                                                    |     |           | T                                                                                          |                                         |       | F(R\$="")AND(DR=127)THE          |
|         |         | MX(BD)+2:POKEY, MY(BD):                                                                                                    | JK  | 1965      | PRINT" [OFF]"; : RETURN                                                                    |                                         |       | N222Ø                            |
|         |         | SYSPLT: PRINT" [RVS]LONE                                                                                                    | FQ  | 2000      | GOSUB1250:GOSUB1220:P=                                                                     | ES                                      | 2225  | G=F:IFNOT((R\$="{LEFT}"          |
|         |         | HAND {OFF}";                                                                                                    | -   |           | FNNP(DL):TP=4:BD=0:KU=                                                                     |                                         |       | )OR(DR=123))THEN2250             |
| CB      | 1619    | POKEX, 13: POKEY, 10: SYSP                                                                                                    |     |           | Ø                                                                                          | XF                                      | 2230  | F=NF(F):IFC(Ø,F)<ØTHEN           |
|         |         | LT:PRINT" [RVS]                                                                                                    | MK  | 2005      | POKEX, 7: POKEY, 12: SYSPL                                                                 |                                         |       | 2230                             |
|         |         | [9 SPACES][OFF]";                                                                                                    | 100 | 100000    | T:C=KC:S=KS:GOSUB1200                                                                      |                                         |       | GOTO2215                         |
| HH      | 1620    | RETURN                                                                                                    | HX  | 2007      | IFDL <> ØTHENPOKEX, MX (DL                                                                 | BP                                      | 2250  | IFNOT((R\$="{RIGHT}")OR          |
| P006-50 |         | LH=0:IFSP(P,TP)>GA(NS(                                                                                                    |     |           | ):POKEY,MY(DL)+1:SYSPL                                                                     |                                         |       | (DR=119))THEN2275                |
| 1       |         | P, TP))THENLH=1                                                                                                    |     |           | T:PRINT" {RVS} DEALER"                                                                     | DA                                      | 2255  | F=NF(F+2):IFC(Ø,F)<ØTH           |
| JH      | 1630    | RETURN                                                                                                    | BA  | 2010      | GOSUB1500                                                                                  |                                         |       | EN2255                           |
|         |         | IFFNNP(FNNP(P))=DLTHEN                                                                                                    |     |           | IFP=ØTHENGOSUB16ØØ:GOT                                                                     | QD                                      | 2270  | GOTO2215                         |
|         | 1111111 | GOSUB1625:F=LH:GOTO168                                                                                                    |     |           | 02040                                                                                      |                                         |       | IFNOT((R\$=CHR\$(13))OR(         |
|         |         | 5                                                                                                    | BH  | 2016      | IFABS(P-DL) <> 2THEN2020                                                                   | 1                                       |       | DR=111))THEN2215                 |
|         |         | F=Ø:IFKC=2THENGOTO166Ø                                                                                                    | RS  | 2017      | GOSUB1625:IFLH=1THENTP                                                                     | KB                                      | 2280  | RETURN                           |
|         |         | IFSP(P,KS)>OU(NS(P,KS)                                                                                                    |     |           | =KS:GOTO2Ø25                                                                               |                                         |       | FORI=ØTO4:IF(S(P,I)=TP           |
|         |         | )THENF=1                                                                                                    | RG  | 2020      | GOSUB165Ø                                                                                  | 1                                       |       | )AND(C(P,I)=2)THENC(P,           |
| HS      | 1660    | IFSP(P,KS)>OB(NS(P,KS)                                                                                                    |     |           | POKEX, MX(P): POKEY, MY(P                                                                  |                                         |       | I)=7:GOTO2310                    |
|         |         | )THENF=1                                                                                                    |     | and the C | ):SYSPLT:PRINT"[RVS]";                                                                     | HK                                      | 23Ø5  | IF((S(P,I)AND253)=(TPA           |
| AP      | 1665    | IF(F=Ø)OR(P<>FNNP(DL))                                                                                                    | RH  | 2030      | IFTP=4THENPRINT"                                                                           |                                         |       | ND253)AND(C(P,I)=2)TH            |
|         |         | THEN1685                                                                                                    |     |           | {2 SPACES}PASS":GOTO2Ø                                                                     |                                         |       | ENC(P,I)=6:S(P,I)=TP             |
| XJ      | 1670    | SB=CP(KC):IFKC=5THENSB                                                                                                    |     |           | 40                                                                                         | SA                                      | 2310  |                                  |
| -       |         | =3                                                                                                    | FD  | 2035      | BD=P:PRINT"ORDER UP";                                                                      | 100000000000000000000000000000000000000 |       | FORI=ØTO4:FORJ=ØTO3:IF           |
| CX      | 1675    | FORI=ØTO3:IFI<>KSTHENI                                                                                                    |     |           | P=FNNP(P):IF(P<>DL)AND                                                                     | All                                     | 2313  |                                  |
|         | -       | FSP(P,I) >= (SP(P,KS) - SB                                                                                                    | Ar  | 2040      | (TP=4)THEN2010                                                                             |                                         |       | S(P,J)>S(P,J+1)THENGOT           |
| -       |         | )THENF=Ø                                                                                                    | WM  | 2015      |                                                                                            | 0.7                                     | 2224  | 02331                            |
| BR      | 1680    | The state of the state of the s | MM  | 2045      | P=DL:GOSUB1500:IFTP<>4<br>THEN2105                                                         | QE                                      | 2320  | IFS(P,J)=S(P,J+1)THENI           |
|         |         | IFF=1THENTP=KS                                                                                                    | DM  | 2050      | IFDL=ØTHENGOSUB17ØØ:GO                                                                     |                                         |       | FC(P,J)>C(P,J+1)THENGO           |
|         |         | RETURN                                                                                                    | MM  | 2030      | TO2070                                                                                     | -                                       | 000-  | TO2331                           |
|         |         | LO=2:HI=3:XP=13:YP=11:                                                                                                    | DC  | 2055      | GOSUB1750:POKEX,MX(DL)                                                                     | GC                                      | 2325  | T=C(P,J):C(P,J)=C(P,J+           |
| JA.     | 1,00    | GOSUB1910                                                                                                    | FS  | 2033      | :POKEY,MY(DL):SYSPLT:P                                                                     | 110                                     | 2222  | 1):C(P,J+1)=T                    |
| OH      | 1705    |                                                                                                    |     |           | RINT"(RVS){BLU}";                                                                          | KP                                      | 2330  | T=S(P,J):S(P,J)=S(P,J+           |
|         |         | IF AN=3THENTP=KS                                                                                                    | 00  | 2050      |                                                                                            |                                         |       | 1):S(P,J+1)=T                    |
|         |         | RETURN                                                                                                    | CQ  | 2000      | IFTP=4THENPRINT" TURNE                                                                     | 1000000                                 | 2331  |                                  |
| GG      | 1/50    | IFSP(P,KS)>PU(NS(P,KS)                                                                                                    |     |           | D{DOWN}{5 LEFT}DOWN";:                                                                     | SX                                      | 2335  | FORI=ØTO4:PT(I)=Ø:IFS(           |
| 3.0     | 1755    | ) THENTP=KS                                                                                                    |     |           | GOTO2070                                                                                   |                                         |       | P,I)=TPTHENPT(I)=C(P,I           |
| AB      | 1/55    | RETURN                                                                                                    | AJ  | 2065      | BD=P:PRINT" PICKED                                                                         |                                         |       | )+1Ø:GOTO235Ø                    |
|         |         |                                                                                                    |     |           |                                                                                            |                                         |       |                                  |

| SF | 2340 | IFC(P,I)=5THENPT(I)=9:<br>GOTO2350                                                                                                    | 1   |      | Y(BD):SYSPLT:PRINT" [RVS][9 SPACES][OFF]";             | FQ     | 4Ø45         | IFNS(P,TP)>2THENSP=TP:<br>GOTO5160               |
|----|------|----------------------------------------------------------------------------------------------------|-----|------|--------------------------------------------------------|--------|--------------|--------------------------------------------------|
| QC | 2345 | IF(S(P,I) <> S(P,NF(I)))                                                                                                    | DR  | 3Ø8Ø | BT=BDAND253:POKEX,15:P                                 |        |              | GOTO5Ø5Ø<br>IFNS(P,S(LD,PC(LD)))=Ø               |
|    |      | AND(S(P,I)<>S(P,NF(I+2)))THENPT(I)=-1                                                                                                    | XA  | 3Ø85 | OKEY, 28:SYSPLT<br>PRINT"{BLK}";:IFTR(BT)              |        |              | THEN4115                                         |
|    | 2350 | NEXT                                                                                                    |     |      | <3THEN3108<br>IFTR(BT)<5THEN3097                       | RJ     | 4105         | GOSUB5300:SP=S(LD,PC(L<br>D)):IFF=1THEN5150      |
| XM | 2355 | L=99:FORI=ØTO4:IFPT(I)<br><lthenf=i:l=pt(i)< td=""><td>AB</td><td>3087</td><td>PW(BT)=PW(BT)+2+LH*2</td><td></td><td></td><td>GOTO516Ø</td></lthenf=i:l=pt(i)<> | AB  | 3087 | PW(BT)=PW(BT)+2+LH*2                                   |        |              | GOTO516Ø                                         |
|    |      | NEXT:RETURN<br>FORI=ØTO3:FORJ=ØTO3:NS                                                                                                    | CF  | 3090 | IFBT=ØTHENPRINT" [2 SPACES]YOU                         | XR     | 4115         | IFNS(P,TP)=5-TKTHENSP=<br>TP:GOTO5160            |
| MO | 2300 | (I,J)=Ø:NEXT:FORJ=ØTO4                                                                                                    |     |      | {2 SPACES}WON{DOWN}                                    |        |              | IFNS(P,TP)=ØTHEN51ØØ                             |
| ОН | 2505 | :IFC(I,J) $<>$ 2THEN2515<br>IFS(I,J)=TPTHENC(I,J)=                                                                                                    |     |      | [9 LEFT]ALL TRICKS";:G                                 | PD     | 4125         | IFC(LD, PC(LD))=5THENSP<br>=TP:GOTO5160          |
|    |      | 7:GOTO2515                                                                                                    | RB  | 3Ø95 | IFBT=1THENPRINT"COMPUT                                 | QC     | 4130         | IFBD<>PTHENSP=TP:GOTO5                           |
| RD | 2510 | IFABS( $S(I,J)$ -TP)=2THEN<br>C(I,J)=6: $S(I,J)$ =TP                                                                                                    |     |      | ER WON[DOWN][11 LEFT]A<br>LL TRICKS";:GOTO3200         | XM     | 4135         | GOSUB5250:IFF=1THENSP=                           |
| GQ | 2515 | NS(I,S(I,J))=NS(I,S(I,                                                                                                    |     |      | PW(BT)=PW(BT)+1                                        | FR     | 4140         | TP:GOTO5160<br>GOTO5100                          |
| RX | 2520 | J))+1:NEXT:NEXT<br>RETURN                                                                                                    | EA  | 3100 | IFTR(Ø)>2THENPRINT"YOU WON HAND";:GOTO3200             |        |              | IFNS(P,S(LD,PC(LD)))=Ø                           |
| KJ | 2700 | PRINT" [HOME] {2 DOWN} {2 RIGHT] [RVS] PARTNER?                                                                                                    | FP  | 31Ø5 | IFTR(1)>2THENPRINT" {2 SPACES}COMPUTER                 | MJ     | 4201         | THEN4235<br>SP=S(LD, PC(LD))                     |
|    |      | {OFF}";:LO=9:HI=10:XP=                                                                                                    |     |      | {DOWN}{8 LEFT}WON HAND                                 |        |              | IF(SP<>TP)AND(TL=1)THE                           |
| FK | 2705 | 2:YP=12:GOSUB1910<br>FC(0)=0:IFAN=10THENFC(                                                                                                    | SR  | 3108 | ";:GOTO32ØØ<br>PW(1-BT)=PW(1-BT)+2                     | RS     | 4210         | N5160<br>IFABS(WP-P) <> 2THEN4225                |
|    |      | Ø)=2                                                                                                    |     |      | IFTR(Ø) < 3THENPRINT "YOU                              |        |              | GOSUB5300:IFF=1THENGOS<br>UB5350:IFF=0THEN5150   |
| XM | 2710 | PRINT"[HOME][2 DOWN] [2 RIGHT][RVS]OPPONENT                                                                                                    |     |      | 'VE{2 SPACES}BEEN {DOWN}{10 LEFT}EUCHRED               |        |              | GOTO516Ø                                         |
|    |      | S?{OFF}";:LO=9:HI=10:X<br>P=2:YP=14:GOSUB1910                                                                                                    |     | 227  | 1":GOTO3200                                            | JK     | 4225         | GOSUB5300:IFF=1THEN515                           |
| EG | 2715 | FC(1)=0:IFAN=10THENFC(                                                                                                    | QM  | 3115 | IFTR(1)<3THENPRINT" {2 SPACES}COMPUTER                 |        |              | GOTO516Ø                                         |
| CC | 2720 | 1)=2<br>PRINT"{HOME}{2 DOWN}                                                                                                    |     |      | {DOWN}{8 LEFT}EUCHRED!                                 | ВН     | 4235         | IFNS(P,TP)<5-TKTHEN427                           |
| GG | 2120 | {2 RIGHT}{RVS}                                                                                                    |     |      | FORDE=1TO4000:NEXT                                     | XG     | 4245         | SP=TP:IFABS(WP-P)=2THE                           |
|    |      | {10 SPACES}{OFF}";:RET                                                                                                    | EG  | 3200 | FORDE=1TO4000:NEXT:PRI<br>NT"{BLU}";                   | XA     | 4250         | N516Ø<br>IFTL=ØTHEN516Ø                          |
| FS | 3000 | FORI=ØTO7:FORJ=ØTO3:CL                                                                                                    |     |      | RETURN                                                 | RQ     | 4255         | GOSUB5300:IFF=1THENGOT<br>O5400                  |
|    |      | (I,J)=0:NEXT:NEXT:CL(2<br>,TPAND253)=1                                                                                                    |     |      | IFP>ØTHEN35Ø9<br>POKEX,15:POKEY,28:SYSP                |        |              | GOTO516Ø                                         |
|    |      | FORI=ØTO3:SL(I)=Ø:NEXT<br>LD=FNNP(DL):DM=4:TR(Ø)                                                                                                    | CV  | 2502 | LT PRINT"{BLK}{RVS} YOUR                               | BS     | 4270         | IFNS(P,TP)=ØTHENGOTO51                           |
| ٨٨ | 3002 | =0:TR(1)=0:IFLH=0THEN3                                                                                                    | GR  | 3302 | [2 SPACES]PLAY [OFF]                                   |        |              | IFABS(WP-P) <> 2THEN4310                         |
| QR | 3005 | Ø15 IFBD=2THENFORI=ØTO4:PO                                                                                                    | MA  | 3503 | {BLU}";:GOSUB2200<br>LS=S(LD,PC(LD)):IF(PS=            |        |              | IF(TL=1)OR(PS=3)THEN51                           |
|    |      | KEX, 19: POKEY, I*5+2: SYS<br>PLT: PRINTECS; : NEXT                                                                                                    | 1   |      | Ø)OR(S(P,F)=LS)OR(NS(P                                 | XP     | 4285         | IFC(WP, PC(WP))=5THEN51                          |
|    |      | DM=FNNP(FNNP(BD))                                                                                                    |     |      | ,LS)=0)THEN3507<br>GOSUB2215:GOTO3503                  | HG     | 4290         | IFC(WP, PC(WP)) <4THENSP                         |
| ВВ | 3Ø11 | IFLH=1THENIFLD=DMTHENL<br>D=FNNP(LD)                                                                                                    | AF  | 35Ø5 | POKE53269, Ø:POKEX, 19:P<br>OKEY, F*5+2:SYSPLT:PRIN    | PD     | 4300         | =TP:GOTO5160<br>GOSUB5250:IFF=1THENSP=           |
| EJ | 3Ø15 | FORTK=ØTO4:P=LD:PS=Ø:T                                                                                                    | 1   |      | TEC\$;:GOTO3530                                        | FC     | 4305         | TP:GOTO5160<br>GOTO5100                          |
|    |      | L=Ø:IFDM=PTHENP=FNNP(P                                                                                                    | PE  | 3507 | POKEX, 15: POKEY, 28: SYSP<br>LT: PRINT" [12 SPACES]"  |        | Total Parket | IFTL=ØTHENSP=TP:GOTO51                           |
| SP | 3020 | GOSUB3500:WP=P:IFLH=1T                                                                                                    | BG  | 35Ø8 | POKE53269, Ø:POKEX, 19:P                               | BP     | 4315         | 60<br>GOSUB5300:IFF=1THENSP=                     |
| DX | 3Ø21 | HENPS=PS+1<br>SL(S(P,PC(P)))=1                                                                                                    |     |      | OKEY, F*5+2:SYSPLT:PRIN<br>TEC\$;:GOTO3530             | ,,,    | 4220         | TP:GOTO5400                                      |
| PP | 3Ø25 | IFS(P,PC(P))=TPTHENTL=                                                                                                    |     |      | <pre>IFTK&lt;5THEN3515 FORK=ØTO4:IFC(P,J)&gt;-1T</pre> |        |              | GOTO5100<br>F=0:FORA=0TO4:IFC(P,A)               |
| FH | 3Ø3Ø | FORI=1TO3:P=FNNP(P):IF                                                                                                    |     |      | HENF=I                                                 | RA     | 5005         | >5THENF=1<br>NEXT:RETURN                         |
| RS | 3Ø35 | P=DMTHEN3060<br>PS=PS+1:GOSUB3500:IFTL                                                                                                    |     |      | NEXT:GOTO3530<br>ON(PS+1)GOSUB4000,4100                |        |              | F=-1:FORA=ØTO4:IF(SL(S                           |
|    |      | =ØTHEN3Ø5Ø<br>IFS(P,PC(P))=TPTHENIFC                                                                                                    |     |      | ,4200,4200<br>PC(P)=F:POKEX,PX(P):PO                   |        |              | (P,A))=Ø)AND(S(P,A)<>T<br>P)THENIFC(P,A)=5THENF= |
| AF | 2040 | (P,PC(P))>C(WP,PC(WP))                                                                                                    | QF  | 3530 | KEY, PY(P):SYSPLT:C=C(P                                | 200    | -            | A                                                |
| JD | 3Ø45 | THENWP=P<br>GOTO3060                                                                                                    | RG  | 3535 | ,F):S=S(P,F):GOSUB1200<br>NS(P,S(P,F))=NS(P,S(P,       |        |              | NEXT:IFF>-1THEN5070<br>LC=-1:FORA=0TO4:IFS(P,    |
|    |      | IFS(P,PC(P))=TPTHENWP=                                                                                                    | I.G | 3333 | F))-1:CL(C(P,F),S(P,F)                                 |        |              | A) <> TPTHENIFC (P, A) > LCT                     |
| СК | 3Ø55 | P:TL=1:GOTO3060<br>IFS(P,PC(P))=S(WP,PC(W                                                                                                    | MX  | 3540 | )=1<br>RETURN                                          | SB     | 5065         | HENLC=C(P,A):F=A<br>NEXT                         |
|    |      | P))THENIFC(P,PC(P))>C(                                                                                                    |     |      | IFNOT(NS(P,TP)=5-TK)TH<br>EN4015                       |        |              | RETURN<br>IFNS(P,TP)>ØTHEN5125                   |
|    |      | WP, PC(WP))THENWP=P<br>NEXT:FORDE=1TO400:NEXT                                                                                                    | GR  | 4005 | SP=TP:GOSUB5200:IFF=1T                                 | SD     | 5105         | SP=-1:FORA=ØTO4                                  |
| KQ | 3065 | POKESX+3, (PX(WP)+1)*8+<br>52:POKESX+2, (PY(WP)+1)                                                                                                    | МО  | 4010 | HENGOTO515Ø<br>GOTO516Ø                                | HM     | 5110         | IFS(P,A)<>TPTHENIF(C(P,A)=5)AND(NS(P,S(P,A))     |
| -  | 2000 | *8+19:POKE53269,2                                                                                                    |     |      | IFNOT((LH=1)AND(BD=P))                                 | FT     | 5115         | >1)THENSP=S(P,A) NEXT:IFSP>-1THEN5160            |
| GX | 3071 | FORDE=1T03ØØØ:NEXT:LD=<br>WP:WT=WPAND253:TR(WT)=                                                                                                    | SF  | 4020 | THENGOTO4030 IFNS(P,TP)>0THENSP=TP:                    | PH     | 5120         | GOTO518Ø                                         |
| пс | 3072 | TR(WT)+1 POKEX,21:POKEY,31+4*WT                                                                                                    |     |      | GOTO515Ø                                               | 0.000  |              | V=4:F=-1:FORA=ØTO4<br>IFS(P,A)=TPTHEN5135        |
| nG | 3012 | :SYSPLT:N=TR(WT):GOSUB                                                                                                    |     |      | GOTO5050<br>GOSUB5000:IF(F=1)AND(A                     |        |              | IF(NS(P,S(P,A)) <> 1) OR(                        |
| OF | 3075 | 1465:POKE53269,Ø<br>FORI=ØTO3:POKEX,PX(I):                                                                                                    |     |      | BS(BD-P)=2)THENSP=TP:G<br>OTO5150                      | FH     | 5131         | SL(S(P,A))=1)THEN5135<br>IF(C(P,A)>=0)AND(C(P,A) |
|    |      | POKEY, PY(I):SYSPLT:PRI                                                                                                    | CH  | 4035 | GOSUB5250: IFNOT ((F=1)A                               |        |              | ) < V) THENV=C(P,A):F=A                          |
|    |      | NTEC\$;:C(I,PC(I))=-1:N<br>EXT:NEXT                                                                                                    | CF  | 4040 | ND(P=BD))THENGOTO5050<br>GOSUB5200:IFF=1THENSP=        | 10.00  |              | NEXT:IFF=-1THEN5180<br>RETURN                    |
| KJ | 3078 | POKEX, MX (BD)+2: POKEY, M                                                                                                    | 1   |      | TP:GOTO515Ø                                            | 100000 |              | IFPS=3THEN5400                                   |

| _                                       |       |                                                                                                    |                                                            |            |                                                                  |
|-----------------------------------------|-------|----------------------------------------------------------------------------------------------------|------------------------------------------------------------|------------|------------------------------------------------------------------|
| MQ                                      | 5151  | V=-1:FORA=ØTO4:IFS(P,A                                                                                                    | RX 10065 DATA 89,152,9,170,88,                             |            | IF AN=11 THEN RUN                                                |
| 1                                       |       | )=SPTHENIFC(P,A)>VTHEN<br>V=C(P,A):F=A                                                                                              | 9,89,88<br>DF 10066 DATA 10,85,104,10,149                  |            | GRAPHICS Ø:END<br>? CHR\$(125)                                   |
| MS                                      | 5155  | NEXT: RETURN                                                                                                    | ,168,10,170                                                |            | POSITION 27, Ø:? "                                               |
|                                         |       | V=10:FORA=0TO4                                                                                                    | FX 10067 DATA 168,0,0,0,0,0,0,                             |            | (E)(1Ø E)(E)"                                                    |
| EH                                      | 5161  | IFS(P,A)=SPTHENIF(C(P, $A) >= \emptyset$ ) AND(C(P,A) < V) THE                                                                      | 0                                                          | 00 1919    | POSITION 27,1:? "                                                |
|                                         |       | NV=C(P,A):F=A                                                                                                    |                                                            | JB 1Ø15    | POSITION 27,2:? "                                                |
| RR                                      | 5165  | NEXT: RETURN                                                                                                    | Program 2: Euchre For Atari                                |            | (E) (10 E) (E) "                                                 |
| SM                                      | 518Ø  | V=10:FORA=0TO4:IFS(P,A                                                                                                    | 400, 800, XL, And XE                                       | JJ 1025    | POSITION 30,3:? "POI                                             |
|                                         |       | )<>TPTHENIFC(P,A)>-1TH<br>ENIFC(P,A) <vthenv=c(p,< td=""><td></td><td>60 1030</td><td>NTS" POSITION 27,4:? "EXC</td></vthenv=c(p,<> |                                                            | 60 1030    | NTS" POSITION 27,4:? "EXC                                        |
|                                         |       | A):F=A                                                                                                    | DH 1 GRAPHICS Ø: POKE 710,6:P                              |            | UM(E) (U) GOMPA"                                                 |
|                                         |       | NEXT: RETURN                                                                                                    | OKE 709, 0: POKE 712, 112:                                 | PN 1 Ø 4 Ø | FOR I=Ø TO 4: POSITIO                                            |
|                                         |       | HT=8:F=Ø<br>HT=HT-1:IFHT>ØTHENIFCL                                                                                                  | PRINT "PLEASE WAIT"<br>EL2 FOR I=Ø TO 11:READ A:PO         |            | N 27,5+I:? "<br>(5 STECTESS) (E) (E)                             |
| Qui                                     | 3203  | (HT,TP)=1THEN5205                                                                                                    | KE 1664+I, A: NEXT I                                       |            | (5 ETTERE) ": NEXT I                                             |
|                                         |       | IFHT<ØTHEN524Ø                                                                                                    | JB 5 DATA 104,165,203,37,204                               | IL 1042    | POSITION 27, 10:? "                                              |
| QS                                      | 5215  | FORA=ØTO4:IFS(P,A)=TPT<br>HENIFC(P,A)=HTTHENF=1                                                                                     | ,133,212,169,Ø,133,213,                                    | HR 1 Ø 4 3 | (12 (1) "<br>POSITION 27,16:? "                                  |
| BG                                      | 5220  |                                                                                                    | 10 10 POKE 752,1:GOSUB 1100:                               | 1240       | (12 (12:195)"                                                    |
|                                         |       | RETURN                                                                                                    | GOSUB 1000:GOSUB 2700:                                     | MD 1045    | POSITION 30,17:? "TR                                             |
| XG                                      | 5250  | F=1:FORA=ØTO4:IFC(P,A)                                                                                                    | GOSUB 1300<br>KJ 25 GOSUB 2000                             | IV 1 050   | ICKS" POSITION 27, 18:? "                                        |
|                                         |       | >-1THENIF(S(P,A)<>TP)A<br>ND(C(P,A)<5)THENF=Ø                                                                                       | NK 3Ø IF TP<>4 THEN 7Ø                                     | W I B J B  | DU (E) (U) COMP "                                                |
| PH                                      | 5255  | NEXT: RETURN                                                                                                    | JC 35 POSITION 29, 11:? "CO                                | HD 1055    | FOR I=Ø TO 4:POSITIO                                             |
| DD                                      | 5300  | F=Ø:FORA=ØTO4:IFS(P,A)                                                                                                    | DIES"                                                      |            | N 27,19+I:? "                                                    |
| 1                                       |       | =S(WP, PC(WP))THENIFC(P,A)>C(WP, PC(WP))THENF=                                                                                      | KI 40 POSITION 27,12:? "HINE DUMPED"                       |            | (5 (E) (E) (E) (5 (E) (5 (E) (E) (E) (E) (E) (E) (E) (E) (E) (E) |
| - 10                                    |       | 1                                                                                                    | KK 50 GOSUB 1400: X=19: FOR I=                             | AJ 1081    | N=Ø: X=3Ø: Y=6: GOSUB 1                                          |
|                                         |       | NEXT: RETURN                                                                                                    | Ø TO 4:Y=I*5+1:GOSUB 9                                     |            | 465: X=36: GOSUB 1465                                            |
| ES                                      | 5350  | F=0:FORA=0TO4:IFS(P,A)<br>=S(WP,PC(WP))THENIFC(P                                                                                    | 000:NEXT I<br>A051 J=DL:GOSUB 8100:DL=K:X                  | EB 1Ø82    | X=30:Y=20:GOSUB 1465<br>:X=36:GOSUB 1465                         |
|                                         |       | A)-C(WP, PC(WP))=1THEN                                                                                                    | =7:Y=12:GOSUB 9000                                         | 00 1090    | GOSUB 1450: RETURN                                               |
|                                         |       | F=1                                                                                                    | 10 55 GOSUB 1900:GOTO 25                                   |            | DIM C1\$(16), C2\$(16),                                          |
|                                         |       | NEXT: RETURN<br>D=10:FORA=0TO4                                                                                                    | CE 7Ø POSITION 28,11:? "TELLE                              |            | ME\$(1Ø), TME\$(14Ø), BL                                         |
|                                         |       | IFS(P,A)=S(WP,PC(WP))T                                                                                                    | NI 75 POSITION 28,12:? "ENDE                               |            | \$(10),FC(2),DC(23),D<br>S(23),EC\$(5),MX(3),M                   |
|                                         |       | HENE=C(P,A)-C(WP,PC(WP                                                                                                    | FIF BD=Ø THEN ?                                            |            | Y(3)                                                             |
|                                         |       | )):IF(E <d)and(e>Ø)THEN</d)and(e>                                                                                                   | "MOL";:GOTO 90                                             | KD 1101    | DIM CX(3),CY(3),C(3,                                             |
| MX                                      | 5410  | D=E:F=A<br>NEXT:RETURN                                                                                                    | CK 80 ? "E"; CHR\$ (ASC (STR\$ (BD ))+128)                 |            | 4),S(3,4),A\$(10),S\$(<br>4),OB(6),JU(6),PU(6)                   |
| 100000000000000000000000000000000000000 |       | FORR=54272T054296:POKE                                                                                                    | MN 9Ø IF KU=Ø THEN 135                                     |            | ,MS(6,3),GA(6),PX(3)                                             |
|                                         |       | R, Ø: NEXT: POKE54275, 1                                                                                                    | 0F 100 IF DL>0 THEN 125                                    |            | ,PY(3),NF(6),CL(7,3)                                             |
| QC                                      | 6010  | POKE54277,21:POKE54278,135:POKE54273,150:POK                                                                                        | 0E 115 POSITION 27,14:? "PIC<br>K DISCARD"                 | KN 1102    | DIM SP(3,5), NS(3,5),                                            |
|                                         |       | E54276,17                                                                                                    | AA 121 GOSUB 2200: POSITION 2                              |            | CP(5), RS\$(4), LTME(13), PT(4), SL(3), TR(1),                   |
| HX                                      | 6020  | FORR=15TOØSTEP2:POKE                                                                                                    | 7,14:? "{12 (12 (12)) ";:                                  |            | PC(3), NM1\$(3Ø), NM2\$(                                         |
| FR                                      | 6030  | 54296, R: NEXT<br>POKE54276, 16: POKE54296                                                                                          | GOTO 13Ø<br>NN 125 GOSUB 23ØØ                              | 01 1107    | 3Ø), NM3\$(3Ø), PW(1)                                            |
|                                         | 0000  | Ø: RETURN                                                                                                    | CP 130 C(DL,F)=KC:S(DL,F)=KS                               | 01 1103    | S\$="(.)(P)(,)(;)":RS<br>\$="(問)(同)(例)":BL\$                     |
| QG                                      | 10000 | POKE53285,13:POKE5328                                                                                                    | :GOSUB 122Ø                                                |            | =" (1Ø SPACES) ": EC\$="                                         |
|                                         |       | 7,11:POKE53288,5:POKE<br>53276,2:POKE2040,13:P                                                                                      | 8K 135 X=7:Y=11:GOSUB 9000<br>66 140 GOSUB 2500:GOSUB 3000 | CD 110E    | (5 SPACES)"                                                      |
|                                         |       | OKE2041,14                                                                                                    | :IF (PW(Ø)>9) OR (PW(                                      | re 1163    | FOR I=Ø TO 3:FOR J=Ø<br>TO 5:SP(I,J)=Ø:NS(I                      |
| SX                                      | 10010 | SA=832:FORJ=ØTO1:SA=S                                                                                                    | 1)>9) THEN 300                                             |            | , J) =Ø:NEXT J:NEXT I                                            |
|                                         |       | A+J*64:FORI=ØTO63:REA<br>DA:POKESA+I,A:NEXT:NE                                                                                      | P 15Ø X=3Ø:Y=2Ø:N=Ø:GOSUB 1<br>465                         | DB 1110    | C1\$="9 10J Q K A J J                                            |
|                                         |       | XT: RETURN                                                                                                    | E6 151 X=36: Y=20: N=0: GOSUB 1                            | DH 1115    | C2\$=" 910 J Q K A J                                             |
| PJ                                      | 10050 | DATA Ø,96,0,6,108,0,6                                                                                                    | 465                                                        |            | J"                                                               |
| sx                                      | 10051 | ,108<br>DATA 0,6,109,128,3,10                                                                                                    | AH 200 X=30:Y=6:N=PW(0):GOSU<br>B 1465                     | 11120      | RESTORE 1120:FOR I=0<br>TO 6:READ A:NF(I)=A                      |
| -                                       |       | 9,128,3                                                                                                    | BD 205 X=36:Y=6:N=PW(1):GOSU                               |            | :NEXT I:DATA 4,0,1,2                                             |
| DF                                      | 10052 | DATA 253,128,27,255,Ø                                                                                                    | B 1465                                                     |            | ,3,4,0                                                           |
| PF                                      | 10053 | ,13,255,0<br>DATA 15,255,0,7,254,0                                                                                                  | 08 210 J=DL:GOSUB 8100:DL=K:<br>GOSUB 1355:GOTO 25         | OK 115Ø    | FOR J=Ø TO 3:FOR I=Ø                                             |
|                                         | 10000 | ,3,254                                                                                                    | MB 300 WT=0: IF PW(1)>=10 THE                              | AP 1155    | DC(J*6+I)=I:DS(J*6+I                                             |
| AX                                      | 10054 | DATA Ø,1,252,0,0,252,                                                                                                    | N WT=1                                                     |            | ) = J                                                            |
| GF                                      | 10055 | 0,0<br>DATA 252,0,0,0,0,0,0,                                                                                                    | FC 3Ø5 X=27+WT*6:Y=6:N=1:GOS<br>UB 1465                    | LC 1160    | NEXT I:NEXT J:PW(Ø) =<br>Ø:PW(1) = Ø                             |
| O.                                      | 10033 | 0                                                                                                    |                                                            | AM 1161    | RESTORE 1161:FOR I=Ø                                             |
| HS                                      | 10056 | DATA Ø,Ø,Ø,Ø,Ø,Ø,Ø                                                                                                    | )-10:GOSUB 1465                                            |            | TO 3: READ A, B: PX(I)                                           |
| RH                                      | 10057 | DATA Ø,Ø,Ø,Ø,Ø,Ø,Ø,19                                                                                                    | KN 315 FOR DE=1 TO 100:NEXT                                |            | =A:PY(I)=B:NEXT I:DA                                             |
| PP                                      | 10060 | DATA 10,170,168,10,14                                                                                                    | PO 320 GOSUB 1450: POSITION 2                              |            | TA 13,11,7,6,1,11,7,                                             |
|                                         |       | 9,168,10,85                                                                                                    | 9,13:? " <b>FOL</b> ";                                     | DC 1163    | RESTORE 1163:FOR I=Ø                                             |
| SR                                      | 10061 | DATA 104,9,89,88,9,10<br>6,152,9                                                                                                    | JO 321 IF WT=Ø THEN ? "                                    |            | TO 5: READ A: CP(I)=A                                            |
| SG                                      | 10062 | DATA 153,88,9,153,88,                                                                                                    | ME 322 IF WT=1 THEN ? " MEGSTE                             |            | :NEXT I:DATA 1,1,8,1                                             |
|                                         |       | 9,153,88                                                                                                    | n .                                                        | AK 1165    | RESTORE 1170:FOR I=0                                             |
| BB                                      | 10063 | DATA 9,153,88,9,106,8<br>8,9,89                                                                                                    | 08 325 POSITION 2,2:? "PLAY                                |            | TO 3:READ A, B:CX(I)                                             |
| KH                                      | 10064 | DATA 152,9,89,152,9,8                                                                                                    | AGAIN?" J6 33Ø LO=11:HI=12:XP=2:YP=1                       | HL 1170    | =A:CY(I)=B:NEXT I<br>DATA 12,11,7,6,2,11,                        |
| 10000                                   |       | 9,152,9                                                                                                    | 4: GOSUB 1910                                              | , -        | 7,16                                                             |

| (GD) (1) (1) (1) (2) (1) (1) (2) (1) (1) (1) (2) (1) (1) (1) (2) (1) (1) (1) (1) (1) (1) (1) (1) (1) (1                                                                                                    | AL 1172                  | NM1\$="(I) ■ (U) (U)                                                                                                    | JC 1310           | POSITION 28.12:2 "WE                                                                                                    |                                                                                                    |                                                                                                    |
|----------------------------------------------------------------------------------------------------|--------------------------|----------------------------------------------------------------------------------------------------|-------------------|----------------------------------------------------------------------------------------------------|----------------------------------------------------------------------------------------------------|----------------------------------------------------------------------------------------------------|
|                                                                                                    |                          |                                                                                                    | W ISIB            |                                                                                                    | EA 1616                                                                                                    |                                                                                                    |
| CKS   CKS   FACES   March   CKS   SPACES   March   CKS   SPACES   March   CKS   SPACES   March   CKS   SPACES   March   CKS   SPACES   March   CKS   SPACES   March   CKS   SPACES   March   CKS   SPACES   March   CKS   SPACES   March   CKS   CKS   SPACES   March   CKS   CKS   SPACES   March   CKS   CKS                                                                                                    |                          |                                                                                                    | HC 1320           |                                                                                                    |                                                                                                    | =17:GOSUB 1910:LH=0                                                                                                    |
| CU)** B 1289  1174 MM528 (CS SPACES)**  W1175 RESIDENCE 1178 FOR 15-0 CS SPACES)**  W1175 RESIDENCE 1178 FOR 15-0 CS SPACES)**  W1175 RESIDENCE 1178 FOR 1                                                                                                    | JB 1173                  |                                                                                                    | PC 133Ø           |                                                                                                    | NF 1618                                                                                                    |                                                                                                    |
| 1175 A DESCRIPTION C. SPACES)                                                                                                    |                          |                                                                                                    |                   |                                                                                                    |                                                                                                    |                                                                                                    |
| (5 SPACES)** (5 SPACES)** (6 SPACES)** (7 SPACES)** (8 SPACES)** (8 SPACES)** (8 SPACES)** (8 SPACES)** (8 SPACES)** (8 SPACES)** (9 SPACES)** (10 SPACES)** (10 SPACES)** (10 SPACES)** (10 SPACES)** (10 SPACES)** (10 SPACES)** (10 SPACES)** (11 SPACES)** (11 SPACES)** (11 SPACES)** (11 SPACES)** (11 SPACES)** (11 SPACES)** (11 SPACES)** (11 SPACES)** (12 SPACES)** (13 SPACES)** (13 SPACES)** (13 SPACES)** (13 SPACES)** (14 SPACES)** (15 SPACES)** (15 SPACES)** (16 SPACES)** (17 SPACES)** (18 SPACES)** (18 SPACES)**                                                                                                    | CA 1174                  |                                                                                                    |                   |                                                                                                    |                                                                                                    |                                                                                                    |
| 1155 RESTORE 1178   FOR 1                                                                                                    | CH 11/4                  |                                                                                                    | LA 1331           | The second second secon | A6 1619                                                                                                    |                                                                                                    |
| ### 175 RESTORE 1178:FOR I=0  TO 15:READ ASJ=LEN  (AS):LTRE(1)=J-1:IF  3(10 THEN AS (1)=BL  (AS):LTRE(1)=J-1:IF  3(10 THEN AS (1)=BL  (AS):LTRE(1)=J-1:IF  (AS):LTRE(1)=J-1:IF  (                                                                                                    |                          | NOTES AND AND AND AND AND AND AND AND AND AND                                                                                                    | IN 1 335          |                                                                                                    | KJ 1620                                                                                                    |                                                                                                    |
| TO 13:READ A\$:J=LEN   A\$:J=LEN   A\$:J=LEN | MH 1175                  |                                                                                                    | 1000              |                                                                                                    |                                                                                                    | The second section of the second section is a second section of the second section of the second section is a second section of the second section is a second section of the second section of the second section is a second section of the second section of the section of the second section of the second section of the second section of the second section of the second section of the second section of the second section of the second section of the second section of the second section of the second section of the section of the second section of the second section of the second section of the second section of the second section of the second section of the second section of the second section of the section of the second section of the section of the section of t |
|                                                                                                    |                          | TO 13:READ AS: J=LEN                                                                                                    |                   |                                                                                                    |                                                                                                    |                                                                                                    |
| \$ \$ \$ \$ \$ \$ \$ \$ \$ \$ \$ \$ \$ \$ \$ \$ \$ \$ \$                                                                                                    |                          |                                                                                                    |                   |                                                                                                    |                                                                                                    |                                                                                                    |
| # 1175 JOATA PAGS, ORDER UP, PAGS, PICK NOW PAGS, PICK NOW PAGS, PICK NOW PAGS, PICK NOW PAGS, PICK NOW PAGS, PICK NOW PAGS, PAGE PAGE PAGE PAGE PAGE PAGE PAGE PAGE                                                                                                    |                          | J<10 THEN A\$ (J+1)=BL                                                                                                    | KO 1336           | A STATE OF THE PARTY OF THE PARTY OF THE PAR | KL 1650                                                                                                    |                                                                                                    |
| ## 1178 DATA PASS, ORDER UP,P ASS, PICK UP, PASS, 1179 DIAMONDS 1179 (PASS, C) H HALAGORESSIVE, YES, N O, YES ## 1185 RESTORE 1185:FOR I=1 TOTURE ARBERT 17 TOTURE ARBERT 17 TOTURE 17 TOTURE 17                                                                                                    |                          | \$                                                                                                    |                   |                                                                                                    |                                                                                                    |                                                                                                    |
| ## 1178 DATA PASS, ORDER UP, PASS,                                                                                                    | BK 11/6                  | The state of the state of the s | 11337             |                                                                                                    |                                                                                                    |                                                                                                    |
| ASS,PICK UP, PASS, 1 1891DL-K:GDTO 1336 U1555 DISBN 1548;POSTION 2, 127 MAY 1548 PROPERTY OF PARTY OF PARTY OF                                                                                                    | AT 1178                  |                                                                                                    | NN 1340           |                                                                                                    | HD 1654                                                                                                    |                                                                                                    |
| C.) DIAMONS (179 DATA (?) CLUBS, () H AGRIS, (1) SPADES, NOR (NSCP, MAYER) SPADES, NOR (NSCP, MAYER) SPADES, NOR (NSCP, MA                                                                                                    |                          |                                                                                                    |                   |                                                                                                    |                                                                                                    |                                                                                                    |
| EARTS, (1) SPADES, NOR MALAGORESIVELY, YES, NO. 1, 1956 MALAGORESIVELY, YES, NO. 1, 2016 MILIOS RESTORE 1195; FOR 1-10 AHY(1)-BINEXT I JOB AGE AGE AGE AGE AGE AGE AGE AGE AGE AGE                                                                                                    |                          |                                                                                                    | LP 1355           | GOSUB 1450: POSITION                                                                                                    | JA 1655                                                                                                    | IF SP(P,KS)>OU(NS(P,                                                                                                    |
| MAL, AGBRESIVE, YES, N. 1365 ? "MEXIMATEM": CHR9 (AS C. 15) THEN FET TO 3:READ A, B.H.M.(1)   TO 3:READ A, B.H.M.(1)   AG INV(1) = 9.0EXT   10                                                                                                    | 00 1179                  |                                                                                                    |                   |                                                                                                    |                                                                                                    |                                                                                                    |
| O, YÉS  (1185 RESTORE 1185:FOR I=1 TO 3:R6AD A, B:HX(I) =A:HY(I)=B:REXT I:DA TA 7, 1, 1, 7, 7, 170 I=B:P(I)=C  (1187 MS(I, 0)=D:MS(I, 1)=E:MS(I) B(I)=B:MS(I, 0)=E:MS(I, 0)=E:MS                                                                                                    |                          |                                                                                                    |                   |                                                                                                    | HJ 1669                                                                                                    |                                                                                                    |
| ## 1185 RESTORE 1185:FOR I=1 TO 3:READ A, BHX(I) =A:HY(I)=B:NEXT   IDA   1186 RESTORE 1190:FOR I=0 .                                                                                                    |                          |                                                                                                    | ND 1369           |                                                                                                    | ED 144E                                                                                                    |                                                                                                    |
| TO 3:READ A,B:HX(1)  =A:HY(1)=B:HXHI 1:DA TA 7,1,1,9,7,17  #1186 RESTORE 1:P96:FOR 1=0 TO 6:READ A,B:HX(1)=1:DEITH 1:DA TA 7,1,1,9,7,17  #1186 RESTORE 1:P96:FOR 1=0 TO 6:READ A,B:HX(1)=1:DEITH 1:DA TO 6:READ A,B:HX(1)=1:DA TO 6:READ A,B:HX(1)=1:DE TO 6:READ A,B:HX(1)=1:DE TO 6:READ A,B:HX(1)=1:D                                                                                                    | WI 1185                  |                                                                                                    | AC 1365           |                                                                                                    | 1003                                                                                                    |                                                                                                    |
| =AMY(I)=B=NEXT I:DA TA 7,1,1,7,717  ***1186 RESTURE 1:90:FOR 1:0 TO 6:READ A,B,C,D,E ,F,G,H:DB(I)=A:DU(I)= BETURE 1:90:FOR 1:0 TO 6:READ A,B,C,D,E ,F,G,H:DB(I)=A:DU(I)= BETURE 1:375 GOSUB 1496  ***I187 MS(1,0)=A:DU(I)=BETURE 1:1376 Y=V(Y(DL):X=CX(DL):GO SUB 9000  ***I1187 MS(1,0)=A:DU(I)=BETURE 1:1376 Y=V(Y(DL):X=CX(DL):GO GA(I)=H:NEXT I BETURE 27,14:7 H BETURE 27,14:7 H BETURE                                                                                                    |                          |                                                                                                    |                   |                                                                                                    |                                                                                                    |                                                                                                    |
| # 1186 RESTORE 1994FOR 1-0 TO 6:READA AB,C,D,E F,G,H;10B(1)=A;0U(1) R 1187 MG 1187 MG 1188 MG 1,1)=E MG 1(1)=A;0U(1)=B MG 1(1)=A;0U(1)=B MG 1(1)=B MG 1(1)=B MG 1(                                                                                                    |                          | =A:MY(I)=B:NEXT I:DA                                                                                                    | NG 1379           |                                                                                                    | AP 1670                                                                                                    |                                                                                                    |
| TO 6:READ A.B.C.D.E                                                                                                    |                          | TA 7,1,1,9,7,17                                                                                                    |                   |                                                                                                    | and the same                                                                                                    |                                                                                                    |
| SUB 9000   SP(P,KS)-SB) THEN F=                                                                                                    | PA 1186                  |                                                                                                    |                   |                                                                                                    | 6F 1675                                                                                                    |                                                                                                    |
| ## 1180 RETURN ## 1187 MS(1,2)=PiMS(1,1)=E: ## MS(1,2)=PiMS(1,1)=E: ## MS(1,2)=PiMS(1,1)=PiMS(1,1)=PiMS(1,1)=PiMS(1,1,1)=PiMS(1,1,1)=PiMS(                                                                                                    |                          |                                                                                                    | 11376             |                                                                                                    |                                                                                                    |                                                                                                    |
| March   March   Marc                                                                                                    |                          |                                                                                                    | KH 1380           |                                                                                                    |                                                                                                    | g (F, KS) -SB) THEN F=                                                                                                    |
| SA(I) = INEXT   No. 1198   DATA 97,979,797,979,979,979,979,979,979,979,                                                                                                    | IK 1187                  |                                                                                                    |                   |                                                                                                    | FH 1680                                                                                                    | NEXT I                                                                                                    |
| 119 DATA 99,99,99,99,99,99,99,99,99,99,99,99,99,                                                                                                    |                          | MS(I,2)=F:MS(I,3)=G:                                                                                                    |                   | IT BUTTON ";                                                                                                    | MF 1685                                                                                                    | IF F=1 THEN TP=KS                                                                                                    |
| 1415   DATA   97, 97, 97, 97, 97, 97, 97, 97, 97, 97,                                                                                                    |                          |                                                                                                    | MC 1410           | IF STRIG(Ø)=1 THEN 1                                                                                                    |                                                                                                    |                                                                                                    |
| ## 1191 DATA 99,99,99,99,99,  9                                                                                                    | KJ 1190                  |                                                                                                    |                   | 410                                                                                                    | JH 1700                                                                                                    |                                                                                                    |
| 1179   RETURN   13,13,99   14,14,14, 14, 15, 15,193   15,193   17,19   17,19   17,19   17,19   17,19   17,19   17,19   17,19   17,19   17,19   17,19   17,19   17,19   17,19   17,19   17,19   17,19   17,19   17,19   17,19   17,19   17,19   17,19   17,19   17,19   17,19   17,19   17,19   17,19   17,19   17,19   17,19   17,19   17,19   17,19   17,19   17,19   17,19   17,19   17,19   17,19   17,19   17,19   17,19   17,19   17,19   17,19   17,19   17,19   17,19   17,19   17,19   17,19   17,19   17,19   17,19   17,19   17,19   17,19   17,19   17,19   17,19   17,19   17,19   17,19   17,19   17,19   17,19   17,19   17,19   17,19   17,19   17,19   17,19   17,19   17,19   17,19   17,19   17,19   17,19   17,19   17,19   17,19   17,19   17,19   17,19   17,19   17,19   17,19   17,19   17,19   17,19   17,19   17,19   17,19   17,19   17,19   17,19   17,19   17,19   17,19   17,19   17,19   17,19   17,19   17,19   17,19   17,19   17,19   17,19   17,19   17,19   17,19   17,19   17,19   17,19   17,19   17,19   17,19   17,19   17,19   17,19   17,19   17,19   17,19   17,19   17,19   17,19   17,19   17,19   17,19   17,19   17,19   17,19   17,19   17,19   17,19   17,19   17,19   17,19   17,19   17,19   17,19   17,19   17,19   17,19   17,19   17,19   17,19   17,19   17,19   17,19   17,19   17,19   17,19   17,19   17,19   17,19   17,19   17,19   17,19   17,19   17,19   17,19   17,19   17,19   17,19   17,19   17,19   17,19   17,19   17,19   17,19   17,19   17,19   17,19   17,19   17,19   17,19   17,19   17,19   17,19   17,19   17,19   17,19   17,19   17,19   17,19   17,19   17,19   17,19   17,19   17,19   17,19   17,19   17,19   17,19   17,19   17,19   17,19   17,19   17,19   17,19   17,19   17,19   17,19   17,19   17,19   17,19   17,19   17,19   17,19   17,19   17,19   17,19   17,19   17,19   17,19   17,19   17,19   17,19   17,19   17,19   17,19   17,19   17,19   17,19   17,19   17,19   17,19   17,19   17,19   17,19   17,19   17,19   17,19   17,19   17,19   17,19   17,19   17,19   17,19   17,19   17,19   17,19   17,19   17,19   17,19                                                                                                    | W 1101                   |                                                                                                    |                   |                                                                                                    | AI 1705                                                                                                    |                                                                                                    |
| 1172   DATA 99,99,14,14,14, 14, 13, 13,13,19,9     1193   DATA 20,12,8,8,8,8,7, 19     1194   DATA 14,8,0,0,0,0,0,0, 16     1195   DATA 20,0,0,0,0,0,0,0, 16     1195   DATA 20,0,0,0,0,0,0,0,0, 16     1196   DATA 3,0,0,0,0,0,0,0,0,0, 17     1196   DATA 3,0,0,0,0,0,0,0,0,0, 17     1197   DATA 3,0,0,0,0,0,0,0,0,0,0,0,0,0,0,0,0,0,0,0                                                                                                    | W 1111                   |                                                                                                    |                   |                                                                                                    | A STATE OF THE PARTY OF THE PARTY OF THE PAR |                                                                                                    |
| 13,13,79  11193 DATA 20,12,8,8,8,8,7 19  N1194 DATA 14,0,0,0,0,0,0,0,0 1195 DATA 0,0,0,0,0,0,0,0 1195 DATA 0,0,0,0,0,0,0,0 1195 DATA 0,0,0,0,0,0,0,0 11197 RETURN 11194 DATA 14,0,0,0,0,0,0,0,0 11195 DATA 0,0,0,0,0,0,0,0 11195 DATA 0,0,0,0,0,0,0,0 11197 RETURN 11198 DATA 0,0,0,0,0,0,0,0 11197 RETURN 11198 DATA 0,0,0,0,0,0,0,0 11197 RETURN 11198 DATA 0,0,0,0,0,0,0,0 11197 RETURN 11198 DATA 0,0,0,0,0,0,0,0 11197 RETURN 11198 DATA 0,0,0,0,0,0,0,0 11199 DATA 0,0,0,0,0,0,0,0 11199 DATA 0,0,0,0,0,0,0 11199 DATA 0,0,0,0,0,0,0 11199 DATA 0,0,0,0,0,0,0 11199 DATA 0,0,0,0,0,0,0 11199 DATA 0,0,0,0,0,0,0 11199 DATA 0,0,0,0,0,0,0 11199 DATA 0,0,0,0,0,0,0 11199 DATA 0,0,0,0,0,0,0 11199 DATA 0,0,0,0,0,0,0 11199 DATA 0,0,0,0,0,0,0 11199 DATA 0,0,0,0,0,0,0 11199 DATA 0,0,0,0,0,0 11199 DATA 0,0,0,0,0,0 11199 DATA 0,0,0,0,0,0 11199 DATA 0,0,0,0,0,0 11199 DATA 0,0,0,0,0,0 11199 DATA 0,0,0,0,0,0,0 11199 DATA 0,0,0,0,0,0,0 11199 DATA 0,0,0,0,0,0,0 11199 DATA 0,0,0,0,0,0 11199 DATA 0,0,0,0,0,0,0 11199 DATA 0,0,0,0,0,0,0 11199 DATA 0,0,0,0,0,0 11199 DATA 0,0,0,0,0,0,0 11199 DATA 0,0,0,0,0,0 11199 DATA 0,0,0,0,0,0 11199 DATA 0,0,0,0,0,0 11199 DATA 0,0,0,0,0,0 11199 DATA 0,0,0,0,0,0 11199 DATA 0,0,0,0,0,0 11199 DATA 0,0,0,0,0,0 11199 DATA 0,0,0,0,0,0 11199 DATA 0,0,0,0,0,0 11199 DATA 0,0,0,0,0 11199 DATA 0,0,0,0,0,0 11199 DATA 0,0,0,0,0,0 11199 DATA 0,0,0,0,0,0 11199 DATA 0,0,0,0,0,0 11199 DATA 0,0,0,0,                                                                                                    | 61 1192                  |                                                                                                    | EI 1450           |                                                                                                    |                                                                                                    |                                                                                                    |
| ETURN  1193 DATA 20,12,8,8,8,8,7  1194 DATA 14,0,0,0,0,0,0,0  1195 DATA 0,0,0,0,0,0,0  1195 DATA 0,0,0,0,0,0,0  1196 DATA 0,0,0,0,0,0  1197 RETURN  1197 RETURN  1198 PARE 21,12,12,13,13,14,14,15  1198 PARE 21,12,13,14,14,15  1199 DATA 0,0,0,0,0,0,0  1190 DATA 0,0,0,0,0,0,0  1197 RETURN  1190 DATA 0,0,0,0,0,0,0  1197 RETURN  1190 DATA 0,0,0,0,0,0,0  1197 RETURN  1198 PARE 21,12,14,15,11,15,11,15,11,15,15,15,15,15,15,15,                                                                                                    |                          |                                                                                                    |                   |                                                                                                    | 1                                                                                                    | KS)) THEN TP=KS                                                                                                    |
| Note   14,0,0,0,0,0,0,0,0,0,0,0,0,0,0,0,0,0,0,0                                                                                                    | 60 1193                  |                                                                                                    |                   |                                                                                                    |                                                                                                    |                                                                                                    |
| 16 1195 DATA Ø, Ø, Ø, Ø, Ø, Ø, Ø, Ø, Ø, Ø, Ø, Ø, Ø,                                                                                                    | 111104                   |                                                                                                    | PH 1465           | I=N*2+1:POSITION X,Y                                                                                                    | H6 1899                                                                                                    |                                                                                                    |
| ## 1195 DATA Ø, Ø, Ø, Ø, Ø, Ø, Ø, Ø, Ø, Ø, Ø, Ø, Ø,                                                                                                    | HJ 1174                  |                                                                                                    |                   |                                                                                                    | RN 1 8 Ø 1                                                                                                    |                                                                                                    |
| ## 19                                                                                                    | ND 1195                  |                                                                                                    | IP 1466           |                                                                                                    | The second second secon |                                                                                                    |
| \$(I,I+1); \$(I197 RETURN  10 1200 IF (S=TP) AND (C=6)     T(S/4))*4  \$(I190 IF (S=TP) AND (C=6)     T(S/4))*4  \$(I190 IF (S=TP) AND (C=6)     T(S/4))*4  \$(I190 IF (S=TP) AND (C=6)     T(S/4))*4  \$(I190 IF (S=TP) AND (C=6)     T(S/4))*4  \$(I190 IF (S=TP) AND (C=6)     T(S/4))*4  \$(I190 IF (S=TP) AND (C=6)     T(S/4))*4  \$(I190 IF (S=TP) AND (C=6)     T(S/4))*4  \$(I190 IF (S=TP) AND (C=6)     T(S/4))*4  \$(I190 IF (S=TP) AND (C=6)     T(S/4))*4  \$(I190 IF (S=TP) AND (C=6)     T(S/4))*4  \$(I190 IF (S=TP) AND (C=6)     T(S=TP) AND (C=6)     T(S=TP) A                                                                                                    |                          | 4                                                                                                    | JC 1467           |                                                                                                    | KK 1810                                                                                                    | RETURN                                                                                                    |
|                                                                                                    |                          |                                                                                                    |                   |                                                                                                    | 6C 185Ø                                                                                                    |                                                                                                    |
| THEN S=S+2:S=(S/4-IN T(S/4)) #4  CL 1201 NC=Cx2+1:POSITION Y, X:? "(0)(3 R)(E)"    #1 1202 POSITION Y, X+1? "(1" ; Cis (NC, NC+1); " " ; Cis (NC, NC+1); "                                                                                                    |                          |                                                                                                    | KH 1470           |                                                                                                    |                                                                                                    |                                                                                                    |
| T(S/4)                                                                                                    | 00 1200                  |                                                                                                    | FF 1500           |                                                                                                    | 11 1633                                                                                                    |                                                                                                    |
| NC=0x2+1:PUSITION Y, X:7                                                                                                    |                          |                                                                                                    |                   |                                                                                                    | FH 1860                                                                                                    |                                                                                                    |
| ## 1202 POSITION Y, X+1:? "!"   C15 (NC, NC+1); "!"   C15 (NC, NC+1); "!"   FOR 1203 POSITION Y, X+2:? "!   "; S\$ (S+1, S+1); "!"   ## 1204 POSITION Y, X+3:? "!   "; C25 (NC, NC+1); "!"   ## 1205 POSITION Y, X+3:? "!   "; C25 (NC, NC+1); "!"   ## 1206 POSITION Y, X+3:? "!   "; C25 (NC, NC+1); "!"   ## 1207 POSITION Y, X+3:? "!   "; C25 (NC, NC+1); "!"   ## 1208 POSITION Y, X+3:? "!   "; C25 (NC, NC+1); "!"   ## 1209 POSITION Y, X+3:? "!   "; C25 (NC, NC+1); "!"   ## 1209 POSITION Y, X+4:? "   (Z) (3 R) (C)";   RETURN                                                                                                    | CC 1201                  |                                                                                                    | AC 1502           | SP(P. I)=FC(J):NS(P. I                                                                                                    |                                                                                                    | ),PS):TP=I                                                                                                    |
| C1 ± (NC, NC+1);   '   '   '   '   '   '   '   '   '                                                                                                    |                          |                                                                                                    |                   | )=Ø:NEXT I                                                                                                    |                                                                                                    |                                                                                                    |
| DS 1203 POSITION Y, X+2:? ":     "; \$\$ (\$\$+1, \$\$+1); ":"     #K 1204 POSITION Y, X+3:? ":     "; \$\$ (\$\$+1, \$\$+1); ":"     #E 1205 POSITION Y, X+3:? ":     "; \$\$ (\$\$-1, \$\$)+1; ":"     #E 1205 POSITION Y, X+4:? "     (7) (3 R) (C)";     #E 1210 RETURN  #I 1210 FOR U=0 TO 4: Y=U\$\$-1;                                                                                                    | HF 1202                  | POSITION Y, X+1:? ";"                                                                                                    | CJ 15Ø5           | FOR I=Ø TO 4:S=S(P, I                                                                                                    | THE RESERVE OF THE PARTY OF THE PARTY OF THE |                                                                                                    |
| "; \$\$(\$+1,\$+1);" !"  ***NS(P,\$)+1*** = \$\text{NS(P,\$S)+1}\$  ***POSITION Y, X+3:?"!  ***E1205 POSITION Y, X+4:?"  (2) (3 R) (C)";  ***E1210 RETURN  ***POSITION Y, X+4:?"  (2) (3 R) (C)";  ***POSITION Y, X+4:?"  (2) (3 R) (C)";  ***POSITION Y, X+4:?"  (2) (3 R) (C)";  ***POSITION Y, X+4:?"  (2) (3 R) (C)";  ***POSITION Y, X+4:?"  (2) (3 R) (C)";  ***POSITION Y, X+4:?"  (2) (3 R) (C)";  ***POSITION Y, X+4:?"  (2) (3 R) (C)";  ***POSITION Y, X+4:?"  (2) (3 R) (C)";  ***POSITION Y, X+4:?"  (2) (3 R) (C)";  ***POSITION Y, X+4:?"  (2) (3 R) (C)";  ***POSITION Y, X+4:?"  (2) (3 R) (C)";  ***POSITION Y, X+4:?"  (2) (3 R) (C)";  ***POSITION Y, X+4:?"  (2) (3 R) (C)";  ***POSITION Y, X+4:?"  (3) SPACES);  ***NEXT J II: 1510 IF C=2 THEN S=C 1S=C  (3/4-INT(S/4)) *4+SP( (3/4-INT(S/4)) *4+SP( (3/                                                                                                    | 06 1 203                 |                                                                                                    | ALL TO BE AND     |                                                                                                    | 11700                                                                                                    |                                                                                                    |
| ## 1204 POSITION Y, X+3:? "  ## 1205 POSITION Y, X+4:? " ## 1205 POSITION Y, X+4:? " ## 1206 POSITION Y, X+4:? " ## 1207 POSITION Y, X+4:? " ## 1210 RETURN  ## 1210 RETURN  ## 1210 FOR U=Ø TO 4:Y=U\$5+1                                                                                                    | 00 1203                  |                                                                                                    |                   |                                                                                                    |                                                                                                    |                                                                                                    |
| ";C2\$(NC,NC+1);"!"  (S/4-INT(S/4))*4:SP( P,S)=SP(P,S)+6:NS(P,S)                                                                                                    | HK 1204                  | POSITION Y, X+3:? "!                                                                                                    | WI 1 = 1 G        |                                                                                                    |                                                                                                    |                                                                                                    |
| RE 1205   POSITION Y, X+4:?                                                                                                    |                          | "; C2\$(NC, NC+1); "!"                                                                                                    |                   |                                                                                                    | BK 19Ø5                                                                                                    |                                                                                                    |
| S   NS (P, S) + 1                                                                                                    | ME 1205                  |                                                                                                    |                   |                                                                                                    | LB 1907                                                                                                    | RETURN                                                                                                    |
| FO 1220 FOR U=0 TO 4:Y=U*5+1                                                                                                    | YE 1210                  | A CONTRACTOR OF THE PROPERTY OF THE PROPERTY O |                   | S)=NS(P,S)+1                                                                                                    |                                                                                                    |                                                                                                    |
| 12   1                                                                                                    |                          |                                                                                                    | MA 1515           |                                                                                                    | W 1915                                                                                                    |                                                                                                    |
| N   1225   C   C   (0                                                                                                    | FO 1220                  |                                                                                                    |                   |                                                                                                    |                                                                                                    |                                                                                                    |
| SUB 1200:NEXT U  K6 1230 RETURN  GA 1250 FOR I=0 TO 23:J=INT( RND(1)*24)  C8 1255 T=DC(I):DC(I)=DC(J): DC(J)=T  GC 1260 FOR J=0 TO 3:FOR I=0  DS(J)=T  F6 1265 NEXT I  CM 1270 FOR J=0 TO 3:FOR I=0  TO 4:IF NS(P, I)=0 THEN SP(P, I) NS(P, I)=0 THEN SP(P, I) NS(I)=0 THEN SP(P, I) NS(I)=0 THEN SP(P, I)                                                                                                    | PJ 1225                  |                                                                                                    | FA 1520           |                                                                                                    |                                                                                                    |                                                                                                    |
| NS (P, I) = Ø THEN SP (P                                                                                                    | 11 1223                  |                                                                                                    |                   |                                                                                                    | PM 1920                                                                                                    | FOR J=1 TO LEN(ME\$):                                                                                                    |
| RND(1) *24)  RND(1) *24)  RND(1                                                                                                    | K6 123Ø                  |                                                                                                    |                   |                                                                                                    |                                                                                                    |                                                                                                    |
| \$\text{Struck} \text{Struck} \                                                                                                    | 6A 125Ø                  | FOR I=Ø TO 23: J=INT(                                                                                                    |                   |                                                                                                    | 10 4 5 5 5                                                                                                    |                                                                                                    |
| DC(J)=T  BC 1260 T=DS(I):DS(J): DS(J)=T  BC 1260 T=DS(I):DS(J): DS(J)=T  BC 1260 T=DS(I):DS(J): DS(J)=T  BC 1260 T=DS(I):DS(J): BC 1540 IF KC=5 THEN SP(P,KS) DS(J)=T  DM 1270 FOR J=Ø TO 3:FOR I=Ø TO 4  FS 1275 C(J,I)=DC(J*5+I):S(J,I)=DS(J*5+I):NEXT I:NEXT J:KC=DC(2Ø):KS DS(ZØ)  KL 1280 RETURN BC 1300 POSITION 27, 11:? "IDEA                                                                                                    |                          |                                                                                                    | HK 153Ø           |                                                                                                    | J6 1925                                                                                                    |                                                                                                    |
| 6C 126Ø T=DS(I):DS(I)=DS(J): DS(J)=T  F8 1265 NEXT I  OH 127Ø FOR J=Ø TO 3:FOR I=Ø TO 4  F8 1275 C(J,I)=DC(J*5+I):S(J,I)=DS(J*5+I):NEXT I  NEXT J:KC=DC(2Ø):KS =DS(2Ø)  KL 128Ø RETURN BC 13ØØ POSITION 27, 11:? "IDIT   MILES   MILES                                                                                                    | C6 1255                  |                                                                                                    |                   |                                                                                                    | NK 1930                                                                                                    |                                                                                                    |
| DS(J)=T  DS(J)=T  DS(P,KS)=SP(P,KS)+CP  (KC):NS(P,KS)=NS(P,K  S)+1  KL 1550 RETURN  DS(DSUB 1910  DS(DSUB 1910  D                                                                                                    | BC 1240                  |                                                                                                    | LB 1535           |                                                                                                    | 2,00                                                                                                    |                                                                                                    |
| SP(P,KS)+4   N AN=HI     N 1270   FOR J=0   TO 3:FOR I=0     TO 4   F6 1275   C(J,I)=DC(J*5+I):S(J , I)=DS(J*5+I):NEXT I                                                                                                    | 00 1200                  |                                                                                                    |                   |                                                                                                    | E6 1935                                                                                                    | AN=AN-1: IF AN <lo td="" the<=""></lo>                                                                                                    |
| DH 1270 FOR J=0 TO 3:FOR I=0 TO 4 F8 1275 C(J,I)=DC(J*5+I):S(J ,I)=DS(J*5+I):NEXT I :NEXT J:KC=DC(20):KS =DS(20)  KL 1280 RETURN BC 1300 POSITION 27, 11:? "IDIT   KI 1545 SP(P,KS)=SP(P,KS)+CP (KC):NS(P,KS)=NS(P,K S)+1 KL 1550 RETURN JB 1600 LO=0:HI=1:XP=13:YP=1 0:GOSUB 1910 A6 1605 IF AN=1 THEN TP=KS BC 1300 POSITION 27, 11:? "IDIT   KI 1610 RETURN BC 1300 POSITION 27, 11:? "IDIT   KI 1610 RETURN   BL 3 POSITION 27, 20 POSITION 27, 20 POSITIO                                                                                                    | F8 1265                  |                                                                                                    |                   |                                                                                                    |                                                                                                    |                                                                                                    |
| F6 1275 C(J,I)=DC(J*5+I):S(J<br>,I)=DS(J*5+I):NEXT I<br>:NEXT J:KC=DC(20):KS<br>=DS(20)<br>KL 1280 RETURN<br>BC 1300 POSITION 27,11:? "IDEAL KL 1550 RETURN<br>JB 1600 LO=0:HI=1:XP=13:YP=1<br>0:GOSUB 1910<br>A6 1605 IF AN=1 THEN TP=KS<br>KI 1610 RETURN<br>KI 1610 RETURN<br>KI 1610 RETURN<br>KI 1610 RETURN<br>KI 1610 RETURN<br>JB 1960 POSITION Y1,X1:? BL\$                                                                                                    | Carlo Art Manual Manager |                                                                                                    | LA 1545           |                                                                                                    | And the second second second second                                                                                                    |                                                                                                    |
| , I) = DS (J * 5 + I) : NEXT I                                                                                                    |                          |                                                                                                    |                   |                                                                                                    | th 1945                                                                                                    |                                                                                                    |
| NEXT J:KC=DC(20):KS                                                                                                    | F6 1275                  |                                                                                                    | N 1550            |                                                                                                    | NF 1950                                                                                                    |                                                                                                    |
| ## ## ## ## ## ## ## ## ## ## ## ## ##                                                                                                    |                          |                                                                                                    | The second second |                                                                                                    | M 1730                                                                                                    |                                                                                                    |
| KL 128Ø RETURN  A6 16Ø5 IF AN=1 THEN TP=KS  BC 13ØØ POSITION 27,11:? "INTERIOR RETURN  KI 161Ø RETURN  JB 196Ø POSITION Y1,X1:? BL\$                                                                                                    |                          |                                                                                                    |                   | Ø: GOSUB 1910                                                                                                    | OE 1955                                                                                                    |                                                                                                    |
| BC 1300 POSITION 27,11:? "IN KI 1610 RETURN B 17.2" U.DN                                                                                                    | KL 1280                  |                                                                                                    |                   |                                                                                                    |                                                                                                    |                                                                                                    |
| RST BLACK"   H. 1615 PUSITION 8, 15: 7 "LUN   ;:X1=X1+1:NEXT I                                                                                                    |                          | POSITION 27,11:? "I                                                                                                    | KI 1610           | RETURN                                                                                                    | JB 1960                                                                                                    |                                                                                                    |
|                                                                                                    |                          |                                                                                                    | I IL 1615         | PUSITION 8, 13:? "LUN                                                                                                    | I                                                                                                    | ;: X1 = X1+1: NEXT I                                                                                                    |

| -            |                                       |         |                                       |            |                                          |
|--------------|---------------------------------------|---------|---------------------------------------|------------|------------------------------------------|
| LF 1965      | RETURN                                | 1       | ON G\$5+1,23:? "{Z}                   |            | (10 SPACES)";:RETURN                     |
| DC 2000      | GOSUB 1250: GOSUB 122                 |         | (3 R)(C)";                            | LD 3000    | FOR I=Ø TO 7:FOR J=Ø                     |
|              | Ø: J=DL: GOSUB 81ØØ: P=               | FP 2218 | POSITION F#5+1, 19:?                  |            | TO 3:CL(I, J) = Ø:NEXT                   |
| Marian Maria | K: TP=4: BD=Ø: KU=Ø                   |         | "(H)(3 R)(J)":POSITI                  |            | J:NEXT I                                 |
| PC 2005      | X=7:Y=11:C=KC:S=KS:G                  |         | ON F#5+1,23:? "(5)                    | HH 3001    | POKE 203, TP: POKE 204                   |
|              | OSUB 1200                             | 3.00    | (3 R)(E)";                            |            | ,253: I=USR(1664):CL(                    |
| DF 2007      | IF DL<>Ø THEN POSITI                  | ML 222Ø | DR=STICK(Ø):POKE 77,                  |            | 2, I) =1: FOR I =Ø TO 3:                 |
|              | ON MY (DL) +1, MX (DL) :?             |         | Ø                                     |            | SL(I) = Ø: NEXT I                        |
|              | "DEALER"                              | MI 2225 | G=F: IF DR<>11 THEN 2                 | EN 3002    | J=DL:GOSUB 8100:LD=K                     |
| AJ 2010      | GOSUB 1500                            |         | 250                                   |            | : DM=4: TR(Ø)=Ø: TR(1)=                  |
| MD 2015      | IF P=Ø THEN GOSUB 16                  | N6 223Ø | F=NF(F): IF C(Ø, F)<Ø                 | 50 7 G G E | Ø: IF LH=Ø THEN 3015                     |
|              | ØØ:GOTO 2040                          |         | THEN 223Ø                             | ER 2882    | IF BD=2 THEN X=19:FO                     |
| 11 2916      | IF ABS (P-DL) <>2 THEN                |         | GOTO 2215                             |            | R I=Ø TO 4:Y=I*5+1:G                     |
| ** 0017      | 2020                                  | J0 225Ø | IF DR<>7 THEN 2275                    | 00 3010    | OSUB 9000:NEXT I<br>J=BD:GOSUB 8100:J=K: |
| nn 2917      | GOSUB 1625: IF LH=1 T                 | EB 2255 | F=NF(F+2): IF C(Ø,F)<                 | 00 30 10   | GOSUB 8100:DM=K                          |
| N 2020       | HEN TP=KS:GOTO 2025                   | ** 5576 | Ø THEN 2255                           | IN 3011    | IF LH=1 THEN IF LD=D                     |
|              | GOSUB 1650<br>POSITION MY(P), MX(P)   |         | GOTO 2215                             | 111 3211   | M THEN J=LD:GOSUB 81                     |
|              | IF TP=4 THEN ? " PA                   | MH 22/5 | IF STRIG(Ø)=1 THEN 2<br>215           |            | ØØ: LD=K                                 |
| 2555         | SS":GOTO 2040                         | VH 2200 | RETURN                                | PN 3015    | FOR TK=Ø TO 4:P=LD:P                     |
| 11 2035      | BD=P:? "ORDER UP"                     |         |                                       |            | S=Ø:TL=Ø:IF DM=P THE                     |
| NB 2040      | J=P:GOSUB 8100:P=K:I                  | 10 2300 | FOR I = Ø TO 4: IF (S(P               |            | N J=P:GOSUB B100:P=K                     |
|              | F (P<>DL) AND (TP=4)                  |         | , I) = TP) AND (C(P, I) =             | FE 3020    | GOSUB 3500: WP=P: IF L                   |
|              | THEN 2010                             |         | 2) THEN C(P, I)=7:GOT                 |            | H=1 THEN PS=PS+1                         |
| HK 2Ø45      | P=DL:GOSUB 1500:IF T                  | DE 230E | 0 2310<br>POKE 203,S(P,I):POKE        | HI 3021    | SL(S(P,PC(P)))=1                         |
|              | P<>4 THEN 2105                        | 2323    | 204,253:J=USR(1664)                   | HL 3Ø25    | IF S(P,PC(P))=TP THE                     |
| AG 2050      | IF DL=Ø THEN GOSUB 1                  |         | :POKE 203, TP:POKE 20                 |            | N TL=1                                   |
|              | 700:GOTO 2070                         |         | 4,253:K=USR(1664)                     | Tb 2020    | FOR I=1 TO 3:J=P:008                     |
| AB 2Ø55      | GOSUB 1750: POSITION                  | 0K 230B | IF (J=K) AND (C(P, I)                 |            | UB 8100:P=K:IF P=DM                      |
|              | MY (DL), MX (DL)                      |         | =2) THEN C(P, I)=6:S(                 |            | THEN 3060                                |
| 6F 2Ø6Ø      | IF TP=4 THEN ? " TUR                  |         | P, I) = TP                            | M 3032     | PS=PS+1:GOSUB 3500:I                     |
|              | NED": POSITION MY (DL)                | E0 2310 | NEXT I                                |            | F TL=Ø THEN 3Ø5Ø                         |
|              | , MX (DL) +1:? " DOWN"                | BM 2315 | FOR I = Ø TO 4: FOR J = Ø             | CA 3949    | IF S(P,PC(P))=TP THE                     |
|              | :GOTO 2070                            |         | TO 3: IF S(P, J) >S(P,                |            | N IF C(P, PC(P))>C(WP                    |
| PD 2065      | BD=P:? " PICKED":POS                  |         | J+1) THEN 2331                        | MO TO 45   | ,PC(WP)) THEN WP=P<br>GOTO 3060          |
|              | ITION MY (DL) , MX (DL) +             | MH 2320 | IF $S(P,J)=S(P,J+1)$ T                |            | IF S(P,PC(P))=TP THE                     |
|              | 1:? "(3 SPACES)UP"                    |         | HEN IF C(P, J) >C(P, J+               | 10 3030    | N WP=P:TL=1:GOTO 306                     |
| NN 2070      | FOR DE=1 TO 100:NEXT                  |         | 1) THEN 2331                          |            | Ø WF-F: [L-1: GUIU 306                   |
|              | DE                                    | LP 2325 | T=C(P, J):C(P, J)=C(P,                | IF 3055    | IF S(P,PC(P))=S(WP,P                     |
| AK 2071      | IF (BD=Ø) AND (TP<>4                  |         | J+1):C(P,J+1)=T                       |            | C(WP)) THEN IF C(P.P                     |
| 50 0 0 7 7 0 | ) THEN 2105                           | PL 2330 | T=S(P,J):S(P,J)=S(P,                  |            | C(P))>C(WP,PC(WP)) T                     |
| 10 20 / 2    | X=7:Y=11:GOSUB 9000:                  | 05 2771 | J+1):S(P,J+1)=T                       |            | HEN WP=P                                 |
| GA 2073      | IF TP<>4 THEN 2105<br>GOSUB 1900:PS=0 | AF 2331 | NEXT J:NEXT I<br>FOR I=Ø TO 4:PT(I)=Ø | HA 3060    | NEXT I: FOR DE=1 TO 2                    |
| DY 2075      | J=P:GOSUB 8100:P=K                    | m 2555  | :IF S(P, I) =TP THEN P                |            | Ø: NEXT DE                               |
| MM 2080      | IF P=Ø THEN GOSUB 18                  |         | T(I)=C(P, I)+10:GOTO                  | PL 3065    | POSITION PY (WP) , PX (W                 |
| 1111 2202    | Ø5:GOTO 2090                          | 10.00   | 2350                                  |            | P):? "(C)(3 R)(Z)";                      |
| IF 2085      | GOSUB 1850: POSITION                  | ED 2340 | IF C(P, I) =5 THEN PT(                | FE 3066    | POSITION PY(WP), PX(W                    |
|              | MY(P),MX(P)                           |         | I)=9:GOTO 235Ø                        |            | P)+4:? "(E) (3 R) (Q)"                   |
| L6 2Ø86      | FOR DE=1 TO 30: NEXT                  | JJ 2345 | IF (S(P, I) <> S(P, NF(I              |            | 1                                        |
|              | DE                                    |         | ))) AND (S(P, I) <>S(P                | 11 3071    | FOR DE=1 TO 150:NEXT                     |
| NI 2Ø88      | IF TP=4 THEN ? " PA                   |         | ,NF(I+2))) THEN PT(I                  |            | DE:LD=WP:POKE 203,W                      |
|              | SS";:GOTO 2090                        |         | ) = -1                                |            | P: POKE 204, 253: J=USR                  |
| J6 2Ø89      | BD=P: I=TP+5: GOSUB 80                | FC 235Ø | NEXT I                                |            | (1664):WT=J:TR(WT)=T<br>R(WT)+1          |
|              | ØØ:? ME\$;                            |         | L=99:FOR I=Ø TO 4:IF                  | RN 3072    | X=3Ø+6*WT:Y=2Ø:N=TR(                     |
| IN 2090      | IF (P<>DL) AND (TP=4                  |         | PT(I) (L THEN F=I:L=                  | 511 0272   | WT): GOSUB 1465                          |
|              | ) THEN PS=PS+1:GOTO                   |         | PT(I)                                 | MO 3Ø75    | FOR I = Ø TO 3: X = PX(I)                |
| NI 2100      | 2075                                  | 6N 236Ø | NEXT I:RETURN                         |            | :Y=PY(I):GOSUB 9000:                     |
|              | GOTO 2107<br>KU=1:IF (BD=0) AND (     | H6 25ØØ | FOR I=Ø TO 3:FOR J=Ø                  |            | C(I, PC(I)) =-1: NEXT I                  |
|              | DL=2) THEN LH=1:GOTO                  |         | TO 3:NS(I, J) = Ø:NEXT                |            | :NEXT TK                                 |
|              | 2120                                  |         | J:FOR J=Ø TO 4: IF C                  | LC 3Ø78    | POSITION MY (BD), MX (B                  |
| 66 21 09     | IF TP=4 THEN 2140                     | W       | (I, J) <>2 THEN 2515                  |            | D):PRINT "                               |
| 00 2110      | IF (LH=1) AND (BD<>Ø                  | NF 2595 | IF S(I, J) = TP THEN C(               |            | (8 SPACES)";                             |
|              | ) THEN 2120                           | 15 2516 | I, J) = 7: GOTO 2515                  | N1 3080    | POKE 203, BD: POKE 204                   |
| PN 2111      | IF BD=Ø THEN GOSUB 1                  | 15 2310 | IF ABS(S(I, J)-TP)=2                  |            | , 253: BT=USR(1664):PO                   |
|              | 615: GOTO 2140                        |         | THEN C(I, J) = 6:S(I, J)<br>=TP       | FO 7.00F   | SITION 27,14                             |
|              | GOSUB 1625                            | HP 2515 | NS(I,S(I,J))=NS(I,S(                  | 19 2082    | IF TR(BT) (3 THEN 310                    |
| EP 2115      | IF LH=Ø THEN 214Ø                     | 2010    | I, J))+1:NEXT J:NEXT                  | DA 7001    | IF TRANSPORT                             |
| FC 2120      | POSITION MY (BD) , MX (B              |         | I                                     | DH 2000    | IF TR(BT) <5 THEN 309                    |
|              | D): ? "LONEHAND": POSI                | KJ 2520 | RETURN                                | V0 3007    | PW(BT)=PW(BT)+2+LH*2                     |
|              | TION MY (BD) , MX (BD) +1             | CO 2700 | POSITION 2,2:? "PART                  | 81 3000    | IF BT=Ø THEN ? " YC                      |
|              | :? "(8 SPACES)"                       |         | NER?";:L0=9:HI=10:XP                  | 00 3676    | U CON ": POSITION 2                      |
| NL 2140      | FOR DE=1 TO 100:NEXT                  |         | =2:YP=12:GOSUB 1910                   |            | 7 15:2 " TOSTITUN 2                      |
|              | DE                                    | 00 2705 | FC (Ø) = Ø: IF AN= 10 THE             |            | 7,15:? " RLL TRICKS<br>":GOTO 3200       |
|              | GOSUB 1900                            |         | N FC(Ø)=2                             | EB 3Ø95    | IF BT=1 THEN ? "FINE                     |
|              | RETURN                                | NL 271Ø | POSITION 2,2:? "OPPO                  |            | Uniar POSITION 2                         |
| KF 2200      |                                       |         | NENTS?";:LO=9:HI=10:                  |            | 7,15:? " EL TRICKS                       |
| 11 2203      | F=F+1: IF C(Ø,F)=-1 T<br>HEN 2205     |         | XP=2:YP=14:GOSUB 191                  |            | ":GOTO 3200                              |
| IP 221Ø      |                                       |         | Ø                                     | 11 3097    | PW(BT)=PW(BT)+1                          |
|              |                                       | 06 2715 | FC(1) = Ø: IF AN=10 THE               | FL 3100    | IF TR(Ø) >2 THEN ? "                     |
| DN 2215      | POSITION G*5+1,19:?                   | 00 0707 | N FC(1)=2                             |            | OU MON HENE";: GOTO 3                    |
|              | "(Q)(3 R)(E)":POSITI                  | 01 2/20 | POSITION 2,2:? "                      |            | 200                                      |

6K 5155 NEXT A: RETURN NP 31Ø5 IF TR(1)>2 THEN ? "■ AB 4200 IF NS(P,S(LD,PC(LD)) 66 516Ø V=1Ø:FOR A=Ø TO 4 COMPUTER ": POSITIO ) =Ø THEN 4235 MA 5161 IF S(P,A)=SP THEN IF (C(P,A)>=Ø) AND (C( N 27, 15:? " FON HELL HL 42Ø1 SP=S(LD, PC(LD)) IF (SP(>TP) AND (TL= P## : GOTO 3200 JJ 42Ø5 P.A) (V) THEN V=C(P,A 00 31ØB PW(1-BT)=PW(1-BT)+2 1) THEN 5160 ) : F=A IF ABS(WP-P) <>2 THEN PF 3110 IF TR (0) <3 THEN ? " EJ 4210 8 5165 NEXT A: RETURN OU'VE BEEK": POSITIO 4225 AN 518Ø V=1Ø: FOR A=Ø TO 4: IF N 27, 15:? " = =UGHREE GOSUB 5300: IF F=1 TH ID 4215 S(P,A) <>TP THEN IF ":GOTO 3200 EN GOSUB 5350: IF F=0 C(P,A)>-1 THEN IF C( THEN 5150 N 3115 IF TR(1) <3 THEN ? "■ P.A) (V THEN V=C(P.A) COMPUTER ":POSITIO N 27,15:? " EUCHREC MN 422Ø GOTO 516Ø . F=A IN 4225 GOSUB 5300: IF F=1 TH 6N 5185 NEXT A: RETURN EN 5150 MF 5200 HT=8:F=0 NK 3200 FOR DE=1 TO 200: NEXT NO 4230 GOTO 5160 OF 5205 HT=HT-1: IF HT>0 THEN IF NS(P, TP) <5-TK THE KI 4235 DF IF CL (HT, TP) = 1 THEN N 4270 KK 3205 RETURN 5205 SP=TP: IF ABS(WP-P)=2 IF P>Ø THEN 3509 BF 3500 FJ 521Ø IF HT<Ø THEN 524Ø THEN 5160 N 3501 POSITION 27, 15 AP 5215 FOR A=Ø TO 4: IF S(P, A)=TP THEN IF C(P,A) E 3502 POSITION 27, 14:? " Y 6C 425Ø IF TL=Ø THEN 516Ø PLAY ":: GOSUB 2 GOSUB 5300: IF F=1 TH DUR IN 4255 =HT THEN F=1 200 EN 5400 EJ 522Ø NEXT ED 3503 LS=S(LD, PC(LD)): IF NB 4260 GOTO 5160 KL 524Ø RETURN  $PS=\emptyset$ ) OR (S(P,F)=LS)IF NS(P, TP) = Ø THEN 5 NA 4270 DC 525Ø F=1:FOR A=Ø TO 4:IF OR (NS(P,LS)=Ø) THE 100 C(P,A)>-1 THEN IF (S N 3507 EP 4275 IF ABS(WP-P) <>2 THEN (P,A) <>TP) AND (C(P. FE 3504 GOSUB 2215: GOTO 3503 4310 A) <5) THEN F=Ø F0 35Ø5 Y=F\*5+1: X=19: GOSUB 9 L6 428Ø IF (TL=1) OR (PS=3) 6L 5255 NEXT A: RETURN ØØØ: GOTO 353Ø THEN 5100 KM 5300 F=0:FOR A=0 TO 4:IF L6 3507 POSITION 27,14:? "
(12 5121635)"; IF C(WP, PC(WP))=5 TH LL 4285 S(P,A) = S(WP,PC(WP))EN 5100 THEN IF C(P, A) >C(WP, Y=F\*5+1: X=19: GOSUB 9 68 35 Ø8 C(WP,PC(WP)) <4 TH LC 4290 TF PC(WP)) THEN F=1 ØØØ:GOTO 353Ø EN SP=TP:GOTO 5160 6H 53Ø5 NEXT A: RETURN IF TK<5 THEN 3515 6N 35Ø9 IC 4300 GOSUB 5250: IF F=1 TH A0 535Ø F=Ø:FOR A=Ø TO 4: IF N 3510 FOR K=0 TO 4: IF C(P, EN SP=TP: GOTO 5160 S(P,A) = S(WP,PC(WP))J)>-1 THEN F=I ML 4305 GOTO 5100 THEN IF C(P, A) -C(WP, JD 3512 NEXT K: GOTO 3530 F6 4310 IF TL=Ø THEN SP=TP:G PC(WP))=1 THEN F=1 NE 3515 ON (PS+1) GOSUB 4000 OTO 5160 6M 5355 NEXT A: RETURN 4100,4200,4200 GOSUB 5300: IF F=1 TH IB 4315 FB 5400 D=10: FOR A=0 TO 4 HB 353Ø PC(P)=F:Y=PY(P):X=PX EN SP=TP:GOTO 5400 S(P, A) = S(WP, PC(WP M 5405 (P):C=C(P,F):S=S(P,F MI 4320 GOTO 5100 )) THEN E=C(P, A)-C(W ): GOSUB 1200 F=Ø:FOR A=Ø TO 4: IF 10 5000 P, PC(WP)): IF (E(D) A 10 3535 NS(P,S(P,F))=NS(P,S( C(P,A)>5 THEN F=1 ND (E>Ø) THEN D=E:F= P,F))-1:CL(C(P,F),S( RESOUS NEXT A: RETURN P.F))=1 F=-1:FOR A=Ø TO 4: IF EA 5Ø5Ø NEXT A: RETURN SE 5410 KH 354Ø RETURN  $(SL(S(P,A))=\emptyset)$  AND NI BØØØ J=I # 10+1: ME\$=TME\$ (J, IF NS(P,TP) <>5-TK TH NJ 4000 (S(P,A)<>TP) THEN IF J+LTME(I)): RETURN C(P, A) =5 THEN F=A EN 4015 DH 8100 K = ((J+1)/4 - INT((J+1))HO 4005 SP=TP: GOSUB 5200: IF PF 5055 NEXT A: IF F>-1 THEN /4)) \*4: RETURN F=1 THEN GOTO 5150 5070 PC 9000 FOR J=X TO X+4:POSIT ION Y, J: PRINT EC\$; : N AJ 5060 LC=-1:FOR A=Ø TO 4: I MK 4010 GOTO 5160 S(P,A) <>TP THEN IF CB 4Ø15 IF (LH<>1) OR (BD<>P EXT J: RETURN C(P, A) >LC THEN LC=C THEN 4030 (P, A):F=A IF NS(P, TP) >Ø THEN S Program 3: Apple II Euchre P=TP: GOTO 5150 FA 5065 NEXT A M 5070 RETURN NO 4025 GOTO 5050 NB 5100 IF NS (P, TP) >0 THEN 5 % 5 POKE 49232,0: POKE 49237,0: POKE 49239,0: POKE 230,64: GOSUB 5000: IF (F=1) 11 4030 125 AND (ABS(BD-P)=2) TH POKE 28,42: CALL 62454 KP 5105 SP=-1:FOR A=0 TO 4 EN SP=TP: GOTO 5150 HJ 5110 IF S(P,A) <> TP THEN I F (C(P,A)=5) AND (NS 33 8 GOSUB 1100 F0 4035 GOSUB 5250: IF (F<>1) 91 1Ø GOSUB 1ØØØ: GOSUB 27ØØ: GO OR (P(>BD) THEN 505 (P,S(P,A))>1) THEN S SUB 1300 P=S(P, A) 92 25 GOSUB 2000 IA 4040 GOSUB 5200: IF I=1 TH P 5115 NEXT A: IF SP>-1 THEN C5 3Ø INVERSE : IF TP < > 4 THEN EN SP=TP: GOTO 5150 NA 4045 IF NS(P, TP) >2 THEN S 5160 70 MP 5120 GOTO 5180 13 35 VTAB 12: HTAB 30: PRINT "N P=TP:GOTO 5160 FF 5125 V=4:F=-1:FOR A=Ø TO O BIDDERS" GOTO 5050 HM 4050 IF 40 VTAB 13: HTAB 29: PRINT "H PN 4100 IF NS(P, S(LD, PC(LD)) JM 5126 IF S(P.A) = TP THEN 51 AND DUMPED" ) =Ø THEN 4115 75 50 NORMAL : GOSUB 1400: X = 20 35 HH 4105 GOSUB 5300: SP=S(LD,P IF (NS(P,S(P,A))(>1) NB 5130 : FOR I = Ø TO 4:Y = I \* 4 C(LD)): IF F=1 THEN 5 + 5: GOSUB 9000: NEXT OR (SL(S(P,A))=1) T 159 HEN 5135 C7 51 DL = FN NP(DL):X = 8:Y = 1 ML 4110 GOTO 5160 JM 4115 IF NS(P, TP) =5-TK THE IF (C(P,A) >= Ø) AND ( 3: GOSUB 9000 LO 5131 C(P, A) (V) THEN V=C(P N SP=TP:GOTO 5160 A5 55 GOSUB 1900: GOTO 25 19 70 VTAB 12: HTAB 30: PRINT "T RUMP: "; S\$(TP) MK 4120 IF NS(P, TP) =Ø THEN 5 . A): F=A F 5135 NEXT A: IF F=-1 THEN 100 ID 4125 IF C(LD, PC(LD))=5 TH 4F 75 VTAB 13: HTAB 30: PRINT "B 5180 IDDER: ";: IF BD = Ø THEN EN SP=TP:GOTO 5160 KK 514Ø RETURN 6F 515Ø IF PS=3 THEN 54ØØ PRINT "YOU":: GOTO 90 IF BD<>P THEN SP=TP: 58 8Ø PRINT "P"; BD GOTO 5160 V=-1:FOR A=Ø TO 4: IF S(P,A)=SP THEN IF C GOSUB 5250: FF F=1 TH 15 90 NORMAL : IF KU = 0 THEN 13 11 4135 (P.A) >V THEN V=C(P,A EN SP=TP:GOTO 5160 12 100 IF DL > 0 THEN 125 ): F=A MI 4140 GOTO 5100

```
A9 115 VTAB 15: HTAB 29: PRINT "
       PICK DISCARD"
 90 121 GOSUB 2200: VTAB 15: HTAB
        29: PRINT EW$: GOTO 130
DC 125 GOSUB 2300
21 13Ø C(DL,F) = KC:S(DL,F) = KS
       : GOSUB 122Ø
 EA 135 X = 8:Y = 13: GOSUB 9000
A4 140 GOSUB 2500: GOSUB 3000: I
       F (PW(Ø), > 9) OR (PW(1) >
        9) THEN 300
78 15Ø X = 21:Y = 32:N = Ø: GOSU
       B 1465
M 151 X = 21:Y = 38:N = Ø: GOSU
       B 1465
70 200 X = 7:Y = 32:N = PW(0): G
       OSUB 1465
AB 205 X = 7:Y = 38:N = PW(1): G
       OSUB 1465
1A 21Ø DL = FN NP(DL): GOSUB 135
       5: GOTO 25
8F 3ØØ WT = Ø: IF PW(1) > = 1Ø T
       HEN WT = 1
EF 305 X = 7:Y = 29 + WT * 6:N =
        1: GOSUB 1465
81 310 X = 7:Y = 32 + WT * 6:N =
        PW(WT) - 10: GOSUB 1465
F8 312 FOR I = 7 TO 9: VTAB I: H
       TAB 29: PRINT "<": NEXT
CB 315 FOR DE = 1 TO 2000: NEXT
81 320 GOSUB 1450: VTAB 14: HTAB
        29: INVERSE : PRINT "
E7 321 IF WT = Ø THEN PRINT " WI
       NI
9E 322 IF WT = 1 THEN PRINT " LO
       SE
60 325 VTAB 2: HTAB 2: PRINT "PL
       AY AGAIN?"
42 330 LO = 11:HI = 12:XP = 2:YP
        = 14: GOSUB 1910
E9 34Ø IF AN = 11 THEN CALL 6245
       4: GOTO 10
DA 350 TEXT : HOME : END
20 1000 HOME : HCOLOR= 3
20 1005 VTAB 1: HTAB 29: PRINT "
      aaaaaaaaaaaa"
D 1010 VTAB 2: HTAB 29: PRINT "
      a EUCHRE a"
33 1015 VTAB 3: HTAB 29: PRINT "
      aaaaaaaaaaaa"
FI 1025 VTAB 4: HTAB 29: PRINT "
       <
         POINTS ;"
92 1028 VTAB 18: HTAB 29: PRINT
"< TRICKS ;"
7A 1030 VTAB 5: HTAB 29: PRINT "
      <YOU ; COMP; "
F4 1040 FOR I = 0 TO 4: VTAB 6 +
        I: HTAB 29: PRINT "<
              ;": NEXT
EJ 1042 VTAB 11: HTAB 29: PRINT
      EW$
F7 1043 VTAB 17: HTAB 29: PRINT
      EW$
75 1050 VTAB 19: HTAB 29: PRINT
      "<YOU ; COMP;
89 1055 FOR I = 0 TO 4: VTAB 20
      + I: HTAB 29: PRINT "<
               ; ";: NEXT
79 1060 HPLOT 198,40 TO 278,40
99 1065 HPLOT 198,152 TO 278,152
      : HPLOT 198,191 TO 278,1
      91
BA 1081 N = 0:X = 7:Y = 32: GOSU
      B 1465:Y = 38: GOSUB 146
11 1082 X = 21:Y = 32: GOSUB 146
      5:Y = 38: GOSUB 1465
87 1090 GOSUB 1450
IE 1095 RETURN
59 1100 DIM C(3,4),S(3,4),MS(6,3
      ),CL(7,3),DC(23),DS(23),
      SP (3,5), NS (3,5), ME$ (15),
      NM$ (9,2)
```

```
BB 1102 DEF FN B1(X) = NOT ( INT
        (X / 2) = X / 2)
F5 1105 DEF FN NP(X) = ((X + 1)
       / 4 - INT ((X + 1) / 4))
31 1110 BL$ = "/./././.":EW$ =
        "aaaaaaaaaaaa"
E4 1115 FOR I = Ø TO 3: READ S$(
       I): NEXT : DATA %%, (), *+
82 1120 FOR I = 0 TO 6: READ NF(
       I): NEXT : DATA 4,0,1,2,
       3,4,0
 A9 1125 FOR I = Ø TO 2: FOR J =
       Ø TO 9: READ NM$(J, I): N
       EXT J, I
9E 1127 DATA #0," 0",>0,>0,=0,#>
03 1150 FOR J = 0 TO 3: FOR I =
       Ø TO 5:DC(J * 6 + I) = I
       :DS(J * 6 + I) = J: NEXT
        I,J
39 1161 FOR I = Ø TO 3: READ PY(
       I),PX(I): NEXT : DATA 13
       ,14,7,8,13,2,19,8
50 1165 FOR I = Ø TO 3: READ CX(
       I), CY(I): NEXT : DATA 18
       , 13, 11, 5, 4, 13, 11, 21
30 1170 FOR I = 0 TO 5: READ CP(
       I): NEXT : DATA 1,1,8,1,
B7 1175 FOR I = Ø TO 13: READ ME
       $(I): NEXT
DF 1178 DATA " PASS
                          ", " ORDE
      R UP "," PASS
K UP "," PASS
AMONDS "," CLUBS
                         ", " PIC
14 1179 DATA " HEARTS "," SPAD
ES "," NORMAL ","AGGRE
       SSIVE", " YES ", " NO ", "
6F 1185 FOR I = Ø TO 3: READ MX (
       I) . MY(I): NEXT : DATA 1,
       2,8,2,2,10,8,18
A4 1186 FOR I = Ø TO 6: READ OB(
       I), OU(I), PU(I), MS(I, Ø), M
       S(I,1),MS(I,2),MS(I,3),G
       A(I): NEXT
C5 1190 DATA 99,99,99,99,99,99,9
      9,99
CD 1191 DATA 99,99,99,99,99,99,9
       9,99
BI 1192 DATA 99,99,14,14,14,13,1
      3,99
B2 1193 DATA 20,12,8,8,8,8,7,19
D5 1194 DATA 14,0,0,0,0,0,0,0,16
33 1195 DATA Ø,Ø,Ø,Ø,Ø,Ø,Ø,14
A# 1196 DATA Ø,Ø,Ø,Ø,Ø,Ø,Ø,Ø
46 1199 RETURN
C5 1200 IF (S = TP) AND (C = 6)
      THEN S = S + 2:S = (S /
      4 - INT (S / 4)) * 4
AA 1201 C1 = C: IF C1 > 5 THEN C
      1 = 2
9D 1202 CALL 36568,S * 6 + C1 + 1,Y * 7 - 2,X * 8
D9 121Ø RETURN
21 122Ø X = 2Ø: FOR U = Ø TO 4:Y
       = U # 4 + 5
75 1225 C = C(\emptyset, U):S = S(\emptyset, U):G
      OSUB 1200: NEXT
EI 123Ø RETURN
11 1250 FOR I = 0 TO 23:J = INT
       ( RND (1) # 24):T = DC(I
      ):DC(I) = DC(J):DC(J) =
57\ 1260\ T = DS(I):DS(I) = DS(J):
      DS(J) = T: NEXT
70 1270 FOR J = 0 TO 3: FOR I =
      Ø TO 4
```

```
AD 1275 C(J,I) = DC(J * 5 + I):S

(J,I) = DS(J * 5 + I): N
       EXT I, J:KC = DC(20):KS =
        DS (20)
F5 128Ø RETURN
 2F 1300 INVERSE : VTAB 13: HTAB
       29: PRINT "FIRST BLACK"
       : VTAB 14: HTAB 30: PRIN
T "JACK DEALS"
 0 1320 NORMAL : GOSUB 1250:DL =
        Ø:CC = Ø
 4B 1330 C = DC(CC):S = DS(CC):X
       = CX(DL):Y = CY(DL): GOS
       UB 1200
 50 1331 FOR DE = 1 TO 500: NEXT
 35 1335 IF (DC(CC) = 2) AND (FN
        B1 (DS (CC))) THEN 1355
 41 1336 X = CX(DL):Y = CY(DL):G
       OSUB 9000
 00 1337 FOR DE = 1 TO 100: NEXT
 9A 134Ø CC = CC + 1:DL = FN NP(D
       L): GOTO 1330
 88 1355 GOSUB 1450: VTAB 12: HTA
       B 3Ø
 77 1356 INVERSE : IF DL = Ø THEN
        1370
2F 1360 PRINT " PLAYER ": STR$ (
       DL)
#3 1365 VTAB 13: HTAB 31: PRINT
" DEALS";: GOTO 1375
 4E 1370 PRINT "YOUR DEAL";
5E 1375 NORMAL : GOSUB 1400
5! 1376 X = CX(DL):Y = CY(DL): G
      OSUB 9000
F7 1380 RETURN
## 1400 VTAB 15: HTAB 29: PRINT
" HIT RETURN "; CHR$ (7)
45 1410 K = PEEK (49152): IF K >
       127 THEN POKE 49168, Ø
67 1412 IF K < > 141 THEN 1410
97 1415 GOSUB 145Ø
E5 143Ø RETURN
E4 1450 FOR I = 12 TO 16: VTAB I
       : HTAB 29: PRINT EWS: NE
       XT : RETURN
EB 1465 FOR I = Ø TO 2: VTAB X +
        I: HTAB Y: PRINT NM$(N,
       I): NEXT : RETURN
E9 1500 FOR I = 0 TO 3:SP(P, I) =
        FC( FN B1(P)):NS(P, I) =
        Ø: NEXT
6A 15Ø5 FOR I = Ø TO 4:S = S(P, I
       ):C = C(P, I):SP(P, S) = S
       P(P,S) + CP(C):NS(P,S) =
       NS(P,S) + 1
50 1510 IF C = 2 THEN S = S + 2:
      S = (S / 4 - INT (S / 4)
       ) * 4:SP(P,S) = SP(P,S)
       + 6:NS(P,S) = NS(P,S) +
El 1515 IF C = 5 THEN FOR J = \emptyset
       TO 3:SP(P,J) = SP(P,J) +
       4: NEXT
B3 152Ø NEXT
F8 1525 SS = Ø: FOR I = Ø TO 4:
      IF NS(P, I) = Ø THEN SP(P
       (1) = 0:SS = SS + 1
A5 1530 NEXT : FOR I = 0 TO 3:SP
(P, I) = SP(P, I) + SS: NE
      XT
79 1535 IF P < > DL THEN 1550
34 1540 IF KC = 5 THEN SP(P, KS)
      = SP(P,KS) + 4
80 1545 SP(P,KS) = SP(P,KS) + CP
      (KC):NS(P,KS) = NS(P,KS)
EF 155Ø RETURN
57 1600 LO = 0:HI = 1:XP = 14:YP
       = 10: GOSUB 1910
16 1605 IF AN = 1 THEN TP = KS
EI 161Ø RETURN
07 1615 VTAB 14: HTAB 8: PRINT "
      LONEHAND";
```

65 1616 LO = 12:HI = 13:XP = 14: YP = 18: GOSUB 1910:LH = CE 1618 IF AN = 13 THEN LH = 1: VTAB MX(BD): HTAB MY(BD)
: PRINT "LONEHAND"; A5 1619 VTAB 14: HTAB 8: PRINT B F5 1620 RETURN E9 1625 LH = Ø: IF SP(P, TP) > GA (NS(P,TP)) THEN LH = 1 E9 163Ø RETURN 65 1650 IF FN NP(FN NP(P)) = DL THEN GOSUB 1625:F = LH: GOTO 1685 EI 1654 F = Ø: IF KC = 2 THEN GO TO 1660 84 1655 IF SP(P,KS) > OU(NS(P,KS )) THEN F = 1 40 1660 IF SP(P,KS) > OB(NS(P,KS )) THEN F = 1 34 1665 IF (F = Ø) OR (P < > FN NP (DL)) THEN 1685 C6 167Ø SB = CP(KC): IF KC = 5 T HEN SB = 3 BB 1675 FOR I = Ø TO 3: IF I < > KS THEN IF SP(P, I) > = (SP(P,KS) - SB) THEN F = CD 168Ø NEXT 70 1685 IF F = 1 THEN TP = KS 4A 1699 RETURN 7A 17ØØ LO = 2:HI = 3:XP = 14:YP = 10: GOSUB 1910 16 1705 IF AN = 3 THEN TP = KS E3 171Ø RETURN DE 1750 IF SP(P,KS) > PU(NS(P,KS )) THEN TP = KS IC 1755 RETURN CD 1800 LO = 4:HI = 8:XP = 14:YP = 10: GOSUB 1910 CI 1801 IF AN - 5 = KS THEN 1800 88 18Ø5 IF AN > 4 THEN TP = AN E5 181Ø RETURN 12 185Ø DF = Ø: FOR I = Ø TO 3: IF I = KS THEN 1865 98 1855 IF SP(P,I) - MS(NS(P,I), PS) < DF THEN 1865 6A 186Ø DF = SP(P, I) - MS(NS(P, I ),PS):TP = I FI 1865 NEXT FD 187Ø RETURN % 1900 FOR I = 1 TO 3: FOR J = Ø TO 2: VTAB MX(I) + J: HTAB MY(I): PRINT BL\$ 27 19Ø5 NEXT J, I IC 1907 RETURN 80 191Ø AN = LO 54 1915 X1 = XP:Y1 = YP: FOR I = LO TO HI: NORMAL : IF I = AN THEN INVERSE 88 1925 VTAB X1: HTAB Y1: PRINT ME\$(I);:X1 = X1 + 1: NEXE! 1930 K = PEEK (49152):J = RND (1): IF K > 127 THEN PO KE 49168, Ø 83 1932 IF K < > 136 THEN 1940 CD 1935 AN = AN - 1: IF AN < LO THEN AN = HI 07 194Ø IF K < > 149 THEN 195Ø EF 1945 AN = AN + 1: IF AN > HI THEN AN = LO DC 1950 IF K < > 141 THEN GOTO 1 915 42 1955 X1 = XP:Y1 = YP: NORMAL : FOR I = LO TO HI: VTAB X1: HTAB Y1: PRINT BL\$; :X1 = X1 + 1: NEXT 24 1965 RETURN 16 2000 GOSUB 1250: GOSUB 1220:P = FN NP(DL):TP = 4:BD = Ø:KU = Ø

A3 2005 X = B:Y = 13:C = KC:S = KS: GOSUB 1200 71 2007 IF DL < > 0 THEN VTAB MX (DL): HTAB MY (DL): PRINT DEAL ER 44 2010 GOSUB 1500 28 2015 IF P = 0 THEN GOSUB 1600 : GOTO 2040 69 2016 IF ABS (P - DL) < > 2 TH EN 2020 11 2017 GOSUB 1625: IF LH = 1 TH EN TP = KS: GOTO 2025 74 2020 GOSUB 1650 F9 2025 VTAB MX (P): HTAB MY (P) 10 2030 IF TP = 4 THEN PRINT PASS ": GOTO 2040 65 2035 BD = P: PRINT " ORDER UP 72 2040 P = FN NP(P): IF (P < > DL) AND (TP = 4) THEN 20 10 94 2045 P = DL: GOSUB 1500: IF T P < > 4 THEN 2105 3A 2050 IF DL = 0 THEN GOSUB 170 Ø: GOTO 2070 F7 2055 GOSUB 1750: VTAB MX (DL): HTAB MY (DL) EB 2060 IF TP = 4 THEN PRINT "
TURNED ": VTAB MX(DL) 1: HTAB MY (DL): PRINT " ": GOTO 2070 DOWN E9 2065 BD = P: PRINT " PICKED ": VTAB MX (DL) + 1: HTA B MY (DL): PRINT " UP 34 2070 FOR DE = 1 TO 2000: NEXT 44 2071 IF (BD = 0) AND (TP < > 4) THEN 2105 45 2072 X = 8:Y = 13: GOSUB 9000 : IF TP ( > 4 THEN 2105 19 2073 GOSUB 1900:PS = 0 82 2075 P = FN NP(P) CC 2080 IF P = 0 THEN GOSUB 1800 : GOTO 2090 09 2085 GOSUB 1850: VTAB MX (P): HTAB MY (P) 84 2086 FOR DE = 1 TO 600: NEXT 67 2088 IF TP = 4 THEN PRINT " PASS ";: GOTO 2090 BE 2089 BD = P: PRINT ME\$ (TP + 5 ): FC 2090 IF (P < > DL) AND (TP = 4) THEN PS = PS + 1: GOT 0 2075 98 2100 GOTO 2109 BB 2105 KU = 1: IF (BD = 0) AND (DL = 2) THEN LH = 1: GO TO 2120 4C 2109 IF TP = 4 THEN 2140 48 2110 IF (LH = 1) AND (BD < > Ø) THEN 212Ø 69 2111 IF BD = Ø THEN GOSUB 161 5: GOTO 2140 BA 2112 GOSUB 1625 22 2115 IF LH = Ø THEN 214Ø 3A 212Ø VTAB 1: HTAB 2: PRINT "L ONEHAND" 2A 214Ø FOR DE = 1 TO 2000: NEXT 8A 2145 GOSUB 1900 E8 215Ø RETURN C8 2200 F = - 1 85 2205 F = F + 1: IF C(Ø,F) = -1 THEN 2205 4A 221Ø G = F 95 2215 X = (G \* 4 + 5) \* 7 - 5: Y = 158:X1 = X + 22:Y1 =Y + 27: HCOLOR= 1: HPLO T X, Y TO X1, Y TO X1, Y1 T D X, Y1 TO X, Y 2E 2218 X = (F \* 4 + 5) \* 7 Y = 158:X1 = X + 22:Y1 =Y + 27: HCOLOR= 3: HPLO T X,Y TO X1,Y TO X1,Y1 T D X, Y1 TO X, Y

46 2220 K = PEEK (49152): IF K > 127 THEN POKE 49168,0 89 2223 IF K = 141 THEN 2280 E5 2225 G = F: IF K < > 136 THEN 2250 18 223Ø F = NF(F): IF C(Ø,F) < Ø THEN 223Ø 88 2245 GOTO 2215 El 2250 IF K < > 149 THEN 2275  $3E 2255 F = NF(F + 2): IF C(\emptyset,F)$ < Ø THEN 2255 90 227Ø GOTO 2215 A# 2275 GOTO 222Ø 89 228Ø X = (G \* 4 + 5) \* 7 - 5: Y = 158:X1 = X + 22:Y1 = Y + 27: HCOLOR= 1: HPLO T X,Y TO X1,Y TO X1,Y1 T 0 X, Y1 TO X, Y IF 2285 RETURN AF 2300 FOR I = 0 TO 4: IF (S(P, I) = TP) AND (C(P, I) = 2 ) THEN C(P, I) = 7: GOTO 2310 FE 2305 IF ( FN B1(S(P, I)) = FN B1(TP)) AND (C(P, I) = 2)THEN C(P, I) = 6:S(P, I)AC 2310 NEXT 20 2315 FOR I = Ø TO 4: FOR J = Ø TO 3: IF S(P,J) > S(P, J + 1) THEN 2331 67 2320 IF S(P,J) = S(P,J + 1) T HEN IF C(P,J) > C(P,J + 1) THEN 2331  $00 \ 2325 \ T = C(P,J):C(P,J) = C(P,J)$ J + 1):C(P, J + 1) = T0 = 2330 T = S(P,J):S(P,J) = S(P,J)J + 1):S(P, J + 1) = T08 2331 NEXT J, I A3 2335 FOR I = Ø TO 4:PT(I) = Ø : IF S(P, I) = TP THEN PT (I) = C(P, I) / 10: GOTO2350 04 2340 IF C(P, I) = 5 THEN PT(I) = 9: GOTO 235Ø 10 2345 IF (S(P,I) < > S(P,NF(I) )) AND (S(P,I) < > S(P,N F(I + 2))) THEN PT(I) =BC 235Ø NEXT F4 2355 L = 99: FOR I = Ø TO 4: IF PT(I) < L THEN F = I: L = PT(I)4A 236Ø NEXT : RETURN 70 2500 FOR I = 0 TO 3: FOR J = Ø TO 3:NS(I,J) = Ø: NEXT : FOR J = Ø TO 4: IF C( I,J) < > 2 THEN 2515 FF 2505 IF S(I,J) = TP THEN C(I, J) = 7: GOTO 2515  $52\ 2510\ \text{IF ABS } (S(I,J)\ -\ \text{TP})\ =\ 2$ THEN C(I,J) = 6:S(I,J)= TP AB 2515 NS(I,S(I,J)) = NS(I,S(I, J)) + 1: NEXT J,I F4 2520 RETURN 66 2700 VTAB 2: HTAB 2: PRINT "P ARTNER?";:LO = 9:HI = 10 :XP = 2:YP = 12: GOSUB 1 910 43 2705 FC(0) = 0: IF AN = 10 TH  $EN FC(\emptyset) = 2$ 71 2710 VTAB 2: HTAB 2: PRINT "O PPONENTS?";:LO = 9:HI = 10: XP = 2: YP = 14: GOSUB 1910 CB 2715 FC(1) = Ø: IF AN = 1Ø TH EN FC(1) = 285 2720 VTAB 2: HTAB 2: PRINT BL \$: RETURN F9 3000 FOR I = 0 TO 7: FOR J = 0 TO 3:CL(I,J) = 0: NEXT J, I:CL(2, FN B1(TP)) =

```
87 3001 FOR I = 0 TO 3:SL(I) = 0
       : NEXT I
 4E 3002 LD = FN NP(DL):DM = 4:TR
        (\emptyset) = \emptyset: TR(1) = \emptyset: IF LH
         = Ø THEN 3Ø15
28 3005 IF BD = 2 THEN X = 20: F
        OR I = Ø TO 4:Y = I * 4
        + 5: GOSUB 9000: NEXT
BA 3010 DM = FN NP ( FN NP (BD) )
AB 3011 IF LH = 1 THEN IF LD = D
       M THEN LD = FN NP (LD)
F5 3015 FOR TK = 0 TO 4:P = LD:P
S = 0:TL = 0: IF DM = P
        THEN P = FN NP(P)
EE 3020 GOSUB 3500: WP = P: IF LH
         = 1 THEN PS = PS + 1
87 3021 SL(S(P,PC(P))) = 1
7F 3Ø25 IF S(P, PC(P)) = TP THEN
F5 3030 FOR I = 1 TO 3:P = FN NP
(P): IF P = DM THEN 3060
69 3035 PS = PS + 1: GOSUB 3500:
         IF TL = Ø THEN 3Ø5Ø
89 3040 IF S(P,PC(P)) = TP THEN
       IF C(P,PC(P)) > C(WP,PC(
        WP)) THEN WP = P
9E 3Ø45 GOTO 3Ø6Ø
46 3050 IF S(P,PC(P)) = TP THEN
       WP = P:TL = 1: GOTO 3060
98 3Ø55 IF S(P,PC(P)) = S(WP,PC(
       WP)) THEN IF C(P.PC(P))
        > C(WP, PC(WP)) THEN WP =
6F 3Ø6Ø NEXT : FOR DE = 1 TO 4ØØ
       : NEXT
IE 3065 FOR J = 1 TO 15: FOR I =
       3 TO 1 STEP - 1:Y = PX(
WP) * 8 - 2:X = PY(WP) *
        7 - 5: X1 = X + 22: Y1 =
       Y + 27
27 3070 HCOLOR= I: HPLOT X,Y TO
       X1,Y TO X1,Y1 TO X,Y1 TO
X,Y: FOR DE = 1 TO 5: N
       EXT DE, I, J
EA 3071 LD = WP:WT = FN B1(WP):T
       R(WT) = TR(WT) + 1
BB 3072 X = 21:Y = 32 + 6 * WT:N
         = TR(WT): GOSUB 1465
AF 3075 FOR I = 0 TO 3:X = PX(I)
       :Y = PY(I): GOSUB 9000:C
        (I, PC(I)) = -1: NEXT I,
       TK
42 3078 VTAB 1: HTAB 2: PRINT BL
18 3080 BT = FN B1 (BD): VTAB 15:
        HTAB 29
46 3Ø85 IF TR(BT) < 3 THEN 31Ø8
F6 3086 IF TR(BT) < 5 THEN 3097
AF 3Ø87 PW(BT) = PW(BT) + 2 + LH
        * 2
E5 3090 IF BT = 0 THEN PRINT "
       YOU WON ": VTAB 16: HT
AB 29: PRINT " ALL TRICK
       S ": GOTO 3200
25 3095 IF BT = 1 THEN PRINT "CO
       MPUTER WON": VTAB 16: HT
AB 29: PRINT " ALL TRICK
       S ": GOTO 3200
68 3Ø97 PW(BT) = PW(BT) + 1
17 3100 IF TR(0) > 2 THEN PRINT
       "YOU WON HAND";: GOTO 32
₩ 3105 IF TR(1) > 2 THEN PRINT

" COMPUTER ": VTAB 16:

HTAB 29: PRINT " WON H
       AND ": GOTO 3200
3A \ 3108 \ PW(1 - BT) = PW(1 - BT)
       + 2
DA 3110 IF TR(0) < 3 THEN PRINT
       "YOU'VE BEEN": VTAB 16:
HTAB 29: PRINT " EUCHR
       ED! ": GOTO 3200
85 3115 IF TR(1) < 3 THEN PRINT
                                      FE 4235 IF NS(P, TP) < 5 - TK THE
```

```
COMPUTER ": VTAB 16:
                                              N 427Ø
        HTAB 29: PRINT " EUCHR
                                       A8 4245 SP = TP: IF ABS (WP - P)
       ED!
                                                = 2 THEN 516Ø
 50 3200 FOR DE = 1 TO 4000: NEXT
                                       D4 425Ø IF TL = Ø THEN 516Ø
 FF 3205 RETURN
                                       0C 4255 GOSUB 5300: IF F = 1 THE
 FE 3500 IF P > 0 THEN 3509
                                              N 5400
 92 3502 VTAB 15: HTAB 29: PRINT
                                       87 426Ø GOTO 516Ø
        " YOUR PLAY ";: GOSUB 2
                                       49 4270 IF NS(P, TP) = 0 THEN 510
        200
 65 3503 LS = S(LD, PC(LD)): IF (P
                                       C4 4275 IF ABS (WP - P) < > 2 TH
       S = Ø) OR (S(P,F) = LS)
OR (NS(P,LS) = Ø) THEN 3
                                              EN 4310
                                       DE 4280 IF (TL = 1) OR (PS = 3)
       507
                                              THEN 5100
 50 35Ø4 GOSUB 2215: GOTO 35Ø3
                                       #A 4285 IF C(WP, PC(WP)) = 5 THEN
 A1 3505 X = 20:Y = F * 4 + 5: GO
                                               5100
       SUB 9000: GOTO 3530
                                       24 429Ø IF C(WP, PC(WP)) < 4 THEN
 18 3507 VTAB 15: HTAB 29: PRINT
                                               SP = TP: GOTO 5160
       EW$
                                       18 4300 GOSUB 5250: IF F = 1 THE
 89 35Ø8 X = 2Ø:Y = F * 4 + 5: GO
                                              N SP = TP: GOTO 5160
       SUB 9000: GOTO 3530
                                       81 43Ø5 GOTO 51ØØ
 1D 3509 IF TK < 5 THEN 3515
                                       53 4310 IF TL = 0 THEN SP = TP:
 02 351Ø FOR K = Ø TO 4: IF C(P,J
                                              GOTO 5160
       ) > - 1 THEN F = I
                                       FB 4315 GOSUB 5300: IF F = 1 THE
 50 3512 NEXT : GOTO 353Ø
                                              N SP = TP: GOTO 5400
 JE 3515 ON (PS + 1) GOSUB 4000.4
                                       61 432Ø GOTO 51ØØ
       100,4200,4200
                                       45 5000 F = 0: FOR A = 0 TO 4: I
 58 353Ø PC(P) = F:Y = PY(P):X =
                                              F C(P,A) > 5 THEN F = 1
       PX(P):C = C(P,F):S = S(P
                                       57 5005 NEXT : RETURN

0F 5050 F = - 1: FOR A = 0 TO 4:
       ,F): GOSUB 1200
70 3535 NS(P,S(P,F)) = NS(P,S(P,F)) - 1:CL(C(P,F),S(P,F)
                                               IF (SL(S(P,A)) = \emptyset) AND
              1:CL(C(P,F),S(P,F)
                                               (S(P,A) < > TP) THEN IF
       ) = 1
                                               C(P,A) = 5 THEN F = A
ED 354Ø RETURN
                                       65 5055 NEXT : IF F > - 1 THEN 5
72 4000 IF NS(P, TP) < > 5 - TK T
                                              979
       HEN 4015
                                       10 5060 LC = - 1: FOR A = 0 TO 4
 70 4005 SP = TP: GOSUB 5200: IF
                                              : IF S(P,A) < > TP THEN
IF C(P,A) > LC THEN LC =
       F = 1 THEN GOTO 5150
 6F 4Ø1Ø GOTO 516Ø
                                               C(P, A):F = A
17 4Ø15 IF (LH < > 1)
P) THEN 4Ø3Ø
                    1) OR (BD < >
                                       E5 5065 NEXT
                                       FI 5070 RETURN
15 4020 IF NS(P,TP) > 0 THEN SP
                                       6F 5100 IF NS(P, TP) > 0 THEN 512
       = TP: GOTO 5150
95 4025 GOTO 5050
                                       50 5105 SP = - 1: FOR A = 0 TO 4
04 4030 GOSUB 5000: IF (F = 1) A
                                       85 5110 IF S(P,A) ( > TP THEN IF (C(P,A) = 5) AND (NS(P,
       ND ( ABS (BD - P) = 2) T
       HEN SP = TP: GOTO 5150
                                              S(P,A)) > 1) THEN SP = S
8C 4Ø35 GOSUB 525Ø: IF (F < > 1)
                                              (P.A)
        OR (P < > BD) THEN 5050
                                       FF 5115 NEXT A: IF SP > - 1 THEN
F4 4040 GOSUB 5200: IF I = 1 THE
                                               5160
       N SP = TP: GOTO 5150
                                       7E 512Ø GOTO 518Ø
47 4045 IF NS(P, TP) > 2 THEN SP
                                       E3 5125 V = 4:F = - 1: FOR A = Ø
       = TP: GOTO 5160
                                               TO 4
79 4Ø5Ø GOTO 5Ø5Ø
                                       28 5126 IF S(P,A) = TP THEN 5135
EE 4100 IF NS(P,S(LD,PC(LD))) =
                                       ED 513Ø IF (NS(P,S(P,A)) < > 1)
OR (SL(S(P,A)) = 1) THEN
       Ø THEN 4115
55 4105 GOSUB 5300:SP = S(LD,PC(
                                               5135
       LD)): IF F = 1 THEN 5150
                                       2C 5131 \text{ IF } (C(P,A) > = \emptyset) \text{ AND } (C
71 411Ø GOTO 516Ø
                                              (P,A) < V) THEN V = C(P,
CB 4115 IF NS(P, TP) = 5 - TK THE
                                             A):F = A
       N SP = TP: GOTO 5160
                                       7F 5135 NEXT : IF F = - 1 THEN 5
33 412Ø IF NS(P, TP) = Ø THEN 51Ø
                                             180
                                       E7 514Ø RETURN
4E 4125 IF C(LD, PC(LD)) = 5 THEN
                                       07 515Ø IF PS = 3 THEN 54ØØ
       SP = TP: GOTO 5160
                                       8F 5151 V = - 1: FOR A = Ø TO 4:
E7 4130 IF BD < > P THEN SP = TP
                                               IF S(P, A) = SP THEN IF
       : GOTO 5160
                                             C(P,A) > V THEN V = C(P.
48 4135 GOSUB 5250: IF F = 1 THE
N SP = TP: GOTO 5160
                                             A):F = A
                                       60 5155 NEXT : RETURN
65 414Ø GOTO 51ØØ
                                       25 516Ø V = 1Ø: FOR A = Ø TO 4
73 4200 IF NS(P,S(LD,PC(LD))) =
                                      % 5161 IF S(P,A) = SP THEN IF (
C(P,A) > = Ø) AND (C(P,A
) < V) THEN V = C(P,A):F
      Ø THEN 4235
AA 4201 SP = S(LD, PC(LD))
20 4205 IF (SP < > TP) AND (TL =
                                              = A
       1) THEN 5160
                                       71 5165 NEXT : RETURN
# 4210 IF ABS (WP - P) < > 2 TH
                                       #5 518Ø V = 1Ø: FOR A = Ø TO 4:
       EN 4225
                                             IF S(P,A) < > TP THEN IF C(P,A) > - 1 THEN IF C(
#D 4215 GOSUB 5300: IF F = 1 THE
      N GOSUB 5350: IF F = Ø T
                                             P,A) < V THEN V = C(P,A)
      HEN 515Ø
                                             :F = A
77 422Ø GOTO 516Ø
                                       C4 5185 NEXT A: RETURN
                                      18 5200 HT = 8:F = 0
43 5205 HT = HT - 1: IF HT > 0 T
87 4225 GOSUB 5300: IF F = 1 THE
      N 515Ø
78 423Ø GOTO 516Ø
                                             HEN IF CL (HT, TP) = 1 THE
```

N 5295

```
44 521Ø IF HT < Ø THEN 524Ø
FI 5215 FOR A = Ø TO 4: IF S(P, A
      ) = TP THEN IF C(P,A) =
      HT THEN F = 1
81 522Ø NEXT
E9 524Ø RETURN
85 525Ø F = 1: FOR A = Ø TO 4: I
      F C(P,A) > - 1 THEN IF (
      S(P, A) ( > TP) AND (C(P.
A) < 5) THEN F = Ø
Al 5300 F = 0: FOR A = 0 TO 4: I
      FS(P,A) = S(WP,PC(WP))
      THEN IF C(P,A) > C(WP,PC
      (WP)) THEN F = 1
50 5305 NEXT : RETURN
DB 535Ø F = Ø: FOR A = Ø TO 4: I
      FS(P,A) = S(WP,PC(WP))
      THEN IF C(P,A) - C(WP,PC
      (WP)) = 1 THEN F = 1
71 5355 NEXT : RETURN
FI 5400 D = 10: FOR A = 0 TO 4
85 5405 IF S(P,A) = S(WP,PC(WP))
       THEN E = C(P,A) - C(WP,
      PC(WP)): IF (E < D) AND
       (E > Ø) THEN D = E:F = A
38 5410 NEXT : RETURN
46 9000 CALL 36568, 0, Y * 7 - 1, X
       # B: RETURN
```

### Program 4: Graphics File For Apple Euchre

Refer to the instructions in the article before entering this lising.

```
8CA8: D8 78 85 45 86 46 84 47 EE
BCBØ: A6 Ø7 ØA ØA BØ Ø4 1Ø 3E B4
                               82
BCBB: 30 04 10 01 EB EB 0A B6
8CCØ: 1B 18 65 Ø6 85 1A
                        90 02
                               32
8CC8: E6 1B A5 28 85 Ø8 A5 29 14
8CDØ: 29
         03 05
               E6
                  85 Ø9 A2 Ø8
                               EB
                  24 32
                         30 02 66
8CD8: AØ ØØ B1 1A
                  91 ØB E6 1A E9
BCEØ: 49
         7F
            A4
               24
8CE8: DØ Ø2 E6
               1B A5 Ø9
                         18
                            69 64
8CFØ: Ø4 85 Ø9 CA DØ E2 A5 45 DD
8CF8: A6
         46 A4
               47
                   58
                      4C FØ FD
                               D3
8DØØ: ØØ ØØ ØØ ØØ
                  99 99 99 99
                               1B
                     00
                         30 00
anga: gg
         30
            30
               30
                  30
                               1A
8D10: 00 00 00
               00
                  00
                     00 00 00
                               2B
8D18: FF FF FF
               FF
                  87 87 87 87 24
      87 87 87
               87
                  FF
                               40
8D2Ø:
                      FF
                         FF
                            FF
BD28: 00 00 40
               50 54
                      50 40
                            ØØ B4
      99 99 99
               Ø2 ØA Ø2 ØØ
                            aa
8D3Ø:
                               C3
8D38: 00 18 0C 00 00
                     ØØ ØØ ØØ DA
BD40: 00 00 60 60 78
                      78 60 00 D3
      00 00 01
               Ø1
                   Ø7
                      07
                         01
                            99
                               E9
8D48:
8D50: 00 00 10
               54 54 50 40
                            00
                               17
         ØØ Ø2 ØA ØA
                     02 00
                            0303
8D58: 00
                               AC
                         60 00 21
8DAØ: ØØ ØØ 4Ø
               70
                  70
                      70
8D68: ØØ
         00 00 03 0F
                      ØF
                         01 00 6A
      2A
            2A
               2A
                   2A
                      2A
                         2A
                            2A
                               88
8D7Ø:
         2A
                         55
                            55
8D78: 55
         55
            55 55 55 55
                               93
8D8Ø:
      80
         BC E6 F6 EE E6 BC
                            80
                               64
         98 9C 98 98 98 BC 8Ø 48
ADAR: 80
8D9Ø:
      8Ø BC E6 BØ 8C E6 FE 8Ø 81
         BC
               BØ EØ
                      E6 BC
                            80
8D98:
      80
            E<sub>6</sub>
                               A7
8DAØ: 8Ø BØ B8 B4 FE BØ BØ 8Ø
                               27
8DA8: 8Ø
         FE
            86 BE EØ E6 BC
                            80
                               1D
ADRO: 80 BC 86 BE E6 E6 BC 80
                               C4
8DB8: 80 FE E0 B0 98 8C 8C
                            8Ø 8B
BDCØ: BØ BC
            E6 BC E6 E6 BC
                            80 00
8DC8: 8Ø BC
            E6 E6 FC BØ 98 BØ FA
                8Ø 8Ø 8C
                         80
                            80
                               9D
8DDØ: 8Ø
         80
            80
8DD8: FØ
         FØ FØ FØ FØ FØ FØ
                               F3
8DEØ: 83 83 83 83 83 83 83
                               FB
                   87 87 87
8DE8: 87
         87
            87
                87
                            87
                                04
8DFØ: 7F
         7F
            7F
                7F
                   ØØ ØØ ØØ ØØ
                               93
         BC
            E6
                BØ
                   98
                      80
                         98
                            BØ
8DF8: 8Ø
                               E3
BEØØ: FF FF FF
               FF FF FF FF
                            FF
                                1D
8EØ8: 8Ø FC E6 E6 FE
                      E6 E6
                            80
                               D1
8E10: 80 BE E6 E6 BE E6 FE 80
                               78
```

```
8E20: 80 BE E6 E6 E6 E6 BE 80 49
      8Ø FE 86 86 BE 86 FE 8Ø
BF2B:
      8Ø FF 86 86 BE 86 86 8Ø 24
8E3Ø:
      8Ø BC E6 86 F6 E6 BE 8Ø 5B
8E38:
            E6 E6 FE E6 E6
                            88 84
8E4Ø:
      80
         E6
8E48: 8Ø
         98
            98 98 98 98 98 80 41
      BØ
         EØ EØ EØ EØ E6 BC
                            80
8E5Ø:
         E6 E6 B6 9E E6 E6 BØ
                                96
8E58: 8Ø
                                65
8E60: 80 86 86 86 86 FE 80
8E68:
      80
         E6
            FE E6 E6 E6 E6 80
                                FF
8E7Ø: 8Ø BE E6 E6 E6 E6 E6 8Ø E9
                      E6 BC 8Ø
8E78: 8Ø
         BC
            E6
                E6 E6
                                1D
8E8Ø: 8Ø
         BE E6 E6 BE 86 86 80 76
         BC E6 E6 E6 B6 EC 8Ø
                                CC
8E88: 8Ø
                                CB
         BE E6 E6 BE E6 E6 80
8E90: 80
BE98: 80 BC E6 8C B0 E6 BE 80
                                F9
BEAØ: 8Ø
         FF
            98 98
                   98 98 98 80
                                33
8EA8: 80 E6 E6 E6 E6 E6 BE 80 DB
8EBØ: 8Ø
         E6 E6 E6
                   E6 E6
                         98 80
                                97
8EB8: 8Ø E6 E6 E6
                   E6 FE E6 8Ø 9C
8ECØ: 8Ø
         E6 E6 E6 BC
                      E6
                         FA
                             80
                      98 98 80
                                25
BECR: BØ FA FA FA BC
                      86 FE
                             BØ BA
8EDØ: 8Ø FE BØ 98 8C
BED8:
      20
         DØ SF BØ
                   7E
                      20 E4
                             90 06
BEEØ:
      BØ
         79
             2Ø 49 91 BØ 74 AD
                                33
SFFS:
      D9
         91
            FØ
                ØF
                   A9
                      7F
                         8D
                             EØ
                                AD
                      Ø7 8D E2 F6
      91 BD E1 91 A9
BFFØ:
         DØ ØF A9
                   2A BD EØ
                             91 6A
8EF8: 91
BFØØ:
      A9
         55
             8D E:
                   91
                      A9
                         Ø2 8D
                                DD
BFØB:
      E2
         91
             A9 Ø3 BD DØ 91
                             A9
                                DE
8F1Ø:
      02
         8D
            D7
                91
                   AD
                      DC
                         91
                             8D
                                39
                   91 BD D5
                             91 7A
8F18: D6
         91 AD DB
                             91
                                83
             8F
                A9
                   18 8D D1
8F2Ø:
      20
         ED
8F28:
      20
         7C
             90
                20 40
                      90
                         FF
                             D4
                                81
      91
8F3Ø:
         CE D1 91 DØ F2 AD D9 A6
8F38:
      91
         FØ
             20
                AØ
                   99
                      AD
                         DA
                             91
                                68
                             91 A4
8F4Ø: 2Ø
             8F
                AØ Ø4 AD DA
         60
             RF
                AG GR AD D9 91 CA
8F48: 20 6C
8F5Ø:
         6C
      20
             8F
                AØ
                   ØC
                      AD D9
                             91
                                F2
8F58: 2Ø 6C 8F
                60
                   60
                      91 Ø3 Ø8 F1
8F6Ø: 8Ø
          91 ØA
                Ø8
                   98
                       91
                          Ø1
                             Ø1
         91 ØA ØF
                   ØA
                       ØA ØA 8D 84
8F68: 98
                5C 8F
                       85 FC
                             C8 B5
BF70: DE 91 B9
8F78:
      R9
          50
             BF
                85
                   FD
                       CB AD
                             DB
                                20
8F8Ø:
       91
          8D D5
                91 B9
                       5C 8F C8 C6
8F88:
      18
          6D
             DC
                91
                   C9
                       Ø7
                          90
                             Ø7
                                56
                D5
                   91 BØ
                          F5 8D 6A
BF90:
      E9
          Ø7 EE
                5C 8F
                             DD
                                1A
                       18 AD
8F98: DA
          91 B9
       91
BFAØ:
          8D
             D4
                91
                    49
                       01
                          BD
                             DØ DC
      91
BFAB:
          A9
             Ø7 BD D7 91
                          A9
                             98
                                15
BFBØ:
       8D
          D1
             91
                AC
                    DE
                       91
                          B1
                             FC
                                A5
             91
                20
                   ED
                       8F
                          20
                             7C
                                75
BFBB: BD
          EØ
                          91
                90
                   EE D4
                             EE
                                1E
       90
          20 40
SECØ:
          91
                    91 DØ F4
                                AC
BECR.
      DF
             CF D1
                             60
                                91
BFDØ:
      20 55 91 C9 19 90 01 60
BFD8:
       A2
          00
             8E
                DA
                    91 C9 Ø7
                             90
                                1B
8FEØ: Ø7
          E9
             06
                EE DA 91
                          BØ F5
                                22
          D9
             91
                18
                    60
                       AD
                          DØ
                             91
                                 E5
8FE8:
      8D
                          99
BFFØ:
      8D D2
             91
                AB A9
                       00
                             EØ
                                A9
                             91 F7
RFFR: 91 AD D6 91 18 6D D7
 9000: C9
          Ø7 9Ø
                Ø5
                    E9 07 EE D2
                                46
 9008:
       91 8D D8 91
                    AD EØ 91
                             Ø9 A6
 9010:
       7F
          8D
             D3
                91
                    AC
                       D<sub>6</sub>
                          91
                             FØ
                                 BC
       15 A2 ØØ
                ØE
                    FØ
                       91 BD FØ F6
 9018:
                             D2 4F
 9020:
       91 ØA 3F F1
                    91 F8
                          FC
             F3 88 DØ EB AC D2 AF
 9028:
       91 DØ
       91
 9030:
          B9 EØ 91
                    Ø9 8Ø 2D D3 36
 9038:
       91
          99
             EØ
                91
                    88
                       10
                          F2
                             60
                                88
             91 B9
                   6E 9Ø AC D2 9D
 9040:
       AC DB
 9048: 91 88 31 FE 19 EØ 91 91 6B
 9050:
       FE
          88
             30
                ØA
                    FØ
                       ØB
                          B9
                             EØ
                                B5
 9058: 91
          91 FE 88 DØ F8 AC D6 A9
                          31 FE D6
       91 B9
 9060:
             75
                90
                    AØ ØØ
          EØ
 9968:
       ØD
             91 91
                    FE
                       60
                          7F
                             7E
                                BA
 9070:
       7C
          78
             70 60
                    40
                       ØØ
                          Ø1
                             Ø3 Ø9
                    AD D4
                          91
                             29 C5
 9078:
       97
          ØF
                3F
 9080:
      3F
          AB B9 A4
                    90 05 E6 85 D8
                    29
                       Ø8 FØ Ø2
 9088: FF
          AD D4 91
                                16
       A9
 9090:
          80
             18
                2C D4
                       91 70 04
                                3E
 9098:
          Ø4 69 28 69 28 6D D5 ØF
       10
 9ØAØ:
       91
          85
             FE
                 60
                    ØØ
                       04
                          08
                             ØC
                                 FD
 9ØA8:
       10
          14
             18
                 10 00
                       Ø4 Ø8 ØC
                                C7
          14
                 1C
                    91
                       Ø5
                          09
                             ØD
                                 DF
 9ØBØ:
       10
             18
          15
             19
                 1D
                    Ø1 Ø5 Ø9
 9ØB8:
       11
 9ØCØ: 11 15 19 1D Ø2 Ø6 ØA ØE EE
```

```
9ØC8: 12 16 1A 1E Ø2 Ø6 ØA ØE E7
9ØDØ:
      12
         16
            1A 1E Ø3 Ø7 ØB ØF
                                FE
9ØD8:
      13
         17
            1B 1F Ø3 Ø7
                         ØB
                             ØF F7
               1F
                   A9
                      99
                         8D
                             DB
9ØEØ:
            1B
     13 17
      91 8D DC
               91 20 55
                         91 CØ
                                25
90FR:
90FØ:
            12 FØ Ø1 6Ø C9
                            18
                                3D
      01
         90
         Ø1
9ØF8:
      90
            6Ø A9
                   24
                      8D DB
                             91
                                F9
                      8D 11
                             91
9100: A9
         Ø4 8D DC 91
                                FF
91Ø8: A9
         00 8D DF
                   91
                      A2
                         94
                            18
                                E6
         00 6A 6E DF
                      91 4A
                             6E 64
9110: 69
         91 40 AF DF 91 CA DØ
9118:
     DE
                                6B
9120:
      EE AA
            AD DF
                   91 2A
                         2A
                             2A
                                CC
         29 Ø7 C9 Ø7 DØ Ø3 A9
9128: 2A
                                53
9130: 00
         EB
            18
                6D
                   DC
                      91 C9
                             Ø7
                                2F
                   E8 8D DC
9138: 90 03 A9
                ØØ
                                62
9140: 8A 18 6D DB 91 8D DB 91
                                26
9148:
      60
         20
            55
                91 8D D4 91 8D
                                D7
9150: DD
         91 09
                CØ 60
                      2Ø B1 ØØ F2
9158:
      20
         95
            E1
                A5
                   A1 A4 AØ
                             60
                                A4
                      57
                          5F
                             7F
         7F
                57
                   55
                                CA
9160:
      7F
            5F
                             7F
      7F
         7F
                   01 01 47
                                A2
9168:
             47
                47
9170:
      7F
         7F
             77
                55
                   55
                      57
                          SE
                             7F
                                BD
9178:
      7F
         7F
             5F
                07
                   Ø1 Ø1 ØF
                             7F
                                41
9180:
      7F
          7F
             7F
                7E
                   7A
                       7E
                          7F
                             7F
                                67
         7F
             7F
                7F
                   7E
                       7E
                          7F
                                9F
9188:
      7F
      7F
         7F
                             7F
             7E 7A
                          7F
                                17
9190:
                   7A
                      7E
9198: 7F
         7F
                          7F
                             7F
                                57
            7F
                7F
                   78
                      78
91AØ: 63 1C 1C 1C Ø3 1F 1C 63 F1
91A8: 4Ø
         73
             73
                73
                   73
                       73
                          73
                             73
                                32
91BØ: 1F 1F
            1F 1F 1F 1F 1C
                1C 1C 1Ø
                          44
                             13
                                 96
91B8: 63 1C
            1C
             1C 6Ø 1C
                                28
91CØ: 1C
         10
                      10 10
                             1C
91CR: 63 49 1C 1C 00 1C 1C 50 2E
```

### Program 5: IBM PC/PCjr Euchre

```
NJ 5 KEY OFF: DEF SEG=0: DEFINT A-
    Z:POKE 1047, PEEK (1047) OR 6
    4: RANDOMIZE TIMER
KP 10 GOSUB 1100:GOSUB 1000:GOSU
     B 2700: GOSUB 1300
MD 25
     GOSUB 2000: COLOR 1,7
     IF TP<>4 THEN 7Ø
PC 30
MA 35 LOCATE 12,29:PRINT "NO BID
     DERS"
MP 4Ø LOCATE 13,28:PRINT "HAND
     DUMPED"
JL 50 GOSUB 1400: X=20:FOR I=0 TO
      4:Y=I*5+3:GOSUB 9000:NEXT
EP 51 DL=FNNP(DL): X=8: Y=13: GOSUB
      9000
```

JB 75 LOCATE 13,29:PRINT "BIDDER : ";:IF BD=Ø THEN PRINT "y ou";:GOTO 9Ø

10 80 PRINT "p"; RIGHT\$ (STR\$ (BD),

BL 90 IF KU=0 THEN 135 OF 100 IF DL>0 THEN 125

FH 115 COLOR 14,0:LOCATE 15,28:P RINT "PICK DISCARD"

C6 121 GOSUB 2200:LOCATE 15,28:P RINT " ";:GOTO 130

BK 125 GOSUB 2300

HJ 130 C(DL,F)=KC:S(DL,F)=KS:GOS UB 1220

61 135 X=8:Y=13:GOSUB 9000

PP 140 GOSUB 2500:GOSUB 3000:COL OR 0,4:IF (PW(0)>9) OR (P W(1)>9) THEN 300

KI 150 X=21:Y=31:N=0:GOSUB 1465 PJ 151 X=21:Y=37:N=0:GOSUB 1465

6K 200 X=7:Y=31:N=PW(0):GOSUB 14 65 ME 205 X=7:Y=37:N=PW(1):GOSUB 14

65 BM 21Ø DL=FNNP(DL):GOSUB 1355:GO TO 25

8E18: 8Ø BC E6 86 86 E6 BE 8Ø B7

```
LL 300 WT=0: IF PW(1)>=10 THEN WT
                                                                               HM 1375 GOSUB 1400
                                               3: READ CX(I), CY(I): NEXT:
                                               DATA 18, 12, 11, 5, 4, 12, 11,
                                                                               DC 1376 X=CX(DL):Y=CY(DL):GOSUB
PD 3Ø5 X=7:Y=28+WT*6:N=1:GOSUB 1
                                                                                        9000
                                               19
                                                                               LD 1380 COLOR 7,1:RETURN
                                       JK 1170 RESTORE 1170:FOR I=0 TO
       465
                                               5: READ CP(I): NEXT: DATA 1
KL 310 X=7: Y=31+WT*6: N=PW(WT)-10
                                                                               MD 1400 COLOR 4,0:LOCATE 15,28:P
RINT " HIT RETURN ";CHR$
       :GOSUB 1465
                                                1,8,1,2,-1
BC 315 FOR DE=1 TO 1000:NEXT
                                       OP 1175 RESTORE 1178:FOR I=Ø TO
JF 320 GOSUB 1450: COLOR 0,4:LOCA
                                               13: READ ME$(I): NEXT: ME$(
                                                                               JC 1410 WHILE INKEY$<>CHR$(13):W
       TE 13,28: PRINT " YOU";
                                               5) = CHR$ (4) + ME$ (5) : ME$ (6)
                                                                                       END
                                                                               KC 1415 GOSUB 145Ø
60 321 IF WT=Ø THEN PRINT " WIN!
                                               =CHR$(5)+ME$(6):ME$(7)=C
                                               HR$ (3) +MF$ (7) : MF$ (8) =CHR
                                                                               K6 1430 COLOR 7,1:RETURN
JA 322 IF WT=1 THEN PRINT " LOSE
                                                                               MK 1450 COLOR 0,7:FOR I=12 TO 16
:LOCATE I,28:PRINT SPC(1
                                               $(6)+MF$(8)
                                       JM 1178 DATA "pass
                                                               ", "order u
                                               p", "pass ", "pick up", "
PASS ", "diamonds",
" clubs ", " hearts ",
" spades ", "normal", "ag
gressive", "yes", "no ", "y
JO 325 COLOR 7,1:LOCATE 2,2:PRIN
                                                                                       2): NEXT: RETURN
T "Play again?"
LL 330 LO=11:HI=12:XP=2:YP=14:GO
                                                                               HI 1465 I=N*2+1:FOR J=Ø TO 2:LOC
ATE X+J,Y:PRINT MID$(N$(
       SUB 1910
                                                                                       J), I, 2): NEXT: RETURN
EJ 34Ø IF AN=11 THEN RUN
                                                                               LO 1500 FOR I=0 TO 3:SP(P, I)=FC(
LP 35Ø PRINT CHR$ (125) : END
                                               es"
                                                                                       P AND 253):NS(P. I)=0:NEX
EF 1000 SCREEN 0,1:WIDTH 40:COLO
                                       IF 1185 RESTORE 1185:FOR I=Ø TO
        R ,1,9:CLS
                                               3: READ MX(I), MY(I): NEXT:
                                                                               01 1505 FOR I=0 TO 4:S=S(P, I):C=
LB 1005 COLOR 0,6:LOCATE 1,28,0:
PRINT "
EH 1010 LOCATE 2,28:PRINT " EU
                                               DATA 1,1,8,4,2,12,8,20
                                                                                       C(P, I):SP(P, S)=SP(P, S)+C
                                       CG 1186 RESTORE 1190: FOR I=0 TO
                                                                                       P(C):NS(P,S)=NS(P,S)+1
                                               6: READ OB(I), OU(I), PU(I)
                                                                               OM 1510 IF C=2 THEN S=S+2:S=(S/4
CHRE 1"
CH 1Ø15 LOCATE 3,28:PRINT "
                                               ,MS(I,Ø),MS(I,1),MS(I,2)
                                                                                       -INT(S/4)) *4:SP(P,S)=SP(
                                                MS(1,3), GA(1): NEXT
                                                                                       P,S)+6:NS(P,S)=NS(P,S)+1
AF 1025 COLOR 10,0:LOCATE 4,28:P
                                       1190 DATA 99,99,99,99,99,99,9
                                                                               KN 1515 IF C=5 THEN FOR J=Ø TO 3
                                               9.99
                                                                                       :SP(P, J) =SP(P, J) +4: NEXT
        RINT "---POINTS---"
                                       AC 1191 DATA 99,99,99,99,99,99,9
                                                                               PM 1520 NEXT
W 1028 LOCATE 18,28:PRINT "---T
                                               9,99
                                                                               HC 1525 SS=Ø:FOR I=Ø TO 4:IF NS(
        RICKS---"
                                       ON 1192 DATA 99,99,14,14,14,13,1
                                                                                       P, I) = Ø THEN SP(P, I) = Ø: SS
F6 1030 COLOR 2,0:LOCATE 5,28:PR
                                               3,99
                                                                                       =SS+1
        INT " YOU COMP "
                                       60 1193 DATA 20,12,8,8,8,8,7,19
                                                                               AF 153Ø NEXT: FOR I=Ø TO 3:SP(P, I
LM 1040 FOR I=0 TO 4:LOCATE 6+I.
                                       LJ 1194 DATA 14,0,0,0,0,0,0,0,16
                                                                                       )=SP(P, I)+SS:NEXT
                                       ED 1195 DATA Ø,Ø,Ø,Ø,Ø,Ø,Ø,14
        28: PRINT "
                                                                               NO 1535 IF P<>DL THEN 1550
        NEXT
                                       06 1196 DATA Ø,Ø,Ø,Ø,Ø,Ø,Ø,Ø
                                                                               OC 1540 IF KC=5 THEN SP(P,KS)=SP
PI 1042 COLOR 5,7:LOCATE 11,28:P
                                       EM 1199 RETURN
                                                                                       (P,KS)+4
       RINT "
                                       EA 1200 IF (S=TP) AND (C=6) THEN
                                                                               BA 1545 SP(P,KS)=SP(P,KS)+CP(KC)
                                                S=S+2: S=(S/4-INT(S/4))*
ON 1043 LOCATE 17,28:PRINT "
                                                                                       : NS (P, KS) =NS (P, KS) +1
                                                                               BE 1550 RETURN
                                       LL 1201 NC=C*2+1:COLOR CO(S),7:L
OF 1050 COLOR 2,0:LOCATE 19,28:P
                                                                               E6 1600 LO=0:HI=1:XP=14:YP=11:GO
                                       OCATE X,Y

II 1202 PRINT MID$(C$,NC,2);" "
       RINT " YOU COMP
                                                                                       SUB 1910
HJ 1055 FOR I=0 TO 4:LOCATE 20+1
                                                                               BD 1605 IF AN=1 THEN TP=KS
                                               ;NL$;S$(S);" ";NL$;"
NL$;" ";S$(S);NL$;"
        ,28:PRINT "
                                                               "; NL$; T$;
                                                                               BK 1610 RETURN
        ;:NEXT I
                                                                               NI 1615 LOCATE 14,9:PRINT "loneh
MC 1060 FOR I=0 TO 5:LOCATE 19+I
                                               ; MID$ (C$, NC+16, 2);
                                                                                       and";
,33:PRINT" ";:NEXT

1H 1070 FOR I=0 TO 5:LOCATE 5+1,
                                       AC 1210 RETURN
                                                                               HM 1616 LO=12:HI=13:XP=14:YP=18:
                                       61 122Ø FOR U=Ø TO 4: X=2Ø: Y=U*5+
                                                                                       GOSUB 1910: LH=0
33:PRINT";:NEXT
CD 1081 COLOR 0,4:N=0:X=7:Y=31:G
                                                                               DC 1618 IF AN=13 THEN LH=1:LOCAT
                                       PM 1225 C=C(Ø,U):S=S(Ø,U):GOSUB
                                                                                       E MX (BD) , MY (BD) : PRINT "1
                                               1200: NEXT
        OSUB 1465: Y=37: GOSUB 146
                                                                                       onehand";
                                       BI 123Ø RETURN
                                                                               PI 1619 LOCATE 14,9:PRINT "
                                       0K 1250 FOR I=0 TO 23: J=INT(RND(
PL 1082 X=21:Y=31:GOSUB 1465:Y=3
                                               1) *24) : T=DC(I) : DC(I) =DC(
        7:GOSUB 1465
                                                                               BN 162Ø RETURN
                                               J):DC(J)=T
                                                                               JJ 1625 LH=Ø: IF SP(P, TP) >GA(NS(P
KB 1090 GOSUB 1450: COLOR 7,1:RET
                                       NJ 1260 T=DS(I):DS(I)=DS(J):DS(J
       URN
                                                                                        TP)) THEN LH=1
                                               )=T:NEXT
DB 1100 DIM C(3,4),S(3,4),MS(6,3
                                                                               BA 163Ø RETURN
                                       HB 127Ø FOR J=Ø TO 3:FOR I=Ø TO
        ),CL(7,3),DC(23),DS(23),
                                                                               NH 1650 IF FNNP(FNNP(P))=DL THEN
        SP(3,5), NS(3,5), ME$(15)
                                                                                        GOSUB 1625: F=LH: GOTO 16
JP 1105 DEF FNNP(X)=((X+1)/4-INT)
                                       CJ 1275 C(J,I) = DC(J*5+I) : S(J,I) =
                                                                                       85
                                               DS(J#5+I):NEXT I,J:KC=DC
        ((X+1)/4))*4
                                                                               01 1654 F=Ø: IF KC=2 THEN GOTO 16
MA 111Ø BL$=SPACE$(10):C$="9 10J
                                               (2Ø):KS=DS(2Ø)
                                                                                       60
                                       BH 128Ø RETURN
                                                                               W 1655 IF SP(P,KS) >OU(NS(P,KS))
         QKAJJ 910 JQKA
                                       HM 1300 COLOR 1,7:LOCATE 12,28:P
RINT "FIRST BLACK":LOCA
        J J"
                                                                                        THEN F=1
KA 1111 T$=SPACE$(4):CD$=CHR$(31
                                                                               CP 1660 IF SP(P,KS) >OB(NS(P,KS))
        ):CL$=CHR$(29):NL$=CD$+S
                                               TE 13, 29: PRINT "JACK DEA
                                                                                        THEN F=1
        TRING$ (4, 29)
                                               LS"
                                                                               KM 1665 IF (F=Ø) DR (P<>FNNP(DL)
         ":N$(1)="
":N$(2)="
MD 1112 N$(Ø)="
                                       N 1320 GOSUB 1250: DL=0:CC=0
                                                                                       ) THEN 1685
                                       A6 1330 C=DC(CC):S=DS(CC):X=CX(D
                                                                               FI 167Ø SB=CP(KC): IF KC=5 THEN S
                                               L):Y=CY(DL):GOSUB 1200
                                                                                       B=3
0 1115 RESTORE 1115:FOR I=Ø TO
                                       PM 1331 FOR DE=1 TO 500:NEXT
                                                                               CC 1675 FOR I=Ø TO 3: IF I<>KS TH
                                       ND 1335 IF (DC(CC)=2) AND ((DS(C
C) AND 253)=1) THEN 1355
                                                                                       EN IF SP(P, I) >= (SP(P, KS)
        3:READ S,CO(I):S$(I)=CHR
                                                                                       -SB) THEN F=Ø
        $(S):NEXT:DATA 4,4,5,0,3
                                       CG 1336 X=CX(DL):Y=CY(DL):GOSUB
                                                                               HD 168Ø NEXT I
        ,4,6,0
                                               9000
                                                                               PA 1685 IF F=1 THEN TP=KS
60 1120 RESTORE 1120:FOR I=0 TO
                                       MM 1337 FOR DE=1 TO 100:NEXT
                                                                               EG 1699 RETURN
        6: READ NF (I): NEXT: DATA 4
                                       EA 1340 CC=CC+1: DL=FNNP(DL):GOTO
                                                                               HG 1700 LO=2:HI=3:XP=14:YP=11:GO
        ,0,1,2,3,4,0
                                                1330
                                                                                       SUB 1910
P8 1150 FOR J=0 TO 3:FOR I=0 TO
                                       60 1355 GOSUB 1450: COLOR 1,7:LOC
                                                                               DN 1705 IF AN=3 THEN TP=KS
                                               ATE 12,29
       5:DC(J*6+I)=I:DS(J*6+I)=
                                                                               BM 171Ø RETURN
                                       0) 1356 IF DL=Ø THEN 137Ø
PM 1360 PRINT " PLAYER"; STR$(DL)
       J:NEXT I,J
                                                                               IN 1750 IF SP(P,KS) >PU(NS(P,KS))
ME 1161 RESTORE 1161:FOR I=Ø TO
                                                                                        THEN TP=KS
       3: READ PY(I), PX(I): NEXT:
                                       CM 1365 LOCATE 13,30: PRINT " DEA
                                                                               DM 1755 RETURN
       DATA 13, 14, 8, 8, 13, 2, 18, 8
                                               LS";: GOTO 1375
                                                                               NA 1800 LO=4:HI=8:XP=14:YP=11:GO
MA 1165 RESTORE 1165:FOR I=Ø TO
                                      DF 1370 PRINT "YOUR DEAL";
                                                                                       SUB 1910
```

| Γ |                      |                                      | IF AN-5=KS THEN 1800                                                                                                    |
|---|----------------------|--------------------------------------|----------------------------------------------------------------------------------------------------|
|   |                      |                                      | IF AN>4 THEN TP=AN-5                                                                                                    |
|   | BO                   | 1810                                 | RETURN                                                                                                    |
|   | 00                   | 1850                                 | DF=0:FOR I=0 TO 3:IF I=K<br>S THEN 1865                                                                                                    |
|   | DE                   | 1855                                 | IF SP(P, I) -MS(NS(P, I), PS<br>) < DF THEN 1865                                                                                                    |
|   | 60                   |                                      | DF=SP(P, I)-MS(NS(P, I),PS                                                                                                    |
|   | 00                   |                                      | ):TP=I                                                                                                    |
|   | KA                   | 1865                                 | RETURN                                                                                                    |
|   |                      |                                      | FOR I=1 TO 3:FOR J=Ø TO                                                                                                    |
|   | Lite                 | 1700                                 | 2:LOCATE MX(I)+J,MY(I):P                                                                                                    |
|   |                      |                                      | RINT SPACE\$(8);                                                                                                    |
|   | KO                   |                                      | NEXT J:NEXT I                                                                                                    |
|   | DJ                   | 1907                                 | RETURN                                                                                                    |
|   |                      |                                      | AN=LO                                                                                                    |
|   | LP                   | 1915                                 | X1=XP:Y1=YP:FOR I=LO TO                                                                                                    |
|   |                      |                                      | HI:COLOR 7,1:IF I<>AN TH                                                                                                    |
| ı | 14                   | 1920                                 | EN 1925<br>IF (AN=LO) OR (HI-LO=1)                                                                                                    |
|   | un                   | 1920                                 | THEN COLOR 1,7:GOTO 1925                                                                                                    |
|   |                      |                                      | ELSE COLOR ,CO(I-LO-1)                                                                                                    |
|   | IF                   | 1925                                 |                                                                                                    |
|   |                      | 1,10                                 | )::X1=X1+1:NEXT                                                                                                    |
| 1 | 06                   | 1930                                 | K\$=INKEY\$: IF K\$="" THEN                                                                                                    |
|   | -                    |                                      | 1930 ELSE IF K\$=CHR\$(13)                                                                                                    |
|   |                      |                                      | THEN 1955                                                                                                    |
|   | DK                   | 1932                                 | K=ASC(RIGHT\$(K\$,1)):IF K                                                                                                    |
| 1 |                      |                                      | <>72 THEN 194Ø                                                                                                    |
|   | JL                   | 1935                                 | AN=AN-1: IF AN <lo an<="" td="" then=""></lo>                                                                                                    |
|   | 10.1                 |                                      | =HI                                                                                                    |
|   |                      |                                      | IF K<>8Ø THEN 195Ø                                                                                                    |
| 1 | BM                   | 1945                                 |                                                                                                    |
|   |                      | 1000                                 | =LO                                                                                                    |
| 1 |                      |                                      | GOTO 1915                                                                                                    |
|   | Ub                   | 1435                                 | X1=XP:Y1=YP:COLOR 7,1:FO<br>R I=LO TO HI:LOCATE X1,Y                                                                                                    |
|   |                      |                                      | 1:PRINT BL\$;:X1=X1+1:NEX                                                                                                    |
|   |                      |                                      | T T T T T T T T T T T T T T T T T T T                                                                                                    |
|   | 10                   | 1965                                 | RETURN                                                                                                    |
| 1 |                      |                                      | GOSUB 1250: GOSUB 1220: P=                                                                                                    |
| 1 | 9.0                  |                                      | FNNP (DL): TP=4: BD=Ø: KU=Ø                                                                                                    |
| 1 | LK                   | 2005                                 | X=8:Y=13:C=KC:S=KS:GOSUB                                                                                                    |
|   |                      |                                      | 1200: COLOR 7,1                                                                                                    |
| 1 | EJ                   | 2007                                 | IF DL<>Ø THEN LOCATE MX(                                                                                                    |
| 1 |                      |                                      | DL),MY(DL):PRINT "dealer                                                                                                    |
|   |                      |                                      | "                                                                                                    |
|   |                      | 2010                                 |                                                                                                    |
| 1 | DJ                   | 2015                                 |                                                                                                    |
| 1 |                      | nati                                 | OTO 2040                                                                                                    |
| 1 | L6                   | 2016                                 | IF ABS(P-DL)<>2 THEN 202                                                                                                    |
| 1 | cc                   | 2017                                 | GOSUB 1625: IF LH=1 THEN                                                                                                    |
| 1 | rp                   | 201/                                 | TP=KS:GOTO 2025                                                                                                    |
| 1 | VE                   | 2020                                 | GOSUB 1650                                                                                                    |
| 1 | BB                   | 2025                                 | LOCATE MX (P), MY (P)                                                                                                    |
| 1 | βJ                   | 2030                                 | COLOR 7,1: IF TP=4 THEN P                                                                                                    |
| 1 |                      |                                      | RINT " pass": GOTO 2040                                                                                                    |
|   | NH                   | 2035                                 | BD=P:PRINT "order up"                                                                                                    |
|   | HE                   | 2040                                 | P=FNNP(P): IF (P<>DL) AND                                                                                                    |
| 1 |                      |                                      | (TP=4) THEN 2010                                                                                                    |
|   | IH                   | 2045                                 | P=DL:GOSUB 1500: IF TP<>4                                                                                                    |
|   |                      |                                      | THEN 2105                                                                                                    |
|   | NC                   | 2050                                 | IF DL=Ø THEN GOSUB 1700:                                                                                                    |
|   |                      | June 1                               | GOTO 2070                                                                                                    |
|   | ML                   | 2055                                 |                                                                                                    |
|   |                      |                                      | , MY (DL)                                                                                                    |
|   | LB                   | 2060                                 |                                                                                                    |
| 1 |                      |                                      | ed":LOCATE MX(DL)+1,MY(D<br>L):PRINT " down":GOTO 20                                                                                                    |
| ш |                      |                                      |                                                                                                    |
|   |                      |                                      |                                                                                                    |
|   | rp                   | 2045                                 | 70                                                                                                    |
|   | СВ                   | 2065                                 | 70 BD=P:PRINT "picked":LOCA                                                                                                    |
|   | СВ                   | 2065                                 | 70 BD=P:PRINT "picked":LOCA TE MX(DL)+1,MY(DL):PRINT                                                                                                    |
|   |                      |                                      | 70 BD=P:PRINT "picked":LOCA TE MX(DL)+1,MY(DL):PRINT                                                                                                    |
|   | BA                   |                                      | 70 BD=P:PRINT "picked":LOCA TE MX(DL)+1,MY(DL):PRINT " up" FOR DE=1 TO 1000:NEXT                                                                                                    |
|   | BA<br>IB             | 2070<br>2071                         | 70 BD=P:PRINT "picked":LOCA TE MX(DL)+1,MY(DL):PRINT " up" FOR DE=1 TO 1000:NEXT IF (BD=0) AND (TP<>4) TH EN 2105                                                                     |
|   | BA<br>IB             | 2070<br>2071                         | 70 BD=P:PRINT "picked":LOCA TE MX(DL)+1,MY(DL):PRINT " up" FOR DE=1 TO 1000:NEXT IF (BD=0) AND (TP<>4) TH                                                                             |
|   | BA<br>IB             | 2070<br>2071<br>2072                 | 70 BD=P:PRINT "picked":LOCA TE MX(DL)+1,MY(DL):PRINT " up" FOR DE=1 TO 1000:NEXT IF (BD=0) AND (TP<>4) TH EN 2105 X=8:Y=13:GOSUB 9000:IF T P<>4 THEN 2105                             |
|   | BA<br>IB<br>DA       | 2070<br>2071<br>2072<br>2073         | 70 BD=P:PRINT "picked":LOCA TE MX(DL)+1,MY(DL):PRINT " up" FOR DE=1 TO 1000:NEXT IF (BD=0) AND (TP<>4) TH EN 2105 X=8:Y=13:GOSUB 9000:IF T P<>4 THEN 2105 GOSUB 1900:PS=0             |
|   | BA<br>IB<br>DA<br>LN | 2070<br>2071<br>2072<br>2073<br>2073 | 70  BD=P:PRINT "picked":LOCA TE MX(DL)+1,MY(DL):PRINT " up" FOR DE=1 TO 1000:NEXT IF (BD=0) AND (TP<>4) TH EN 2105 X=8:Y=13:GOSUB 9000:IF T P<>4 THEN 2105 GOSUB 1900:PS=0 FP=FNNP(P) |
|   | BA<br>IB<br>DA<br>LN | 2070<br>2071<br>2072<br>2073<br>2073 | 70 BD=P:PRINT "picked":LOCA TE MX(DL)+1,MY(DL):PRINT " up" FOR DE=1 TO 1000:NEXT IF (BD=0) AND (TP<>4) TH EN 2105 X=8:Y=13:GOSUB 9000:IF T P<>4 THEN 2105 GOSUB 1900:PS=0             |

|   | DE | 2Ø85         | GOSUB 1850:LOCATE MX(P),                                                    | PF 2 |      | IF S(I,J)=TP THEN C(I,J)<br>=7:GOTO 2515                                                                                                    |
|---|----|--------------|-----------------------------------------------------------------------------|------|------|----------------------------------------------------------------------------------------------------|
|   |    |              | MY(P) FOR DE=1 TO 300:NEXT                                                  | EJ 2 |      | IF ABS(S(I,J)-TP)=2 THEN                                                                                                    |
|   |    |              | IF TP=4 THEN PRINT " pa<br>ss";:GOTO 2090                                   | MH 2 |      | C(I,J)=6:S(I,J)=TP<br>NS(I,S(I,J))=NS(I,S(I,J)                                                                                                    |
|   |    |              | BD=P:PRINT RIGHT\$(ME\$(TP +5),8);                                          | BM : |      | )+1:NEXT J:NEXT I<br>RETURN                                                                                                    |
|   | EO | 2090         | IF (P<>DL) AND (TP=4) TH<br>EN PS=PS+1:GOTO 2075                            | AH 2 |      | LOCATE 2,2:PRINT "Partne r?";:LO=9:HI=10:XP=2:YP=                                                                                                    |
|   |    |              | GOTO 2109<br>KU=1:IF (BD=0) AND (DL=2                                       | CN . |      | 12:GOSUB 1910<br>FC(0)=0:IF AN=10 THEN FC                                                                                                    |
|   |    |              | ) THEN LH=1:GOTO 2120                                                       |      |      | (Ø)=2                                                                                                    |
|   |    |              | IF TP=4 THEN 2140<br>IF (LH=1) AND (BD<>0) TH<br>EN 2120                    | KD . |      | LOCATE 2,2:PRINT "Oppone<br>nts?";:LO=9:HI=10:XP=2:Y<br>P=14:GOSUB 1910                                                                                                    |
|   | LM | 2111         | IF BD=Ø THEN GOSUB 1615:<br>GOTO 2140                                       | FI : |      | FC(1)=0:IF AN=10 THEN FC<br>(1)=2                                                                                                    |
|   |    |              | GOSUB 1625<br>IF LH=Ø THEN 214Ø                                             | OH : | 2720 | LOCATE 2,2:PRINT "                                                                                                    |
|   | LP | 2120         | LOCATE 1,1:PRINT "loneha nd"                                                | AH : | 3000 | ";:RETURN FOR I=Ø TO 7:FOR J=Ø TO 3:CL(I,J)=Ø:NEXT J,I:CL(                                                                                                    |
|   |    |              | FOR DE=1 TO 1000:NEXT<br>GOSUB 1900                                         | FF   | 3001 | 2, TP AND 253)=1<br>FOR I=Ø TO 3:SL(I)=Ø:NEX                                                                                                    |
|   |    | 215Ø<br>22ØØ | RETURN<br>E=-1                                                              |      |      | T I<br>LD=FNNP(DL):DM=4:TR(Ø)=Ø                                                                                                    |
|   |    |              | F=F+1: IF C(Ø,F)=-1 THEN<br>2205                                            | 88   | ששב  | :TR(1)=Ø:IF LH=Ø THEN 3Ø                                                                                                    |
|   |    | 2210         | G=F                                                                         | FO   | 3005 | IF BD=2. THEN X=20:FOR I=                                                                                                    |
|   | 08 | 2215         | COLOR ,7:Y=G*5+4:LOCATE<br>21,Y:PRINT " ":LOCATE 2                          |      |      | Ø TO 4:Y=I*5+3:GOSUB 900<br>Ø:NEXT I                                                                                                    |
|   |    |              | 2, Y: PRINT " ": LOCATE 23<br>, Y: PRINT " ";                               |      |      | DM=FNNP(FNNP(BD))  IF LH=1 THEN IF LD=DM TH                                                                                                    |
|   | KK | 2218         | COLOR 10,2:Y=F*5+4:LOCAT<br>E 21,Y:PRINT "1":LOCATE                         |      |      | EN LD=FNNP(LD) FOR TK=Ø TO 4:P=LD:PS=Ø:                                                                                                    |
|   |    |              | 22, Y:PRINT "1":LOCATE 23, Y:PRINT "1;  *********************************** | Lit  | ODIG | TL=Ø: IF DM=P THEN P=FNNP                                                                                                    |
|   | BL | 2220         | K\$=INKEY\$: IF K\$="" THEN<br>222Ø ELSE IF K\$=CHR\$(13)                   | LC   | 3020 | GOSUB 3500: WP=P: IF LH=1<br>THEN PS=PS+1                                                                                                    |
| ١ | en | 2223         | THEN 228Ø<br>K=ASC(RIGHT\$(K\$,1))                                          |      |      | SL(S(P,PC(P)))=1<br>IF S(P,PC(P))=TP THEN TL                                                                                                    |
| ١ | 16 | 2225         | G=F: IF K<>75 THEN 2250                                                     |      |      | =1                                                                                                    |
| ١ | 6K | 2230         | F=NF(F):IF C(Ø,F)<Ø THEN<br>2230                                            | -    |      | FOR I=1 TO 3:P=FNNP(P):I<br>F P=DM THEN 3060                                                                                                    |
| ١ |    |              | GOTO 2215<br>IF K<>77 THEN 2275                                             | AH   | 3035 | PS=PS+1:GOSUB 3500:IF TL<br>=0 THEN 3050                                                                                                    |
|   |    |              | F=NF(F+2): IF C(Ø,F)<Ø TH<br>EN 2255                                        | ED   | 3040 | IF S(P,PC(P))=TP THEN IF<br>C(P,PC(P))>C(WP,PC(WP))                                                                                                    |
|   |    |              | GOTO 2215                                                                   | DM   | 3045 | THEN WP=P<br>GOTO 3060                                                                                                    |
|   | MO | 2280         | COLOR 1,7:RETURN                                                            |      |      | IF S(P,PC(P))=TP THEN WP                                                                                                    |
|   | нн |              | FOR I=Ø TO 4: IF (S(P, I) = TP) AND (C(P, I) = 2) THEN                      | BJ   | 3055 | =P:TL=1:GOTO 3060<br>IF S(P,PC(P))=S(WP,PC(WP                                                                                                    |
|   | AG |              | C(P,I)=7:GOTO 2310<br>IF ((S(P,I) AND 253)=(TP                              |      |      | )) THEN IF C(P,PC(P))>C(<br>WP,PC(WP)) THEN WP=P                                                                                                    |
|   |    |              | AND 253)) AND (C(P,I)=2<br>)THEN C(P,I)=6:S(P,I)=TP                         | AE   | 3060 | NEXT:FOR DE=1 TO 200:NEX                                                                                                    |
|   |    |              | NEXT I<br>FOR I=Ø TO 4:FOR J=Ø TO                                           | EH   | 3065 | COLOR 4,0:LOCATE PX(WP), PY(WP)+2                                                                                                    |
|   | 61 | 2313         | 3: IF S(P,J)>S(P,J+1) THE<br>N 2331                                         | OK.  | 3070 | PRINT ""; CD\$; CL\$; " "; N<br>L\$; CD\$; " "; CD\$; CL\$; " ";                                                                                                    |
|   | 08 | 2320         | IF $S(P,J)=S(P,J+1)$ THEN<br>IF $C(P,J)>C(P,J+1)$ THEN                      | 0L   | 3071 | FOR DE=1 TO 2000: NEXT:LD<br>=WP:WT=WP AND 253:TR(WT)<br>=TR(WT)+1                                                                                                    |
|   | BP | 2325         | 2331<br>T=C(P,J):C(P,J)=C(P,J+1)<br>:C(P,J+1)=T                             | 10   | 3072 | COLOR Ø,4:X=21:Y=31+6*WT:N=TR(WT):GOSUB 1465                                                                                                    |
|   | MO | 2330         | T=S(P,J):S(P,J)=S(P,J+1)<br>:S(P,J+1)=T                                     | PA   | 3075 | FOR I=Ø TO 3:X=PX(I):Y=P<br>Y(I):GOSUB 9ØØØ:C(I,PC(I                                                                                                    |
|   |    |              | NEXT J:NEXT I                                                               | au   | 3070 | ))=-1:NEXT I,TK<br>LOCATE 1,1:PRINT "                                                                                                    |
|   | PB | 2335         | FOR I=0 TO 4:PT(I)=0:IF<br>S(P,I)=TP THEN PT(I)=C(P                         |      |      | The state of the state of the s |
|   | MB | 2340         | ,I)+10:GOTO 2350<br>IF C(P,I)=5 THEN PT(I)=9                                |      |      | BT=BD AND 253:LOCATE 15,<br>28                                                                                                    |
|   |    |              | :GOTO 235Ø<br>IF (S(P,I)<>S(P,NF(I)))                                       | CA   | 3085 | COLOR Ø, 4: IF TR(BT) <3 TH<br>EN 31Ø8                                                                                                    |
|   |    |              | AND (S(P, I) <> S(P, NF(I+2) )) THEN PT(I) =-1                              | 1000 |      | IF TR(BT)<5 THEN 3097<br>PW(BT)=PW(BT)+2+LH*2                                                                                                    |
|   |    |              | NEXT I                                                                      |      |      | IF BT=Ø THEN PRINT " YO<br>U WON ":LOCATE 16,28:P                                                                                                    |
|   | LF | 2355         | L=99:FOR I=Ø TO 4:IF PT(                                                    |      |      | RINT " ALL TRICKS ":GOTO                                                                                                    |

I)<L THEN F=I:L=PT(I)
KK 2360 NEXT I:RETURN

N 2515

```
9:HI=10:XP=2:YP=
                                                    1910
                                                    IF AN=1Ø THEN FC
                                                    2,2:PRINT "Oppone
                                                    0=9:HI=10:XP=2:Y
                                                    SUB 1910
                                                    IF AN=1Ø THEN FC
                                                    2,2:PRINT "
                                                    RETURN
                                                    TO 7:FOR J=Ø TO
                                                    J)=Ø:NEXT J, I:CL(
                                                    253)=1
                                                    TO 3:SL(I)=Ø:NEX
                                                    (DL): DM=4: TR(Ø)=Ø
                                                    Ø: IF LH=Ø THEN 3Ø
                                                     THEN X=20:FOR I=
                                                    Y=1*5+3:GOSUB 900
                                                    (FNNP(BD))
                                                     THEN IF LD=DM TH
                                                    NNP (LD)
                                                    Ø TO 4:P=LD:PS=Ø:
                                                     DM=P THEN P=FNNP
                                                    500:WP=P:IF LH=1
                                                    =PS+1
                                                    PC(P)))=1
                                                    PC(P))=TP THEN TL
                                                     TO 3:P=FNNP(P):I
                                                    THEN 3060
                                                    :GOSUB 3500:IF TL
                                                     3050
                                                    PC(P))=TP THEN IF
                                                    (P))>C(WP, PC(WP))
                                                    P=P
                                                    60
                                                    PC(P))=TP THEN WP
                                                    : GOTO 3060
                                                    PC(P))=S(WP,PC(WP
                                                     IF C(P,PC(P))>C(
                                                    P)) THEN WP=P
                                                    R DE=1 TO 200:NEX
                                                    Ø: LOCATE PX (WP) ,
                                                    ";CD$;CL$;" ";N
";CD$;CL$;" ";
1 TO 2000:NEXT:LD
                                                    WP AND 253:TR(WT)
                                                    +1
                                                    ,4: X=21: Y=31+6*WT
                                                    T):GOSUB 1465
                                                     TO 3: X=PX(I): Y=P
                                                    SUB 9000:C(I,PC(I
                                                    EXT I,TK
                                                    1,1:PRINT "
                                                    ND 253: LOCATE 15,
                                                    , 4: IF TR(BT) < 3 TH
                                                    T) <5 THEN 3097
                                                    PW(BT)+2+LH*2
                                                     THEN PRINT " YO
                                            U WON ":LOCATE 16,28:P
                                            RINT " ALL TRICKS ": GOTO
                                             3200
                                     BD 3095 IF BT=1 THEN PRINT "COMP
08 2500 FOR I=0 TO 3:FOR J=0 TO
                                            UTER WON": LOCATE 16, 28:P
       3:NS(I,J)=Ø:NEXT J:FOR J
       =Ø TO 4: IF C(I, J) <>2 THE
                                             RINT " ALL TRICKS ": GOTO
```

| EJ  |              | PW(BT)=PW(BT)+1                                     | 1.  |
|-----|--------------|-----------------------------------------------------|-----|
| PB  | 3100         | IF TR(Ø)>2 THEN PRINT "Y<br>OU WON HAND";:GOTO 3200 | 1   |
| BA  | 3105         |                                                     | 1   |
|     |              | COMPUTER ":LOCATE 16,2<br>8:PRINT " WON HAND ":G    |     |
|     |              | OTO 3200                                            | 1   |
|     | 3108         |                                                     | 1   |
| K   | 3110         | IF TR(Ø)<3 THEN PRINT "Y<br>OU'VE BEEN":LOCATE 16,2 | E   |
|     |              | 8:PRINT " EUCHRED! ":6                              | F   |
|     |              | OTO 3200                                            | ١,  |
| J   | 3115         | IF TR(1)(3 THEN PRINT " COMPUTER ":LOCATE 16,2      | 1   |
|     |              | 8: PRINT " EUCHRED! "                               |     |
| C   |              | FOR DE=1 TO 2000: NEXT                              | f   |
|     |              | RETURN<br>IF P>Ø THEN 35Ø9                          | 1   |
|     |              | COLOR 14,0:LOCATE 15,28:                            |     |
|     |              | PRINT " YOUR PLAY ";:GO                             | 1   |
| ,   | 3503         | SUB 2200<br>LS=S(LD,PC(LD)):IF (PS=0                | E   |
|     |              | ) OR (S(P,F)=LS) OR (NS(                            |     |
| 0   | 7500         | P,LS)=Ø) THEN 35Ø7                                  | 1   |
|     | 35Ø4<br>35Ø5 | GOSUB 2215:GOTO 3503<br>X=20:Y=F*5+3:GOSUB 9000:    | 0   |
|     |              | GOTO 353Ø                                           |     |
| j   | 35Ø7         | COLOR 7:LOCATE 15,28:PRI                            | i i |
|     | 3508         | NT ";<br>X=20:Y=F*5+3:GOSUB 9000:                   | J   |
|     |              | GOTO 353Ø                                           | E   |
| 3   | 3509         | IF TK<5 THEN 3515                                   |     |
|     | 2218         | FOR K=Ø TO 4: IF C(P, J)>- 1 THEN F=I               | P   |
|     | 3512         | NEXT K: GOTO 353Ø                                   | ľ   |
|     | 3515         | ON (PS+1) GOSUB 4000,410                            | E   |
|     | 353ø         | Ø,42ØØ,42ØØ<br>PC(P)=F:Y=PY(P):X=PX(P):             |     |
|     |              | C=C(P,F):S=S(P,F):GOSUB                             |     |
|     | 7575         | 1200<br>NS(P,S(P,F))=NS(P,S(P,F)                    | K   |
|     | 0000         | )-1:CL(C(P,F),S(P,F))=1                             | C   |
|     | 3540         | RETURN                                              |     |
| 8   | שששא         | IF NS(P, TP) <>5-TK THEN 4 Ø15                      | c   |
|     | 4005         |                                                     | В   |
|     | 4010         | THEN GOTO 515Ø<br>GOTO 516Ø                         | D   |
|     | 4015         |                                                     | K   |
|     |              | EN 4030                                             |     |
|     | 4020         | IF NS(P,TP)>Ø THEN SP=TP<br>:GOTO 515Ø              | ,   |
|     |              | GOTO 5050                                           | J   |
|     |              | GOSUB 5000: IF (F=1) AND                            | В   |
|     |              | (ABS(BD-P)=2) THEN SP=TP                            | I   |
|     | 4035         | :GOTO 5150<br>GOSUB 5250:IF (F<>1) OR               | M   |
|     |              | (P<>BD) THEN 5050                                   |     |
|     | 4949         | GOSUB 5200: IF I=1 THEN S<br>P=TP:GOTO 5150         | I   |
|     | 4Ø45         | IF NS(P,TP)>2 THEN SP=TP                            | N   |
|     |              | :GOTO 516Ø                                          | В   |
|     |              | GOTO 5050<br>IF NS(P,S(LD,PC(LD)))=0                | I   |
|     |              | THEN 4115                                           | M   |
| 18  | 41Ø5         | GOSUB 5300:SP=S(LD,PC(LD                            |     |
|     | 4110         | )):IF F=1 THEN 5150<br>GOTO 5160                    | P   |
|     |              | IF NS(P,TP)=5-TK THEN SP                            | I   |
|     |              | =TP:GOTO 5160                                       |     |
|     |              | IF NS(P, TP) = Ø THEN 5100                          | F   |
|     | 7123         | IF C(LD, PC(LD))=5 THEN S<br>P=TP:GOTO 5160         | 0   |
|     | 4130         | IF BD<>P THEN SP=TP:GOTO                            |     |
|     | 4175         | 5160<br>GOSUB 5250 IE E-1 THEN C                    |     |
|     | +122         | GOSUB 5250: IF F=1 THEN S<br>P=TP:GOTO 5160         | 61  |
|     |              | GOTO 5100                                           | Pi  |
|     | 4200         | IF NS(P,S(LD,PC(LD)))=Ø                             | CI  |
| 8 . | 4201         | THEN 4235<br>SP=S(LD, PC(LD))                       | E   |
|     |              | IF (SP<>TP) AND (TL=1) T                            | A   |
|     |              | HEN 5160<br>IF ABS(WP-P)<>2 THEN 422                |     |
|     |              | TE CHECKIELEN / 100                                 |     |

|                                  |                                                                              | _                                                                                                    |
|----------------------------------|------------------------------------------------------------------------------|----------------------------------------------------------------------------------------------------|
|                                  |                                                                              | 5                                                                                                    |
| LH                               | 4215                                                                         | GOSUB 5300: IF F=1 THEN G                                                                                                    |
|                                  |                                                                              | OSUB 5350: IF F=0 THEN 51                                                                                                    |
|                                  |                                                                              | 50                                                                                                    |
| 0.1                              | 4220                                                                         | GOTO 516Ø                                                                                                    |
|                                  |                                                                              |                                                                                                    |
| KU                               | 4225                                                                         | GOSUB 5300: IF F=1 THEN 5                                                                                                    |
| 1 3                              |                                                                              | 150                                                                                                    |
| ΘW                               | 4230                                                                         | GOTO 516Ø                                                                                                    |
| EC                               | 4235                                                                         | IF NS(P, TP) <5-TK THEN 42                                                                                                    |
| -                                |                                                                              | 70                                                                                                    |
| EN                               | ADAE                                                                         | SP=TP: IF ABS (WP-P) = 2 THE                                                                                                    |
| r.n                              | 4243                                                                         |                                                                                                    |
|                                  |                                                                              | N 516Ø                                                                                                    |
|                                  |                                                                              | IF TL=Ø THEN 516Ø                                                                                                    |
| HL                               | 4255                                                                         | GOSUB 5300: IF F=1 THEN 5                                                                                                    |
|                                  |                                                                              | 400                                                                                                    |
| ΔF                               | 4260                                                                         | GOTO 5160                                                                                                    |
|                                  |                                                                              |                                                                                                    |
|                                  |                                                                              | IF NS(P, TP) = Ø THEN 5100                                                                                                    |
| PD                               | 42/5                                                                         | IF ABS(WP-P)<>2 THEN 431                                                                                                    |
|                                  |                                                                              | Ø                                                                                                    |
| IH                               | 4280                                                                         | IF (TL=1) OR (PS=3) THEN                                                                                                    |
|                                  |                                                                              | 5100                                                                                                    |
| DM                               | ADDE                                                                         |                                                                                                    |
| BM                               | 4285                                                                         | IF C(WP, PC(WP))=5 THEN 5                                                                                                    |
|                                  |                                                                              | 100                                                                                                    |
| JM                               | 4290                                                                         | IF C(WP, PC(WP)) <4 THEN S                                                                                                    |
|                                  |                                                                              | P=TP:GOTO 5160                                                                                                    |
| DE                               | 4300                                                                         | GOSUB 5250: IF F=1 THEN S                                                                                                    |
|                                  | .022                                                                         |                                                                                                    |
| w                                | A                                                                            | P=TP:GOTO 516Ø                                                                                                    |
|                                  |                                                                              | GOTO 5100                                                                                                    |
| JE                               | 4310                                                                         | IF TL=Ø THEN SP=TP:GOTO                                                                                                    |
|                                  |                                                                              | 5160                                                                                                    |
| EB                               | 4315                                                                         | GOSUB 5300: IF F=1 THEN S                                                                                                    |
|                                  |                                                                              |                                                                                                    |
|                                  |                                                                              | P=TP:GOTO 5400                                                                                                    |
|                                  |                                                                              | GOTO 51ØØ                                                                                                    |
| PA                               | 5000                                                                         | F=Ø:FOR A=Ø TO 4:IF C(P,                                                                                                    |
|                                  |                                                                              | A) >5 THEN F=1                                                                                                    |
| EB                               | 5005                                                                         | NEXT A: RETURN                                                                                                    |
| BA                               |                                                                              | F=-1:FOR A=Ø TO 4:IF (SL                                                                                                    |
| DH                               | שרשר                                                                         | F=-1:FUR H=0 TU 4:IF (SL                                                                                                    |
|                                  |                                                                              | (S(P,A))=Ø) AND (S(P,A)<                                                                                                    |
|                                  |                                                                              | >TP) THEN IF C(P,A)=5 TH                                                                                                    |
|                                  |                                                                              | EN F=A                                                                                                    |
| KH                               | 5055                                                                         | NEXT A: IF F>-1 THEN 5070                                                                                                    |
| CF                               |                                                                              | LC=-1:FOR A=Ø TO 4:IF S(                                                                                                    |
| rt.                              | שטשט                                                                         | CC-1:FOR H-0 10 4:1F 5(                                                                                                    |
|                                  |                                                                              | P,A)<>TP THEN IF C(P,A)>                                                                                                    |
|                                  |                                                                              | LC THEN LC=C(P,A):F=A                                                                                                    |
| CB                               | 5065                                                                         | NEXT A                                                                                                    |
| BE                               | 5070                                                                         | RETURN                                                                                                    |
| DO                               |                                                                              |                                                                                                    |
| 1000                             |                                                                              |                                                                                                    |
|                                  |                                                                              | SP=-1:FOR A=Ø TO 4                                                                                                    |
| NM                               | 5110                                                                         | IF S(P,A)<>TP THEN IF (C                                                                                                    |
|                                  |                                                                              | (P,A)=5) AND (NS(P,S(P,A                                                                                                    |
|                                  |                                                                              | ))>1) THEN SP=S(P,A)                                                                                                    |
| In                               | 5115                                                                         | NEXT A: IF SP>-1 THEN 516                                                                                                    |
| an.                              | 2117                                                                         |                                                                                                    |
|                                  |                                                                              | Ø                                                                                                    |
| BC                               | 5120                                                                         | GOTO 518Ø                                                                                                    |
| IJ                               | 5125                                                                         | V=4:F=-1:FOR A=Ø TO 4                                                                                                    |
| NN                               | 5126                                                                         | IF S(P,A)=TP THEN 5135                                                                                                    |
|                                  | 5130                                                                         |                                                                                                    |
| 141                              |                                                                              | COLUMN AND AND AND AND AND AND AND AND AND AN                                                                                                    |
|                                  |                                                                              | (SL(S(P,A))=1) THEN 5135<br>IF $(C(P,A)>=\emptyset)$ AND $(C(P,A)$                                                                                                    |
| IA                               | 5131                                                                         | IF $(C(P,A) \ge \emptyset)$ AND $(C(P,$                                                                                                    |
|                                  |                                                                              | A) (V) THEN V=C(P, A):F=A                                                                                                    |
| NJ                               | 5135                                                                         |                                                                                                    |
|                                  |                                                                              |                                                                                                    |
| IE                               | -1-15                                                                        |                                                                                                    |
|                                  | SIEG                                                                         |                                                                                                    |
|                                  |                                                                              | IF PS=3 THEN 5400                                                                                                    |
|                                  |                                                                              | V=-1:FOR A=Ø TO 4:IF S(P                                                                                                    |
|                                  |                                                                              | V=-1:FOR A=Ø TO 4:IF S(P,A)=SP THEN IF C(P,A)>V                                                                                                    |
| MG                               | 5151                                                                         | V=-1:FOR A=Ø TO 4:IF S(P,A)=SP THEN IF C(P,A)>V THEN V=C(P,A):F=A                                                                                                    |
| MG                               | 5151                                                                         | V=-1:FOR A=Ø TO 4:IF S(P,A)=SP THEN IF C(P,A)>V THEN V=C(P,A):F=A                                                                                                    |
| MG<br>FC                         | 5151<br>5155                                                                 | V=-1:FOR A=Ø TO 4:IF S(P,A)=SP THEN IF C(P,A)>V THEN V=C(P,A):F=A NEXT A:RETURN                                                                                                    |
| MG<br>FC<br>PD                   | 5151<br>5155<br>516Ø                                                         | V=-1:FOR A=Ø TO 4:IF S(P,A)=SP THEN IF C(P,A)>V THEN V=C(P,A):F=A NEXT A:RETURN V=1Ø:FOR A=Ø TO 4                                                                                                    |
| MG<br>FC<br>PD                   | 5151<br>5155                                                                 | V=-1:FOR A=Ø TO 4:IF S(P,A)=SP THEN IF C(P,A)>V THEN V=C(P,A):F=A NEXT A:RETURN V=1Ø:FOR A=Ø TO 4 IF S(P,A)=SP THEN IF (C(                                                                                                    |
| MG<br>FC<br>PD                   | 5151<br>5155<br>516Ø                                                         | V=-1:FOR A=Ø TO 4:IF S(P,A)=SP THEN IF C(P,A)>V THEN V=C(P,A):F=A NEXT A:RETURN V=1Ø:FOR A=Ø TO 4 IF S(P,A)=SP THEN IF (C(P,A)>Ø) AND (C(P,A) <v)< td=""></v)<>                                                                                                    |
| MG<br>FC<br>PD                   | 5151<br>5155<br>516Ø                                                         | V=-1:FOR A=Ø TO 4:IF S(P,A)=SP THEN IF C(P,A)>V THEN V=C(P,A):F=A NEXT A:RETURN V=1Ø:FOR A=Ø TO 4 IF S(P,A)=SP THEN IF (C(P,A)>Ø) AND (C(P,A) <v) then="" v="C(P,A):F=A&lt;/td"></v)>                                                                                                    |
| FC PD ID                         | 5151<br>5155<br>5160<br>5161                                                 | V=-1:FOR A=Ø TO 4:IF S(P,A)=SP THEN IF C(P,A)>V THEN V=C(P,A):F=A NEXT A:RETURN V=1Ø:FOR A=Ø TO 4 IF S(P,A)=SP THEN IF (C(P,A)>Ø) AND (C(P,A) <v) then="" v="C(P,A):F=A&lt;/td"></v)>                                                                                                    |
| MG<br>FC<br>PD<br>ID             | 5151<br>5155<br>5160<br>5161<br>5165                                         | V=-1:FOR A=Ø TO 4:IF S(P,A)=SP THEN IF C(P,A)>V THEN V=C(P,A):F=A NEXT A:RETURN V=1Ø:FOR A=Ø TO 4 IF S(P,A)=SP THEN IF (C(P,A)>Ø) AND (C(P,A) <v) a:return<="" next="" td="" then="" v="C(P,A):F=A"></v)>                                                                                                    |
| MG<br>FC<br>PD<br>ID             | 5151<br>5155<br>5160<br>5161<br>5165                                         | V=-1:FOR A= $\emptyset$ TO 4:IF S(P,A)=SP THEN IF C(P,A)>V THEN V=C(P,A):F=A NEXT A:RETURN V=1 $\emptyset$ :FOR A= $\emptyset$ TO 4 IF S(P,A)=SP THEN IF (C(P,A)>= $\emptyset$ ) AND (C(P,A) <v) a:return="" next="" then="" v="1&lt;math">\emptyset:FOR A=<math>\emptyset</math> TO 4:IF S(P</v)>                                                                                                    |
| MG<br>FC<br>PD<br>ID             | 5151<br>5155<br>5160<br>5161<br>5165                                         | V=-1:FOR A=Ø TO 4:IF S(P,A)=SP THEN IF C(P,A)>V THEN V=C(P,A):F=A NEXT A:RETURN V=1Ø:FOR A=Ø TO 4 IF S(P,A)=SP THEN IF (C(P,A)>=Ø) AND (C(P,A) <v) 4:if="" a="Ø" a:return="" next="" s(p,a)<="" then="" to="" v="1Ø:FOR">TP THEN IF C(P,A)&gt;-</v)>                                                                                                    |
| MG<br>FC<br>PD<br>ID             | 5151<br>5155<br>5160<br>5161<br>5165                                         | V=-1:FOR A=Ø TO 4:IF S(P,A)=SP THEN IF $C(P,A)>V$ THEN V=C(P,A):F=A NEXT A:RETURN V=1Ø:FOR A=Ø TO 4 IF S(P,A)=Ø) AND ( $C(P,A)) THEN V=C(P,A):F=A NEXT A:RETURN V=1Ø:FOR A=Ø TO 4:IF S(P,A)THEN IF C(P,A)>THEN IF C(P,A)$                                                                                                    |
| MG<br>FC<br>PD<br>ID             | 5151<br>5155<br>5160<br>5161<br>5165                                         | V=-1:FOR A=Ø TO 4:IF S(P,A)=SP THEN IF C(P,A)>V THEN V=C(P,A):F=A NEXT A:RETURN V=1Ø:FOR A=Ø TO 4 IF S(P,A)=SP THEN IF (C(P,A)>=Ø) AND (C(P,A) <v) 4:if="" a="Ø" a:return="" next="" s(p,a)<="" then="" to="" v="1Ø:FOR">TP THEN IF C(P,A)&gt;-</v)>                                                                                                    |
| MG<br>FC<br>PD<br>ID             | 5151<br>5155<br>5160<br>5161<br>5165                                         | V=-1:FOR A=Ø TO 4:IF S(P,A)=SP THEN IF $C(P,A)>V$ THEN V=C(P,A):F=A NEXT A:RETURN V=1Ø:FOR A=Ø TO 4 IF S(P,A)=Ø) AND ( $C(P,A)) THEN V=C(P,A):F=A NEXT A:RETURN V=1Ø:FOR A=Ø TO 4:IF S(P,A)THEN IF C(P,A)>THEN IF C(P,A)$                                                                                                    |
| MG<br>FC<br>PD<br>ID<br>FF<br>00 | 5151<br>5155<br>5160<br>5161<br>5165<br>5180<br>5185                         | V=-1:FOR A=Ø TO 4:IF S(P,A)=SP THEN IF $C(P,A)>V$ THEN V= $C(P,A):F=A$ NEXT A:RETURN V=1 $\emptyset$ :FOR A= $\emptyset$ TO 4 IF S(P,A)= $\emptyset$ ) AND ( $C(P,A)) THEN V=C(P,A):F=A NEXT A:RETURN V=1\emptyset:FOR A=\emptyset TO 4:IF S(P,A)<>THEN IF C(P,A)>=\emptyset1 THEN IF C(P,A)>=\emptyset1 THEN IF C(P,A)C(P,A):F=A$ NEXT A:RETURN V= $C(P,A):F=A$ NEXT A:RETURN                                                                                                    |
| MG FC PD ID FF 000               | 5151<br>5155<br>5160<br>5161<br>5165<br>5180<br>5185<br>5200                 | V=-1:FOR A= $\emptyset$ TO 4:IF S(P,A)=SP THEN IF C(P,A)>V THEN V=C(P,A):F=A NEXT A:RETURN V=1 $\emptyset$ :FOR A= $\emptyset$ TO 4 IF S(P,A)=SP THEN IF (C(P,A)>= $\emptyset$ ) AND (C(P,A) <v) a:return="" next="" then="" v="1&lt;math">\emptyset:FOR A=<math>\emptyset</math> TO 4:IF S(P,A)&lt;&gt;THEN IF C(P,A)&gt;-1 THEN IF C(P,A)<v a:return="" ht="8:F=&lt;math" next="" then="" v="C(P,A):F=A">\emptyset</v></v)>                                                                               |
| MG FC PD ID FF 000               | 5151<br>5155<br>5160<br>5161<br>5165<br>5180<br>5185                         | V=-1:FOR A= $\emptyset$ TO 4:IF S(P,A)=SP THEN IF C(P,A)>V THEN V=C(P,A):F=A NEXT A:RETURN V=1 $\emptyset$ :FOR A= $\emptyset$ TO 4 IF S(P,A)= $\emptyset$ ) AND (C(P,A) <v) a:return="" next="" then="" v="1&lt;math">\emptyset:FOR A=<math>\emptyset</math> TO 4:IF S(P,A)<then c(p,a)="" c(p,a)<then="" if="">-1 THEN IF C(P,A)<then a:return="" c(p,a)<v="" if="" next="" th="8:F=&lt;math" then="" v="C(P,A):F=A">\emptyset HT=HT-1:IF HT&gt;<math>\emptyset</math> THEN IF</then></then></v)>         |
| MG FC PD ID FF OO  BL PH CD      | 5151<br>5155<br>5160<br>5161<br>5165<br>5180<br>5185<br>5200<br>5205         | V=-1:FOR A= $\emptyset$ TO 4:IF S(P,A)=SP THEN IF C(P,A)>V THEN V=C(P,A):F=A NEXT A:RETURN V=1 $\emptyset$ :FOR A= $\emptyset$ TO 4 IF S(P,A)=SP THEN IF (C(P,A)>= $\emptyset$ ) AND (C(P,A) <v) a:return="" next="" then="" v="1&lt;math">\emptyset:FOR A=<math>\emptyset</math> TO 4:IF S(P,A)<then a:return="" c(p,a)="A" c(p,a)<then="" ht="8:F=&lt;math" if="" next="" v="C(P,A):F=A">\emptyset HT=HT-1:IF HT&gt;<math>\emptyset</math> THEN IF CL(HT,TP)=1 THEN 52<math>\emptyset</math>5</then></v)> |
| MG FC PD ID FF 00  GL PH CD EJ   | 5151<br>5155<br>5160<br>5161<br>5165<br>5180<br>5185<br>5200<br>5200<br>5210 | V=-1:FOR A=Ø TO 4:IF S(P, A)=SP THEN IF C(P, A)>V THEN V=C(P, A):F=A NEXT A:RETURN V=1Ø:FOR A=Ø TO 4 IF S(P, A)=SP THEN IF (C(P, A)>=Ø) AND (C(P, A) <v) 4:if="" a="Ø" a):f="A" a)<="" a:return="" next="" s(p,="" then="" to="" v="1Ø:FOR">THEN IF C(P, A)&gt;- 1 THEN IF C(P, A)<v a):f="A" a:return="" ht="" next="" then="" v="C(P,">Ø THEN IF CL(HT, TP)=1 THEN 52Ø5 IF HT&lt;Ø THEN 524Ø</v></v)>                                                                                                    |
| MG FC PD ID FF 00  GL PH CD EJ   | 5151<br>5155<br>5160<br>5161<br>5165<br>5180<br>5185<br>5200<br>5205         | V=-1:FOR A=Ø TO 4:IF S(P, A)=SP THEN IF C(P, A)>V THEN V=C(P, A):F=A NEXT A:RETURN V=1Ø:FOR A=Ø TO 4 IF S(P, A)=SP THEN IF (C(P, A)>=Ø) AND (C(P, A) <v) 4:if="" a="Ø" a):f="A" a)<="" a:return="" next="" s(p,="" then="" to="" v="1Ø:FOR">THEN IF C(P, A)&lt;-THEN IF C(P, A)<then a):f="A" a:return="" ht="" next="" v="C(P,">Ø THEN IF CL(HT, TP)=1 THEN 52Ø5 IF HT&lt;Ø THEN 524Ø</then></v)>                                                                                                    |
| MG FC PD ID FF 00  GL PH CD EJ   | 5151<br>5155<br>5160<br>5161<br>5165<br>5180<br>5185<br>5200<br>5200<br>5210 | V=-1:FOR A=Ø TO 4:IF S(P, A)=SP THEN IF C(P, A)>V THEN V=C(P, A):F=A NEXT A:RETURN V=1Ø:FOR A=Ø TO 4 IF S(P, A)=SP THEN IF (C(P, A)>=Ø) AND (C(P, A) <v) 4:if="" a="Ø" a):f="A" a)<="" a:return="" next="" s(p,="" then="" to="" v="1Ø:FOR">THEN IF C(P, A)&gt;- 1 THEN IF C(P, A)<v a):f="A" a:return="" ht="" next="" then="" v="C(P,">Ø THEN IF CL(HT, TP)=1 THEN 52Ø5 IF HT&lt;Ø THEN 524Ø</v></v)>                                                                                                    |

```
AF 522Ø NEXT A
BP 524Ø RETURN
DG 525Ø F=1:FOR A=Ø TO 4:IF C(P,
        A) >-1 THEN IF (S(P,A) <>T
        P) AND (C(P,A)(5) THEN F
FE 5255 NEXT A: RETURN
EI 5300 F=0:FOR A=0 TO 4:IF S(P,
A)=S(WP,PC(WP)) THEN IF
        C(P, A)>C(WP, PC(WP)) THEN
         F=1
EH 53Ø5 NEXT A: RETURN
CA 5350 F=0:FOR A=0 TO 4:IF S(P,
        A) = S(WP, PC(WP)) THEN IF
        C(P,A)-C(WP,PC(WP))=1 TH
        EN F=1
FG 5355 NEXT A: RETURN
!L 5400 D=10:FOR A=0 TO 4
PH 5405 IF S(P,A)=S(WP,PC(WP)) T
       HEN E=C(P, A) -C(WP, PC(WP)
        ): IF (E(D) AND (E)Ø) THE
        N D=E:F=A
EI 5410 NEXT A: RETURN
FL 8100 K=((J+1)/4-INT((J+1)/4))
        *4: RETURN
18 9000 COLOR ,1:LOCATE X,Y:PRIN
        T T$NL$T$NL$T$NL$T$NL$T$
        :: RETURN
```

### Program 6: Amiga Euchre

Euchre: 4 DEFINT a-z:DEFSNG r,g,b,cy:RANDO MIZE TIMER4 SCREEN 1,320,200,4,1:WINDOW 3,"" ,(Ø,Ø)-(311,186),16,1:WINDOW OUT PUT 3:COLOR 3,04 RESTORE PaLetteData: FOR i=0 TO 1 5: READ r,g,b: PALETTE i,r,g,b: NEX PaLetteData: 4 DATA .2,.2,.9,0,0,0,0,0,0,.8,0,0 DATA .8, .8, .8, Ø, Ø, 1, 1, 1, Ø, .93, .9 3,04 DATA .87,.87,0,0,.8,0,0,1,0,1,1, DATA .3,.3,.3,.5,.5,.5,.6,.6,.6, .7, .7, .74 GOSUB InitiaLize: GOSUB DispLay: G OSUB PLayers:GOSUB PickDeaLer4 NewHand: 4 GOSUB Bidding4 IF tp=4 THEN⊀ COLOR Ø,4:LOCATE 12,29:PRINT "NO BIDDERS"4 LOCATE 13,28:PRINT "HAND DUMPED GOSUB WaitKey: x=20:FOR i=0 TO 4: y=i\*5+2:GOSUB EraseCard:NEXT 4 dL=FNnp(dL):x=8:y=12:GOSUB Erase Card4 COLOR , Ø: GOSUB CLRMess: GOTO NewH and4 END IF: COLOR 5,4:LOCATE 12,29:PR INT "TRUMP : "← LOCATE 13,29:PRINT "BIDDER: ";4 IF bd=0 THEN 4 PRINT "you"; 4 PRINT "p"; RIGHT\$ (STR\$ (bd), 1) 4 END IF: PUT(288,88), sb(0,tp), PSET IF ku<>Ø THEN 4 IF dL <= Ø THEN 4 COLOR 11,2:LOCATE 15,28:PRINT "P ICK DISCARD" 4 GOSUB UPickCard: COLOR ,4:LOCATE 15,28:PRINT " ELSE4 GOSUB UDiscard4 END IF:c(dL,f)=kc:s(dL,f)=ks:GOS

IIB PutHand4 END IF: x=8:y=12:GOSUB EraseCard4 GOSUB ResetHand:GOSUB PLayHand:C OLOR Ø,44 IF NOT((pw(Ø)>9) OR (pw(1)>9)) T HEN 4 x=21:y=31:n=0:GOSUB PrintScore4 x=21:y=37:n=0:GOSUB PrintScore4 x=7:y=31:n=pw(Ø):GOSUB PrintScor 04 x=7:y=37:n=pw(1):GOSUB PrintScor dL=FNnp(dL):GOSUB ExitLoopPD:GOT O NewHand4 END IF:wt=0:IF pw(1)>=10 THEN wt =14 x=7:y=28+wt\*6:n=1:GOSUB PrintSco re4 x=7:y=31+wt\*6:n=pw(wt)-10:GOSUB PrintScore4 FOR de=1 TO 2000:NEXT4 GOSUB CLearWindow: COLOR 11,3:LOC ATE 13,28: PRINT " YOU": 4 IF wt=0 THEN PRINT " WIN! IF wt=1 THEN PRINT " LOSE COLOR 4,0:LOCATE 2,2:PRINT "Play again?"4 Lo=11:hi=12:xp=2:yp=14:GOSUB SeL ection4 SCREEN CLOSE 1:WINDOW CLOSE 34 IF an=11 THEN RUN 4 END4 DispLay: 4 GOSUB InitShapes:WIDTH 40:CLS:CO LOR . Ø4 LINE( $\emptyset$ , $\emptyset$ )-(3,3),2,bf:GET( $\emptyset$ , $\emptyset$ )-(3 ,3),en4  $LINE(\emptyset,\emptyset)-(3,3),11,bf:GET(\emptyset,\emptyset)-($ 3,3),nb4 GET(4,4)-(40,44),ec:LINE(4,4)-(4 Ø,44),4,bf4 GET(4,4)-(40,44),cb:GET(4,4)-(17 ,21),eh:CLS4 FOR i=0 TO 3: j=i\*2:LINE(216+j,j) -(311-j,23-j),i+12,bf:NEXT4 COLOR 2,4:FOR i=0 TO 6 STEP 2:LI NE(224,7+i)-(303,7+i):NEXT4 LOCATE 2,31:PRINT "EUCHRE":LINE( 224,15)-(303,15)4 COLOR 10,2:LOCATE 4,28:PRINT " POINTS LOCATE 18,28:PRINT " TRICKS COLOR 9,2:LOCATE 5,28:PRINT " YO COMP "4 11 LOCATE 19,28:PRINT " YOU COMP FOR i=0 TO 4:LOCATE 6+i,28:PRINT w\$:LOCATE 20+i,28:PRINT w\$;:NEXT LINE(216,40)-(311,40),9:LINE(216 ,152)-(311,152),94 LINE(262,32)-(262,79),9:LINE(262 ,144)-(262,191),94 COLOR ,4:LOCATE 11,28:PRINT w\$:L OCATE 17,28:PRINT w\$:GOSUB CLear Window4 FOR i=0 TO 3:LINE(216,80+i)-(311 ,80+i),i+124 LINE(216,132+i)-(311,132+i),15-:NEXT 4 n=0:x=7:y=31:GOSUB PrintScore:y= 37:GOSUB PrintScore4 x=21:y=31:GOSUB PrintScore:y=37: GOSUB PrintScore4 COLOR 4,0:RETURN4 InitiaLize: 4 DIM c(3,4),s(3,4),ms(6,3),cL(7,3 ),dc(23),ds(23),sp(3,5),ns(3,5), me\$(15) DIM en(19), nb(19), eh(75), hb(75), ec(507),cb(507),sb(30,3)4

DEF FNnp(x) = ((x+1)/4 - INT((x+1)/4)))\*44 bL\$=SPACE\$(10):w\$=SPACE\$(12):c\$= "9 10J Q K A J J 910 J Q K A J FOR i=Ø TO 3: READ co(i): NEXT: DAT A 3,2,3,24 FOR i=Ø TO 6: READ nf(i): NEXT: DAT A 4,0,1,2,3,4,04 FOR j=0 TO 3: FOR i=0 TO 5:dc(j\*6 +i)=i:ds(j\*6+i)=j:NEXT i,j4 FOR i=0 TO 3: READ px(i), py(i): NE XT:DATA 14,12,8,7,2,12,8,174 FOR i=0 TO 3: READ cx(i), cy(i): NE XT: DATA 18, 11, 11, 4, 4, 11, 11, 184 FOR i=0 TO 5: READ cp(i): NEXT: DAT A 1,1,8,1,2,-14 FOR i=0 TO 13: READ me\$(i): NEXT4 ATA "pass ","order up","pass ,"pick up"," PASS ","diamonds DATA "pass ","hearts ","spad ","aggressive", ", "spad DATA "clubs es ", "normal "yes", "no ", "yes" 4
FOR i=0 TO 3:READ mx(i), my(i):NE XT:DATA 1,1,8,3,2,11,8,194 FOR i=0 TO 6: READ ob(i), ou(i), PU (i), ms(i,0), ms(i,1), ms(i,2), ms(i ,3),ga(i):NEXT4 DATA 99,99,99,99,99,99,99,994 DATA 99,99,99,99,99,99,994 DATA 99,99,14,14,14,13,13,994 DATA 20,12,8,8,8,8,7,194 DATA 14,0,0,0,0,0,0,164 DATA 0,0,0,0,0,0,0,144 DATA 0,0,0,0,0,0,0,0,04 FOR i=Ø TO 9:READ pt&(i):NEXT4 DATA 16768479&,13421772&,1671982 3&,16764879&,13434333&4 DATA 16764703&,16768799&,1342179 1&,16768991&,13422559& 4 RETURN4 PutCard: 4 IF (s=tp) AND (c=6) THEN s=s+2:s =(s/4-INT(s/4))\*44 $NC=c*2+1:COLOR\ co(s),4:px=(y-1)*$ 8-2:py=(x-1)\*8-14 PUT(px,py),cb,PSET::px=px+1:py=p y+2:PUT(px,py+8),sb(0,s),PSET4 px=px+2:py=py-1:PUT(px+22,py+21) ,sb(Ø,s),PSET4 LOCATE x,y:PRINT MID\$(c\$,NC,2):L OCATE x+4, y+2:PRINT MID\$(c\$, NC+1 6,2);4 RETURN 4 PutHand: FOR u=0 TO 4:x=20:y=u\*5 +24 c=c(Ø,u):s=s(Ø,u):GOSUB PutCard: NEXT: RETURN -DeaLCards: FOR i=0 TO 23:j=INT(R ND(1)\*24):t=dc(i):dc(i)=dc(j):dc (j)=t4 t=ds(i):ds(i)=ds(j):ds(j)=t:NEXT:FOR j=0 TO 3:FOR i=0 TO 44 c(j,i)=dc(j\*5+i):s(j,i)=ds(j\*5+i)):NEXT i, j:kc=dc(20):ks=ds(20):R ETURN4 PickDeaLer: 4 COLOR Ø,4:LOCATE 13,28:PRINT "FI RST BLACK":LOCATE 14,29:PRINT JACK DEALS"4 GOSUB DeaLCards:dL=0:cc=04 LoopPD: c=dc(cc):s=ds(cc):x=cx(d L):y=cy(dL):GOSUB PutCard4 FOR de=1 TO 500:NEXT 4 IF (dc(cc)=2) AND ((ds(cc)) AND 2 53)=1) THEN ExitLoopPD4 x=cx(dL):y=cy(dL):GOSUB EraseCar 14 FOR de=1 TO 100:NEXT 4

cc=cc+1:dL=FNnp(dL):GOTO LoopPD4 ExitLoopPD: GOSUB CLearWindow:CO LOR Ø, 4: LOCATE 12, 294 IF dL <> Ø THEN 4 PRINT " PLAYER"; STR\$ (dL) 4 LOCATE 13,30:PRINT " DEALS"; 4 ELSE4 PRINT "YOUR DEAL"; 4 END IF: GOSUB WaitKey4 x=cx(dL):y=cy(dL):GOSUB EraseCar d:COLOR 7,1:RETURN4 WaitKey: COLOR 3,2:LOCATE 15,28: PRINT " HIT RETURN ":SOUND 2000, 64 WHILE INKEY\$ <> CHR\$ (13): WEND: GOSU B CLearWindow: COLOR 7,1:RETURN4 CLearWindow: COLOR ,4:FOR i=12 T O 16:LOCATE i, 28:PRINT w\$:NEXT:R ETURN4 PrintScore: 4 tx=(y-1)\*8:py=(x-1)\*8:bt&=1:i&=p t&(n)4 FOR q=0 TO 5:FOR p=0 TO 3:px=tx+ IF (bt& AND i&) <> 0 THEN PUT(px,p y), nb, PSET ELSE PUT(px, py), en, PS px=tx+p\*4:bt&=bt&\*2:NEXT p:py=py +4:NEXT:RETURN4 SetPoints: 4 FOR  $i=\emptyset$  TO 3:sp(p,i)=fc(p AND 25 3):ns(p,i)=0:NEXT 4 FOR i=0 TO 4:s=s(p,i):c=c(p,i):s p(p,s)=sp(p,s)+cp(c):ns(p,s)=ns(p,s)+14 IF c=2 THEN s=s+2:s=(s/4-INT(s/4 ))\*4:sp(p,s)=sp(p,s)+6:ns(p,s)=ns(p,s)+14 IF c=5 THEN 4 FOR  $j=\emptyset$  TO 3:sp(p,j)=sp(p,j)+4:N EXT END IF: NEXT: ss=0: FOR i=0 TO 4: IF  $ns(p,i)=\emptyset$  THEN  $sp(p,i)=\emptyset:ss=ss+1$ NEXT: FOR  $i=\emptyset$  TO 3:sp(p,i)=sp(p,i )+ss:NEXT 4 IF p=dL THEN 4 IF kc=5 THEN sp(p,ks)=sp(p,ks)+4 sp(p,ks)=sp(p,ks)+cp(kc):ns(p,ks))=ns(p,ks)+14END IF: RETURN 4 UOrderUp: Lo=0:hi=1:xp=14:yp=10: GOSUB SeLection4 IF an=1 THEN tp=ks4 RETURN 4 ULoneHand: LOCATE 14,9:PRINT "Lo nehand"; 4 Lo=12:hi=13:xp=14:yp=18:GOSUB Se Lection: Lh=04 IF an=13 THEN Lh=1:LOCATE mx(bd), my(bd):PRINT "Lonehand"; 4 LOCATE 14,9:PRINT " RETURN 4 CGoALone: Lh=0:IF sp(p,tp)>ga(ns (p,tp)) THEN Lh=14 RETURN4 COrderUp: IF FNnp(FNnp(p))=dL TH EN GOSUB CGoALone: f=Lh:GOTO Exit COU4 f=0:IF kc<>2 THEN 4 IF sp(p,ks)>ou(ns(p,ks)) THEN f= END IF: IF sp(p,ks) > ob(ns(p,ks)) THEN f=14 IF (f=0) OR (p<>FNnp(dL)) THEN E

xitCOU4 sb=cp(kc):IF kc=5 THEN sb=34 :GOTO 304 FOR i=0 TO 3:IF i <> ks THEN IF sp (p,i) > = (sp(p,ks)-sb) THEN  $f=\emptyset 4$ ExitCOU: IF f=1 THEN tp=ks4 RETURN 4 UPickUp: Lo=2:hi=3:xp=14:yp=10:G OSUB SeLection 4 IF an=3 THEN tp=ks⊀ RETURN 4 CPickUp: IF sp(p,ks)>PU(ns(p,ks) ) THEN tp=ks4 RETURN 4 UMake: Lo=4:hi=8:xp=14:yp=10:GOS UB SeLection4 IF an-5=ks THEN UMake4 IF an>4 THEN tp=an-54 RETURN 4 CMake: df=0:FOR i=0 TO 34 IF i <> ks THEN+ IF sp(p,i)-ms(ns(p,i),ps)>=df TH EN df=sp(p,i)-ms(ns(p,i),ps):tp= END IF: NEXT4 RETURN4 CLRMess: FOR i=1 TO 3:FOR j=0 TO 2:LOCATE mx(i)+j, my(i):PRINT SPA CE\$(8);4 NEXT j, i: RETURN 4 SeLection: 4
an=Lo:k\$="":WHILE k\$<>CHR\$(13)4 xl=xp:yl=yp:FOR i=Lo TO hi:COLOR 4,04 IF i=an THEN 4 IF (an=Lo) OR (hi-Lo=1) THEN COL OR Ø,4 ELSE COLOR , co(i-Lo-1)4 END IF: LOCATE x1, y1: PRINT me\$(i) ::x1=x1+1:NEXT4 WaitS: k\$=INKEY\$:IF k\$="" THEN W aits 4 IF k\$=CHR\$(28) THEN 4 an=an-1:IF an < Lo THEN an=hi + ELSEIF k\$=CHR\$(29) THEN 4 an=an+1:IF an>hi THEN an=Lo4 END IF: WEND: x1=xp:y1=yp:COLOR 4, 014 FOR i=Lo TO hi:LOCATE x1, y1:PRIN T bL\$;:xl=xl+l:NEXT4 RETURN4 Bidding: 4 GOSUB DeaLCards:GOSUB PutHand:p= FNnp(dL):tp=4:bd=0:ku=04 x=8:y=12:c=kc:s=ks:GOSUB PutCard :COLOR 4,04 IF dL <> Ø THEN LOCATE mx (dL), my (d L):PRINT "dealer"4 5 GOSUB SetPoints4 IF p=0 THEN GOSUB UOrderUp:GOTO 204 IF ABS(p-dL) <> 2 THEN 7 4 GOSUB CGoALone: IF Lh=1 THEN tp=k S:GOTO 104 7 GOSUB COrderUp4 10 LOCATE mx(p), my(p):COLOR 4,04
IF tp=4 THEN PRINT " pass":GOTO 204 bd=p:PRINT "order up"4 20 p=FNnp(p):IF (p<>dL) AND (tp= 4) THEN 54 p=dL:GOSUB SetPoints:IF tp<>4 TH EN 454 IF dL=0 THEN GOSUB UPickUp:GOTO 304 GOSUB CPickUp:LOCATE mx(dL), my(d

bd=p:PRINT "picked":LOCATE mx(dL )+1, my(dL):PRINT " up"4 30 FOR de=1 TO 2000: NEXT4 IF (bd=0) AND (tp<>4) THEN 45 4 x=8:y=12:GOSUB EraseCard:IF tp<> 4 THEN 454 GOSUB CLRMess:ps=04 35 p=FNnp(p)4 IF p=Ø THEN GOSUB UMake:GOTO 404 GOSUB CMake:LOCATE mx(p), my(p) 4 FOR de=1 TO 600:NEXT4 IF tp=4 THEN PRINT " pass";:GOT 0 404 bd=p:PRINT me\$(tp+5);4 40 IF (p<>dL) AND (tp=4) THEN ps =ps+1:GOTO 354 GOTO 504 45 ku=1:IF (bd=0) AND (dL=2) THE N Lh=1:GOTO 604 50 IF tp=4 THEN 704 IF (Lh=1) AND (bd<>0) THEN 604 IF bd=0 THEN GOSUB ULoneHand:GOT 0 704 GOSUB CGoALone∢ IF Lh=Ø THEN 7Ø≼ 60 LOCATE 1,1:PRINT "Lonehand"∢ 70 FOR de=1 TO 2000:NEXT4 GOSUB CLRMess: RETURN4 UPickCard: 4 f=0:WHILE c(0,f)=-1:f=f+1:WEND:g =f4 PrintHand: x=(g\*5+2)\*8+1:PUT(x,1)67), eh, PSET: x=(f\*5+2)\*8+1: PUT(x, 167), hb, PSET4 GetKeyUPC: k\$=INKEY\$:IF k\$="" TH EN GetKeyUPC ELSE IF k\$=CHR\$(13) THEN ExitUPC4 g=f:IF k\$<>CHR\$(31) THEN 1004 90 f=nf(f): IF c(0,f)<0 THEN 904 GOTO PrintHand⁴ 100 IF k\$<>CHR\$(30) THEN GetKeyU PC4 110 f=nf(f+2):IF c(0,f)<0 THEN 1 104 GOTO PrintHand⁴ GOTO GetKeyUPC4 ExitUPC: RETURN4 UDiscard: 4 FOR i=0 TO 44 IF (s(p,i)=tp) AND (c(p,i)=2) TH c(p,i)=74 ELSE 4 IF ((s(p,i) AND 253)=(tp AND 253 )) AND (c(p,i)=2) THEN c(p,i)=6:s (p,i)=tp4 END IF: NEXT 4 FOR i=0 TO 4:FOR j=0 TO 34 IF NOT(s(p,j)>s(p,j+1)) THEN4 IF s(p,j)=s(p,j+1) THEN IF NOT(c(p,j)>c(p,j+1)) THEN4 t=c(p,j):c(p,j)=c(p,j+1):c(p,j+1))=t4 t=s(p,j):s(p,j)=s(p,j+1):s(p,j+1))=+4 END IF4 END IF: NEXT j, i4 FOR i=0 TO 4:pt(i)=04 IF s(p,i)=tp THEN 4 pt(i)=c(p,i)+104ELSE4 IF c(p,i)=5 THEN⊀ pt(i)=94 ELSE4 IF  $(s(p,i) \leftrightarrow s(p,nf(i)))$  AND  $(s(p,i) \leftrightarrow s(p,nf(i)))$ (i) <> s(p, nf(i+2))) THEN pt(i)=-1 END IF4 END IF: NEXT 4

TE mx(dL)+1, my(dL):PRINT " down" N f=i:L=pt(i)4 NEXT: RETURN 4 ResetHand: 4 FOR i=0 TO 3:FOR j=0 TO 3:ns(i,j )=0:NEXT:FOR j=0 TO 44 IF c(i,j)=2 THEN 4 IF s(i,j)=tp THEN4 c(i,j)=74 ELSE4 IF ABS(s(i,j)-tp)=2 THEN c(i,j)= 6:s(i,j)=tp4 END IF4 END IF:ns(i,s(i,j))=ns(i,s(i,j))+1:NEXT j,i4 RETURN 4 PLayers: 4 LOCATE 2,2:PRINT "Partner?";:Lo= 9:hi=10:xp=2:yp=12:GOSUB SeLecti fc(0)=0:IF an=10 THEN fc(0)=24 LOCATE 2,2:PRINT "Opponents?";:L o=9:hi=10:xp=2:yp=14:GOSUB SeLec fc(1)=0:IF an=10 THEN fc(1)=24 ";:R LOCATE 2,2:PRINT " ETURN4 PLayHand: 4 FOR i=0 TO 7:FOR j=0 TO 3:cL(i,j )=0:NEXT j,i:cL(2,tp AND 253)=14 FOR i=0 TO 3:sL(i)=0:NEXT 4  $Ld=FNnp(dL):dm=4:tr(\emptyset)=\emptyset:tr(1)=\emptyset$ :IF Lh <> Ø THEN 4 IF bd=2 THEN x=20:FOR i=0 TO 4:y =i\*5+2:GOSUB EraseCard:NEXT 4 dm=FNnp(FNnp(bd)) 4 IF Lh=1 THEN IF Ld=dm THEN Ld=FN np(Ld)4 END IF: FOR tk=0 TO 4:p=Ld:ps=0:t L=0:IF dm=p THEN p=FNnp(p)4 GOSUB PLayCard:wp=p:IF Lh=1 THEN ps=ps+14 sL(s(p,pc(p)))=14
IF s(p,pc(p))=tp THEN tL=14 FOR i=1 TO 3:p=FNnp(p):IF p=dm T HEN 1304 ps=ps+1:GOSUB PLayCard: IF tL=0 T HEN 12Ø4 IF s(p,pc(p))=tp THEN IF c(p,pc( p))>c(wp,pc(wp)) THEN wp=p4 GOTO 1304 120 IF s(p,pc(p))=tp THEN wp=p:t L=1:GOTO 1304 IF s(p,pc(p))=s(wp,pc(wp)) THEN IF c(p,pc(p))>c(wp,pc(wp)) THEN wp=p4 130 NEXT: FOR de=1 TO 400: NEXT4 x=px(wp):y=py(wp):GOSUB Winner4 FOR de=1 TO 3000:NEXT:Ld=wp:wt=w p AND 253:tr(wt)=tr(wt)+14 COLOR 2,3:x=21:y=31+6\*wt:n=tr(wt ):GOSUB PrintScore4 FOR  $i=\emptyset$  TO 3:x=px(i):y=py(i):GOSUB EraseCard:c(i,pc(i))=-1:NEXT i,tk4 COLOR , Ø:LOCATE 1,1:PRINT " bt=bd AND 253:LOCATE 15,284 COLOR 2,3:IF NOT(tr(bt)<3) THEN4 IF NOT(tr(bt)<5) THEN 4 pw(bt)=pw(bt)+2+Lh\*24IF bt=0 THEN PRINT " YOU WON ":LOCATE 16,28:PRINT " ALL TRICK S ":GOTO 1404 IF bt=1 THEN PRINT "COMPUTER WON ":LOCATE 16,28:PRINT " ALL TRICK S ":GOTO 1404 END IF:pw(bt)=pw(bt)+14 IF tr(0)>2 THEN PRINT "YOU WON H AND";:GOTO 1404 L)4

END IF:NEXT 4

IF tr(1)>2 THEN PRINT " COMPUTE

L=99:FOR i=0 TO 4:IF pt(i)<L THE R ":LOCATE 16,28:PRINT " WON H

":GOTO 1404 END IF:pw(1-bt)=pw(1-bt)+24
IF tr(0)<3 THEN PRINT "YOU'VE B EEN":LOCATE 16,28:PRINT " EUCHR ":GOTO 1404 EDI IF tr(1)<3 THEN PRINT " COMPUTE ":LOCATE 16,28:PRINT " EUCHR ED1 140 FOR de=1 TO 4000: NEXT4 RETURN4 PLayCard: 4 IF p<=0 THEN 4 COLOR 11,2:LOCATE 15,28:PRINT " YOUR PLAY ";: GOSUB UPickCard4 150 Ls=s(Ld,pc(Ld)) 4 IF NOT((ps=0) OR (s(p,f)=Ls) OR (ns(p,Ls)=0)) THEN4 GOSUB PrintHand: GOTO 1504 x=20:y=f\*5+2:GOSUB EraseCard:GOT 0 1604 END IF: COLOR , 4: LOCATE 15, 28: PRI NT " x=20:y=f\*5+2:GOSUB EraseCard:GOT 0 1604 END IF: IF tk>=5 THEN 4 FOR k=0 TO 4:IF c(p,j)>-1 THEN f =14 NEXT: GOTO 1604 END IF:ON (ps+1) GOSUB 4000,4100 ,4200,42004 160 pc(p)=f:y=py(p):x=px(p):c=c( p,f):s=s(p,f):GOSUB PutCard4 ns(p,s(p,f))=ns(p,s(p,f))-1:cL(c(p,f),s(p,f))=14RETURN4 4000 IF ns(p,tp) <> 5-tk THEN 4015 sp=tp:GOSUB 5200:IF f=1 THEN GOT 0 51504 GOTO 516Ø4 4015 IF (Lh <> 1) OR (bd <> p) THEN 40304 IF ns(p,tp)>0 THEN sp=tp:GOTO 51 GOTO 50504 4030 GOSUB 5000: IF (f=1) AND (AB S(bd-p)=2) THEN sp=tp:GOTO 51504 GOSUB 5250: IF (f<>1) OR (p<>bd) THEN 50504 GOSUB 5200: IF i=1 THEN sp=tp:GOT 0 51504 IF ns(p,tp)>2 THEN sp=tp:GOTO 51 604 GOTO 50504 4100 IF ns(p,s(Ld,pc(Ld)))=0 THE N 41154 GOSUB 5300:sp=s(Ld,pc(Ld)):IF f= 1 THEN 51504 GOTO 51604 4115 IF ns(p,tp)=5-tk THEN sp=tp :GOTO 51604 IF ns(p,tp)=0 THEN 51004 IF c(Ld,pc(Ld))=5 THEN sp=tp:GOT 0 51604 IF bd <> p THEN sp=tp:GOTO 51604 GOSUB 5250: IF f=1 THEN sp=tp:GOT 0 51604 GOTO 51004 4200 IF ns(p,s(Ld,pc(Ld)))=0 THE N 42354 sp=s(Ld,pc(Ld))4 IF (sp<>tp) AND (tL=1) THEN 5160 IF ABS(wp-p) <> 2 THEN 42254 GOSUB 5300: IF f=1 THEN GOSUB 535 Ø:IF f=Ø THEN 515Ø4 GOTO 51604 4225 GOSUB 5300:IF f=1 THEN 5150 GOTO 516Ø4 4235 IF ns(p,tp)<5-tk THEN 42704 sp=tp:IF ABS(wp-p)=2 THEN 51604

IF tL=Ø THEN 516Ø⊀ GOSUB 5300: IF f=1 THEN 54004 GOTO 516Ø4 4270 IF ns(p,tp)=0 THEN 51004 IF ABS(wp-p) <> 2 THEN 43104 IF (tL=1) OR (ps=3) THEN 51004 IF c(wp,pc(wp))=5 THEN 51004 IF c(wp,pc(wp)) <4 THEN sp=tp:GOT 0 51604 GOSUB 5250:IF f=1 THEN sp=tp:GOT 0 51604 GOTO 51004 4310 IF tL=0 THEN sp=tp:GOTO 516 04 GOSUB 5300: IF f=1 THEN sp=tp:GOT 0 54004 GOTO 51004 5000 f=0:FOR a=0 TO 4:IF c(p,a)> 5 THEN f=14 NEXT: RETURN 4 5050 f=-1:FOR a=0 TO 4:IF (sL(s( p,a))=0) AND (s(p,a)<>tp) THEN I F c(p,a)=5 THEN f=a4 NEXT: IF f>-1 THEN 50704  $Lc=-1:FOR a=\emptyset TO 4:IF s(p,a) <>tp$ THEN IF c(p,a)>Lc THEN Lc=c(p,a) :f=a4 NEXT4 5070 RETURN 4 5100 IF ns(p,tp)>0 THEN 51254 sp=-1:FOR a=0 TO 44 IF  $s(p,a) \leftrightarrow tp$  THEN IF (c(p,a)=5)AND (ns(p,s(p,a))>1) THEN sp=s(p,a)4 NEXT: IF sp>-1 THEN 516∅4 GOTO 51804 5125 v=4:f=-1:FOR a=Ø TO 44 IF s(p,a)=tp THEN 51354 IF  $(ns(p,s(p,a)) \leftrightarrow 1)$  OR  $(sL(s(p,a)) \leftrightarrow 1)$ a))=1) THEN 5135∢ IF  $(c(p,a) \ge \emptyset)$  AND (c(p,a) < v) TH EN v=c(p,a):f=a4 5135 NEXT: IF f=-1 THEN 51804 RETURN 4 5150 IF ps=3 THEN 54004 v=-1:FOR a=0 TO 4:IF s(p,a)=sp T HEN IF c(p,a)>v THEN v=c(p,a):f= a4 NEXT: RETURN 4 5160 v=10:FOR a=0 TO 44 IF s(p,a)=sp THEN IF (c(p,a)>=0)AND (c(p,a) < v) THEN v=c(p,a): f=aNEXT: RETURN 4 5180 v=10:FOR a=0 TO 4:IF s(p,a) <>tp THEN IF c(p,a)>-1 THEN IF c (p,a) < v THEN v=c(p,a):f=a+ NEXT: RETURN 4 5200 ht=8:f=04 5205 ht=ht-1:IF ht>0 THEN IF cL( ht,tp)=1 THEN 52054 IF ht<Ø THEN 52404 FOR a=Ø TO 4: IF s(p,a)=tp THEN I F c(p,a)=ht THEN f=14 NEXT 4 5240 RETURN 4 5250 f=1:FOR a=0 TO 4:IF c(p,a)> -1 THEN IF (s(p,a) <> tp) AND (c(p .a) <5) THEN f=04 NEXT: RETURN ← 5300 f=0:FOR a=0 TO 4:IF s(p,a)= s(wp,pc(wp)) THEN IF c(p,a)>c(wp ,pc(wp)) THEN f=14 NEXT: RETURN 4 5350 f=0:FOR a=0 TO 4:IF s(p,a)= s(wp,pc(wp)) THEN IF c(p,a)-c(wp ,pc(wp))=1 THEN f=14 NEXT: RETURN 4 5400 d=10:FOR a=0 TO 44 IF s(p,a)=s(wp,pc(wp)) THEN e=c(p,a)-c(wp,pc(wp)):IF (e<d) AND ( e>0) THEN d=e:f=a4 NEXT: RETURN 4

EraseCard: PUT((y-1)\*8-2,(x-1)\*8 -1),ec,PSET:RETURN Winner: 4 x1=y-1:y1=x-1:x=(x1+2)\*8:y=(y1+2))\*8+3:x1=x1\*8-3:y1=y1\*8-24 CIRCLE (x,y),8,0:PAINT (x,y),04 FOR i=1 TO 100:NEXT4 FOR i=1 TO 3:LINE (xl-i,yl-i)-(x1+i+38,y1+i+42),i+5,b:NEXT4 FOR i=3 TO 1 STEP -1:CIRCLE (x,y ),i\*2,i+5:PAINT (x,y),i+5:NEXT 4 r=1:FOR i=0 TO 5:r=r-.07:cy(i)=r · NEXT4 FOR i=1 TO 50:FOR p=1 TO 200:NEX T: j=i MOD 64 PALETTE (i MOD 3)+6,cy(j),cy(j), Ø:NEXT4 FOR i=3 TO 1 STEP -1:LINE (x1-i,  $y1-i)-(x1+i+38,y1+i+42),\emptyset,b:FOR$ j=1 TO 50:NEXT j,i 4 CIRCLE (x,y),8,4:PAINT (x,y),44 RETURN4 InitShapes: 4 RESTORE InitShapes FOR j=0 TO 3:FOR i=0 TO 30:4 READ a\$:sb(i,j)=VAL("&H"+a\$):NEX T i, j4 RESTORE Hand: FOR i=0 TO 75:4 READ a\$:hb(i)=VAL("&H"+a\$):NEXT: RETURN4 Diamond: DATA B, 9, 3, 400, E00, 1F00 ,3F80,7FC04 DATA 3F80,1F00,E00,400,400,E00,1 FØØ.3F8Ø4 DATA 7FC0, 3F80, 1F00, E00, 400, FBE0 ,FIEØ,EØEØ4 DATA C060,8020, C060, E0E0, F1E0, FB EØ,04 CLub: DATA B,9,3,0,0,0,0,04 DATA 0,0,0,0,E00,1F00,1F00,7FC04 DATA FFEØ, FFEØ, 75CØ, EØØ, 1FØØ, F1E Ø, EØEØ, EØEØ4 DATA 8020,0,0,8A20,F1E0,E0E0,04 Heart: DATA B, 9, 3, 71CØ, FBEØ, FFEØ FFEØ,7FCØ4 DATA 3F80,1F00,E00,400,71C0,FBE0 ,FFEØ,FFEØ4 DATA 7FCØ, 3F8Ø, 1FØØ, EØØ, 400, 8E2Ø ,400,04 DATA Ø,8020,C060,E0E0,F1E0,FBE0, 04 Spade: DATA B, 9, 3, 0, 0, 0, 0, 04 DATA 0,0,0,0,400,400,E00,1F004 DATA 3F80,7FC0,75C0,E00,1F00,FBE Ø, FBEØ, F1EØ4 DATA EØEØ, CØ6Ø, 802Ø, 8A2Ø, F1EØ, EØ EØ,04 DATA E, 12, 4, 0, 2CØ, 960, 15AØ, 5884 DATA A3C, 23C, 20C, 413C, 2054, 1168, 58.1204 DATA 40,140,2A0,540,AA0,600,340, 19604 DATA CAØ, CAB, 46AC, 66A4, 66A4, 37EC , 1FFC, FF84 DATA FF8, FFØ, FFØ, 17EØ, 7EØ, F6Ø, AA Ø, FFFC4 DATA FFFC, FFFC, FFFC, FFFC, FF FC, FFFC, FFFC4 DATA FFFC, FFFC, FFFC, FFFC, FF FC, FFFC, FFFC4 DATA FFFC, 600, FC0, 3FE0, 3FE0, 1FF8 , DFFC, EFFC4 DATA EFFC, FFFC, 7FFC, 3FF8, 1FF8, 1F FØ, 1FFØ, 1FEØ4

DATA FEØ, F6Ø, AAØ, Ø4

0

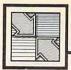

# Readers' Feedback

The Editors and Readers of COMPUTE

If you have any questions, comments, or suggestions you would like to see addressed in this column, write to "Readers' Feedback," COMPUTE!, P.O. Box 5406, Greensboro, NC 27403. Due to the volume of mail we receive, we regret that we cannot provide personal answers to technical questions.

Overseas Telecomputing

In reference to M. H. Trenker's letter in the November 1986 issue of COMPUTE!, I would like to provide some additional information. I have been using American-built Commodore and Zenith computer systems in West Germany without any modifications except for suitable stepdown power transformers. Some people might think that they will no longer have access to the CompuServe information service after they move to Europe. That's not true. Here in Germany, you can access CompuServe through a German telephone system called Datex-P.

Charles H. Pease, Jr.

Thanks for the advice. Mr. Trenker's letter about using a U.S. computer system in Poland has generated a blizzard of mail from COMPUTE! readers who use Commodores, Apples, Ataris, IBM PCs, and many other systems in virtually every corner of the globe. The next two letters contain additional information about telecomputing outside the United States and Canada.

Your readers should know that directconnect modems purchased in the United States do not work in Germany, since the phones use a different current and do not have modular jacks. The simplest solution is to use a modem with acoustic couplers rather than direct-line connections.

Sgt. Randall Harper

This letter is based on my own experience and that of many members of my users group who have bought Commodore computers in the United States and brought them to countries with 220V/50 Hz current. Basiçally, all of your explanations are right. A complete system will work flawlessly with only a stepdown transformer. Beware of voltage converters, however; I have dam-

aged a printer beyond repair with such a device. Two points should be added. First, a U.S. Commodore computer (except the Amiga) can use a 220V 1541 or 1571 disk drive without harm. Second, many European countries do not provide grounded outlets; since the 1541/1571 disk drive may not work correctly unless grounded, you may need to ground the device yourself.

For telecommunications, most European countries use the CCIT rather than the Bell standard. This may make a Bell-standard modem useless except for communicating with a BBS back in the United States. In some countries, the use of a modem not supplied by the local telephone company is a felony. An exception is Israel, where the Bell standard is accepted. The phone outlets are different, but you can purchase Bell phone connectors at electronics stores.

Dr. Alexander Burcat

Technion Commodore User's Group Haifa, Israel

### Cleaner Than Clean

This is in reference to the letters about the Atari BASIC INPUT statement in the October and December 1986 issues. One disadvantage of substituting INPUT #16 for INPUT in an existing program is that you have to edit every INPUT statement manually. For anyone who has BASIC XL, there's an easier way. The SET statement allows you to specify what character BASIC uses for the INPUT prompt. Thus, SET 2,32 replaces the question mark with a space, character 32. The second number is the ATASCII value of the character you want to use.

Garry Kaiser

Thank you for the information. Atari owners should note that this method works only with BASIC XL, the extended BASIC from OSS Precision Software. If you have BASIC XL, you can put a single SET statement at the beginning of a program without having to change every INPUT statement in the code.

### More Amiga BASIC Tips

In the December 1986 installment of ''Readers' Feedback," you answered a reader's question about the LIBRARY

command and .bmap files in Amiga BASIC. Your answer is correct. However, there is an easier way to take care of the problem without changing directories with CHDIR or always putting the .bmap file in the current directory. When Amiga BASIC encounters a LI-BRARY statement, it first looks in the current directory to find the designated .bmap file. If the file is not found, BASIC then looks in the LIBS subdirectory of the disk that you booted with. Thus, you can simply copy all the needed .bmap files to the LIBS subdirectory of the disk you use to boot the computer. The system automatically prompts you to insert the correct disk if it isn't currently in the drive.

David Grothe

Thank you for the additional information. To minimize disk-swapping, particularly on single-drive systems, many Amiga owners make a special work disk for use with BASIC. Here's how to do it: Make a copy of the Workbench disk and rename the disk; then copy Amiga BASIC onto it. Finally, copy the .bmap files you need into the LIBS subdirectory of your work disk. If you boot up with that disk, BASIC and the .bmap files can all be accessed without swapping disks.

A slight disadvantage of this method is that the whole-disk copy includes many files that are rarely, if ever, needed for BASIC programming. If you get rid of nonessential files, you'll have much more space for BASIC programs. For instance, you can gain about 160,000 bytes of free space by deleting the clock and the DE-MOS, SYSTEM, and UTILITIES subdirectories. The DEVS/PRINTERS subdirectory contains 13 different printer drivers, which range anywhere from 1084 to 5248 bytes in size: You can free up even more disk space by eliminating unneeded driver files from this subdirectory. The command subdirectory (C) contains DOS commands that few people use in connection with BASIC: For example, the ED, EDIT, and SAY commands take up nearly 47,000 bytes of extra space in all.

To delete a file, open a CLI window from the Workbench and type DELETE followed by the name of the file you want to eliminate. The ALL command lets you DELETE everything in a designated subdirectory. For instance, DELETE DEMOS **CORDATA 400** DESKTOP.\*.. \$909

**CORDATA 400** PORTABLE\* \$909

> \*Contains 2-360K Disk Drives, 512K Memory, Green Monitor

CORDATA 400XT-20 MEG\*\*......<sup>\$</sup>1499

**CORDATA 400XT** PORTABLE 20 MEG\*\*... 1499

\*\*Contains 1-360K Disk Drive, 512K Memory, 20MB Hard Disk, Green Monitor

THE PC CLONE YOU HAVE BEEN HEARING ABOUT

BLUE CHIP PC . . 5679

Contains 1-360K Disk Drive, 512K Memory, 6 Expansion Slots, Parallel & Serial I/O, TTL Output MS DOS 3.2 & GW BASIC .......... 199.95

BLUE CHIP TTL GREEN MONITOR .. '99.95

MODEM PRACTICAL MODEM 1200 SPECIAL Internal Half Card / Hayes Comp. \$159

### **ASER 128** COMPATIBLE COMPUTER

Includes • Spreadsheet • Database • Word Processor

APPLE INTERFACES Grappler + W/16K 119.95 Grappler C . . 79.95 Grappler + .. Serial Grappler + ...74.95 APPLE HE AND HC PRINTER PACKAGES

**NX-10 PRINTER &** \$288 GRAPPLER +/C PANASONIC 1081i & GRAPPLER +C .....

Commodore 64C

24.95

Leader Board

EPYX

Items & Prices

Tournament Disk 16.95 Executive Disk 16.95 Robotic Workshop Call

MICROPROSE See Atari 130XE section for items and prices.

ABACUS SOFTWARE Chartpak ......27.95 Cad-Pak .....27.95

XETEC Super Graphic . . . . . . . . 69.95

COMMODORE 64/128 SUPER PRINTER PKGS. NX-10 & Xetec Supergraphic ......... \$269

Panasonic 1080i & Xetec Supergraphic . \$259

COMMODORE 64

Certificate Maker . 23.95

Animation Station......49.95

Tag Team
Wrestling ... 23.95
Ace of Aces ... 19.95

Disney Card .....23.95 Disney Comic ....23.95 Accolade Football .....19.95

WWF Micro

### With Geos..... Call Commodore 1541C . . . . Call

## .... 21.95 Bat ACCESS Mach V-Cart

| Panzer Grenide  |         |
|-----------------|---------|
| USAAF           |         |
| Kampgruppe .    |         |
| Broadside       |         |
|                 | 37.95   |
| Comp. Ambust    |         |
| Field of Fire   | 24.95   |
| Gemstone,       |         |
| Warrior         | 21.95   |
| Imp. Galactum   | 24.95   |
| Computer        |         |
| Baseball        | 24.95   |
| Computer        |         |
| Quarterback .   | 24.95   |
| Wizards Crow    | n 27.95 |
| Gettysburg      | 39.95   |
|                 | 24.95   |
| Mech Brigade    | 39.95   |
| Warship         | 39.95   |
| SSI INO ATAR    | 1)      |
| Rings of Ziltin | 27.95   |
| Phantasie II    | 27.95   |
|                 |         |

BATTERIES INCLUDED 81-80 Card 59.95 Paperclip/Spell 29.95 Consultant 37.95 Home Pak 16.95 Fast Load . 24.95 Summer Games II . 24.95 World Karate . 19.95 Super Cycle . 24.95 Gemstone Healer 20.95 for rest of items & prices.
Shard of Spring 27.95 See Apple Section for Rest of

| (                                            | OMMOD                                   | <b>ORE 64 SC</b>                       | DFTWARE                                    |      |
|----------------------------------------------|-----------------------------------------|----------------------------------------|--------------------------------------------|------|
|                                              | ELECTRONIC ARTS                         | MI:                                    | SCELLANEOUS                                |      |
| ttle/Antietam . 32.95<br>nzer Grenider 24.95 | Amnesia                                 | Fight Night19.95                       | Gunship23.95                               |      |
| AAF 37.95                                    | Artic Fox 24.95                         | Hardball 19.95                         | Champ                                      | 4    |
| mpgruppe 37.95                               | Marble Madness 22.95                    | 2 on 2 Basketball . 23.95              | Baseball 86 23.95                          | 1    |
| oadside 24.95                                | Moebius27.95                            | Sublogic Baseball . 34.95              | Shanghai 23.95<br>Tass Times 23.95         |      |
| rrier Force 37.95                            | Adv. Construct 27.95                    | The Pawn29.95                          | Transformers 23.95                         |      |
| omp. Ambush 37.95<br>eld of Fire 24.95       | Ultima IV 41.95                         | Elite                                  | Sub Mission20.95                           | -    |
| emstone,                                     | Bard's Tale27.95<br>Lords of            | Bob 'n Wrestle20.95                    | Ultima III 34.95                           | -    |
| arrior                                       | Conquest 24.95                          | Gunslinger 18.95                       | Tracker 29.95                              |      |
| p. Galactum 24.95                            | Chessmaster                             | Ikari Warr 23.95<br>Breakthrough 23.95 | Pet Speed34.95                             | 1    |
| imputer<br>iseball 24.95                     | 200027.95                               | Geodex27.95                            | GEOS Desk Pak 23.95<br>GEOS Font Pak 23.95 | -    |
|                                              |                                         | Geochart 27.95                         | Oxford Pascal34.95                         | ,    |
| omputer<br>uarterback 24.95                  | Mind Mirror 24.95<br>Auto Dual 34.95    | Geo Publish34.95                       | Bob N' Wrestle20.95                        |      |
| izards Crown 27.95                           | Ogre                                    | Geofile34.95                           | Clip Art 1 or 3 19.95                      |      |
| ettysburg 39.95                              | Bard's Tale II 27.95                    | Geocalc 34.95                          | Clip Art II 27.95                          | J    |
| antasie 24.95                                | Battle Front 27.95                      | Enchant Trilogy 47.95                  | Cert. Maker Lib 1 .23.95                   | 13   |
| ech Brigade 39.95                            | Robot Rascals27.95                      |                                        |                                            | 0004 |
| arship 39.95                                 | Heart of Africa11.95                    | GEN                                    | ERAL                                       |      |
| I (NO ATARI)                                 | America Cup 23.95                       | STAR MICRON                            |                                            | 889  |
| ngs of Ziltin 27.95                          | Chickamauga23.95<br>Rom vs Patton 27.95 | NX-10                                  |                                            |      |
| antasie II 27.95                             | Murder Party 23.95                      | NL-10C                                 |                                            | V    |
| ttle Group 39.95                             | See Atari 130XE section                 | NL-10                                  | Call Panasonic 108                         | 01   |
| adwar 2000 27.95                             | See Mail 130NE Section                  | MYTE                                   | Panasonic 109                              | 11   |

AVATEX 1200 HC External Hayes-Compatible . . . . 135

| MI:                                                                                                    | SCELLANEOUS                                                                                                    |
|----------------------------------------------------------------------------------------------------|----------------------------------------------------------------------------------------------------|
| Fight Night 19.95 Hardball 19.95 Con 2 Basketball 23.95 Sublogic Baseball 34.95 The Pawn 29.95 Elite 23.95 Bob 'n Wrestle 20.95 Gunslinger 18.95 Ikari Warr 23.95 Breakthrough 23.95 Geodex 27.95 Geochart 27.95 Geo-Publish 34.95 Geofile 34.95 Enchant Trilogy 47.95 | Gunship 23.95 Champ Baseball 86 23.95 Shanghal 23.95 Tass Times 23.95 Transformers 23.95 Transformers 23.95 Transformers 24.95 Transformers 29.95 Fet Speed 34.95 GEOS Desk Pak 23.95 GEOS Font Pak 23.95 Oxford Pascal 34.95 Sob N' Wrestle 20.95 Clip Art 1 or 3 19.95 Clip Art 1 li 27.95 Cert. Maker Lib 1 23.95 |

NX-15.

SD-10

| 27.95<br>b 1 .23.95 | Love Quest<br>Thundercho |  |  |  |  |
|---------------------|--------------------------|--|--|--|--|
| L                   | HA                       |  |  |  |  |
| PRINT               | TERS                     |  |  |  |  |
| kosha 1000\         | /C Call                  |  |  |  |  |
| nasonic 1080        | 1 199                    |  |  |  |  |
| nasonic 1091        | 1259                     |  |  |  |  |
| imate 20            |                          |  |  |  |  |
| izen 120 D          | Call                     |  |  |  |  |
| data 120 .          | Call                     |  |  |  |  |

# GENERA Par Par Ok Cit Ok Panasonic 1092 ... Call Canon Printers ... Call Brother ... Call

### .....23.95 39.95 39.95 Wargame Construct20.95 War/S. Pacific . . . . 39.95 pper. . 20.95 RDWARE

Superbase 64 . . . 47.95 Gamemaker . . . . 27.95

 Rarate Champ
 .25,95

 Prt. Shop Compan
 27.95

 Prt. Shop
 .17.95

 Graphics
 .17.95

 Jet
 .29.95

 Printmaster
 .21.95

 Newsroom
 .34.95

39.95

Karate Champ

Newsroom . . .

PRINTER BUFFERS Microbuffer/Mini 64K . . . . . 99.95 U-Buff 64K 99.95 MONITORS Magnovox Amber Magnovox 8562 RGB/COMP Samsung 14" Compostie Commodore 1902 Green or Amber TTL Call

### MONITORS THOMSON VM3107 IG-TIL/Green VM3107-IA-TIL/Amber CM36311-ID-RGB w/EGA 129 135 519 CM31311 SI-RGB Hi Res CM36432 SI-14\* RGB Med Res 14" RGB/Comp w/128 Cables 279

INTERFACES FOR OKIMATE 20 Atari ST ... 60 Apple IIE Amiga ... 60 Apple IIC

### ANIMATION STATION 49.95

### ATARI 130XE COMPUTER PACKAGE

130XE Computer 1050 Disk Drive 5 Free Pieces of Atari Software

This is a shipped price anywhere in Continental USA.

ATARI 130XE

COMPUTER

Includes two rhoire

This is a shipped price anywhere in Continental USA.

**ATARI 1050** DISK DRIVE

Includes DOS

This is a shipped price anywhere in Continental USA.

1027 PRINTER .... 99

309 Call

ATARI XMM80i 1199 PRINTER ATARI 850 \$115

### ATARI XE/XL/400/800 SUPER PRINTER PACKAGES NX-10 & SUPRA 1150 . . . . . . .

PANASONIC 1080i & SURRA 1150 . . . . . 259

# \_omput\_ftbility\_

P.O. Box 17882, Milwaukee, WI 53217 ORDER LINES OPEN Mon-Fri. 11 a.m. - 7 p.m. CST Sat. 12 p.m. - 5 p.m. CST

### **NO SURCHARGE FOR MASTERCARD & VISA**

800-558-0003

For Technical Info., Order Inquiries, or for Wisc. Orders

414-351-2007 **TELEX NUMBER 9102406440** 

ORDERING INFORMATION: Please specify system. For fast delivery send cashier's check or money order. Personal and company checks allow 14 business days to clear. School P.O.'s welcome. C.O.D. charges are \$3.00 in Continental U.S.A. include \$3.00 for software orders. 4% shipping for hardware, minimum \$4.00. Master Card and Visa orders please include card #, expiration date and signature. Wi residents please include 5% sales tax. H.I.AK, FPO, APO, Puerto Rico and Canadian orders, please add 5% shipping, minimum \$5.00. All other foreign orders add 15% shipping, minimum \$10.00. All orders shipped outside the Continental U.S.A. are shipped first class insured U.S. mail. If foreign shipping charges exceed the minimum amount, you will be charged the additional amount to get your package to you quickly and safely. All goods are new and include factory warranty. Due to our low prices all sales are final. All delective returns must have a return authorization number. Please call (414) 351-2007 to obtain an R.A.# or your return will not be accepted. Priced and availability subject to change without notice.

### ATARI PRINTER INTERFACES SUPRA 1150 . . . . . . . . . . . 59.95 P.R. CONNECTION ..... 64.95 XETEC GRAPHIC AT ..... 39.95

### ATARI DIRECT-CONNECT MODEMS

SUPRA 1000E MODEM ATARI XM-301 MODEM

### AMIGA COMPUTER SYSTEM PACKAGE

 AMIGA COMPUTER AMIGA 512K RAM EXPANDER AMIGA 1080 MONITOR
 AMIGA 1010 3.5 DISK DRIVE

CALL FOR PACKAGE PRICE

| 40501485                                                                |                                                                | EPYX                                                                          | INFOCOM                                                                 | 4RE                                                                                                    | AUCCELL AMEQUA IO                                                                                                    |                                                                                                    |
|-------------------------------------------------------------------------|----------------------------------------------------------------|-------------------------------------------------------------------------------|-------------------------------------------------------------------------|----------------------------------------------------------------------------------------------------|----------------------------------------------------------------------------------------------------|----------------------------------------------------------------------------------------------------|
| ACCOLADE<br>Hardball 24.95                                              | BRODERBUND<br>Karateka 21.95                                   | SEE APPLE SECTION<br>FOR ITEMS & PRICES                                       | Forever Voyaging .29.95<br>Bally Hoo25.95                               | Gunship                                                                                                    | MISCELLANEOUS IB<br>Hacker                                                                                                    | Crusade in Europe 25.95<br>Silent Service 21.95                                                                            |
| Mean 18                                                                 | Print Shop 37.95<br>Graphic                                    | ELECTRONIC ARTS<br>Amnesia 29.95                                              | Cuthroats25.95<br>Hitchiker25.95                                        | Ogre                                                                                                    | Shanghai 25.95 Tass Times 25.95 Strip Poker 25.95 Isgur Portfolio 164.95                                                                                                    | Micro League<br>Baseball25.95                                                                                              |
| MINDSCAPE                                                               | Librery 1 or 2 21.95<br>Print Shop<br>Companion 31.95          | Grand Slam<br>Bridge 39.95<br>Murder Party 27.95                              | Infidel28.95<br>Leather Goddess .25.95                                  |                                                                                                    | Strip Poker 25.95<br>Isgur Portfolio 164.95<br>Starffeet I 34.95                                                                                                    | Universe II                                                                                                    |
| Indiana Jones Revenge 25.95                                             | Companion 31.95<br>Toy Shop 42.95<br>Type 31.95                | Radio Baseball 27.95<br>Starflight 32.95                                      | Planetfall 25.95<br>Seastalker 25.95                                    | 25.95   25.95   25.95   25.95   25.95   25.95   25.95   25.95   25.95   25.95   25.95   25.95   25.95   25.95   25.95   25.95   25.95   25.95   25.95   25.95   25.95   25.95   25.95   25.95   25.95   25.95   25.95   25.95   25.95   25.95   25.95   25.95   25.95   25.95   25.95   25.95   25.95   25.95   25.95   25.95   25.95   25.95   25.95   25.95   25.95   25.95   25.95   25.95   25.95   25.95   25.95   25.95   25.95   25.95   25.95   25.95   25.95   25.95   25.95   25.95   25.95   25.95   25.95   25.95   25.95   25.95   25.95   25.95   25.95   25.95   25.95   25.95   25.95   25.95   25.95   25.95   25.95   25.95   25.95   25.95   25.95   25.95   25.95   25.95   25.95   25.95   25.95   25.95   25.95   25.95   25.95   25.95   25.95   25.95   25.95   25.95   25.95   25.95   25.95   25.95   25.95   25.95   25.95   25.95   25.95   25.95   25.95   25.95   25.95   25.95   25.95   25.95   25.95   25.95   25.95   25.95   25.95   25.95   25.95   25.95   25.95   25.95   25.95   25.95   25.95   25.95   25.95   25.95   25.95   25.95   25.95   25.95   25.95   25.95   25.95   25.95   25.95   25.95   25.95   25.95   25.95   25.95   25.95   25.95   25.95   25.95   25.95   25.95   25.95   25.95   25.95   25.95   25.95   25.95   25.95   25.95   25.95   25.95   25.95   25.95   25.95   25.95   25.95   25.95   25.95   25.95   25.95   25.95   25.95   25.95   25.95   25.95   25.95   25.95   25.95   25.95   25.95   25.95   25.95   25.95   25.95   25.95   25.95   25.95   25.95   25.95   25.95   25.95   25.95   25.95   25.95   25.95   25.95   25.95   25.95   25.95   25.95   25.95   25.95   25.95   25.95   25.95   25.95   25.95   25.95   25.95   25.95   25.95   25.95   25.95   25.95   25.95   25.95   25.95   25.95   25.95   25.95   25.95   25.95   25.95   25.95   25.95   25.95   25.95   25.95   25.95   25.95   25.95   25.95   25.95   25.95   25.95   25.95   25.95   25.95   25.95   25.95   25.95   25.95   25.95   25.95   25.95   25.95   25.95   25.95   25.95   25.95   25.95   25.95   25.95   25.95   25.95   25.95   25.95   25.95   25.9 | Starfleet I                                                                                                    | Micro League Baseball 25.95 Universe 64.95 Universe 1 47.95 Fontasy 42.95 Fontasy 6018 Wizardry 39.95 Gato 24.95 Jet 34.95 |
| Infiltrator 20.95<br>Bop N Wrestle 20.95<br>Balance of Power . 31.95    | Variable Feast 39.95                                           | Ultima III 39.95                                                              | Moonmist                                                                | Champ Baseball 25.95                                                                                                    | Math Blaster                                                                                                    | Jet                                                                                                    |
| Defender/Crown 31.95<br>SPRINGBOARD                                     | Printmaster 36.95<br>Art Gallery 1 24.95                       | Ultima IV 39.95                                                               | Zork I                                                                  | SIERRA<br>King's                                                                                                    | Pawn                                                                                                    | Sublogic Football .34.95<br>Falcon31.95                                                                                    |
| Certificate Maker 38.95<br>SEE APPLE SECTION FOR                        | Art Gallery 2 18.95<br>Hard Disk                               | SCHUSTER<br>SEE APPLE SECTION                                                 | Enchanter Trilogy .52.95                                                | Smart Money 52.95                                                                                                    | Learning Company . Call<br>Conflict/Vietnam . 25.95                                                                                                    | Gettysburg 39.95<br>Oper, Market Gard 32.95                                                                                |
| REST OF ITEMS & PRICES                                                  | Backup 54.95                                                   | FOR ITEMS & PRICES                                                            |                                                                         | Space Quest 31.95<br>Black Cauldron 25.95                                                                                                    | Decision/Desert 25.95<br>F-15 Strike Eagle 21.95                                                                                                    | Term Paper Writer . 38.95<br>Phantasie 25.95                                                                               |
| COMMODORE                                                               | ACTIVISION                                                     | BRODERBUND                                                                    | LE SOFTW<br>ELECTRONIC ARTS                                             | INFOCOM                                                                                                    | MAINE                                                                                                    | SCAPE                                                                                                    |
| 128                                                                     | Gamemaker                                                      | Airheart22.95<br>Ancient Art War25.95                                         | Amnesia 29.95<br>Artic Fox 27.95                                        | SEE IBM SECTION FOR<br>ITEMS AND PRICES                                                                                                    | Sub Mission 25.95<br>Infiltrator 20.95                                                                                                    | James Bond 25.95<br>Rambo 25.95                                                                                            |
| C-128 Computer Call                                                     | Labyrinth 25.95<br>Little Computer<br>People                   | Animate44.95<br>Bank Street                                                   | Bard's Tale 29.95<br>Bard's Tale II 34.95                               | SSI<br>SEE COMMODORE 64 FOR                                                                                                    | Bob N' Wrestie 20.95<br>Color Me 19.95                                                                                                    | The Mist 25.95<br>Perfect Score 44.95                                                                                      |
| MPS 1200 PRINTER . Call<br>1571 Disk Drive Call                         | People                                                         | Series (Ea) 44.95<br>Fantavision 31.95<br>Holiday Graphics                    | Battle Front 27.95<br>Chessmaster                                       | ITEMS AND PRICES                                                                                                    | Dick Francis 25.95  APPLE MISCELLANEOL                                                                                                    | Balance of Power 31.95                                                                                                    |
| 1902 Monitor 279                                                        | Spindizzy                                                      | Library 16.95<br>Print Shop 31.95                                             | 2000 29.95<br>Dark Lord 23.95                                           | Fight Night 21.95<br>Hardball 21.95                                                                                                    | Starfleet I 34.95<br>Karate Champ 22.95                                                                                                    | Dollars &<br>Sense IIE 74.95                                                                                               |
| 1670 Modem 139<br>1351 Mouse 44.95                                      | Zoids                                                          | Graphics Library I, II or III 16.95 Karateka 21.95                            | Lords of<br>Conquest 27.95                                              | Sundog 24.95<br>The Hobbit 23.95<br>Advanced Ideas Call                                                                                                    | Kung Fu Master 22.95<br>Math Blaster 31.95                                                                                                    | Superbase 64.95<br>Random House Call                                                                                       |
| 1750 512K<br>Expander 189                                               | GFL Football 25.95<br>Greeting Card 25.95                      | Print Shop                                                                    | Murder Party 27.95<br>Robot Rascals 27.95<br>Ultima I 27.95             | Strip Poker 19.95                                                                                                    | Alternate Reality 24.95<br>Alge-Blaster 31.95<br>Homeworker 59.95                                                                                                    | Scholastic Call<br>Kings Quest III 31.95<br>Black Cauldron 25.95                                                           |
| SUPER 128                                                               | SIMON AND SCHUSTER<br>Chem Lab 25.95                           | Companion 25.95<br>Science Tool Kit 44.95<br>Toy Shop 39.95                   | Ultima III 39.95<br>Ultima IV 39.95                                     | Video Vegas 19.95<br>Mastering/<br>College Board 114.95                                                                                                    | Homeworker 59.95<br>Spell-It 31.95<br>Word Attack 31.95                                                                                                    | Space Quest 31.95<br>Smart Money 49.95                                                                                     |
| COMPUTER<br>PACKAGE                                                     | Lovejoy Sat 39.95<br>Real Estate Invest 64.95                  | Type                                                                          | Ogre 27.95<br>Moebius 39.95                                             | Home Account59.95<br>Portal29.95<br>Thunder Choper 20.95                                                                                                    | DLM Software Call<br>Designware Call                                                                                                    | Land of the Dead 29.95<br>Usurper 29.95                                                                                    |
| Commodore 128                                                           | Typing Tutor 31.95<br>Wine Cellar 44.95                        | Carmen Sandiego Call                                                          | Skyfox 27.95<br>Music                                                   | Up Periscope 20.95<br>Gram Gremlins 31.95                                                                                                    | Computer Sat 54.95<br>Elite 23.95                                                                                                    | Wizardry-Proving 31.95<br>Wizardry-Legacy 25.95<br>Wizardry-Diamonds 21.95                                                 |
| 1571 Disk Drive                                                         | Lasser Money Mgr. 57.95<br>SPRINGE<br>Certificate Maker .31.95 | Games/Children 22.95                                                          | Construction 11.95<br>Marble Madness 23.95                              | Theatre Furone 21 95                                                                                                    | Pawn 29.95<br>Sargon III 25.95<br>Writer Rabbit 25.95                                                                                                    | VIP<br>Professional 169.95                                                                                                 |
| 1902 Monitor CALL                                                       | Clip Art 1 or 3 19.95<br>Clip Art 2 25.95                      | Graphics Expander 25.95<br>Newsroom 37.95                                     | 7 Cities of Gold 11.95<br>Scrabble 27.95                                | PSI Trading 21.95 Autoduel 34.95 Alt. Reality 24.95 Adv. Construct 34.95                                                                                                    | Math Rabbit 25.95<br>Frogger 9.95                                                                                                    | Gato 24.95<br>T-Shirt Shop 31.95                                                                                           |
| COMMODORE<br>128 SOFTWARE                                               | Certificate Lib 1 22.95                                        | Piece of Cake Math 22.95                                                      | EPYX<br>Championship                                                    | Odesta Chess 47.95                                                                                                    | Managing Your<br>Money 129,95                                                                                                    | Sublogic<br>Baseball 34.95                                                                                                 |
| Basic Compiler 12839.95                                                 | APPLE ACC<br>Mach II Joystick 27.95                            | Mockingboard B 59.95                                                          | Wrestling 24.95<br>World Games 24.95                                    | Universe II 47.95<br>Lunar Explorer 20.95<br>Standider                                                                                                    | F-15 Strike Eagle 22.95<br>Gunship 25.95                                                                                                    | Sublogic Football 34.95<br>Flight Simulator II 34.95<br>Jet 27.95                                                          |
| Cobol 128 39.95<br>Cad Pak 128 39.95<br>Super C Compiler . 39.95        | Mach III Joystick 34.95<br>Paddlesticks 27.95                  | Mockingboard C 114,95<br>Mockingboard D 124,95                                | Destroyer 24.95<br>Apshai Trilogy 24.95<br>Movie Monster 24.95          | Starglider 29.95<br>War in S. Pacific 39.95<br>Star Trek II 25.95                                                                                                    | Silent Service 22.95<br>Microleague                                                                                                    | Animation<br>Station 59.95                                                                                                 |
| Chart Pak 128 27.95<br>Speed Term 128 27.95<br>Superbase 128 62.95      | Mockingboard A 64.95                                           | Tac 10 Joystick 24.95                                                         | Winter Games 24.95                                                      |                                                                                                    | Baseball 25.95<br>Howard the Duck 25.95                                                                                                    | Agatha Christie 25.95<br>Sticky Bear (Ea) 25.95                                                                            |
| Superscript 44.95<br>Swiftcalc 128 44.95<br>Data Manager 128 . 44.95    | ABACUS                                                         | MICHTRON                                                                      |                                                                         | OFTWAR                                                                                                    |                                                                                                    |                                                                                                    |
| Fleet System III 49 95                                                  | Textpro34.95 Data Trieve Sys34.95 Text Designer34.95           | Time Bandits 27.95                                                            | ST LANGUAGES Personal Pascal 49.95 Mark Williams C 129.95               | Ultima II or III 39.95                                                                                                    | Tass Times                                                                                                    | Portal                                                                                                    |
| Pocket Filer 2 36.95<br>Pocket Writer 2 36.95                           | Designer 169.95                                                | Cornerman34.95<br>M-Disk27.95<br>Major Motion 27.95                           | Metacomco<br>Pascal 74.95                                               | Kings Quest II or III33.95<br>Sundog 24.95<br>Black Cauldron 27.95                                                                                                    | Alternate Reality 33.95<br>Autoduel 34.95                                                                                                    | The Pawn 29.95<br>Guild Of Theives 29.95                                                                                   |
| Pocket Planner 2 36.95<br>Sylvia Porter - 128 . 44.95<br>Mach 128 32.95 | Assempro34.95<br>Powerplan34.95                                | Major Motion 27.95<br>Pers Money Man 34.95<br>Pinball Factor 27.95            | Macroassembler 59.95<br>Lattice C 99.95                                 | Apshai Trilogy 27.95<br>Dungeonmaster 27.95                                                                                                    | Ogre27.95<br>Defender/Crown33.95<br>Balance of Power .33.95                                                                                                    | Mercenary 27.95<br>Harrier Strike 34.95<br>Balance Of Power . 33.95                                                        |
| Visastar 128 79.95<br>Visawrite 128 69.95                               | ST GRAPHICS Degas 27.95                                        | Eight Ball 20.95<br>Animator 27.95<br>Cards 27.95<br>Michtron Utilities 39.95 | Modula II 54.95 ST BUSINESS                                             | Deep Space                                                                                                    | Space Quest 33.95                                                                                                    | Bard's TaleCall                                                                                                    |
| Partner 128                                                             | Super Graphics 33.95<br>Degas Elite 52.95                      | Dot Driver 34.95                                                              | VIP Prof 169.95<br>Swiftcalc St 52.95                                   | COMMUNICATION                                                                                                    | Phantasie 27.95<br>Phantasie II 27.95                                                                                                    | Tenth Frame27.95                                                                                                    |
|                                                                         | Easy Draw 54.95<br>Graphic Artist 149.95                       | Laser Driver34.95<br>Super Conductor .49.95<br>Mi-PrintCall                   | Dac Easy                                                                | PC Intercom 84.95<br>I.S. Talk 39.95                                                                                                    | Mean 18 29 95<br>Leader Board                                                                                                    | Shanghai                                                                                                    |
| ATARI ST<br>Atari 1040ST-RGB                                            | INFOCOM ST<br>SEE IBM SECTN FOR                                | STUTILITIES                                                                   | Dollars & Sense 69.95<br>Home Accountant 34.95<br>Bts Spreadsheet 44.95 | Home Pak 33.95<br>Michtron BBS 2.0 49.95                                                                                                    | Silent Service 27.95                                                                                                    | WWF Micro Wrestling39.95<br>Skyfox 32.95                                                                                   |
| System Call<br>Atari 1040ST-                                            | ITEMS AND PRICES                                               | Macrodesk                                                                     | ST PRINT UTILITIES                                                      | ST Talk 17.95                                                                                                    | Flight Simulator II . 34.95<br>Championship<br>Wrestling 24.95                                                                                                    | Super Cycle27.95<br>Indoor Sports Call<br>High Roller SimulatorCall                                                        |
| Monochrome Sys Call<br>Atari 520St-RGB                                  | ST WORD<br>PROCESSORS                                          | Time Link34.95<br>Micro-Cookbook32.95                                         | Typesetter 24.95<br>Rubber Stamp 24.95<br>Printmaster 24.95             | DB ManCall                                                                                                    | Wrestling 24.95<br>World Games 24.95<br>Chessmaster 2000 32.95                                                                                                    | Star Raiders II 20.95                                                                                                    |
| System Call Atari 520ST-                                                | Paperclip Elite                                                | Labelmaster 27.95 Publisher Call Pub. Partner Call                            | Printmaster                                                             | Zoomracks II 99.95<br>Datamanager St 52.95<br>Regent Base 64.95                                                                                                    | Starglider29.95<br>Little Comp People 33.95<br>ST Karate 24.95                                                                                                    | Gato                                                                                                    |
| Monochrome Sys Call WE WARRANTY ALL                                     | Regent Word II 64.95                                           |                                                                               | Megafont ST24.95<br>Typeset Elite32.95                                  | negeni 2000 1 1 1 1 0 4 0 5                                                                                                    | ST Karate 24.95<br>5-15 Strike Eagle 27.95<br>Jet                                                                                                    | Champ Baseball 29.95                                                                                                    |
| ATARI ST COMPUTERS PURCHASED FROM COMPUTABILITY FOR                     |                                                                |                                                                               |                                                                         | 9 • 800 SOF                                                                                                    | TWARE                                                                                                    |                                                                                                    |
| NINETY DAYS                                                             | Archon 11.95<br>Seven Cit. of Gold 11.95                       | Age of Adventure 11.95                                                        | MICROPROSE<br>Silent Service 23.95                                      | Mac 65XL 47.95                                                                                                    | Atariwriter Plus 39.95                                                                                                    | Flight Simulator II . 34.95                                                                                                |
| SF314 DS-DD Disk<br>Drive 199                                           | Seven Cit. of Gold 11.95<br>Pinball<br>Construction 11.95      | Archon li 24.95<br>Lords of Conquest 24.95                                    | F-15 Strike Eagle 23.95<br>Decision in the                              | Action 47.95<br>Basic XL 39.95                                                                                                    | Megafont II 17.95<br>Page Designer 21.95                                                                                                    | Universe59,95<br>Fight Night19,95                                                                                          |
| Supra 20 MEG 3.5                                                        | One on One 11.95<br>Super Boulderdash 11.95                    | Ogre 27.95<br>Chessmaster 2000 27.95<br>Ultima I 27.95                        | Desert 27.95<br>Conflict in<br>Vietnam 27.95                            | All Tool Kits 19.95<br>Syncalc 32.95<br>Synfile 32.95                                                                                                    | Typesetter 24.95<br>Rubber Stamp                                                                                                    | Hardball                                                                                                    |
| Inch Hard Drive 679                                                     | Racing Destruction 11.95                                       | Ultima III 34.95<br>Ultima IV 41.95                                           | Ken Approach 19.95<br>Top Gunner 19.95                                  | Leader Board 27.95<br>Tourn Disk/                                                                                                    | P.S. Interface 19.95<br>Alternate Reality 24.95<br>Alt.                                                                                                    | Super Huey 16.95<br>Fooblitzsky 27.95<br>Home Planetarium 27.95                                                            |
| AMIGA ARCADE                                                            | Mule 11.95<br>Music Construction 11.95                         | Autoduel 34.95<br>Starfleet I 34.95                                           | BRODERBUND<br>Graphic                                                   | Leader Bd. 16.95<br>Music Studio 23.95                                                                                                    | Reality/Dungeon 24.95<br>Mercenary 18.95<br>Home Pak 16.95<br>Paper Clip/Spell 37.95                                                                                                    | Mail Order Monsters 11.95<br>Infiltrator 20.95<br>Bop N' Wrestle 20.95                                                     |
| Microleague                                                             | See Commodore 64 sec-                                          | SSI<br>See Commodore 64 sec-                                                  | Library I, II or III 17.95<br>Karateka 20.95<br>Print Shop Comp 27.95   | Basic XE 49.95<br>Executive/Lead, Bd16.95                                                                                                    | Paper Clip/Spell 37.95<br>8 Graph                                                                                                    | Wargame Constr. 20.95<br>Spy vs Spy                                                                                        |
| Baseball39.95<br>The Pawn29.95<br>Flight Simulator II .34.95            | tion for items and prices                                      | tion for items and prices                                                     | AMIGA SC                                                                | Fighter Command . 39.95                                                                                                    | Rommel vs Patton 27.95                                                                                                    | Chickamauga24.95                                                                                                    |
| Kings Quest II 34.95 Let                                                | ACTIVISION                                                     | MINDSCAPE                                                                     | ELECTRON                                                                | NIC ARTS                                                                                                    | AMIGA PRO                                                                                                    |                                                                                                    |
| Silent Service 27.95<br>Mean 18 27.95<br>Leader Board 27.95             | Mindshadow29.95                                                | Mastertype 27.95 Halley's Project 29.95 Brataccus 24.95                       | Skyfox 27.95<br>Artic Fox 27.95                                         | One on One 27.95 7 Cities of Gold 27.95                                                                                                    | VIP Professional . 169.95<br>Analyze 2.0 94.95                                                                                                    | Maxiplan 99,95<br>Maxicom 34,95                                                                                            |
| Tenth Frame 27.95<br>Winter Games 27.95                                 | Little Computer                                                | Brataccus 34.95<br>Racter 29.95<br>SDI 34.95                                  | Marble Madness 34.95<br>Return/Atlantis 29.95                           | Starfleet One 38.95 Art Disk/                                                                                                    | On-Line                                                                                                    | Maxidesk 47.95<br>Paperclip Elite 84.95                                                                                    |
| Strip Poker29.95<br>World Games27.95                                    | Borrowed Time 29.95<br>Music Studio 39.95                      | King of Chicago 34.95<br>Defender of                                          | Financial<br>Cookbook 34.95<br>Adventure                                | Deluxe Print 20.95<br>Art Disk/Deluxe<br>Paint 20.95                                                                                                    | Organize                                                                                                    | Degas Elite 52.95<br>LDP Planner 79.95                                                                                     |
| Deep Space                                                              | Shanghai                                                       | the Crown 34.95<br>Sinbad 34.95                                               | Construction, 27.95<br>Chessmaster 2000 32.95                           | Bard's Tale 34.95<br>Music Const. 2.0 69.95                                                                                                    | Zumafont I, II or III 21.95<br>Impact 129.95<br>Aegis Draw                                                                                                    | LPD Writer 79.95<br>LPD Filer 79.95<br>Logistixs 159.95                                                                    |
| Starglider29.95<br>Gr. Slam Tennis 34.95                                | Champ. Baseball 29.95                                          | Balance of Power 34.95<br>INFOCOM                                             | Instant Music 34.95<br>Deluxe Print 69.95                               | Autoduel 34.95<br>Ultima III 41.95                                                                                                    | Aegis Draw74.95<br>Aegis<br>Animator/Images .84.95                                                                                                    | Modula II 64.95<br>Gizmo 34.95                                                                                             |
| Harrier Strike34.95<br>Gato31.95<br>Kampgruppe39.95                     | GFA Football 29.95<br>Portal 34.95                             | SEE IBM SECTION FOR ITEMS AND TITLES                                          | Deluxe Video 69.95<br>Deluxe Paint 69.95                                | Deluxe Paint II 84.95<br>Grand Prix Call                                                                                                    | Aegis Art23.95<br>Page Setter99.95                                                                                                    | Superbase Amiga 99.95<br>DB Man 99.95                                                                                      |
| rampgruppe 3a.95                                                        |                                                                |                                                                               | Archon I or II 27.95                                                    | Earl Weaver Baseball Call                                                                                                    | Canada de la constante de la constante de la c |                                                                                                    |

ALL gets rid of everything in DEMOS, including the subdirectory itself and all associated .info files. If you don't know what a file does, it's best to leave it on the disk. Many of the files and subdirectories on the Workbench disk are needed to boot the system and use BASIC.

Seeing Double

I have just recently purchased an Atari 520ST. When I turned it on and loaded BASIC, I typed ?FRE(0) to find out how much memory I had for programming. The computer printed the number 186704. As I began to write a program, I noticed the bytes being whittled away very quickly. I also own a Commodore 64 and have noticed that it's quite efficient when storing a BASIC program. What does the ST do with memory when it stores BASIC? On the ST, this line takes up 68 bytes of memory:

10 ?"I'm your faithful computer"

Dale Zwicker

ST BASIC stores two copies of the program in memory concurrently. The first copy is tokenized, meaning that keywords are compressed into one- or two-byte tokens. The second copy is in ASCII form and consists of the characters which you typed in when entering each line. It's difficult to imagine a justification for keeping a complete untokenized copy of the program in memory. Virtually every other version of BASIC stores the program only in the more compact tokenized form, expanding the tokens into BASIC words like PRINT only when you LIST the program or save it in ASCII form.

When we entered the example line on various STs around our office, BASIC consistently required 70 bytes to store the line. Out of curiousity, we booted up GFA BASIC, the new BASIC from Germany, now marketed by MichTron (see "ST Outlook" elsewhere in this issue), and entered the same line. That version of BASIC stores the same line in only 32 bytes. A few bytes can be accounted for by the fact that GFA BASIC doesn't use line numbers. But the major difference clearly derives from the fact that GFA BASIC stores only one copy of the program, not two.

By the way, the example line you chose illustrates one of the worst possible cases. Counting the quotation marks, the line contains 28 ASCII characters which aren't compressed even in the tokenized copy of the program. Thus, the tokenized version of the line is only slightly smaller than the ASCII version. Many BASIC lines consist mainly of keywords, however, which would tend to make the tokenized version considerably smaller.

We found another puzzling anomaly while testing ST BASIC's memory consumption. Enter NEW, then go to the EDIT window and type in the example line and press RETURN. Go to the COMMAND window and enter ?FRE(0). If you return to the EDIT window and press RETURN over the same line, BASIC loses a few more bytes, even though nothing new has been added to the program. If you continue to reenter the same line, BASIC uses up more and more memory, even though the program is functionally identical. Each reentry of the line uses up anywhere from five to seven bytes of memory.

Copying Machine Language Programs

I subscribe to the COMPUTE! Commodore disk and find that I have several programs that I can't copy to another disk. All of them must be loaded with ,8,1 rather than ,8. The 64 user's manual is no help, and Commodore 64 BASIC has no special command for saving machine language programs. My grandsons spent a lot of time during their last visit playing "High Rise" and "Miami Ice." They are not as careful with disks as I am, and I shudder to think what they would say if one of those programs were lost and I had no backup copy. Can you help?

Elmer O. Pease

Before you attempt to copy any machine language program, you must find out where it loads into memory. The article accompanying each COMPUTE! program indicates whether it is a nonrelocating program that needs special handling or a program like SpeedScript, which can be handled like a BASIC program.

Some Commodore 64 ML programs can be copied without any special tricks because they are designed to load at the same address as a BASIC program (2049 decimal, \$0801 hexadecimal). Speed-Script is one such program: It can be loaded with LOAD "SPEEDSCRIPT",8 and saved with SAVE "SPEEDSCRIPT", 8. As a rule, if the instructions for a program indicate that you can load it with ,8 and start it by typing RUN, it can be handled like a BASIC program. Simply load it as usual, insert a new disk, and save it as you would any BASIC program. If you LIST a program of this type, you will usually see a line like 10 SYS2061.

Other machine language programs need to load at a different address. Such programs are called nonrelocating because the computer automatically loads them back into the same memory area they were saved from. You can identify this type of program because the instructions tell you to load it with ,8,1 instead of ,8. A nonrelocating program also starts with a SYS command rather than RUN.

Commodore 64 BASIC does not include a BSAVE command for saving a relocating program. But there is an easy

way to make new copies of such programs, using "MLX," the machine language entry program published frequently in COMPUTE!. Simply load the program into MLX, insert a new disk, and save the program exactly as you would when typing it in from MLX. MLX is included on every COMPUTE! disk and also appears in issues of COMPUTE! that contain programs to be typed in with MLX. This procedure requires that you know the beginning and ending addresses for the program; that information is contained in the accompanying article.

If you don't know the starting and ending addresses for a program, run this program and enter the name of the file when prompted. It reads the program's load address and calculates its ending address based on the number of bytes in the file. Once you know the addresses, you can make a copy of the program with MLX

as described above.

100 PRINT "ENTER FILENAME": INP UT F\$

llØ F\$="Ø:"+F\$:T\$=",P,R":OPEN {SPACE}15,8,15,"IØ":GOSUB 2 ØØ

120 IF ER AND ER<>62 THEN PRIN T ER; ER\$; TR; SE:CLOSE 3:C LOSE 15:END

130 IF ER=62 THEN T\$=",S,R":GO SUB 200

140 IF ER=62 THEN T\$=",U,R":GO SUB 200

150 IF ER THEN PRINT "CAN'T OP EN ";F\$;" FOR READING":CLOS E 15:END

160 GET#3,LO\$:GET#3,HI\$:SA=ASC (LO\$+CHR\$(0))+256\*ASC(HI\$+C HR\$(0))

170 PRINT "STARTING ADDRESS:"; SA 180 GET#3,X\$:IF ST=0 THEN SA=S A+1:GOTO 180

190 PRINT "ENDING ADDRESS: {2 SPACES}"; SA: CLOSE 3: CLOS E 15: END

200 CLOSE 3:OPEN 3,8,3,F\$+T\$:I NPUT#15, ER, ER\$, TR, SE:RE TURN

BASIC 7.0, the BASIC used on the Commodore 128, includes a BSAVE command that lets you save the contents of any memory area. Again, you must know the starting and ending addresses of the area to save. Here is the general syntax for BSAVE:

BSAVE "filename", Ddrive number, Bbank number, Pstart address TO Pend address

This command takes several parameters. The parameters for drive number and bank number are optional. If you omit them, BASIC uses drive 0 and memory bank 15 as defaults. You must always supply the start address and end address. For example, this statement BSAVEs the block of memory in locations 3584-4096 (in bank 0) in a disk file named "SAMPLE":

BSAVE "SAMPLE", B0, P3584 TO P4096

### 80-Column Hi-Res Graphics For 128

The 128 Programmer's Reference Guide states that it is possible to do multicolor bitmapping on the 80-column screen if you reduce the size of the screen by 2000 bytes. Could you publish a program that does this and that plots both screen and color pixels?

L. K. Snyder

Although the 128's BASIC 7.0 uses only the VIC (40-column) video chip for highresolution graphics, the VDC chip that generates the 80-column screen display can also produce bitmapped displays. This feature isn't mentioned in the System Guide that comes with the 128, although it is covered briefly in the 128 Programmer's Reference Guide. In the example provided in the Programmer's Reference Guide, the foreground and background colors are the same for the entire screen, so the display can have only two different colors. The VDC can't produce a multicolor bitmapped (hi-res) display in the same sense that the VIC chip can-the VIC multicolor bitmapped display can use up to four different colors within each 4 × 8-pixel area, while the VDC chip's bitmapped display can use only two different colors within each 8 × 8-pixel areabut the VDC bitmapped display can have more than just two different colors.

To understand why the two-color bitmapped display is easier to set up, you need to know a little about how VDC bitmapped displays work. The standard VDC bitmapped screen is 640 pixels wide by 200 pixels tall. Each pixel is controlled by a single bit in the area of VDC memory known as the bitmap. Thus, 128,000 bits (640 \* 200), or 16,000 bytes, are required to bitmap the entire screen. When a bit in the bitmap is set to 0, the corresponding pixel takes the background color. When a bit in the bitmap is set to 1, the pixel takes the foreground color. The layout of the bitmap is much more straightforward than the VIC's arrangement. The first byte of bitmap memory controls the leftmost eight pixels on the top screen line. The next byte controls the next eight pixels to the right, and so on.

For controlling colors, the pixels are grouped into an array of  $8 \times 8$ -pixel character positions. Each character position has a corresponding location in the area of VDC RAM called attribute memory. In bitmapped mode, the lower four bits of each attribute memory location specify the foreground color for the corresponding character position, while the upper four bits specify the background color for the position. Thus, even though a character position can have only 2 different colors, each position can have independent colors, and all 16 available colors can be used in the display. Here's the

problem with that system: The standard VDC display has 25 horizontal rows of 80 character positions per row, so attribute memory normally occupies 2000 (80 \* 25) bytes. However, the 16,000-byte bitmap requires nearly all of the 16K (16,384 bytes) of available VDC RAM. There's not enough room for attribute memory in addition to the bitmap. The Programmer's Reference Guide example offers the easiest solution to this dilemma. The VDC allows attribute memory to be disabled, in which case the foreground and background colors for all screen positions can be specified in VDC internal register 26. Although this limits you to only 2 different colors in the display, it does allow a full 128,000-pixel screen.

The alternative solution, alluded to in the Programmer's Reference Guide, is to reduce the size of the bitmap sufficiently to make room for attribute memory. The VDC is a highly programmable chip. Although the standard VDC screen is 80 columns by 25 rows (640 dots by 200 lines), you change the display to any height and width by changing the appropriate VDC internal registers. For example, if you reduce the display size to 80 columns wide by 22 rows tall (640 × 176 pixels), then 14,080 bytes will be required for the bitmap and 1760 bytes will be required for attribute memory, so both will fit in the available 16K. The VDC register system is too complex to explain in detail here, but the following program illustrates the necessary steps to create full-color bitmapped graphics on the 80column screen. The program is adapted from one in Mapping the Commodore 128, from COMPUTE! Books, which provides a thorough discussion of VDC register operations.

Operate this drawing program with a joystick plugged into port 2. Press the fire button to move without drawing. Press B to change the background color and F to change the foreground color. The color changes affect all pixels in each subsequent character position you move through. You can press H to home the drawing point to the center of the screen, C to clear the screen, and P to change the border color.

(For instructions on entering this program, please refer to "COMPUTE!'s Guide to Typing In Programs" elsewhere in this issue.)

- EE 100 GRAPHIC 0:FAST
- QP 105 REM \*\* SCREEN EDITOR RO M ROUTINES
- RQ 110 WR=DEC("CDCC"):RR=DEC("CDDA")
- PX 115 REM \*\* SET DEFAULT COLO RS
- MF 120 BC=2:FC=11:PC=9:SYS WR, PC, 26
- CC 125 REM \*\* SET SCREEN HEIGH T TO 22 ROWS
- XB 130 SYS WR, 22, 6

- PH 135 REM \*\* MOVE ATTRIBUTE M EMORY TO ADDRESS 10480
- ME 140 CM=14080:CH=INT(CM/256) :CL=CM-(CH\*256):SYS WR, CH,20:SYS WR,CL,21
- PH 145 REM \*\* TURN ON BITMAPPE D DISPLAY
- HE 150 SYS RR,,25:RREG A:SYS W R,(A AND 63) OR 192,25
- FD 155 REM \*\* CLEAR BITMAP AND ATTRIBUTES
- MJ 160 SYS RR,,24:RREG A:SYS W R,A AND 127,24
- DH 170 SYS WR,0,18:SYS WR,0,19 :SYS WR,0,31
- FK 180 FOR I=1 TO 56:SYS WR, 25 5,30:NEXT
- KG 190 SYS WR, CH, 18:SYS WR, CL, 19:SYS WR, BC\*16, 31
- JP 200 FOR I=1 TO 7:SYS WR, 255 , 30:NEXT
- DR 205 REM \*\* SET HOME COORDIN ATES
- EC 210 X=320:Y=88
- GH 215 REM \*\* CHECK FOR KEYPRE
- JS 220 GET K\$:ON INSTR("BFPCH"
  ,K\$) GOTO 230,240,250,1
  60,210:GOTO 260
- DC 23Ø BC=(BC+1) AND 15:GOTO 3
- HS 240 FC=(FC+1) AND 15:GOTO 3
- AR 250 PC=(PC+1) AND 15:SYS WR
- ,PC,26 JJ 255 REM \*\* READ JOYSTICK
- GP 260 D=JOY(2):IF D=0 THEN 22 0:ELSE B=D AND 128:D=D {SPACE}AND 15
- GG 265 REM \*\* CALCULATE NEW PO SITION
- RD 27Ø Y=Y+(D<3 OR D=8)-(D>3 A ND D<7):IF Y<Ø THEN Y=1 75:ELSE IF Y>175 THEN Y =Ø
- KG 280 X=X-(D>1 AND D<5)+(D>5) :IF X<0 THEN X=639:ELSE IF X>639 THEN X=0
- KH 290 IF B THEN 330
- XP 295 REM \*\* SET PIXEL
- QR 300 AD=INT(X/8)+80\*Y:AH=INT
- (AD/256):AL=AD-(AH\*256) HJ 310 SYS WR,AH,18:SYS WR,AL, 19:SYS RR,,31:RREG A
- BA 320 SYS WR, AH, 18:SYS WR, AL, 19:SYS WR, A OR 2 (7-(X {SPACE} AND 7)), 31
- SJ 325 REM \*\* SET FOREGROUND A ND BACKGROUND COLORS
- RJ 330 AD=CM+INT(X/8)+80\*(INT( Y/8)):AH=INT(AD/256):AL =AD-(AH\*256)
- PE 340 SYS WR, AH, 18:SYS WR, AL,
- 19:SYS WR, (BC\*16)+FC, 31 PJ 350 GOTO 220

# COMPUTE! TOLL FREE

Subscription Order Line 1-800-247-5470

In IA 1-800-532-1272

# Reviews

### Little Computer People

Neil Randall

Requirements: Atari ST, Apple II-series (64K minimum), Amiga, and Commodore 64 computers.

In 1985, Activision introduced a unique concept in computer gaming. The original version of Little Computer People, available for the Commodore 64, Atari eight-bit machines, and Apple II series, was so popular that many people bought several copies. In 1986, versions for the Amiga and Atari ST were released. Neither a game nor an applications program, Little Computer People is as purely entertaining as anything on the market. Its greatest appeal is undoubtedly to children, but in its short lifetime it has managed to capture many adult imaginations as well.

The premise behind Little Computer People is extremely simple. Inside every computer live several small people. They do not speak our language, but they live a day-to-day existence that resembles ours. The problem is, they have no home. What Little Computer People does, therefore, is provide them with a house to live in and someone to take care of them.

That someone, as you might expect, is you. When you first start the program, you are asked to sign a very attractive guestbook and provide the current time and date. Then a house appears on the screen, cut away to reveal the contents of several rooms. On the ground floor is a kitchen, with table, chair, refrigerator, sink, and water cooler, and a living room with fireplace and telephone. The second floor has a bedroom, bathroom, and computer room. Up the stairs to the top floor there is a large room with a television and stereo, a piano, a desk with typewriter, and a filing cabinet.

Keeping Him Happy

After a short wait, your LCP (Little Computer Person) appears. He will enter the front door, check the place out, then leave. Shortly, he will return with his luggage and his dog. Your job, now that you've provided him with a home, is to keep him happy. To do so, you must make sure he has food and water, provide food for his dog, and pay attention to him. The first three are easy. Control-F (in the Atari ST version, the one used for this review) drops food at the front door, Control-W adds a glass of water to the cooler, and Control-D leaves food for the dog. Your LCP will feed himself and the dog without your prompting.

Your LCP will be in one of four states. Happy means just that. Content means his life is okay, but it could be better. If his face is sad, you should cheer him up immediately, and if you don't feed him or give him water, he will turn green and lie sick in bed. To boost your LCP's mood, you can call him on the phone (but be prepared not to understand a word he says), you can "pet" him, or you can leave a record for him at the front door. When he retrieves the record, he will take it up to the stereo and play it. You can listen with him.

Another mood booster is playing games. You can either ask him to play, by typing in the request, or wait for him to knock on your screen. He will then offer to play one of several games. Anagrams is a word-unscrambling game, with you doing the descrambling. Card War is the children's card game "War." If you play 5-Card-Draw Poker against him, he will let you win just often enough to think you can beat him. The same applies to Blackjack. Finally, Word Puzzles has you fill in the blanks to a word in a sentence he prints on the screen. All the games are fun to play, and the LCP appreciates the attention.

Again in response to your request, or purely on his own, the LCP will either play the piano (he's pretty good) or sit at the typewriter and send you a letter. The letter is always addressed to you, and you will quickly discover how well-mannered your LCP really is. You can, at any time, type in a request to the LCP, to which he may or may not respond. If he does, he nods his head and does as he is asked. Writing is the only way to communicate with him, though, since he does not speak English.

An Everyday World

What you do most of the time, though, is watch your LCP spend his day. He will light a fire and read a book in the living room, or he will feed the dog in the kitchen. He works in the computer room and sleeps in the bedroom, and when he closes the bathroom door he will emerge to the sound of a toilet flushing. Much of his time he spends watching television or playing music, and he seems to spend an inordinate percentage of his life walking up and down the stairs. He eats, drinks, sleeps, reads, entertains himself, and takes care of his dog. In other words, his days are much like many of ours: not very exciting, but pleasant and, if you are good to him, fulfilling.

By now I'm sure you see the enormous and subtle educational appeal of Little Computer People. To watch a child care for the LCP, writing letters to it and playing games with it, is a marvelous way to pass a few hours a week. To a child, a sick LCP is a matter of life or death; a happy one is cause for rejoicing. The program provides neither the competitiveness of computer games nor the unrealistic time distortion of television, as the LCP lives a pretty normal life in a pretty normal house. The child will learn to care for and about the LCP, and there's not much more you could

ask of a computer program.

Activision has included one other brilliant feature in Little Computer People, but I suspect that most people, like me, will take a while to appreciate it. There is only one Little Computer Person on the disk. To get another, you have to go buy a new disk. Now, to those of us used to starting a game over from scratch when something goes wrong, or when we grow tired of it, this feature is initially disappointing. At least I found it so. But when I thought about it, I began to realize that this is solidly in keeping with the rest of the design. You can't change LCPs, because you have made a commitment to caring for the one you already have. The LCP simulates a little person inside the computer, one which the child must take care of even if he would like to have somebody else. One of the criticisms about simulations as a whole is that they encourage noncommitment be-

# **XEROX® COMPUTER FOR BUSINESS, AND PERSONAL USE!**

XEROX®...The Name You Can Trust!

Since 1906 Xerox® has been the world leader in office automation and copying equipment. They have set standards that others can only imitate. The Xerox® 6064 Personal Computer was designed to meet the demands of business, professional, and personal computing today, and into the future! We are proud to offer this complete Xerox® System at a remarkably LOW price. Compare for yourself...then buy your Xerox® 6064 from C.O.M.B.!

Get the Xerox® Advantage! The Xerox® PC offers you the advantage of running IBM™ compatible MS™-DOS, so you can run the hundreds of business and professional software programs available today! And the Xerox® PC is easy to use! It's designed to get you up and running as quickly as possible with computer-aided instruction and superior documentation covering all aspects of personal computing.

Xerox®...Service You Can Count On! If you're considering an IBM™-compatible, don't be misled by price alone! The system we are offering is a complete system...very, easy to hook up and use...and very affordable. But more than that, each system we sell is backed by Xerox® service and support. When you buy this system, your name and computer's serial number is automatically registered with Xerox®. Should you need service or advice, a network of over 150 service centers stands ready to help you. Before you buy...compare! Xerox® is your best value! Check all these features:

- IBM™-PC Compatibility.
- Standard 83-Key PC Keyboard with Mouse Interface (Mouse Not Included.)
- High-Resolution Monochrome Monitor, with 10" Diagonal Non-Glare Screen, Swivel and Tilt Housing.
- Two 5¼" Floppy Disk Drives.
- 256KB Memory. 8MHz Intel 8086-2 Microprocessor for Faster Speed, Less Waiting Time.
- Seven Expansion Slots, Serial Port for Communications or Printer, and Parallel Printer Port.
- Comes with ScreenMate™, a User Friendly Guide to the Functions of the MS™-DOS Operating System.
- Menu Driven...No Need to Remember Complicated Commands! ScreenMate™

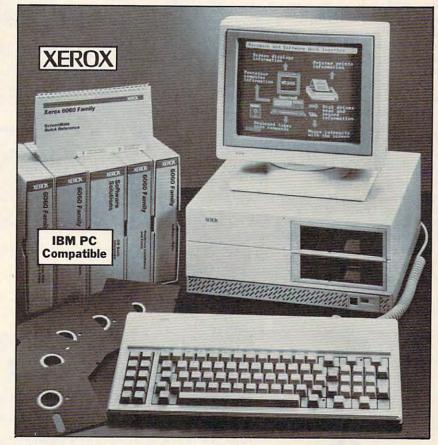

Lets You Select from a Menu and Provides Clear On-Line Instructions If You're Confused About Your Next Step.

#### Complete Tutorial Software and Manuals Included:

· "Getting Started" Booklet.

- Four Reference Guides.
- Four Software Programs: Two X-Cel™ Training Disks, Two Diagnostic Disks, GW™-BASIC Interpreter, and MS™-DOS/ScreenMate™ Operator's Guide.
- Twenty Blank Disks.

Over 150 Service Centers Nationally.

Manufacturer's Limited 90-Day Warranty on Parts/Labor.

List Price ..... \$2764.80

Liquidation Priced At Only .....

Item H-2185-7118-557 Shippped Freight Collect Ship Wt.: 79 lbs. Xerox® and the identifying numbers herein are trademarks of XEROX® CORPORATION.

Toll-Free: 1-800-328-0609

Credit Card customers can order by phone, 24 hrs. a day, 7 days a week.

| WEA  | MasterCard |          | AMERICA<br>EXPRE |
|------|------------|----------|------------------|
| VISA | Work Cord  | DITCOVER | DORE             |

Item H-2185

#### SEND ME THE ITEMS I HAVE LISTED BELOW

Sales outside 48 contiguous states are subject to

|          | Containent   Icas | e can or write to made | ali C. |     |
|----------|-------------------|------------------------|--------|-----|
| Item No. | Qty.              | Item                   | Price  | S/H |
|          |                   |                        |        |     |
|          |                   |                        |        |     |
|          |                   |                        |        |     |
|          |                   |                        |        |     |
|          |                   |                        | 13     |     |

TOTAL (Products plus ship, handling)

| N | D | TO | : |  |  |
|---|---|----|---|--|--|
|   |   |    |   |  |  |

C.O.M.B. Direct Marketing Corp.

1405 Xenium Lane N/Minneapolis, MN 55441-4494

Send the items indicated at left. (Minnesota residents add 6% sales tax. Sorry, no C.O.D.) ☐ My check or money order is enclosed. No delays in processing orders paid by check.)

Charge: ☐ VISA® ☐ MasterCard<sub>®</sub> ☐ Discover ☐ American Express®

Acct No

PLEASE PRINT CLEARLY Name

Address City.

State Phone \_ (

cause nothing is irrevocable. Activision, in a flurry of brilliance, decided not to let that happen. As a design decision it is unusual, but it is one worth considerable praise.

Is Little Computer People for everyone? No, no more than any other computer product is. It is, however, for anyone seeking to encourage the growing trend in entertainment software towards real-life simulation. In the past year the people at Activision have given us Alter Ego and Little Computer People, and in doing so demonstrated a willingness to buck the trends and let entertainment software find its own course. They are to be applauded for this, because without the willingness, such innovations as Little Computer People would not exist. It is a delightful program.

Little Computer People Activision 2350 Bayshore Frontage Rd. Mountain View, CA 94043 \$49.95 Atari ST and Commodore Amiga versions \$39.95 Apple II-series version \$34.95 Commodore 64 version

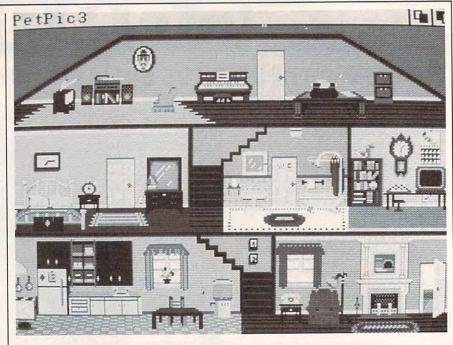

A view of the cutaway house in Little Computer People (Amiga version).

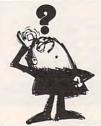

## Looking for a Widget for your Okidata printer and need it now? Call Precision!

Precision Images normally stocks most spare parts for your Okidata printer, from the Okimates to the Pacemarks including the new Microline and Laserline series. Anything and everything for your Okidata printer is only a phone call away. Precision Images is 'your direct connection to genuine Okidata parts and supplies."

for Visa/MasterCard orders call: 1-800-524-8338

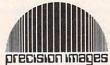

Precision Images, Inc. P.O. Box 866 Mahwah, New Jersey 07430

# Attention all FX80, FX100, JX, RX, & MX owners: You already own half of a great printer

Dealer inquiries welcome.

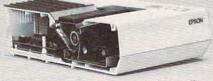

Now for \$79.95 you can own the rest. You see, today's new dot matrix printers offer a lot more.

Like an NLQ mode that makes their letters print almost as sharp as a daisy wheel. And font switching at the touch of a button in over 160 styles. But now, a Dots-Perfect

upgrade kit will make your printer work like the new models in minutes- at a fraction of their cost.

And FX, JX and MX models will print the IBM character set, too.

So, call now and use your Visa, MasterCard, or AmerEx. Don't replace your printer, upgrade it!

1-800-368-7737 In California: 1-800-831-9772

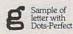

Sample of ter without

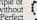

837 E. Alosta Ave., Glendora, CA 91740 Tel: (818) 914-5831 An upgrade kit for EPSON FX, JX, RX, & MX printers

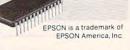

# Sensational Prices! . . On Our Most Popular Items!

from micro lal ...

Are you paying too much for diskettes? Try our first quality, prime, 51/4" diskettes (no rejects, no seconds) at these fantastic sale prices and save, save, SAVE! Disks are packaged in boxes of 50; including diskettes in sleeves, labels, and write-protect tabs.

Each diskette is certified to be 100% error free and comes with a lifetime warranty (if you have a problem, we'll replace the diskette). All diskettes include hub reinforcement rings and write-protect notch.

All diskettes are double density and work in either single or double density drives.

SS, DD Diskettes, Box of 50 32391

\$24.50-49¢ ea.!

DS, DD Diskettes, Box of 50 32403

\$29.50-59¢ ea.!

# POWER and PROTECTION FOR YOUR C-641® POW'R PAK 64 . .

from MicroPal®

Pow'r Pak is a replacement power supply (1.5 amp) for the Commodore 64® ... but that's not all! Pow'r Pak also supplies two additional surge protected outlets (120V) for monitor, disk drive, or other peripherals. On/off switch. Fuse protection. Sturdy all-metal casing is ventilated for heat dissipation. Full 1 year warranty.

34910

\$49.95

# Lowest Cost, Best Performing Star Printer Ever!!

NP-10. Ideal for school and home use, the newest printer in the Star line promises to be a best-seller due to its great features and unbeatable price! You get superb draft printing at 100 cps and its easy to switch to crisp, precise near letter quality at 25 cps. Easy front panel operation allows you to change modes at the simple touch of a

button. Tractor and friction feeds standard. Printing is bidirectional in draft mode and unidirectional in bit image and NLQ modes. Five character sets are available in draft mode including italic and international characters, with three sets available in NLQ. 2K buffer. Standard parallel interface. Full one-year warranty.

64204 NP-10 Printer

SCALL FOR LOWEST PRICE!

- \* THE BEST PRICES \*
- \* THE BEST SERVICE \* WHY SHOP **ANYWHERE ELSE?**

#### THE FAMOUS SLIK STIK™

The Slik Stik™ has been a favorite for years. and for good reason. It's just the right combination of responsiveness and accuracy. And the price can't be beat! From Suncorn. 90 day warranty. Connects directly to Commodore Computers.

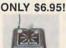

#### Space Saving Printer Stand

At last a printer stand priced for homes and small offices! This great stand from Suncom is elevated so you can place your paper underneath. Features heavy duty welded steel wire construction and has a winy coating to reduce noise and vibration. Another plus. the printer is held at an angle that makes it much easier to see your output as it is being printed. Available in two widths: 12" for most 80 column printers.

32323 12" Printer Stand (Was \$14.95) ONLY \$ 6.95

33246 18" Printer Stand (Was \$22.95) ONLY \$12.95

Paper Tray

Ever wondered what to do with the printout that comes out of the printer and tends to spill all over the table and floor? The Suncom Paper Tray attaches to the rear of all Suncom stands and receives the printed paper as it comes out of the printer. He to neatly fold and stack it! Sug. Retail \$14.95

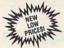

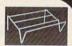

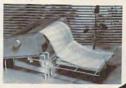

### Our Lowest Price Ever On Diskette Storage!

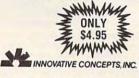

#### FLIP SORT 70

- . Stores and files up to 70 51/4" diskettes.
- . Includes 5 index dividers for organization of filing and retrieval.
- · Molded from highly durable plastic.

Sug. Retail \$7.95 Regular Tenex Price \$6.95 SUPER SALE \$4.95

#### **DUST COVER and** EVERYTHING BOOK" SPECIAL OFFER

Get to know us by ordering this great dust cover for your C-64 or C-128 and our catalog, "The Everything Book for the C-64 and C-128 Home Computers," for \$2.95 (no extra shipping and handling charges). Cover is antistatic, translucent 8-gauge vinyl sewn to our exacting standards with reinforced seams. Discover the savings and easy shipping available from TENEX Computer Express!

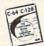

31627 C-64 Dust Cover and Catalog (K1A 38464 C-128 Dust Cover and Catalog (K1A

#### The Right Interface For All Your Printing Needs!!

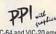

"... a sound investment for your Commodore." RUN, Dec. '85
This high-performance graphics parallel printer interface from DSI for C-64 and VIC-20 emulates a Commodore printer. Comes with

cables and user's manual.

Super Graphix. Features 8K buffer, 10 printing modes, 3 internal screen dumps and top mounted dip switches. Supports superscript, subscript, underlining, bold face, and a choice of 9 character widths. From Xetec.

Super Graphix Jr. A more economical version of the Super Graphix, featuring graphics, normal and correspon-dence quality printing. Compatible with all major printers. From

41774 .....\$49.95

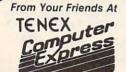

We gladly accept mail orders!

P.O. Box 6578 South Bend, IN 46660

Questions? Call 219/259-7051

Ad K1A

SHIPPING CHARGES ORDER AMOUNT CHARGE less than \$20.00 \$3.75 \$20.00-\$39.99 \$40.00-\$74.99 \$75.00-\$149.99 \$150.00-\$299.99

4.75 5.75 6.75 7.75 8.75 NO EXTRA FEE FOR CHARGES

WE VERIFY CHARGE CARD **ADDRESSES** 

ORDER TOLL FREE

\$300 & up COMMODORE 64 is a registered trademark; and COMMODORE 128 is a trademark of Commodore Electronics, Ltd. Foreign Orders add \$4.00. Heavy items ship at actual cost.

VISA

1-800-348-2778

# Certificate Maker And Walt Disney Card & Party Shop

Karen McCullough

Requirements: Apple II series (64K minimum) and Commodore 64. Certificate Maker also has an IBM PC (and compatibles) version.

Conceptually, Certificate Maker and Walt Disney Card & Party Shop are indirect offspring of Brøderbund's classic home printing program, The Print Shop. They use a similar simple, menu-oriented approach to design and setup, with no decisions being final until you actually print. And they enable your computer to produce professional-looking items you couldn't otherwise create at home.

Certificate Maker's name says it all: The program prints certificates. That's the only thing it does, but it performs that function very well. Although it trades some flexibility for ease of use, it's difficult to think of an award the program couldn't handle.

The designers have broken the process of certificate creation into four steps. You begin by selecting a template, or basic format, for the certificate. The template may include a headline and various graphic designs. With more than 200 available in the package, including several all-purpose and blank designs, there's a certificate for every imaginable occasion.

The second step is to choose a border. Each of the 24 available designs is displayed on screen as its title is highlighted, and there's an attractive assortment. Third, for templates that don't have a predesigned title, you enter title font style and the text. Five fonts (in two sizes) are available; they're acceptably good looking, but one could wish for a wider choice.

The last step is to choose a font for, and enter, the body text. How much body text is available depends on the font style and size chosen. That done, you enter a date and signature line and tell it to print. Printer setup follows a trend found today in many programs: You choose your equipment from the lists displayed, and the program configures itself.

Certificate Maker has several features worth mentioning. The names file option allows you to create a list of names and ask the program to print a certificate for each. Several lists of names can be edited and saved on a separate disk (be aware, though, that in

the Apple version this must be a Pro-DOS formatted disk). When you run the printer-setup test, it prints four blocks that represent the corners of the certificate to help you position the paper correctly.

Disney On Paper

Walt Disney Card & Party Shop has taken a different approach and added flexibility at the cost of some friendliness. The Card & Party Shop lets you create a full line of paper goods for a child's party: invitations, place cards and mats, wrapping paper, banners, and so on, or cards and signs for other purposes.

For most items you can choose a predesigned layout or create your own. If you stick to predesigned pieces, the creation process is simple: Choose a design and print it. The variety is sufficient; you could have several different parties using just the designs available from the program.

Card & Party Shop lets you do a great deal more, but you'll have to spend some time with the manual learning how. In general, the manual is clear, but it has a propensity for referring you to other pages for discussions of various features.

The program offers six typefaces, but that's misleading; the variety is more in size than style, and the style is

# Personalized **Computer Stationery** High Quality — Fast Service — Free Delivery

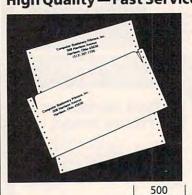

Andover Bold Avant Garde Book Colonial Bold Korinna Extra Bold Megaron Medium Megaron Bold

TYPE STYLES:

Murray Hill Bold Times Roman

Continuous Letterheads (Invisible Perf) #10 Continuous Envelopes (Invisible Perf) 81/2" x 11" Letterheads

**#10 Regular Envelopes** 

1000 Add'l 1,000's \$ 78.25 \$ 44.00 \$ 54.50 66.50 117.25 68.10 51.00 38.00 44.00 74.35 55.83 51.95

Choice of Inks: Black, Red, Blue, Green, or Brown. Paper Color: White. (Colors Available at Additional Charge) Custom type and colors with your company logo quoted on request.

VISA Computer Stationery Printers, Inc.

508 Harrison Avenue • Harrison, Ohio 45030 513-367-1700

Call TOLL-FREE (800) 654-4116 or (800) 654-4110 (Ohio) "We specialize in computer paper products"

# THE AMAZING ICE MASTE

ENTER THE FINAL **FRONTIER** OF MAN-TO-MACHINE COMMUNICATIONS

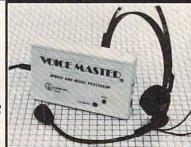

There is nothing else like it. Voice Master gives both speech output

and voice recognition with this single hardware product! Your voice controls programs, or home appliances, robots, and more with spoken commands. Verbal response back gives status, verifies, or requests your reply! Speech output and recognition patterns are recorded in with your voice. Or use the voice of your friend, boss, teacher, mother, even the family pet! Programming is simple with new commands added to BASIC. A music bonus program lets you write and compose musical scores simply by humming the tune. Unlimited applications for fun, education, and commercial use. Design your own programs for profit. Speech and recognition quality unsurpassed by even the most sophisticated machines. Only Covox provides this high-tech marvel at a price less than most some profit barder. most common peripherals.

The Covox Voice Master comes complete with all hardware and software for only \$89.95. (Add \$4 shipping and handling for USA, \$6 Canada, \$10 overseas.) Available for Commodore 64/128, Apple II, II+, IIc, IIe, Atari 800, 800XL, 130 XE. Specify when ordering. Visa, MasterCard phone orders accepted.

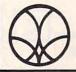

Call or write for FREE Voice Master Infopak and special combination package offers.

COVOX INC., DEPT. C!

675-D Conger Street • Eugene, Oregon 97402 • U.S.A. Area Code (503) 342-1271 • Telex 706017 (Av Alarm UD)

www.commodore.ca

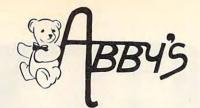

| 1002.007        |                                  |                                                                             |             |
|-----------------|----------------------------------|-----------------------------------------------------------------------------|-------------|
| AMIGA           | ATARI ST                         | JVC                                                                         | ATARI XL/XE |
| 512K RGB System | 520 ST RGB or  Monochrome System | Victor Champion Computer, IBM Compatible, 2 Drives, 640K, Software Included | ATAHI ALAE  |
|                 |                                  |                                                                             |             |

CALL ON THESE AND OTHER PRODUCTS. WE CARRY A COMPLETE LINE OF SOFTWARE AND HARDWARE INCLUDING PRINTERS

## **TOP HITS**

| 101                               |  |
|-----------------------------------|--|
| AMIGA SOFTWARE                    |  |
| Arctic Fox\$ 30                   |  |
| Sky Fox\$ 29                      |  |
| Deluxe Paint                      |  |
| Art Disk Vol. I\$ 24              |  |
| Deluxe Print                      |  |
| Art Disk Vol. II \$ 24            |  |
| Deluxe Video                      |  |
| Instant Music                     |  |
| Marble Madness\$ 32               |  |
| Winter Games \$ 32                |  |
| Marauder II\$ 32                  |  |
| Grabbit \$ 24                     |  |
| Little Computer People \$ 29      |  |
| Aegis Draw\$159                   |  |
| Aegis Animator \$ 99              |  |
| On Line                           |  |
| Music Studio \$ 39                |  |
| Analyze\$ 69                      |  |
| Amiga Assembler \$ 79             |  |
| Amiga Pascal                      |  |
| Lattice "C"                       |  |
| Leader Board Golf\$ 29            |  |
| Deluxe Music \$ 69                |  |
| Scribble with Spell Checker \$ 79 |  |
| Defender of the Crown \$ 34       |  |
| dB Man\$109                       |  |
| C64/128 SOFTWARE                  |  |
| ALL ABACUS TITLESCALL             |  |
| ALL MASTERTRONICS                 |  |
| CLE INCOTENTIONIOS                |  |

| ALL ABACUS HILLES       | CALL |
|-------------------------|------|
| ALL MASTERTRONICS       |      |
| TITLES                  | CALL |
| Winter Games            | \$29 |
| The Toy Shop            | \$45 |
| Gettysburg: The Turning |      |
| Point                   | \$45 |
| World Games             |      |
| Road War 2000           | \$29 |
| Gemstone Healer         | \$29 |
| Destroyer               |      |
| Shard of Spring         |      |
| Hardball                |      |
| Commando                |      |
| Gunship                 |      |
| Fontmaster II           | \$32 |
| GEOS                    |      |
| F-15 Strike Eagle       |      |
| Fast Hack'em            |      |
| Copy II 64/128          | \$39 |
| Print Shop              | \$35 |
| Print Shop Companion    | \$28 |

#### ATADI OT COTTUADO

| ATARI ST SUFTWARE                |    |
|----------------------------------|----|
| PC Board Designer\$1             | 49 |
| Typing Tutor/                    |    |
| Word Invaders                    | 25 |
| Leader Board Golf                |    |
| Little Computer People\$         | 29 |
| Music Studio\$                   | 48 |
| Paint Works                      |    |
| Hole In One Golf\$               |    |
| Flight Simulator II\$            | 39 |
|                                  | 39 |
| Degas Elite                      | 54 |
| Copy II                          | 29 |
| Phantasie                        | 29 |
| Print Master\$                   | 29 |
| Art Gallery I & IIea. \$ :       | 24 |
| Rogue                            | 25 |
| Silent Service                   | 29 |
| Starglider\$                     | 34 |
| Temple of Apshai Trilogy\$       | 29 |
| Thunder                          | 29 |
| Winter Games\$                   | 29 |
| World Games                      | 29 |
| VIP ProfessionalCAI              | LL |
| S.D.I                            | 34 |
| Data Manager ST\$                | 59 |
| LDW Basic                        | 54 |
| Leather Goddesses of Phobos \$ 2 | 29 |
|                                  |    |

| ATARI XE/XL SOFTWARE           |   |
|--------------------------------|---|
| Battle of Antietam             | C |
| USAAF\$3                       |   |
| M.U.L.E                        |   |
| Movie Maker                    |   |
| One On One                     |   |
| Seven Cities of Gold           |   |
| Silent Service                 |   |
| F-15 Strike Eagle              | 5 |
| Music Studio\$2                |   |
| Printshop Companion \$2        |   |
| Temple of Apshai Trilogy \$20  |   |
| Flight Simulator II\$3         | 9 |
| Scenery Disk (1-6) ea. \$10    | ô |
| Star Disk - San Francisco \$10 |   |
| Star Disk - Japan              |   |
| Karateka                       |   |
| Nam\$29                        |   |
| Print Shop\$3!                 |   |
| Graphic Library                |   |
| I, II & IIIea. \$11            | 3 |
| Touchdown Football \$12        | 2 |
| Ogre                           |   |
| Computer Quarterback           |   |

## ABBY'S SUPER BUYS

| COMMUDURE                  |             |
|----------------------------|-------------|
| Text Craft                 |             |
| Graphic Craft both for \$5 | 59.95       |
| ATARI XL/XE<br>DATASOFT    |             |
| Pooyan (D&C)               | 5.95        |
| Moon Shuttle (D&C)\$       |             |
| ATARI INC.                 |             |
| States & Capitals (C)\$    | 1.99        |
|                            | JOHN STREET |

## Basic (R) .....\$ 2.99 APPIF

|             |   | •  | • |   | 1 |   | ٠ | • | • |   |  |  |  |     |      |
|-------------|---|----|---|---|---|---|---|---|---|---|--|--|--|-----|------|
|             | P | ١٦ | 1 | ١ | R | ı | ı | N | C | : |  |  |  |     |      |
| Pac Man     |   |    |   |   | , |   |   |   |   |   |  |  |  | .\$ | 1.99 |
| Centipede   |   |    |   |   |   |   |   |   |   |   |  |  |  | .\$ | 1.99 |
| Donkey Kong |   |    |   |   |   |   |   |   |   |   |  |  |  | .\$ | 1.99 |
|             |   |    |   |   |   |   |   |   |   |   |  |  |  |     |      |

#### VIC-20 ATARI INC.

| Donkey Kong |  |  |  | ٠ |  |  |  |  |  |  |  |  |  | ٠ |  |  |  |  | \$ | .99 |  |
|-------------|--|--|--|---|--|--|--|--|--|--|--|--|--|---|--|--|--|--|----|-----|--|
|-------------|--|--|--|---|--|--|--|--|--|--|--|--|--|---|--|--|--|--|----|-----|--|

| COMMISSION INC.                   |      |
|-----------------------------------|------|
| Gortek & The Microchips (C) \$    | 2.99 |
| Clowns (R)                        | 2.99 |
| Tooth Invaders (R)\$              | 2.99 |
| Lazarian (R)                      | 2.99 |
| Frog Master (R) \$                | 2.99 |
| Easy Finance I, III, IV & Vea. \$ |      |
| Blue Print (R) \$                 |      |
| Jupiter Lander (R)\$              |      |
| Music Composer (R) \$             |      |

COMMODORE

| Jupiter Lander (R) \$           | 2.99 |
|---------------------------------|------|
| Music Composer (R) \$           |      |
| Sea Wolf (R)                    | 2.99 |
| Screen Editor (D)\$             |      |
| Suspended (D)                   | 2.99 |
| Kickman (R)                     |      |
| English III, VI & VII (D)ea. \$ | 2.99 |
| Science III (D)\$               | 2.99 |
| Star Ranger (R) \$              | 2.99 |
| Word/Name Machine (D) \$        |      |
| C                               |      |

#### Speed/Bingo Math (R) . . . . . . . \$ 2.99 TIMEWORKS

| Money Manager (D&C)\$        | 5.5 |
|------------------------------|-----|
| Electronic Checkbook (D&C)\$ | 5.5 |
| Data Manager (D&C) \$        | 5.5 |

## ATARI PRINTER SPECIAL

SPECIAL #1

**ATARI 1020 COLOR PRINTER** 

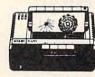

\$2495

SPECIAL #2

**ATARI 1027** LETTER QUALITY PRINTER

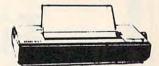

\$12900

ABBY'S EXTRA BONUS: The first 25 to order the 1020 Printer will receive FREE the ATARITIMEWISE PROGRAM. Retail Value \$29.95.

The first 25 to order the 1027 Printer will receive FREE the ATARI HOME FILING MANAGER. Retail Value \$24.95.

ALL TITLES ON DISK UNLESS MARKED (R) FOR ROM CARTRIDGE & (C) FOR CASSETTE TAPE **Order Line** WE CHECK FOR STOLEN VISA & MASTERCARD **Customer Service** 

1-800-282-0333 M-F 10 a.m.-8 p.m.; Sat. 10-3 ET & Ohio Residents 1-513-879-9699

AD #CP-037

**ORDERS ONLY! Sales Personnel Do** Not Have Information on Previous Orders or Product Specs.

\$27

37 S. Broad Street, Fairborn, OH 45324

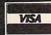

Print Master

SOFTWARE ONLY — Prepaid orders over \$50 receive free shipping via UPS in continental U.S. Please add \$2 orders under \$50. HARDWARE and all orders requiring shipment via U.S. Post Office are subject to additional freight charges. Add \$5 for COD orders. VISA/MasterCard orders add \$2 service charge. Ohio residents add \$5.5% sales tax. Personal checks require a three-week waiting period. No waiting whereadd by credit card, certified check or money order. All items subject to availability and price change. PLEASE CITE AD NUMBER WHEN ORDERING. ALL TIETURNS MUST BE ALCOCALor money order. All items subject to availabili PANIED BY AN AUTHORIZATION NUMBER.

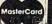

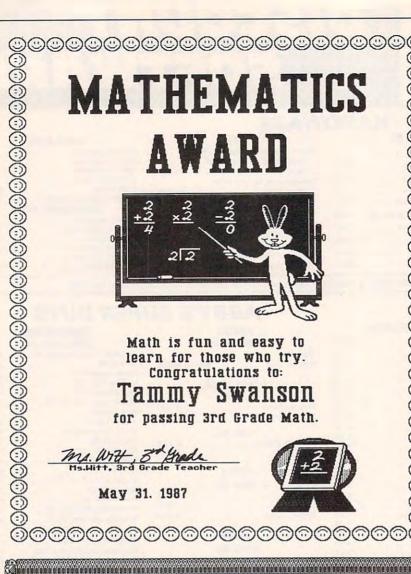

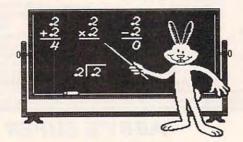

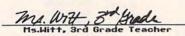

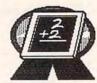

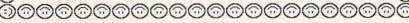

Award First Place

Sara Hamilton

Girls 50 Yard Dash

Tack O'Brien Mr. Jack O'Brien, Principal

September 15, 1987

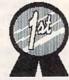

Certificate Maker lets you select format, border, and text font to design your own certificates.

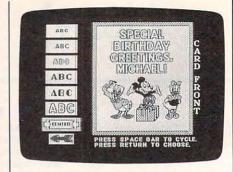

Building a note card in Walt Disney's Card & Party Shop.

@@@@@@@@@@@@@@@@@@@@@@@@@@@@

more serviceable than attractive. The real strength of the program is the graphics. Over 50 pictures and designs can be cut, flipped, moved around, and combined for infinite variety. Unlike in The Print Shop, you can't draw your own pictures, but you can combine graphics on a page and save your designs to disk (which The Print Shop doesn't allow).

Certificate Maker and Walt Disney Card & Party Shop were designed to fill specialized printing needs, creating certificates or making cards and party items for children. Both perform their designated functions well, and will no doubt be used regularly in schools and homes with small children. They're fun to use as well as practical.

Certificate Maker Springboard Software 7808 Creekridge Circle Minneapolis, MN 55435 \$49.95 Apple II series, Commodore 64 \$59.95 IBM PC and compatibles

Walt Disney Card & Party Shop Bantam Electronic Publishing 666 Fifth Ave. New York, NY 10103 \$39.95 Apple II-series version \$34.95 Commodore 64 version

## **Attention Programmers**

COMPUTE! magazine is currently looking for quality articles on Commodore, Atari, Apple, and IBM computers (including the Commodore Amiga and Atari ST). If you have an interesting home application, educational program, programming utility, or game, submit it to COMPUTE!, P.O. Box 5406, Greensboro, NC 27403. Or write for a copy of our "Writer's Guidelines."

# When You're Ready to Mouse Around...

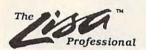

Do it for less with a Lisa

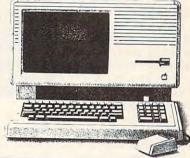

#### Runs Macintosh Software

The Lisa Professional. You'll find it nowhere else! A powerful computer with up to a full megabyte of RAM, 40Mb internal hard disk capacity, 400K internal disk drive, large 12" screen and keyboard complete with numeric keypad. And, powerful as it is, it's as easy to run as any Macintosh™ and a whole lot easier to afford!

Warranted Reconditioned

| RAM  | DRIVE               | PRICE   |      |
|------|---------------------|---------|------|
| 512K | 400K Internal       | 799.00  |      |
| 1Mb  | 400K Internal       | 995.00  |      |
| 1Mb  | 5Mb ProFile         | 1495.00 |      |
| 1Mb  | 10Mb Internal HD    | 1595.00 |      |
| 1Mb  | 20Mb Internal HD    | 1795.00 |      |
| 1Mb  | 10Mb Internal HD    | 1795.00 | New! |
| 1Mb  | 20Mb Internal HD    | 1995.00 | New! |
| Lisa | Office System (7/7) | 205.00  |      |

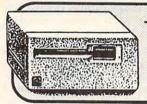

Apple® Macintosh™

400K Disk Drives Original

External Drives!

Reconditioned - Warranted

SPECIAL PURCHASE Buy Both Only MacWrite ™/ MacPaint™Write ver. 2.20 - Paint ver. 1. 3

# Comrex® Deluxe Joysticks

IN BOX! Works on Apple and Franaklin

Atari 2600, 400/800, Vic 20 Commodore 64, Sears Arcade and ColecoVision Can be "fine tuned" II Adapter 2.00 additional

Over 200 products for the

Apple /// in stock and ready to ship!

Specializing in Remarketed and Obsolete Apple Products...

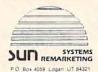

ORDERLINE -

1-800-821-3221 For a complete lisiting of products
CALL FOR OUR LATEST CATALOG

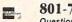

801-752-7631 Questions - Service

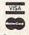

NEW

Apple and the Apple logo are registered trademarks of Apple C Macintosh is a trademark of McIntosh Laboratory Inc.

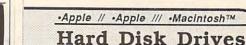

 Quark®
 10mb
 \$795
 II, /// & Mac

 Quark
 20mb
 \$895
 II, /// & Mac

 ProFile™
 5mb
 \$595
 II, /// & XL

ProFiles Reconditioned-Warranted

# Apple® Modem

- Hayes Compatible
- 300 Baud New
- · With Apple Acc. Kit 1200 Baud \$195

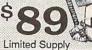

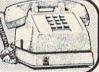

ORDERLINE -

1-800-821-3221

For a complete lisiting of products CALL FOR OUR LATEST CATALOG

# ImageWriter™

- · Dot Matrix

  - · Serial Printer • Graphics/Text
  - Reconditioned-Warranted w/o cable

Apple® Letter Quality

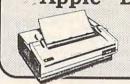

Price! Reconditioned - Warranted

Apple® lic

Carry Case

They Last

Makes a Great Briefcase!

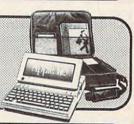

BPI® for the Apple® II & II+

# Accounting Software

\$495 Module

# Apple® ///

- 256K full-function keybaord CPU, Monitor, Disk Drive
- 4 Expansion slots
- Great for accnt/business

Warranted Reconditioned

With 5mb ProFile \$999

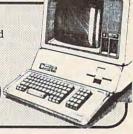

Introduce yourself to a fresh new concept called Remarketing. Sun is the nation's largest support center for obsolete Apple® products. For questions service and support call Sun. Each FULL product we sell carries a

SERVICE

satisfaction guarantee. We are not AND SUPPORT satisfied until you arel

<del>www.commodor</del>e.ca

# Roadwar 2000

James V. Trunzo

Requirements: Apple II-series computers, with a 48K minimum, and Commodore 64 computer; versions under way for Atari ST and IBM PC and compatibles.

America has become a battleground; the word "civilization" is rapidly becoming as much an anachronism as the concept of peace. Bacterial warfare, insidiously brought into the country and spread by fanatics whose hatred of the United States was greater than their fear of death, has reduced this oncegreat nation into a state of anarchy where rule goes to whoever has the power to enforce it. In the year 2000, it is the road warriors who control the land. But there is hope.

Of course, in Roadwar 2000, a recent release from Strategic Simulations, you are that hope. A patriotic leader and one of the few people who know of the plan to cure the deadly bacteria and, in the process, return control of the country to what is left of the Federal Government, you must recruit a road gang, build it into a force, and begin taking over the major cities, one by one. By doing so, you will be able to locate the eight scientists who jointly hold part of the formula for the vaccine that will destroy the deadly microbes that have crippled a nation. It goes without saying that the job will be both dangerous and difficult.

A Sprawling Adventure

Roadwar 2000 is a sprawling adventure game whose battleground covers the entire continental United States, Mexico, and the Bahama Islands. The idea for the game obviously grew out of the very popular Mad Max movies, but SSI has successfully expanded the concept of the road warrior into a full-fledged, multi-faceted adventure game. The game includes a wide variety of possibilities and requires the player to think just as shrewdly in noncombat situations as he or she does while fighting. Though combat will be both necessary and frequent, the player must never lose sight of the primary goal: locating the eight scientists hidden around the country.

As a leader of a road gang, you must not only direct your force in combat but also provide for them—which means arming and feeding each man. Therefore, you must know when, where, and how to forage for food, medicine, and weapons. You must make decisions on how and when to recruit more members into your road gang, particularly the "specialists" like

military advisors, politicians, and doctors. Each one of these specialists will perform a particular function. A topnotch drill sergeant, for example, will decrease desertions, train your men to fight better, and increase the chances of promotions for your lowly escorts.

Handling your forces is obviously an important task, but it is equally important to know how to handle your vehicles. As the title implies, if you control the highways, you control the country. Without well-equipped, wellfueled transportation, you won't survive. Roadwar 2000 offers 15 vehicle types with which to work, each rated individually in 24 different categories that run the gamut from number of tires to handling ability. Motorcycles and compacts are easy on gas and highly maneuverable, but are reduced to using hit-and-run tactics in combat. A bus, on the other hand, can be turned into a real war wagon and transporter, if you have a good supply of fuel and spare tires. Your decisions on the make-up of your road gang's vehicles spell the difference between success and failure in many cases.

#### **Deadly Encounters**

As you crisscross the country, exploring 120 cities and dealing with over 30 types of terrain, you must learn to trade, talk, or fight with a truly eclectic group of people: Foot Gangs might take the form of mercenaries, street gangsters, armed rabble, mobs of the needy, or even cannibals; and any of these types can be found in what remains of once-thriving cites.

Residents, while more stable in most cases, aren't always what they seem either. Those National Guardsmen might be lawful or they might be renegades; those friendly masses awaiting your envoys might be The Reborn who want only peace, or Satanists waiting to bushwack you. Bureaucrats who control municipalities will want you to pay for the privilege of passing through their city or town, and Survivalists are notoriously trigger-happy and suspicious of strangers. And for every healer you meet, there's a diseased, psychotic Mutant, the result of nuclear explosions.

Not that the roads are any safer. Many of the "types" already mentioned have vehicles, too, and are more than willing to give you special attention as you cruise the highways.

When combat occurs, and it will, the fighting can be resolved in several ways. The player may opt for Abstract, Tactical, or Quick combat, each having its own advantages and disadvantages. If you choose to forego detailed road combat, the resolution of the encounter is Abstract. The computer rapidly com-

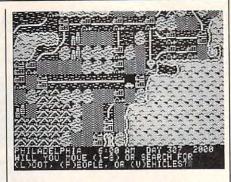

Roadwar 2000 is a futuristic battle adventure that takes you across the continental U.S. and into Mexico and the Bahamas.

pares all pertinent data of the opposite forces (number and type of vehicles, men involved, weapon availability, and so on) and displays the bloody results: number of men lost, vehicles lost and/ or damaged.

If you prefer detailed, graphic combat, you are given a subchoice of allowing the computer to handle deployment of vehicles and allocation of weapons or of taking care of these details yourself. Once this has been decided and acted upon, tactical combat begins. You are then required to choose movement and targets for each of your vehicles. Your options are many. Even ramming and boarding may occur.

A compromise choice is Quick combat. Here the player is given the flavor of full tactical combat, but sacrifices many of the options available under Tactical combat. No boarding or capturing of an enemy's vehicle may occur during Quick combat, for example.

Roadwar 2000 combines the excitement of individual combat with the strategy and tactics of a campaign to give the player the best of both worlds. Throw in the aesthetically pleasing graphics and the variety that guarantees a long shelf life, and you have yet another successful product from SSI.

Roadwar 2000 Strategic Simulations (SSI) 1046 N. Rengstorff Avenue Mountain View, CA 94043 \$39.95

www.commodore.ca

# Computers and Society

David D. Thornburg, Associate Editor

# Demons And Events, Part 2

Last month we started to explore the world of event-driven programming. As I mentioned at that time, event-driven programs are different from traditional computer programs in that the computer can be made to check the status of certain events automatically, without expressly checking for these events in a loop.

For example, a traditional computer program that searches for certain events may have a loop that looks something like this:

1000 if button-down then do-button-event 1010 if joystick then move-cursor 1020 if keypress then accept-text 1030 if end-of-line then word-wrap 1040 go to 1000

The program will run in this loop forever until one of the tested conditions comes true, at which point the appropriate subroutine gets executed.

In event-driven programs, various conditions are tested at the beginning of each line of the program, no matter where these lines are or what they are doing. Once an instruction turns on the checking of an event, that event is looked for all the time, unless the program specifically disables the event checking.

#### **Events And The Mac**

Macintosh programming with languages like ZBASIC consists of setting up the starting windows and menus, creating subroutines to handle various events, turning on the event checking, and then spending the rest of the time running in a simple loop. An example might be:

1000 REM SAMPLE PROGRAM 1010 GOSUB "SETUP MENUS" 1020 GOSUB "SETUP START WINDOW"

1030 ON MENU GOSUB "HANDLE MENUS"

1040 ON DIALOG GOSUB "HANDLE DIALOG"

1050 ON MOUSE GOSUB "HANDLE MOUSE" 1060 ON BREAK GOSUB "STOP PROGRAM" 1070 MENU ON : DIALOG ON : MOUSE ON : BREAK ON 1080 GOTO 1080 1090 END

2000 "SETUP MENUS"

...and so on

When this program is run, the starting instructions are executed in sequence. Lines 1030 through 1060 indicate which subroutines are to be executed when a particular event occurs. The event checking is turned on in line 1070, and the program then enters a loop in line 1080.

At this point, the event checker looks to see what is happening from the user's perspective each time line 1080 is executed. If the user pulls down a menu and selects an item, the subroutine HANDLE MENUS is executed. This routine has the task of finding out which menu item has been selected and of taking the appropriate action. Once this task has been completed, the routine returns to line 1080.

An interesting feature of eventdriven programming is that events are checked for at the beginning of each line, no matter where in the program the event takes place. For example, if the user has selected a menu item and then presses the "break" key, this event will be detected, even if the computer is running a routine for another event.

#### An Event-Handling Routine

Once an event has occured and control is passed to a special subroutine, special functions can be used to tell what happened. For example, a menu-handling routine written in ZBASIC for the Macintosh may look something like this:

"HANDLE MENUS"

whichmen = MENU(0) whichitem = MENU(1)

IF whichmen = 1 AND whichitem = 1

THEN "open file"

RETURN

Each event (for example, selecting a menu item, moving the mouse, or clicking in a window) has its own special set of functions that can be used in subroutines to find out exactly what happened. Based on the output of these functions the programmer can make the program do what he or she wants it to do.

#### Events And Other Computers

Event-driven programming is by no means limited to the Macintosh. As I mentioned last month, my first experience with this method of programming came through my exposure to Atari Logo on the old model 400. The *Quick BASIC* compiler from Microsoft for the MS-DOS computers supports events. Event-driven programming languages are becoming available for most popular computers.

In fact, you probably have at least one event loop running in every program you write. If your computer lets you stop a program by pressing CTRL-C, you are experiencing the result of an event—the pressing of a special key. Typically this event is checked for automatically, even if you don't want it to be!

## The Advantages Of Events

Writing event-driven programs requires a slight philosophical shift in thinking from that used when writing traditional programs. Rather than thinking about the program from the programmer's perspective, the software author has to be constantly thinking about the user. The user is going to perform some activities—typing on a keyboard, moving a mouse, and so forth. Each of

these activities is going to be initiated by the user, and it is the job of the program to respond appropriately to these external events.

This style of programming facilitates the creation of programs where the user can jump from activity to activity without having to be carried through a rigid sequence of steps dictated by the programmer.

#### **Problems With Events**

Event-driven programs are tricky to debug when you first start learning how to write them. One of the disciplines I found essential was to disable events (with commands like MENU OFF) while they were being handled.

And, since you can't always know which line is being executed when an event is detected during the program run, the programmer gives up a certain amount of control over the ultimate interaction between the user and the program.

#### Why Bother?

Event-driven programs have a special feel when you run them. It is as though the programmer has anticipated the user's every move and desire and is ready to do anything at any time. It is true that this same feel can be created by programmers using just about any language including hand-crafted machine code, but the special features of languages that support events make it easy to put the user in charge.

To my way of thinking, the central task facing any computer programmer is to write programs that make the computer disappear from the user's consciousness. A well-written program lets the computer fade into the background, allowing the user to touch the application itself rather than face a burdensome interaction with a

clumsy machine.

There are no easy rules that can be used to show how to create applications that meet this goal. A good programmer is a magician who suspends reality and creates the illusion that the user is interacting with a document, a magic kingdom, a drawing, a piece of music, a financial calculation, interstellar travel, or just about anything except the physical reality of the computer through which this fiction is being created.

We who write and design programs are in the fantasy and magic business. Languages that support events make our job just a bit easier.

Dr. Thornburg's most recent product is Calliope™ a "nonlinear" idea processor for the Apple IIe, c, GS, Macintosh and MS-DOS computers. He welcomes letters from readers and can be reached in care of this magazine.©

# **■CAPUTE!**

#### Disk Fix For IBM

This file recovery utility from the January 1987 issue (p. 77) is seriously flawed. Do not attempt to use this program. "Disk Fix" does not properly recover deleted files, and will in many cases scramble a portion of the disk directory. We regret any inconvenience that may have resulted from the use of this program, and we ask that you immediately delete any copies you may have made. The program is also on the COMPUTE! Disk for November, December, and Janu-

ary, and should be deleted from that disk as well.

Disk Fix will damage the disk directory when used on a disk containing more than 32 programs or one formatted other than double-sided with nine sectors per track. If you suspect that your disk directory has been damaged by this program, you can recover lost files using the DOS utility program RECOVER.COM, which is on your DOS master disk. Refer to your DOS manual for information on using RECOVER.

Using COMPUTEI's IBM Disk

The label on the COMPUTE! Disk containing IBM programs from the November and December 1986 and January 1987 issues gives instructions for transferring the DOS system files to the disk. However, if you attempt to follow these instructions, you'll receive the following message:

No room for system on destination disk

This occurs because the disk was not properly formatted to accept the DOS files. However, the disk is still fully functional; this oversight in no way affects the operation of the programs on the disk. Simply boot using another disk, load BASIC, insert the COMPUTE! Disk, and enter

RUN "MENU"

If you would prefer to have the COMPUTE! programs on a bootable disk, simply copy all the files from the COMPUTE! Disk to one that already contains the DOS system files. If you are unfamiliar with the syntax for the COPY command, refer to your DOS manual.

Amiga Jigsaw

The listing for this program from the February 1987 issue (p. 48) was accidentally rearranged. The program should start with the line in the second column which reads **DEFINT a-z**. All lines prior to this one should appear between the line in the third column which reads **cLast=nocoLs.pzL-1**: **rLast=nrows.pzL-1** and the following one, **seLection.made=true**. If you entered the program as listed, you can use the cut-and-paste features of the BASIC editor to move the block of lines to its proper position.

0

Sheldon Leemon

A reader has written to complain about inaccuracies in a recent column on the Apple IIGS, which stated that the computer can't use current, inexpensive 51/4-inch Apple drives. Actually, the whole truth is that the GS comes with a built-in disk controller that doesn't work with the old drives, but it's possible to override it by plugging your old disk controller card into the proper slot. Of course, the old drives probably can't use ProDOS 16, so while you can run the old software with them, they may not do you much good for the new 16-bit software.

While I hope this sets the record straight, I tend to doubt that the prior column did much to hurt Apple IIGS sales. For one thing, Apple hasn't been able to produce enough to send dealers more than a couple of units each. Rumor has it that one of the problems is that Ensoniq can't produce enough of the custom sound chips that provide one of the more innovative features of the new computer. One good thing about this delay is that it provides time for a lot of third-party support to develop. In fact, I've already seen ads for a \$200 31/2-inch disk drive for the GS from Central Point. That should really put this "cheap disk" controversy to rest.

Although there was no official price reduction on the Apple IIc when the IIGS was introduced, price slashing at the dealer level has been almost frenzied as of late. One chain has been selling off its excess inventories through a discount outlet for about \$550 retail, which is about \$400 less than list price. And in view of Apple's strict enforcement of a ban on mail order sales of its computers, it was pretty shocking to see the Apple IIc and Image-Writer printer being offered for under \$1000 in an ad on the back cover of the latest catalog from

\*\*\*\*\*\*\*\*

C.O.M.B. liquidators. It looks like somebody doesn't believe that the "Apple II forever" slogan applies to the IIc.

A lot of industry "experts" have said that IBM "legitimized" the personal computer when it came out with the PC. What they may have meant is that IBM's contribution is so big, heavy, and expensive, that the businessman can buy one without fear that his associates will confuse his new personal productivity tool with the "toy" computers sold by mass merchandisers. If that's the case, those same experts may soon be saying that Hyundai has "illegitimized" the PC. The large Korean manufacturing concern, whose most visible marketing effort in this country so far has centered around an extremely inexpensive automobile, has now boldly gone where no PC has gone before—Toys "R" Us.

Hyundai's entry into the highly competitive and extremely crowded PC-compatible field is called the Blue Chip. The marketing strategy for the computer is simple, but likely to be effective: Take a solidly built machine with a oneyear warranty from a well-known company and sell it for a price that's just a little bit above what you'd pay to import the parts from the Far East and put it together yourself. This package is so attractive that Hyundai has already signed up hundreds of small independent computer retailers as Blue Chip dealers, as well as lining up quite a number of mass merchants and discounters. So it came as no great shock when I saw a full-page ad from Toys "R" Us in my Sunday newspaper advertising the Blue Chip, a fully IBM PC-compatible computer, for \$699.

Being fortunate enough to live in Detroit, one of the four Toys "R" Us test markets for the Blue Chip, I

hurried over to see for myself. Just as I had assumed, there was the Blue Chip, sitting inside the same glass showcase as the Commodore 128 and 64 and the Atari 520 ST. Next to the case was a stack of brochures which listed the features of the machine, including a 512K 4.77-MHz motherboard, one 51/4inch drive, an AT-style keyboard (with the left Shift key in its proper place), built-in serial and parallel ports, six full-size slots, and a 130watt power supply. Unlike most clones, the Blue Chip is packaged in an attractive case that is much smaller than that of the IBM PC, and it has the power switch right in front, where you can reach it. The \$700 price includes a Herculescompatible monochrome graphics adapter, but not the monochrome monitor, which costs \$90 extra. Still, for less than \$800 you get a working PC system made by a reputable company and a money-back guarantee that it will run all of your IBM software—from a store where you can get a 30-day over-thecounter-exchange if it doesn't work. For the money, only the Tandy 1000 series comes close.

While this is a pretty attractive package, it remains to be seen whether Toys "R" Us can sell a "real" PC. The price is certainly comparable to that of the other computers the store sells. A onedrive Commodore 128 system with color monitor sells there for \$820, and the color Atari 520 ST system with one drive, for \$880. But despite the store's assurances in a brochure that Toys "R" Us has trained sales people and the largest selection of home computers, I still wasn't quite convinced. Maybe it was the fact that the brochure was covered with the logos of home computers like the Mattel Aquarius, the Coleco Adam, and the Texas Instruments 99/4A.

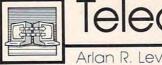

# Telecomputing Today

/ MIGHT IN LOTHORT

# Packet-Switching Rule Changes

This column is difficult for me to write. This particular one. Over the years regular readers of Telecomputing Today and I have learned more about telecommunications and laughed at ourselves in good measure along the way. I'm not

laughing right now.

One of the fundamental building blocks of today's low-cost telecommunications is the availability of reasonably priced packet-switching services. Packet-switching networks, such as those run by Telenet, Tymnet, CompuServe, and General Electric, allow personal computer users to access remote computers with a local phone call. Telenet's popular PC Pursuit service, which gives computer hobbyists virtually unlimited access to BBSs all over the country for \$25 a month, plus local phone charges, is possible only because it takes advantage of an existing packet network during off-hours.

The Federal Communications Commission is considering reregulating packet-switching networks. Among the changes being considered is the elimination of free local telephone access to those networks. Under the new rules, packet-switch providers would have to pay access fees to local telephone companies. A similar arrangement currently in place requires long-distance service providers such as AT&T, MCI, and Sprint to pay access charges for connection to local phone networks.

#### Potentially A Major Impact

"If this occurs, it might eventually double-or triple the costs to those using packet-switching networks to access commercial online databases and information services, and triple or quadruple the costs to those using Telenet's PC Pursuit," says Philip M. Walker, vice president and regulatory counsel for Telenet

Communications.

"In terms of cost impact," Walker said, "if we had to pay local access charges, it would cost us about \$3.60 an hour at the originating end, for calls made by users to online databases and information services like CompuServe and The Source.

"And with PC Pursuit, for which we have out-dial modems, we would have to pay not only \$3.60 per hour access fees at the originating end, but also \$4.80 at the terminating end, a total of about \$8 or \$9. Obviously, to survive, we would have to add those additional charges to our current fees and pass them on to our consumers," Walker said.

According to Walker, FCC approval of changes being considered under the reregulation initiative (called Computer III by the FCC) "would really have a major impact on anyone using a packet-switching service to access online bulletin boards, databases, or information services aimed at the residential user. They are just going to get creamed if this happens."

Who's pushing for the new rules? It appears to be the local Bell Operating Companies (BOCs, a.k.a. your phone company). But to be fair, things may not be as gloomy as Walker paints them. The entry of the BOCs into the packet arena may bring cheap, high-speed packet service to the home user (such as that which is available via Pacific Telesys's project Victoria). The present packet switchers may fear that the cost of converting their current networks to new technology will be prohibitively expensive, making it difficult for them to compete with the BOCs.

### **Express Your Views**

Why is writing this so hard for me? I spent over eight years of my life

working for one of the Bell Operating Companies. My wife still does. Many of my friends have, as they say within the BOCs, "bell-shaped" heads. I was proud of the quality of nation's phone system and how well the system worked. I, and many other Bell employees, had mixed feelings about divestiture of AT&T. To me, the most positive aspect of deregulation of the phone system was the subsequent wave of cheap, high-quality telephones with lots of nifty features.

We already have cheap modems. Lots of them. I find it difficult to have a positive attitude about saddling the packet switchers, and in turn, their users, with additional tariffs that may add significant cost to accessing information services and bulletin boards (via services like Telenet's PC Pursuit).

I strongly feel that the changes engendered within the FCC's "Computer III" rules should not be rushed into law. We all need more information than is currently available in the public forum to make an intelligent, informed decision on this matter.

Even with the limited information that is currently available, I'm sure that some of the readers of this column feel the proposed changes would be a positive move. Others, at this time, may have difficulty seeing any benefit to the telecomputing hobbyist.

The FCC will reportedly vote on the new rules by the end of March 1987. Regardless of your feelings, I urge you to express your views to the Federal Communications Commission by writing:

The Honorable Mark Fowler Chairman Federal Communications Commission Washington, DC 20554

0

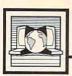

# The World Inside the Computer

Fred D'Ignazio, Associate Editor

# When Buying A New Computer: Don't Ask Me!

I teach afternoon and evening teacher workshops at Cahaba Heights Elementary School in Birmingham, Alabama. One day before the workshops I had been teasing the secretaries in the school office about a phone call I expected to get from a "Mystery Personality." The secretaries' guesses about the personality ranged from Tom Selleck to Ronald Reagan. Rick Lazenby, the school's principal, made several visits to my classroom to try to trick me into divulging the mystery caller's name. But I wouldn't talk.

That night, right in the middle of my workshop, with teachers gathered all around me, Rick burst into the room and announced, "David Hartman, from Good Morning America, just called you on the phone, and I hung up on him. You didn't tell me who was calling, so I thought it was a crank call."

'Aacck!!" I said.

#### **Expert Advice**

Rick delighted in the look of panic on my face and said, "Ha! Ha! Just a joke! David's still on the phone. You can take it down in my office." I said goodbye to my startled teachers and flew out of the room, raced down the school corridors to Rick's office, and picked up the phone. Why was David calling me? Maybe he wanted to ask me back on his show. But I was wrong. "This is a personal call," said David, in his warm and very famous voice at the other end of the phone. "I want to buy my family a personal computer for Christmas. Any good ideas?"

"Sure!" I blurted. "The Apple IIGS!" I started to describe to David all the wonderful things about the new Apple computer, including its 4000 colors, its 15 musical instrument "voices," its 256K memory, its compatibility with other Apple II computers, and its Macintosh interface. As I spoke, I heard David

agreeing at the other end, and I knew he was sold.

However, when my heart stopped racing and I had caught my breath, I suddenly had a quick flashback. Only the week before, I had been preparing for a press conference to launch my Multi-Media Classrooms project with 26 Alabama and Canadian schools. Apple's regional office in Nashville, Tennessee, had loaned us a IIGs for the press conference, but neither my efforts nor the efforts of the Apple officials and the local Apple dealers could make it work.

There was nothing wrong with the computer. It was just too new. No one was sure how to plug in the 51/4-inch disk drives along with the (daisychained) 3½-inch drives. We had copies of lots of software, made at the dealers with an old IIc (Pro-Dos) utilities disk, but it turned out the software was uncopyable, and we ended up with blank disks. The two Bose speakers promised some unbelievable sounds, but were strangely silent since we didn't have the right demo programs. And although we loved the new Apple-Color RGB monitor, all we could put on it was a black-and-white 'Meet Mr. Mouse" demo program.

No one was to blame. I was still in love with the IIGS. But I realized, talking to David Hartman, that it was not the computer I should be recommending for Christmas 1986.

#### A Quick Turnabout

So I did a quick 180-degree turn and started peddling the Apple IIe. "You've heard the Apple motto, 'Apple II Forever'?" I asked, still upbeat. "Well, you can get an Apple IIe, a veteran machine that runs over ten thousand programs; then early next year you can go to a dealer and have your IIe turned into a IIGS—for only about four hun-

dred dollars."

"But what's wrong with the IIGS?" David asked, a little taken aback after my fancy footwork.

"Nothing," I said, torn between my great excitement about the IIGS and my teachers' continuing lack of success in finding special software to make it shine. "Remember," I said, "the IIGS is just a baby. Give it a few months to grow up."

David thanked me and hung up. And when I hung up at my end I felt great, because, for once, I didn't feel guilty about my "expert" advice.

It is the average consumer's misfortune that a "praise first, criticize later" cycle in some computer journals follows the introduction of almost every new computer. We journalists, editors, and experts have the responsibility to be watchdogs for our readers. After all, we get to see new machines weeks or months before they are on the market, and we get to hear the inside gossip of corporate executives and computer designers before it becomes public knowledge.

But, far too often, we fall down on the job. We accept manufacturers' hype on their machines as fact, and we unconditionally support a new computer launch with excited fanfare and warm accolades.

Are we journalists an unethical bunch, in secret conspiracy with computer vendors and software publishers? No. However, we are computer enthusiasts, and we are sometimes guilty of letting our enthusiasm and fascination with computers blind us to the shortcomings of some new products. I think in view of David's needs, I gave him balanced advice.

# Getting Started With A Printer

A printer was the first peripheral I got for my computer. As a programmer I find a printer a necessity. I need listings to keep track of my program because I usually compose at the computer and I have always felt safer having a hardcopy listing of my program in addition to a disk

or cassette copy.

After you have all the cables properly connected and the ribbon and paper loaded, you are ready to test your printer. To get a listing of a BASIC program on a printer, the standard command is LLIST. BA-SICs differ; you should check your manual. The LLIST and LPRINT commands described here work in IBM, Amiga, Atari ST BASICs, among others. LPRINT also works in eight-bit Atari BASIC. (See below for Apple, Commodore, TI, and other styles of printer access.) The command works just like the LIST command.

## A Simple Example

Now let's try having the computer print something on the printer. You may want to refer to my previous columns on PRINT statements. Instead of using the standard PRINT command, use LPRINT to go to a printer. (You may want to PRINT to the screen and LPRINT to the printer.) Anything your computer allows you to do with the PRINT command you can probably do with LPRINT—for example:

200 LPRINT "HELLO"
210 LPRINT TAB(9);"INDENT HERE"
220 LPRINT A,B,C\$
230 LPRINT X;"PLUS";Y;" = ";X+Y
240 LPRINT USING "###.##";D

Now you can read in information from data or enter numbers from input, make a few calculations, and then print a report. You can print a simple message using the printer, then perhaps make a dozen copies of it by using a FORNEXT loop or running the program

several times. You can create printer graphics by using LPRINT statements with various symbols in quotation marks or string variables. And you can even print your own user-group letterhead, plus address labels for all the members. Using a printer adds much more to your use for a computer.

Here's a short example to print out some homework. Suppose you are given a homework assignment to calculate the areas of triangles. The formula for the area is ½ (base × height). Once you know the formula the assignment is simply a matter of using different numbers for each problem. Let's have the computer do your homework.

110 PRINT "WHAT IS YOUR NAME?" 120 INPUT N\$ 130 LPRINT N\$:LPRINT:LPRINT 140 NP=1 150 PRINT:PRINT 160 PRINT "ENTER 0 TO END" 170 INPUT "BASE = ",B 180 IF B=0 THEN 280 190 INPUT "HEIGHT = ",H 200 AREA = B\*H/2 210 PRINT:PRINT "AREA =";AREA 220 LPRINT:LPRINT:LPRINT 230 LPRINT NP;TAB(8);"BASE =";B 240 LPRINT TAB(8);"HEIGHT =";H 250 LPRINT TAB(8);"AREA =";AREA 260 NP=NP+1 270 GOTO 150

280 LPRINT:LPRINT:LPRINT

100 REM TRIANGLES

This is just a simple program to get you started using a printer. You can get an idea of how LPRINT is used. LPRINT with nothing else in the statement will print a blank line to the printer. LPRINT TAB(8) will indent eight columns before starting to print. You may either print a message in quotes or a variable.

#### Special Codes, Special Features

Most printers have many features. You can probably change print styles (italics, boldface, compressed print, expanded print, underlining, and so on). Again, consult your printer manuals to learn how to change print styles or to use special features of that particular printer.

Some of the ASCII character codes have special meanings for printers, and you can print the CHR\$() to perform those functions. For example, LPRINT CHR\$ (13) is like pressing the RETURN key to get to the next line. For most printers, LPRINT CHR\$(12) is top of form, which moves the paper to the top of the next page.

Most printers use a combination of escape sequences to change print styles. The ASCII code for ESC (escape) is 27, so you can LPRINT CHR\$(27) and the code for your particular style. For example, on some Epson printers you can select letter-quality printing with

LPRINT CHR\$(27) "x" CHR\$(1)

Within a program I like to set E\$ equal to CHR\$(27) to save typing if I am using a lot of escape codes:

100 E\$= CHR\$(27)

#### **Printing Alternatives**

Not every version of BASIC provides the LLIST and LPRINT statements. Among those that do not are the Commodore and Apple. On Commodore computers you need to open a communication channel to the printer, then direct output to that channel. For example, Commodore computers use this sequence of commands in lieu of LLIST:

OPEN 4,4 open file 4 to printer (device 4)

CMD 4 direct output to printer
LIST list program on

PRINT#4:CLOSE 4 printer redirect output to screen

In place of LPRINT, you open a channel to the printer, then print to that channel:

10 OPEN 4,4 20 PRINT#4,"HELLO" 30 PRINT#4 40 CLOSE 4 50 END

For the Apple II series, you would use the following sequence in lieu of LLIST (assuming that your printer interface was installed in slot 1, the most common configuration):

PR#1 direct output to printer
LIST list program on printer
PR#0 redirect output to screen

In place of LPRINT in programs, you must use CHR\$(4) to redirect output to the slot where the printer interface is installed:

10 PRINT CHR\$(4)"PR#1" 20 PRINT "HELLO" 30 PRINT CHR\$(4)"PR#0"

0

COMPUTE!
TOLL FREE
Subscription
Order Line
1-800-247-5470

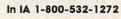

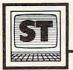

# ST Outlook

Philip I. Nelson, Assistant Editor

# Who Is That Man, And Why Is He Smiling?

This month's program demonstrates a rarely mentioned graphics feature of the ST: software sprites. The program creates a file named SPRITE.PRG, an assembly language program that runs from the desktop. After you've run the filemaker, go to the desktop and double-click SPRITE.PRG. When the desktop returns to normal, press Alternate-Help. Three sprites—little men with pipes in their mouths-cruise effortlessly around the desktop, rebounding when they approach the screen borders. To get rid of the sprites, reboot with the reset button.

#### What's My Line?

The ST has no special hardware to display sprites—independent, movable images—on the screen. However, the mouse pointer is an object that behaves much like a sprite, moving anywhere on the screen without disrupting images that lie in its path. The sprites in this demo program are created via the same system routines which the ST uses to display its mouse pointer. Specifically, an ST software sprite is a creature of the *line A* assembly language interface which provides graphics support for GEM.

Line A operations are handled in an interesting way. The 68000 microprocessor generates an exception, or error condition, under a variety of special circumstances. Some exceptions are true errors; on the ST, these cause cherry bombs to appear on the screen. Others are purposely left undefined for the system programmer's use. In the ST's operating system, exception 10 (\$A) is used to implement 16 low-level graphics operations. These commands allow you to draw lines and polygons, plot and unplot points, copy text or other images, draw and erase a software sprite, and hide, show, or transform the shape of the mouse pointer.

The term *line A* refers to the fact that each opcode starts with \$A. The *draw sprite* operation (\$A00D) draws a sprite on the screen and saves an image of the underlying area in a buffer. The *undraw sprite* operation (\$A00C) restores a saved image from the buffer to its previous screen location, effectively erasing the sprite. Together, these commands allow you to move an object nondestructively by erasing and redrawing it in a series of locations.

#### Time Slices And Transparency

SPRITE.PRG moves the sprites as a background process during the ST's vertical blank interrupt, so they're largely invisible to GEM. You can open and close windows, make menu selections, and even run programs. There *are* some cosmetic conflicts, however, which we'll explain in a moment.

The vertical blank interruptthe interval during which the monitor's electron beam returns from the bottom to the top of the screengives the computer tiny slices of time in which to perform background chores such as reading its keyboard. The ST provides a simple means for installing a program as a task to be performed during the vertical blank interval. In the system variable area is a job queue with eight slots. Ordinarily, one slot is occupied and seven are vacant. During each vertical blank, the computer scans the queue and performs the tasks found in occupied slots. To install the working portion of SPRITE.PRG as a background task, we simply find a vacant slot in the queue and store our program's address there. Henceforth, the ST executes our code once each vertical blank. (This simple demo program takes some installation shortcuts, assuming that the queue appears in its usual location and that it contains at least one vacant slot.)

Running on the interrupt allows our sprites to operate with a reasonable degree of transparency. However, since GEM doesn't know that they're present, some conflicts are inevitable. SPRITE.PRG takes pains to insure that its sprites don't restore unwanted data to the underlying screen when their paths cross. But the system also redraws the mouse pointer—itself a software sprite—during each vertical

blank. The ST doesn't know when and where our sprites are drawn, and the sprites pay no attention to the mouse pointer's peregrinations. Thus, conflicts may occur when the sprites and the pointer move through the same turf simultaneously. The pointer can restore part of a sprite after the sprite has already moved to another spot, or a sprite can restore part of the pointer after the pointer has moved elsewhere. Other screen changes (especially scrolling, which moves a big chunk of screen in a hurry) can also cause the sprites to deposit bits and pieces of themselves on the screen.

These conflicts are due entirely to the fact that SPRITE.PRG runs on the interrupt rather than as a conventional program. In an arcade-type game or other program that doesn't run in the background, you have control of all screen events and can easily prevent such occurrences.

By the way, please don't perform any important work—especially disk operations—while SPRITE.PRG is active. Driving a program on the interrupt slows the whole system to a certain extent, and disk drives are notoriously sensitive to timing disruptions.

## Ozymandias With A Pipe?

Just who is the man with the pipe? I didn't draw the shape from scratch: It comes straight out of an example in the Atari development system documentation. If the face doesn't look familiar, run this ST BASIC program:

10 ? CHR\$(28); CHR\$(29) 20 ? CHR\$(30); CHR\$(31)

What's this jovial fellow doing in the ST's character set? I've never seen an official explanation, but perhaps some pipe-smoking Ozymandias at Atari simply decided to immortalize himself in ROM. Your guess is as good as mine.

#### More About BASIC

Finally, here's a quick update on a couple of previous topics. GFA BASIC programs are not compiled, as implied in the January 1987 column, but interpreted. Chalk that one up to my misreading of a German language user's manual. In the meantime, GFA has put the finish-

ing touches on its compiler, which transforms GFA BASIC programs into stand-alone assembly language programs that run from the desktop. (Uncompiled GFA BASIC programs can run only from the editor/interpreter or the run-only interpreter.) The manufacturer claims that compiled GFA BASIC runs benchmarks like the Sieve of Eratosthenes as fast or faster than other compiled ST languages (Pascal, C, and the like).

English language versions of GFA BASIC and the GFA BASIC Compiler are now available in the United States from MichTron (576 S. Telegraph, Pontiac, MI 48053). Meanwhile, Atari maintains a profound silence on the subject of when—if ever—we might see an improved version of ST BASIC.

close:open "R",1,"\SPRITE

#### SPRITE.PRG Filemaker

100

410

| משו | .PRG", 8                         |
|-----|----------------------------------|
| 110 | field #1,8 as x*ifor j=1         |
| 110 |                                  |
|     | to 8Ø                            |
| 120 | ys="":for k=1 to 8               |
| 130 | read z*:byt=val("&H"+z*):        |
|     | ys=ys+chrs(byt)                  |
| 140 | c=c+1:chk=chk+c+byt:next         |
| 150 | lset x\$=y\$:r=r+1:put 1,r:      |
|     | next                             |
| 160 | close:if chk=245927 then         |
|     | end                              |
| 170 | print "Typing error in DA        |
| 1/2 | TA": kill "\SPRITE.PRG"          |
| 100 |                                  |
| 180 | DATA 60, 1A, 0, 0, 1, D6, 0, 0   |
| 190 | DATA Ø,66,Ø,Ø,3,40,Ø,Ø           |
| 200 | DATA Ø, Ø, Ø, Ø, Ø, Ø, Ø         |
| 210 | DATA Ø, Ø, Ø, Ø, 2Ø, 6F, Ø, 4    |
| 220 | DATA 2C, 3C, Ø, Ø, 1, Ø, DC, AB  |
| 230 | DATA Ø, C, DC, A8, Ø, 14, DC, A8 |
|     |                                  |
| 240 | DATA Ø, 1C, 42, A7, 3F, 3C, Ø, 2 |
|     | 0                                |
| 250 | DATA 4E,41,5C,8F,23,FC,Ø,        |
| 230 |                                  |
|     | 0                                |
| 260 | DATA 1,7A,Ø,Ø,5,2,2Ø,7C          |
| 27Ø | DATA Ø, Ø, 4, CE, 4A, 9Ø, 67, 4  |
| 28Ø | DATA 58,88,60,F8,22,7C,0,        |
|     | Ø                                |
| 290 | DATA Ø,5C,2Ø,89,33,FC,Ø,Ø        |
|     |                                  |
| 300 | DATA Ø, Ø, 2, 3C, 2F, Ø, 3F, 3C  |
| 310 | DATA Ø, 2Ø, 4E, 41, 5C, 8F, 42,  |
|     | 67                               |
| 320 | DATA 2F,6,3F,3C,Ø,31,4E,4        |
| OLD | 1                                |
| 33Ø | DATA 48,E7,FE,F8,4A,79,0,        |
| 339 |                                  |
|     | 0                                |
| 340 | DATA 2,3C,67,2,60,5E,4A,7        |
|     | 9                                |
| 350 | DATA Ø, Ø, 4, EE, 66, Ø, 1, 4    |
| 360 | DATA 33,FC,Ø,1,Ø,Ø,2,3C          |
| 370 | DATA 70,4,42,42,41,F9,0,0        |
|     |                                  |
| 380 | DATA 2,42,43,F9,Ø,Ø,2,4E         |
| 390 | DATA 72,64, D4,7C, Ø, 12, D2,    |
| -   | 42                               |
| 400 | DATA 31,81,0,0,33,81,0,0         |
| 410 | DATA EE 46 40 EC 12 TO 6         |

DATA 55, 40, 6A, EC, 12, 39, 0,

```
420
       DATA 4,4C,E3,49,20,7C,0,0
430
       DATA 1,E6,33,FØ,10,0,0,0
440
       DATA 2,5A,2Ø,7C,Ø,Ø,1,EC
450
       DATA 33, FØ, 10, Ø, Ø, Ø, 2, 5C
460
       DATA 60,0,0,B0,70,4,61,0
       DATA Ø,F4,55,4Ø,6A,F8,42,
480
       DATA 41, F9, Ø, Ø, 2, 42, 32, 3Ø
490
       DATA Ø, Ø, B2, 79, Ø, Ø, 2, 5A
500
       DATA 6D, 14, 41, F9, Ø, Ø, 1, D6
510
       DATA 32,30,0,0,C3,FC,FF,F
       DATA 31,81,0,0,60,A,B2,79
520
530
       DATA Ø, Ø, 1, E2, 6E, 2, 6Ø, E2
       DATA 41, F9, Ø, Ø, 2, 4E, 32, 3Ø
540
550
       DATA Ø,Ø,B2,79,Ø,Ø,2,5C
560
       DATA 6D, 14, 41, F9, Ø, Ø, 1, DC
       DATA 32,30,0,0,C3,FC,FF,F
579
       DATA 31,81,0,0,60,A,B2,79
580
590
       DATA Ø, Ø, 1, E4, 6E, 2, 6Ø, E2
       DATA 41, F9, Ø, Ø, 2, 42, 43, F9
600
       DATA Ø, Ø, 1, D6, 32, 30, Ø, Ø
610
       DATA 34,31,0,0,D2,42,31,8
629
630
       DATA Ø,Ø,41,F9,Ø,Ø,2,4E
       DATA 43, F9, Ø, Ø, 1, DC, 32, 30
640
       DATA Ø, Ø, 34, 31, Ø, Ø, D2, 42
650
       DATA 31,81,0,0,61,12,80,7
660
       DATA Ø, 4, 67, 6, 54, 40, 60, Ø
       DATA FF, 60, 4C, DF, 1F, 7F, 4E
689
        ,75
        DATA 2F, Ø, 41, F9, Ø, Ø, 2, 42
690
700
       DATA 33, FØ, Ø, Ø, Ø, Ø, 2, 3E
       DATA 41, F9, Ø, Ø, 2, 4E, 33, FØ
710
       DATA Ø,Ø,Ø,Ø,2,4Ø,24,7C
DATA Ø,Ø,2,5E,32,3C,Ø,85
DATA CØ,C1,D5,CØ,41,F9,Ø,
720
730
740
        DATA 1,F2,30,39,0,0,2,3E
        DATA 32,39,0,0,2,40,A0,D
760
       DATA 20, 1F, 4E, 75, 2F, 0, 45,
779
       DATA Ø, Ø, 2, 5E, 32, 3C, Ø, 85
780
        DATA CØ, C1, D5, CØ, AØ, C, 2Ø,
790
899
        DATA 4E,75,0,2,0,2,0,2
        DATA Ø, 2, Ø, 2, Ø, 2, Ø, A
810
        DATA Ø, 1E, 1, 2C, 2, 6C, 2, 6C
829
        DATA Ø, B4, Ø, B4, 1, 76, Ø, Ø
830
        DATA Ø,Ø,Ø,1,Ø,Ø,Ø,F
840
850
        DATA 7, FØ, 7, FØ, F, FB, F, FB
        DATA 1F,FC, 1F,EC, 1F,FC, 18
860
        DATA 1F,FC, 18, 4, 1F,FC, 10,
        DATA 1F,FC, 1E, 3C, 1F,FC, 17
880
        ,54
890
        DATA 1F,FC, 11,4,F,F8,B,28
        DATA F,F8,D,D8,7,F8,6,28
900
        DATA 7, FØ, 7, DØ, 2F, FØ, 2E, 1
910
929
        DATA 39, EØ, 39, EØ, 38, Ø, 38,
        DATA Ø, Ø, Ø, 22, 18, A, 1E, 16
930
940
        DATA A, 6, 22, 8, 6, 8, 16, A
959
        DATA 8, 14, A, A, 8, 14, A, 6
        DATA 14,6,2A,8,6,8,6,E
960
970
        DATA 6,6,E,Ø,Ø,Ø,Ø,Ø
```

# The Sidecar Arrives

In what may be a record-breaking event for Commodore (or for any other computer company), the Sidecar has been delivered in the same year in which it was announced. A scant eight months after I first saw the earliest prototypes at Comdex, one has arrived at my local Amiga dealer. And I must say that I'm impressed, and even a little excited about this clonelet.

The Sidecar is an IBM PC addon for your Amiga. Unlike the Transformer, Commodore-Amiga's noble, flawed experiment with software-only emulation, the Sidecar isn't just an IBM PC emulator. It's an actual PC that plugs into your Amiga. It has an 8088 processor running at the standard 4.77 MHz speed, a socket for an 8087 math coprocessor, 256K of PC RAM (expandable to 512K on the motherboard), a built-in 51/4-inch 360K disk drive, three full-sized IBMtype expansion slots, and the Phoenix BIOS, famed for its close compatibility to IBM's BIOS. The box is physically about half as wide as the Amiga itself, a couple of inches higher, and a couple of inches deeper. It plugs into the expansion port on the Amiga's right side, but it's almost a complete standalone PC. The IBM applications it runs are loaded off the Sidecar disk drive into Sidecar RAM, and are executed by the Sidecar 8088 processor. The machine depends on the Amiga only for its screen display, which the Amiga manages and displays in a window on the Amiga monitor.

If the Sidecar is little more than a PC clone, why shouldn't the Amiga owner who wants PC compatibility just buy a cheap clone and be done with it? For the answer to this question, we turn to the SY section of a dictionary, where we find the words symbiosis and synergy. Symbiosis is defined as "the

living together of two dissimilar organisms in close association, especially where this is advantageous to both." Synergy is defined as "the simultaneous action of separate agencies which, together, have greater total effect than the sum of their individual effects." Both of these terms apply to the Sidecar and its relationship to the Amiga.

A good example is the Sidecar's ability to share a hard disk with the Amiga. One of the first things I did with the Sidecar was to plug in a 21-megabyte hard disk on a card into one of the expansion slots. By using partitioning programs on the PC side, I put aside 9 megabytes of hard disk space for the Amiga, and 12 megs for PC DOS. The Amiga side mounts as device jh0:. The j is for Janus, the name which the Amiga operating system calls the Sidecar. Janus was the Roman god of beginnings and endings, and is pictured as having two faces, one in front and the other in back of his head, so that he's able to look in both directions at once.

By changing the startupsequence file, you can mount the hard disk automatically each time the Amiga boots up, but since the drive has to be mounted before it can be read, there's no way to boot the Amiga from the hard disk. The performance of the hard disk, while not blindingly fast, was respectable. Amiga BASIC, which loaded in ten seconds from the floppy, came up in five from the disk, about as fast the Micro Forge hard disk for the Amiga. And this was a slow hard disk card (about 85 milliseconds access time)—faster ones are available. Even without the speedup, though, the convenience of having all your system files at hand can't be beat.

## A Full-Speed PC

The Amiga also adds small, but

nice, enhancements to the PC side. The Amiga handles the Sidecar display like any other Amiga task. The display can run in a window, with horizontal or vertical scroll bars, or in a full-screen borderless display that looks just like a PC. Since the Amiga is handling the display, you aren't limited to the 16 colors of the IBM monitor. A menu on the PC window allows you to select anywhere from 2 to 16 colors for the PC display, and to choose those colors from any of the 4096 offered by the Amiga. Although two-color screens are updated the fastest, even the 16-color screens seem to scroll as quickly as the standard PC screen. (All Sidecar operations checked out at full PC speed.)

If you choose a four-color screen, the PC window appears on the Workbench screen, where it can overlap other Amiga task windows. With any other color resolution, the display appears on its own screen. The Amiga provides emulation of both the monochrome and color displays, though only one can be active at a time. In addition, you may open up multiple windows on the same display. This allows you to bring up part of a spreadsheet display, freeze it in one window, and look at another part of the spreadsheet in another window at the same time. Of course, putting the Sidecar display on the Amiga doesn't make the PC multitasknot even Microsoft can do that.

And since both processors can communicate with one another through shared RAM, it's possible that in the future we'll see genuine hybrid programs that run on both processors simultaneously, or that use the Amiga for its great graphics display and the optional 8087 math coprocessor in the Sidecar for number crunching.

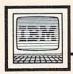

# IBM Personal Computing

Donald B. Trivette

# Two Winners And A Loser

The Print Shop by Brøderbund Software is a nifty little program that lets you design greeting cards, signs, letterhead stationery, banners, and almost anything else involving graphics. The software comes with a "how-to" booklet, although you won't really need it to produce attractive results. The package also contains a small quantity of bright yellow fan-fold paper and equally bright envelopes most suitable for making YIELD signs.

I spent only 20 minutes putting together a handsome birthday card from the large assortment of canned borders, symbols, and fonts. More ambitious and artistically inclined users can create their own symbols and pictures. My card had a border of sea shells and the words "Happy Birthday" in an outlined Art Deco font superimposed over a penguin. It was attractive enough that I planned to send along a copy to be reproduced with this column. Only after I completed it did I realize that my letter-quality, formed-letter printer couldn't print graphics. If you have a dot-matrix printer that supports graphics, a PC or PCjr with 128K, a double-sided disk, and \$60, you've got all you need for The Print Shop. It's not desk-top publishing, but it is a winner.

#### For Jr. Only

Here's a winner for PCjr owners. The Junior Report is a national newsletter published monthly just for PCjr users. The issue I saw was 18 pages long and had both a nice selection of letters to the editor as well as detailed reviews of programs and hardware designed just for the PCjr. One reader wrote in and related how he bought a new printer, identical to the one IBM sold for \$200, from a TV auction for just \$37. A short article reviewed a memory-expansion product for the PCjr that fits inside the original case

instead of in a sidecar. A year's subscription is \$18 from The PCjr Club, P.O. Box 95067, Schaumburg, IL 60195.

#### **Not So Delicious**

The ad is a real eye catcher: A wooden chopping board is arrayed with fresh vegetables, an IBM PC monitor in the background displays a tempting dish of shrimp on an elegant place setting. "Ah! Dinner at Eight," the ad promises, "A software collection offering instant access to the delectable recipes of the country's finest restaurants." The advertisement is a winner; unfortunately, the program is not.

Dinner at Eight claims to be a database program for recipessoftware to guide a cook to any of hundreds of dishes from outstanding restaurants. You begin by browsing through a list of basic food groups-vegetables, poultry, lamb, seafood-and then, once you've settled on a specific dish, the program is supposed to scale the proportions up or down to fit your needs and print out a shopping list as well as directions for the preparation of the meal. In addition, it offers a way to add your own recipes to its files, although that is not a sensible option in my own case.

The program is structured somewhat like a famous spreadsheet program—commands are displayed across the top of the screen, and you select an item by moving the cursor and pressing the Enter key. But the implementation is so poor that I was completely lost. The first command in the list is EDI-TION. This is the command you must select in order to read the master recipe file; in other words, this is the equivalent of File Retrieve. Since this command is usually used just once, it makes little sense for it to be in the first, the default, position.

Although that's a minor annoyance, Dinner at Eight has some major flaws. I finally figured out enough of the menu structure to select "Bay Shrimp in Sour Cream," but trying to adjust the recipe to serve two instead of four was needlessly cumbersome. Then I tried to print the ingredients and instructions, but for some reason the program refused to work with either my NEC 3550 printer or my Xerox 4045 laser printer. I can overlook incompatibility with the laser printer, which has some nonstandard commands, but cannot forgive a program that won't print on the NEC, which uses standard IBM/ Epson commands. Nor are the flaws limited to the program—the data is also questionable. The recipe did not tell me whether to cook the shrimp or mix them raw with the sour cream and other ingredients; it didn't even tell me whether to peel them or use them in the shells. The recipe, incidentally came from a good, but not nationally famous, restaurant in San Francisco. In fact, none of the restaurants I saw credited in the program would be on a list of the nation's top ten establish-

The ad—"And may we suggest a companion wine with your meal?"—implies that the program includes a wine selection guide. I hoped that it might recommend a half dozen suitable types and vintages. No, selecting the Wines command displayed only a few screens of general information about various types of wines, but nothing specific for Bay Shrimp and Sour Cream.

Dinner at Eight, by Rubicon Publishing, is a good idea marred by defective data, bad design, and worse programming.

# Corrected File Conversions

Well, this month marks a historic occasion for those of us at Optimized Systems Software. March 1981 was the month we introduced our first Atari-oriented products: BASIC A+, EASMD, and OS/A+ (called CP/A until a lawyer for DRI objected-maybe we could have fought them if we had had more than \$2.98 in our checking account). We finished those products off in record time and presented them at the West Coast Computer Faire. We managed to sell 17 (yes, that is 3 less than 20) packages at about \$120 each (that was cheap in those days), and we decided then and there we could stay in business for another month (maybe even two).

Well, the months kept passing like that. OSS has never been a wildly successful company—selling languages for a computer on which fewer than 10 percent of all owners actively program is not conducive to instant wealth-but we have always had some loyal followers. As I have mentioned here before, I started writing this column because I saw some questions in COMPUTE! about Atari software internals that I thought needed some answers. But I wouldn't have even gotten interested in reading COM-PUTE! if we hadn't started OSS. See? All things are related when you look deep enough.

#### **Unified We Stand**

Speaking of software internals and answers.... In the recent issues of COMPUTE! there are a pair of programs which purport to convert standard Atari binary object files into either strings ("Stringing Atari Machine Language," September 1986) or DATA statements ("ML Write for Atari," January 1987). Both of these programs have a common limitation which was not mentioned in the articles accompanying

them: You *must* use them *only* with single-segment binary files. How do you know if a particular binary file consists of only a single segment? Glad you asked.

The program which accompanies this article is a simple little utility that analyzes any standard Atari binary file, printing the first and last address of each segment as it goes. When the program asks for the complete file name, you should enter the name of a binary file, including the disk drive specifier and extension (for example, D1:RAMDISK.COM). Watch the resultant screen display. If addresses for more than one file segment are displayed, then you may not use the programs described in those articles for this file.

Exception: If the addresses are all contiguous (that is, if the starting address of a segment is exactly one more than the ending address of the prior segment and if this holds true for all segments), you can use this file if you unify it first. I discussed segmented files in my April 1986 column and presented a unifying program there. Unfortunately, the program accompanying that article was misprinted, so you have to look in the article titled "Custom Characters for Atari SpeedScript" by Charles Brannon in the May 1986 issue (pages 88-90) for a corrected version of the file unifier.

If you are not comfortable with the hex addresses printed by the segment-checking program, you may view decimal addresses instead by replacing lines 110 through 150 below with just this one line:

110 PRINT "SEGMENT: ";START;" THROUGH ";QUIT

And one last caution: Though not mentioned in the article, machine language code placed in strings (as in the September 1986 article) *must* be intrinsically relocatable. Many of the routines floating

around on BBSs and in user-group libraries are indeed relocatable, but don't rely on this always being so. Test these routines in strings (or any machine language routines, for that matter) only after you have made sure you have saved your program and after you have put a junk diskette in the drive. (If you have an Indus drive or other drive that you can protect from the front panel, setting the protection is another adequate safeguard.)

#### **Binary File Segment Checker**

```
FI 10 REM **** BINARY FILE S
     EGMENT CHECKER ***
16 20 DIM FILE$ (20), HEX$ (16)
     :HEX$="Ø123456789ABCDE
DE 3Ø GRAPHICS Ø
BI 40 PRINT "COMPLETE FILE N
     AME"; : INPUT FILE$
BH 50 OPEN #1,4,0,FILE$
06 60 TRAP 200:GET #1,LOW:GE
T #1, HI
KK 7Ø IF HI=255 AND LOW=255
     THEN GET #1, LOW: GET #1
     , HI
KI 8Ø START=LOW+256*HI
EL 90 TRAP 40000: GET #1, LOW:
GET #1, HI
I6 100 QUIT=LOW+256*HI
AL 110 PRINT "FILE SEGMENT:
JC 120 HEX=START: GOSUB 230
MB 13Ø PRINT " THROUGH ":
EJ 14Ø HEX=QUIT: GOSUB 23Ø
CD 150 PRINT
EK 160 FOR ADDR=START TO QUI
DA 17Ø GET #1, JUNK
PD 180 NEXT ADDR
DJ 190 GOTO 60
JP 200 REM *** GET HERE ON E
      ND OF FILE ***
DN 210 IF PEEK(195) <> 136 THE
      N PRINT "UNEXPECTED E
      RROR # "; PEEK (195)
6L 22Ø END
PH 230 REM *** HEXPRINT SUBR
      DUTINE ***
1 240 DIV=4096
BE 250 FOR DIGIT=1 TO 4: TEMP
      =INT (HEX/DIV)
AK 260 PRINT HEX$ (TEMP+1, TEM
      P+1);
00 270 HEX=HEX-DIV*TEMP:DIV=
      DIV/16
EK 280 NEXT DIGIT
HL 29Ø RETURN
                             0
```

# 3-D Surfaces For Amiga

Martin Staley

Written entirely in Amiga BASIC, this graphically impressive program allows you to plot three-dimensional shapes on the screen in any color combination you like. By making small changes, you can view the object from any vantage point or plot an entirely different graph.

One of the most popular traditional applications for computer graphics is to plot three-dimensional graphs on the screen. That description may sound dull, but the resulting shapes are often quite beautiful in their own right as well as educational. The Amiga's outstanding graphics capabilities and fast processing speed make it ideal for such activity.

"3-D Surfaces for Amiga" provides a convenient, powerful tool for anyone interested in creating such pictures. It draws 3-D graphs as mesh perspectives. That is, the shapes appear as rectangular grids that have been pushed up or down in various places to create a variety of different shapes (see photos). The program permits you to change many different aspects of the picture, including the fineness of the mesh, screen resolution, observation angle, low and high bounds of

the function that creates the picture, and, of course, the function itself.

Type in and save the program. Before you run it, open the BASIC output window to the entire size of the screen and make sure you are using the high-resolution (640  $\times$  400) screen. Since the program requires quite a bit of memory, it's best not to run any other programs while it's in operation.

#### Using The Program

The program begins by computing all the data it needs to plot the current function. This process can take a while, depending on the complexity of the shape. To inform you of its progress, the program prints a counter value on the screen. When the calculations are complete, the program draws the shape on the screen.

Once the shape is finished, you can change any of the screen colors by moving the color sliders in the upper left corner of the screen with the mouse pointer. To move a slider, place the mouse pointer on the slider, hold down the left mouse button, then move the slider to the desired spot.

You can stop the program if necessary by selecting the *Quit* option from the *Actions* menu. This option automatically restores the

original palette colors and closes the hi-res screen for your convenience.

#### Creating New Shapes

This program is designed to give you great flexibility in plotting your own 3-D pictures. Apart from color changes (see above), this is done by changing one or more of the parameters defined at the beginning of the program. The best way to learn about these parameters is to experiment on your own. All of the controlling parameters are located immediately following the labels Parameters and Equation. If you're familiar with this type of activity, the comments in these lines may give you enough information to plot your own graphs. The remainder of this article discusses in more detail the significance and use of these parameters.

## Change The Equation

Each image created by this program is a two-dimensional representation of an equation or mathematical function. It is the equation, more than any other factor, which controls the ultimate appearance of the graph. It's defined with the DEF FN statement in the line immediately after the label *Equation*. DEF FN, as you may know, creates a user-defined function for later use in the

program in which it appears. To change the function, simply replace the portion on the right side of the equal sign (=). The result can be an entirely new shape. Here are some interesting functions to try:

 $(x^2+5*y^2)*EXP(1-x^2-y^2)/2-SIN$  $(3*x^2y^2)/(x^2+y^2)$ 

 $-x^3/10-(SIN(1-x^2-y^2)+COS(1-x^2-y^2))/24$ 

 $SIN(3*x)*SIN(3*y)/5+.7*SIN(2*x^2+3*y^2)/(x^2+y^2)$ 

 $COS(3*x)+2*SIN(x^2+y^2)/(x^2+y^2)$ )-x/24

 $.3*(SIN(x^2+y)+COS(y^2+x))$ 4

 $(SIN(4*x^2+y^2)+2*SIN(x*y))/(4*x^2+y^2)$ 

SIN(3\*x)+SIN(3\*y)

In each case, the new function definition should be substituted for the portion of the DEF FN statement that lies on the right side of the equal sign. For instance, to use the last example definition, the line following the label *Equation* should read as follows:

DEF FNz(x,y) = SIN(3\*x) + SIN(3\*y)

#### The Plot Thickens

The first two variables in the Parameters section, m and n, control the number of grid rectangles in the x (horizontal) and y (vertical) directions. Simply put, these values control the fineness of the rectangular mesh of which the graph is composed. If you increase the value of m and/or n, the plot appears thicker and more finely detailed. The finer the resolution, the better the graph looks. However, more detailed plots take longer to create. Conversely, smaller values make the graph look coarser and less substantial. The coarser the mesh, the less time it takes to complete the necessary calculations. Setting both values to 31 is a reasonable tradeoff between time and accuracy.

Since the program utilizes two 2-dimensional arrays based on *m* and *n*, the values of these two variables are limited by the amount of available memory. On a 512K Amiga, I've used values as high as 75. At this degree of accuracy, the program requires about ten minutes for calculations; however, the results are worth it.

The values of *m* and *n* need not be equal. However, they should be set to an odd number. Both of these points are discussed in more detail below.

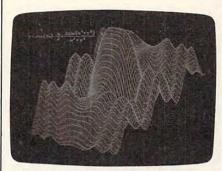

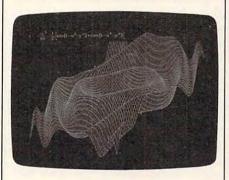

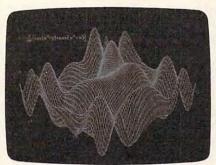

These photos illustrate some of the many three-dimensional plots you can create with "3-D Surfaces for Amiga."

#### Resolution

The next variable, res, controls the screen resolution. If res equals 1, the program draws the graph on Amiga BASIC's default 640 × 200 output window. Before you run the program in this mode, be sure to stretch the window to the full screen size, since the image will fill nearly all the available space. If you set res to 2, the program opens a custom output window in 640 X 400 resolution before it draws. The memory requirements of this window probably make it unusable on a 256K Amiga. Graphs drawn in the lower resolution always look coarser than those drawn in the highest resolution, particularly when the mesh size is small. However, even lower resolution screens look quite good.

#### Accuracy

The variable gt stands for graph type. It controls the accuracy of the plot by selecting one of two drawing algorithms (formulas). The first algorithm draws a good estimate of the shape. The second algorithm draws the shape in actual, exact perspective from any direction, angle, and distance. Each method has advantages and disadvantages. The estimate method is less complex, more reliable, and faster. The exact perspective method is slower and requires many more intensive calculations (which can lead to error messages on rare occasions). However, drawing in exact perspective allows you to view a shape from different observation points. The estimate method causes some inaccuracy in the vertical scale, but exact perspective uses correct proportions, taking into account the fact that pixels (dots) on the Amiga screen are square, not round.

#### **Aspect And Height**

Two of the parameter variables are used only with the estimate drawing method (see preceding section). The variable asp controls the apparent x-y ratio of the graph as it appears on the screen, regardless of the bounds you specify. Aspects that are too large or too small (say, larger than four or smaller than one-fourth) have the side effect of downgrading the quality of the estimate (the graph may look slightly distorted). The variable h controls the height factor, which affects the graph's vertical appearance. In general, height factors of less than 100 tend to make the apparent observation point higher in the z direction; as a result, graphs look a bit stubbier than expected. Larger height factors have the opposite effect (lower observation points and taller graphs). By enlarging the height factor, you can emphasize a graph's vertical qualities.

#### Observation Angle And Distance

The graph's perspective is controlled by three parameter variables: *theta*, *phi*, and *d*. The variable

theta equals the observation angle from the x-y axis moving counterclockwise in the x-y plane as viewed from the positive z direction. The variable phi is the observation angle with respect to the x-y plane. This variable is set up for both angles to be in degrees; if you would rather use radians, remove the conversions in the second program line under the label Equations. Any observation angle is possible if you keep theta in the range -180 to 180 and keep phi in the range -90 to 90. Other values may be used; however, it's usually best to keep the angle more than about 1/10 degree away from any positive or negative multiple of 90 degrees (including 0) to avoid overflow errors in the computation. Such extreme observation angles aren't very interesting, anyway, since you tend to lose most of the graph's threedimensional quality.

The variable *d* controls the distance of the observation point—in the direction of the direction angles-from the graph's center (the point whose coordinates are the average x, y, and z coordinates of all the computed function values). The only formal restriction for d is that it cannot be zero. However, it should be large enough to place you a reasonable distance from the shape. Observing the graph from an extremely close location is a bit like viewing the Mona Lisa by putting your eye one millimeter away from the canvas. In addition, extremely small values for d can actually locate the observation point "inside" the graph. The program assumes that all graph points are within a 180-degree field of view while looking toward the center. If d is so close to the center that not all of the graph's points are within this view, the program's output is garbage. It's best to make d large enough so that the observation point is beyond the bounds of the function as specified by the four parameters discussed in the next section. Incidentally, specifying a very large distance won't make the graph look significantly smaller. As the distance becomes larger, perspective qualities such as the presence of a vanishing point become less pronounced. To avoid wasting screen resolution, the program always stretches the perspec-

tive until either the horizontal or vertical dimension becomes too large to fit on the screen.

#### **Bounds**

The next four parameter variables set the low and high bounds of the graph in the x and y dimensions. This simply means that the four sides of the graph will be along those edges.

#### **Equation Notes**

The most important parameter, of course, is the equation contained in the DEF FN statement. When defining new functions, keep in mind that the computer can't perform some operations, such as dividing by zero or taking the square root of a negative number. However, functions which have what's known as a limiting value on the interval can usually be plotted. There are many rational functions whose numerators become zero at the same time their denominators reach zero; and the ratio can be finite. But the computer doesn't know this and still generates a Division by zero error unless it just misses the coordinate in question.

To compute function values, the program increments between the low and high x bounds, and between the low and high y bounds, in step sizes such that a total of m+1 different x values and n+1 different y values are eventually put in the equation. If the increment sizes and the low and high bounds are such that the offending point is skipped, everything should work correctly. Odd values for m and n seem to work best, but problems are still rare when even values are used.

For instance, the function Z =SIN(X)/X + SIN(Y)/Y should have a value of two when X and Y both equal zero; but the computer will generate an error message at that point. If you try this function with the x and y bounds both set between -10 and 10, the computer tries to evaluate the function at coordinate (0,0) if m and n are 20, but not if m and n are 21. The computer simply happens to skip coordinate (0,0) if it increments between -10and 10 in step sizes needed to create a 21 × 21 grid. But it lands on the point and tries to compute a corresponding function value if the grid is  $20 \times 20$ .

For some equations, the CLEAR,60000 statement in the second program line may cause an *Out of memory* error. You may be able to avoid this error by reducing the value in the CLEAR statement. That change reduces the amount of space available for BASIC arrays and variables, which may make it necessary to decrease the value of *m* and/or *n* as well.

#### 3-D Surfaces For Amiga

For instructions on entering this program, please refer to "COMPUTEI's Guide to Typing In Programs" in this issue of COMPUTEI.

```
CLEAR, 600000&: DEFINT i, j4
pi=3.1415927#:e=2.7182818#4
Parameters:
                      ' mesh size
m=31:n=31
= m*n4
                      ' resolutio
res=1
n: 1=640*200, 2=640*4004
                        graph typ
at=1
e: l=estimate, 2=real
                        v/x ratio
asp=1
of graph (only for gt=1)4
h=150
                       height fa
          (only for gt=1) ←
ctor
theta=30 :phi=20
                      ' observati
on angles in degrees (only for g
t=2)4
                      ' distance
d=100
from graph center
                      (only for g
t=2)4
                      ' low & hig
lox=-3 :hix=3
h bounds in x direction4
                       ' low & hig
loy=-3 :hiy=3
h bounds in y direction4
Equation:
DEF FNz(x,y)=SIN(x^2+3*y^2)/(x^2
+y^2)+(x^2+5*y^2)*EXP(1-x^2-y^2)
theta=theta*pi/180:phi=phi*pi/18
   ' conversion: degrees to radi
ans4
a=d*COS(phi)*COS(theta)4
b=d*COS(phi)*SIN(theta)4
c=d*SIN(phi)
GOSUB Check4
DIM xc(m+1, n+1), yc(m+1, n+1)
tx=(hix-lox)/m:ty=(hiy-loy)/n4
PRINT:PRINT "computing values...
LOCATE 4,7:PRINT m+1
IF qt=1 THEN GOSUB Estimate: ELSE
GOSUB True⁴
Draw: 4
IF res=2 THEN SCREEN 1,640,400,2
,4:WINDOW 2, "graph",,15,1:ELSE C
I.S 4
DIM v(15), rgb(3,2)4
p=Ø4
Rc :
FOR c=Ø TO 3
READ r,g,b:PALETTE c,r,g,b4
rgb(c,0)=r:rgb(c,1)=g:rgb(c,2)=b
DATA 0,0,0,.14,.14,.14,0,0,0,0,0
COLOR 2,34
FOR x=dfx TO dtx STEP sx4
FOR y=dfy TO dty STEP sy4
x1=xc(x,y):x2=xc(x,y+1):x3=xc(x+
1,y+1):x4=xc(x+1,y)
```

```
y1=yc(x,y):y2=yc(x,y+1):y3=yc(x+
 1,y+1):y4=yc(x+1,y)4
AREA (x1,y1):AREA (x2,y2):AREA (
x3,y3):AREA (x4,y4):AREAFILL
LINE (x1,y1)-(x2,y2),3:LINE (x2,
y2)-(x3,y3),34
LINE (x3,y3)-(x4,y4),3:LINE (x4,
y4)-(x1,y1),3
NEXT Y⁴
NEXT x
Colors: 4
FOR n=Ø TO 15:v(n)=11+7.54*n:NEX
T n4
col=0:x1=11:x2=11:x3=114
IF res=1 THEN WINDOW 3, "colors",
(Ø,Ø)-(13Ø,5Ø),18,-1←
IF res=2 THEN WINDOW 3, "colors",
(\emptyset,\emptyset)-(130,50),18,14
WINDOW OUTPUT 34
PRINT "R":PRINT "G":PRINT "B":PR
INT:PRINT "C"4
LINE (\emptyset, \emptyset) - (13\emptyset, \emptyset):LINE (\emptyset, 8) - (1
30,8)4
LINE (0,16)-(130,16):LINE (0,24).
-(130,24)4
LINE (10,0)-(10,50):LINE (11,25)
-(40,50),0,bf4
LINE (40,25)-(70,50),1,bf:LINE (
70,25)-(100,50),2,bf4
LINE (100,25)-(130,50),3,bf:LINE
(11,1)-(19,7),3,bf
LINE (11,9)-(19,15),3,bf:LINE (1
1,17)-(19,23),3,bf 4
i=20:LINE (20,32)-(30,42),1,bf4
MENU 1,0,1, "Action": MENU 1,1,1,"
Quit": MENU ON4
Loop: 4
IF MENU(0)=1 AND MENU(1)=1 THEN4
WINDOW CLOSE 3: MENU RESET: SCREEN
CLOSE 1:STOP4
END IF4
x=MOUSE(1):y=MOUSE(2):IF MOUSE(Ø
)>=Ø THEN c1=1:c2=1:c3=1:GOTO Lo
op4
IF x>10 AND x<131 THEN IF y>24 A
ND y<51 THEN Getcol: ELSE GOTO Ch
eckl4
GOTO Loop4
Checkl: 4
arg=.1260504*x-1.386551:IF y<1 0
R y>7 OR cl=0 THEN Check24
LINE (11,1)-(130,7),0,bf:LINE (v
(arg),1)-(v(arg)+8,7),3,bf:x1=v(
arg) 4
rgb(col,0)=arg/15:PALETTE col,rg
b(col,0),rgb(col,1),rgb(col,2)4
cl=1:c2=0:c3=0:GOTO Loop4
Check2:4
IF y<9 OR y>15 OR c2=0 THEN Chec
k34
LINE (11,9)-(130,15),0,bf:LINE (
v(arg),9)-(v(arg)+8,15),3,bf:x2=
v(arg)4
rgb(col,1)=arg/15:PALETTE col,rg
b(col,0),rgb(col,1),rgb(col,2)4
c1=0:c2=1:c3=0:GOTO Loop4
Check3:4
IF y<17 OR y>23 OR c3=0 THEN LOO
p4
LINE (11,17)-(130,23),0,bf:LINE
(v(arg), 17) - (v(arg) + 8, 23), 3, bf:x
3=v(arg) 4
rgb(col,2)=arg/15:PALETTE col,rg
b(col,0),rgb(col,1),rgb(col,2)4
c1=0:c2=0:c3=1:GOTO Loop4
Getcol: 4
LINE (i,32)-(i+10,42),col,bf4
IF x<40
         THEN i=20 :LINE (i,32)-
(30,42),1,bf :col=0:GOTO Nst4
IF x<70 THEN i=50 :LINE (i,32)-
(60,42),2,bf :col=1:GOTO Nst4
IF x<100 THEN i=80 :LINE (i,32)-
(90,42),3,bf :col=2:GOTO Nst4
                                    WEND4
i=110:LINE (i,32)-(120,42),0,bf:
                                    WEND4
                                    avg=sum/((m+1)*(n+1)):ym=loy-ty-
co1=34
```

```
LINE (11,1)-(130,23),0,bf:LINE (
10,8)-(130,8):LINE (10,16)-(130,
16)4
C=14
FOR n=0 TO 2:t1=111*rgb(col,n)+1
LINE (t1,c)-(t1+8,c+6),3,bf:c=c+
84
NEXT n⁴
GOTO Loop←
Check:
m=INT(m):n=INT(n) 4
asp=ABS(asp):h=ABS(h) 4
IF res<>1 AND res<>2 THEN res=14
IF res=1 THEN ht=186:hht=93 4
IF res=2 THEN ht=386:hht=1934
IF lox>hix THEN SWAP lox,hix4
IF loy>hiy THEN SWAP loy,hiy4
dfx=1:dtx=m:sx=1:dfy=1:dty=n:sy=
IF gt <> 2 THEN gt=1 ←
IF res<>2 THEN res=14
IF gt=2 THEN⊀
IF a<0 THEN dfx=m:dtx=1:sx=-14
IF b<0 THEN dfy=n:dty=1:sy=-14
END IF4
RETURN
Estimate: 4
ml=310/m:m2=160/m:n1=310/n:n2=16
0/n:rd=180/pi4
x=240/SQR(1+asp^2):y=240*asp/SQR
(1+asp^2) 4
spx=310+.8886207*(x-y):spy=hht-.
4586429*(x+y) 4
x1=1.777241*x/m:x2=1.777241*y/n:
y1=.9172858*x/m:y2=.9172858*y/n
i=0:x=lox-tx4
WHILE i < m+14
       :LOCATE 5,7:PRINT i;4
i=i+l
x=x+tx :j=0:y=loy-ty4
WHILE j<n+14
j=j+14
y=y+ty
xc(i,j)=(spx+x2*j-x1*i)
yc(i,j)=spy+y2*j+y1*i-h*FNz(x,y)
IF yc(i,j) < smin THEN smin=yc(i,j
IF yc(i,j) > smax THEN smax=yc(i,j
WEND4
WEND4
IF smax ht AND smin O THEN RETUR
avg=(smax+smin)/2:smax=smax-avg:
smin=smin-avg:mult=ht/(smax-smin
FOR x=1 TO m+14
FOR y=1 TO n+14
yc(x,y)=mult*(yc(x,y)-avg)+hht*
NEXT Y⁴
NEXT x
RETURN4
True: 4
DEF FNc(a,b,c,x,y,z)=(x*(b*(b-y)+c*(c-z))+(x-a)*(b*y+c*z))/d4
DEF FNang(x,y,z)=(px*x+py*y+pz*z
)/(dp*SQR(x^2+y^2+z^2))
px=FNc(a,b,c,0,0,10):py=FNc(b,a,
c,0,0,10):pz=FNc(c,b,a,10,0,0)4
dp=SQR(px^2+py^2+pz^2)
i=0:x=lox-tx4
WHILE i < m+14
i=i+1
       :LOCATE 5,7:PRINT i4
x=x+tx :j=0:y=loy-ty4
WHILE j<n+1←
j=j+14
y=y+ty
xc(i,j)=FNz(x,y):sum=sum+xc(i,j)
```

```
(loy+hiy)/24
 i=0:x=lox-tx-(lox+hix)/24
 WHILE i < m+1 ←
 i=i+1
       :LOCATE 6,7:PRINT i4
 x=x+tx :j=Ø:y=ym4
 WHILE j<n+14
j=j+1:y=y+ty:z=xc(i,j)-avg 4
d=a*(a-x)+b*(b-y)+c*(c-z)4
xc=FNc(a,b,c,x,y,z)4
yc=FNc(b,a,c,y,x,z)4
zc=FNc(c,b,a,z,y,x)4

rad=SQR(xc^2+yc^2+zc^2)4
s=14
IF SGN(a) <> SGN(yc*pz-zc*py) THEN
ELSEIF SGN(b) <> SGN(zc*px-xc*pz)
THEN 4
s=-14
ELSEIF SGN(c) <> SGN(xc*py-yc*px)
THEN 4
s=-14
END IF⊀
cs=FNang(xc,yc,zc):sn=SQR(1.0000
1-cs^2)4
xc(i,j)=s*rad*sn:yc(i,j)=-rad*cs
IF xc(i,j) > xmax THEN xmax=xc(i,j
IF xc(i,j) < xmin THEN xmin=xc(i,j
IF yc(i,j)>ymax THEN ymax=yc(i,j
IF yc(i,j) < ymin THEN ymin=yc(i,j
)4
WEND4
WEND4
ax=(xmax+xmin)/2:ay=(ymax+ymin)/
IF res=1 THEN←
hzy=934
   ((ymax-ymin)/(xmax-xmin))>(6.
75/10.25) THEN4
my=168/(ymax-ymin):mx=168/(ymax-
ymin) *2.2008994
ELSE4
my=602/(xmax-xmin)/2.200899:mx=6
Ø2/(xmax-xmin)4
END IF4
ELSE
hzy=1934
IF ((ymax-ymin)/(xmax-xmin))>(6.
875/10.25) THEN-
my=368/(ymax-ymin):mx=368/(ymax-
ymin)*1.0920894
ELSE4
my=602/(xmax-xmin)/1.092089:mx=6
Ø2/(xmax-xmin)←
END IF4
END IF4
FOR x=1 TO m+14
FOR y=1 TO n+14
xc(x,y)=315+mx*(xc(x,y)-ax)4
yc(x,y)=hzy+my*(yc(x,y)-ay)*
NEXT Y⁴
NEXT x
RETURN4
                                 0
```

### COMPUTE! TOLL FREE Subscription Order Line 1-800-247-5470

In IA 1-800-532-1272

# Fixing Atari Revision-B BASIC

Barry Hart

This article includes a fast, convenient way to fix the bugs in Revision B of Atari BASIC. The program works on all Atari 800XL computers which have Revision-B BASIC, and on 600XL computers with memory expansion to 64K. A disk drive is required.

As many people are aware, the version of Atari BASIC known as Revision B—the version built into most Atari 600XL and 800XL computers—contains several serious bugs. The later, debugged version of Atari BASIC is known as Revision C. To find out which version you have, type

PRINT PEEK(43234)

and press RETURN. If the computer prints 96, you have Revision B, the bad version of BASIC. If it prints 234, you have Revision C, so no fixes are required.

The programs included in this article eliminate all of the bugs in Revision-B BASIC. Enter and save Program 1; then run it. The program creates an AUTORUN.SYS file on disk. (Before you run this program, make sure that the disk in the drive does not already contain an AUTORUN.SYS file that you want to save. The AUTORUN.SYS file created by Program 1 will overwrite any existing AUTORUN.SYS file already on the disk.) When you boot the computer with a disk containing this file, the program first checks to see whether the XL's built-in BASIC is enabled. If an external cartridge is present, or if no cartridge is present, the program does nothing at all. This feature prevents crashes when other cartridges are in use. If built-in BASIC is enabled, the program copies BASIC from ROM to underlying (normally unused) RAM, then makes the changes needed to fix all of the Revision-B bugs.

This program should cause no problems with the vast majority of BASIC programs. However, it may conflict with programs that modify CASINI (memory locations 2–3) or the microprocessor's stack at locations 256–511. Very few programs modify those areas. A program might also crash the system if it POKEs new values into the cartridge space at 40960–49151, since that is where the RAM copy of BASIC resides.

When you're using a RAM-based version of BASIC, it is advisable to lower the value in the RAMTOP pointer (location 106). Some graphics commands may attempt to alter memory above RAMTOP, which would disrupt the RAM version of BASIC. You can protect BASIC by using one of the following statements near the beginning of your program:

POKE 106, PEEK(106)—4: GRAPHIC n (for graphic modes 0-6)

POKE 106, PEEK(106)—16: GRAPHIC n (for graphic modes 7–11)

In either case, *n* is the number of the mode you'll be using.

#### A Patch For DOS

Program 2 is not necessary to use the special AUTORUN.SYS file,

but it can be handy if you use DOS 2.0 or 2.5. Since the AUTO-RUN.SYS file works by switching out the ROM version of BASIC, you cannot normally return to the RAM version of BASIC from the DOS menu using option B (RUN CAR-TRIDGE). Selecting option B from the DOS menu generates an error message (NO CARTRIDGE). Program 2 makes a minor alternation to the DUP.SYS file which allows DOS option B to work normally with the file created by Program 1. Before you run Program 2, insert a disk containing the DOS 2.0 or 2.5 DUP.SYS file and the AUTO-RUN.SYS file created by Program 1. Do not use Program 2 to change the DUP.SYS file on any disk which doesn't contain the AUTO-RUN.SYS file created by Program 1. Use Program 2 only on copies of the DUP.SYS file, not on the version of DUP.SYS on your original DOS disk. If you ever delete the AUTORUN.SYS file that fixes BASIC, you'll need to replace the patched DUP.SYS file with a copy of the original version.

If you don't use Program 2, then you must press RESET or use DOS option M (RUN AT ADDRESS) to run the patched BASIC in RAM at location A000 (40960).

Note that Program 1 is intended only for 600XL and 800XL model Atari computers with Revision-B BASIC built in. Memory expansion to 64K is required to use the program on the 600XL; otherwise there will be no RAM under ROM for the program to use. The program does

not work at all on the Atari 400, 800, or 1200XL, all of which use BASIC in a cartridge and do not include RAM under ROM. Although Program 1 will work on XE models, it is unnecessary, since all XE computers come with Revision-C BASIC built in. In addition, some of the last XLs produced use Revision-C BASIC instead of Revision B.

While these programs solve the Revision-B bugs, it is possible to obtain a cartridge containing Revision-C BASIC, which would eliminate the need for the AUTO-RUN.SYS file. For information,

Atari Customer Relations P. O. Box 61657 Sunnyvale, CA 94088

For instructions on entering these programs, please refer to "COMPUTEI's Guide to Typing In Programs" in this issue of COMPUTE!.

#### Program 1: AUTORUN.SYS Filemaker

FM 10 OPEN #1,8,0,"D:AUTORUN .SYS":FOR I=1 TO 110:R EAD J:PUT #1, J:NEXT I N 20 DATA 255, 255, 0, 1, 97, 1, 173,1,211,9,2,141,1,21 1,76,64,21,165,6,74,14 4,81,173,250,3,208,76, 168, 133, 214, 169, 160 FD 3Ø DATA 133,215,169,32,13 3,216,173,1,211,9,2,17 0,202,202,142,1,211,17 7,214,232,232,142,1,21 1,145,214,200,208,239 AL 40 DATA 230, 215, 198, 216, 2 Ø8, 233, 169, 234, 141, 223 , 168, 141, 226, 168, 169, 2 40, 141, 224, 168, 169, 17, 141,225,168,140,41 00 50 DATA 187,165,12,141,9, 1,165,13,141,10,1,132, 12,200,132,13,96,226,2 , 227, 2, 11, 1

#### Program 2: DUP.SYS Patcher

KF 10 XIO 36, #1, 0, 0, "D: DUP. S YS": OPEN #1,12,0,"D: DU P.SYS" MA 20 FOR X=1 TO 2026:GET #1 , Y: NEXT X: FOR X=1 TO 5 5: READ Y: PUT #1, Y: NEXT PL 3Ø CLOSE #1:XIO 35,#1,Ø,Ø "D: DUP. SYS" LN 50 DATA 164,6,136,240,35, 172,253,191,169,170,14 1,253,191,205,253,191, 208,22,74,141,253,191, 205,253,191,208,13,140 BC 60 DATA 253, 191, 169, 63, 16 2,39,32,181,49,76,182, 32, 173, 252, 191, 208, 241 , 173, 253, 191, 240, 236, 2 34,234,234,234,234

# Custom Characters For Atari XL And XE

S. M. Baugh

This program demonstrates a short, elegant method of creating custom characters on Atari XL and XE computers (except for the 1200XL).

Many computer users have use for an alternate character set. Custom characters give any program a polished, professional look and they are an absolute necessity for foreign language applications. They can also be used to create graphics in games and educational programs. This program demonstrates an efficient technique for creating custom characters on the newer XL and XE Atari computers.

Type in the program and save a copy; then run it. After a short delay, the computer clears the screen and prints all the printable characters. To switch from normal characters to a set of Greek and Hebrew characters, press CTRL-4. Uppercase characters are changed to Greek letters and lowercase characters become Hebrew characters (the order is as logical as possible: A becomes alpha or aleph, F becomes

phi or pe, and so on). Press CTRL-4 again to switch back to the normal

#### Alternate Character Sets

A character set is simply a collection of patterns that define the shape of each character. The Atari's normal character set is contained in ROM (Read Only Memory). To create custom characters, you must put a new character set somewhere in memory, then tell the computer to use the new patterns in place of the old ones. The first order of business, then, is to decide where to put the new character set.

On older 400 and 800 Atari computers, the memory area from locations 49152-53247 (\$C000-\$CFFF) is unused. On XL and XE models, this area is used by the operating system. Part of this memory, the zone from 52224-53247 (\$CC00-\$CFFF), contains an international character set which you can switch on with the statement POKE 756,204.

The international set is useful for certain purposes, but not if you want something like a complete set of foreign language characters. Ideally, you could just POKE your own

character set into locations 52224–53247 and perform the POKE to switch to the new set. On XL and XE computers, however, this area is ROM which you can't change with POKEs.

The answer is suggested in Appendix 12 of Mapping the Atari, by Ian Chadwick. The program copies the operating system from ROM into RAM and turns off the ROM so that the computer "sees" the underlying RAM. Once this is done, we simply POKE the new character set into the area formerly occupied by the international characters. An advantage of this technique is that the new characters don't decrease the amount of memory available for your own programming.

Turning ROM into RAM permits all sorts of customizing. There is actually room for four new character sets if you use the ROM space ordinarily used for graphics characters. Of course, you can also replace the Greek and Hebrew definitions with characters of your own. *Mapping the Atari* explains how to create new character definitions.

To switch character sets under program control, use POKE 756,204. This program uses a little trick to let you do the same thing by pressing CTRL-4 when in immediate mode. Evidently, Atari used parts of the older 1200XL operating system in the operating system for the newer XL and XE computers. The XL/XE keyboard scanning routine looks for function keys that exist only on the 1200XL. One of the 1200XL's function keys is used to switch character sets. The POKE in line 110 simply substitutes the CTRL-4 key combination for that function key. Once this has been done, the computer automatically toggles between the two character sets when you press CTRL-4, just as it would if you pressed the function key on a 1200XL.

#### Custom Characters For Atari XL And XE

For instructions on entering this program, please refer to "COMPUTEI's Guide to Typing In Programs" elsewhere in this issue.

FB 10 REM Alternate character sets
PS 20 GRAPHICS 2+16:? #6;"
(6 SPACES)ROM/RAM":? #6;"(5 SPACES)CHARACTER
S"

102,60,0 86 2150 DATA 0,0,127,182,54, 54,54,0

AD 2160 DATA 0,0,24,24,0,0,0 CONVE EC 3Ø ? #6;" ":? #6;" RTING ROM ... ,0 KK 217Ø DATA Ø, Ø, 124, 102, 102 EJ 4Ø RESTORE 1000 , 124, 96, 96 JK 50 FOR L=1536 TO 1635: REA D D: POKE L, D: NEXT L El 2180 DATA 0,0,63,108,108, BC 60 U=USR (1536) 108,56,0 AN 2190 DATA 0, 0, 126, 152, 24, ? #6:" ":? #6;" (3 SPACES) CHANGING SET 24,24,0 8J 2200 DATA 0,0,238,102,102 HP BØ ? #6; " " , 108, 56, 0 EM 2210 DATA 0,24,219,90,90, 86 90 FOR L=52488 TO 52695:R EAD D:POKE L,D:NEXT L E 100 FOR L=52992 TO 53207: 90,60,24 KH 2220 DATA Ø, Ø, 102, 195, 219 ,219,126,Ø FI 223Ø DATA 48,28,48,3Ø,48, READ D: POKE L, D: NEXT 112,62,6 IN 110 POKE 64661, 152 KC 120 FOR J=32 TO 252 NN 2240 DATA 0,0,60,102,56,1 2,6,28 IF (J<125 DR J>127) A PF 130 ND (J<155 OR J>159) T JE 2250 DATA 96, 30, 112, 96, 96 HEN PRINT CHR\$ (J): ,56,12,56 BO 140 NEXT J AE 2260 DATA 0,0,24,24,0,0,0 A6 150 PRINT : PRINT : PRINT " PRESS CTRL-4 TO SWITC JH 2998 REM HEBREW DATA H CHARACTER SET" DATA Ø, 102, 52, 24, 44, 86 3000 HO 160 REM MACHINE LANGUAGE 38,99,0 DATA HN 3Ø1Ø DATA Ø, 126, 6, 6, 6, 6, 1 FE 1000 DATA 169, 0, 133, 203, 1 27,0 33,205,169,192,133,2 04,169,64,133,206,16 0,0,177,203,145 ON 3020 DATA 0,254,102,102,1 02,102,102,0 NA 3030 DATA 0, 127, 6, 12, 12, 1 MO 1010 DATA 205,200,208,249 2,12,0 ,230,206,230,204,240 BN 3040 DATA 0, 124, 82, 66, 66, 12,165,204,201,208, 36,60,0 208, 237, 169, 216, 133, HP 3Ø5Ø DATA Ø, 238, 1Ø2, 54, 3Ø 204 12,56,96 LL 1020 DATA 208,231,8,120,1 AB 3060 DATA 0,60,12,12,12,2 73,14,212,72,169,Ø,1 41,14,212,173,1,211, 2,115,0 JD 3070 DATA 0, 126, 6, 102, 102 , 102, 102, 0 06 1030 DATA 254,141,1,211,1 PH 3080 DATA 0, 126, 102, 102, 1 69, 192, 133, 206, 169, 6 02,102,126,0 4,133,204,177,203 BB 3090 DATA 0,60,12,24,24,2 JL 1040 DATA 145,205,200,208 4,24,24 ,249,230,204,230,206 HM 3100 DATA 0, 126, 6, 6, 6, 6, 1 ,240,12,165,206,201, 208,208,237,169,216, 26,0 IB 3110 DATA 192,64,126,126, 133, 206 6,4,24,24 PN 1050 DATA 208,231,104,141 IA 3120 DATA 0,96,62,70,134, 134, 158, Ø EH 1998 REM GREEK DATA MN 3130 DATA 0,60,12,12,12,1 DK 2000 DATA 0,0,60,108,108, 2,60,0 108,54,0 EL 3140 DATA Ø, 126, 38, 66, 66, AM 2010 DATA 0,60,108,126,10 102,60,0 2,118,124,76 IH 2020 DATA 0,0,79,182,24,2 BK 3150 DATA 0,126,38,118,6, 6,126,0 4,108,199 LE 3160 DATA 0, 126, 6, 102, 108 ,120,96,96 DP 2030 DATA 0,28,48,28,102, CA 3170 DATA 0, 126, 6, 6, 6, 6, 6 102,60,0 OF 2040 DATA 0,0,60,96,124,9 6,60,0 E0 318Ø DATA Ø, 214, 82, 82, 82, BH 2050 DATA 24,24,126,219,2 126,60,0 19,126,24,24 HL 3190 DATA 0, 126, 38, 38, 38, OK 2060 DATA 0,0,51,94,12,24 102, 102, 0 ,48,48 U 3200 DATA 0,126,38,118,6, JC 2070 DATA 0,0,252,102,102 6,6,6 102,102,6 A0 321Ø DATA Ø, 119, 18, 22, 12, LN 2080 DATA 0,0,48,48,48,52 6,126,0 ,28,0 MK 3220 DATA 0,60,12,12,12,1 JH 2090 DATA 0,60,102,126,10 2,12,0 2,102,60,0 DN 323Ø DATA Ø, 119, 5Ø, 22, 28, IN 2100 DATA 0,0,102,108,120 12, 12, 12 , 108, 102, 0 D6 324Ø DATA Ø, 6Ø, 12, 24, Ø, Ø, EL 2110 DATA 0,192,96,48,24, 0,0 44,103,0 KO 3250 DATA 0,60,8,24,24,24 HI 2120 DATA 0,0,102,102,102 ,24,0 ,102,127,96 IK 2130 DATA 0,0,230,102,102 ,124,112,0 CK 2140 DATA 0,0,60,102,102,

# Applecoder

Adam Levin

Are you concerned about file security? This Applesoft BASIC utility allows you to encode any sequential text file in a way that makes it almost impossible for someone to crack.

"Applecoder" is an Applesoft BASIC program which encodes any Apple sequential text file using a key supplied by you. This allows you to create securely encoded versions of text files which you can keep on disk, knowing that you are the only one able to make the file readable again. Or, if you share the key with a friend, you can both exchange encoded files on disks or over a modem. Using Applecoder makes it nearly impossible to decode a text file without knowing the exact steps taken to encode the file. With multiple encoding and other techniques, you can make it even more difficult for anyone else to decipher the contents of the file.

#### **Using Applecoder**

Type in Applecoder (Program 1), save a copy to disk, and then run it. Applecoder begins by asking whether you want to encode or decode a file. Press E to encode or D to decode. Then you must enter the name of the file you wish to convert. If you're not sure of the file's name, press the question mark key

(?) to display a disk catalog. Once you have entered the name of the input file, you are prompted to enter the disk slot and drive number where the file is located. You must then repeat this procedure for the output file. To direct the output to the screen rather than to a disk file, enter SCR as the output filename. Screen output allows you to preview the results immediately without having to write the file to disk and view it later. Among other things, this is handy for reading a decoded letter.

Now you must supply a key to encode or decode the file. Of course, if you are decoding a file, you must supply the same key that was used to encode it previously. The key can be any rational number in the range  $1 * 10^{-38}$  to  $1 * 10^{38}$ . (The last number is a one followed by 38 zeros.) If you like, the key value can be entered in scientific notation. In that notation, the same numeric range is expressed as 1E-38 to 1E+38.

This large numeric range gives you a multitude of keys from which to choose. It is suggested that you pick a key value that is easy for you to remember, but hard for others to guess.

Once you have entered the key, Applecoder prompts you to insert the disk in the drive. Press Return to begin the conversion. If you specified a disk filename for the conversion, Applecoder displays the line which it is currently converting. If you have chosen SCR for screen output, the program directs all converted output to the monitor.

Because an encoded output file is the same size as the original file, Applecoder cannot handle a file that occupies more than one-half of a disk on a single-drive system. If you have two drives, Applecoder can handle any file that fits on a disk.

#### How Random Is Random?

Applecoder relies on the fact that the RND function returns numbers that appear random, but are actually created with a predictable mathematical formula. A better name for such numbers is *pseudorandom* numbers. Whenever you supply a negative value with RND, that number is used to *seed* the random number generator routine. Subsequent uses of RND with a positive value will yield predictable numbers based on the value of the original seed.

The key which you supply to Applecoder is used to seed the random number generator. The program then reads the file one character at a time; for each noncontrol character in the file, Applecoder gets a pseudorandom number with the RND function and adds it to the character's ASCII value. This creates an output file which is the same length as the input file, but

where each noncontrol character is changed in a seemingly random fashion. The control characters (0-31 and 128-159) are not altered, thus the file can still be handled by word processing or telecommunications programs.

The best way to learn how this works is to go ahead and encode a text file with the SCR option, to display it on the screen. Note that any given word, though it may appear many times in the original file, will be different every time it appears in the encoded file. Since all Apple II computers use the same RND function, an encoded text file created with Applecoder can be decoded by any other Apple II running the same program—assuming, of course, that the other Apple user has the correct key.

#### Advanced Applecoding

An encoded file of this type is extremely difficult to break, since you would have to run a program like Applecoder repeatedly and enter different keys until you happened upon one that yielded text instead of random garbage.

If you're still not convinced, enter and run Program 2, "Filemaker," and try to decode the file by guessing the correct key value. Program 2 creates a short text file named STRANGE. After you create the STRANGE file, run Applecoder with the SCR option and try entering different keys. When you're convinced that it's not easy to discover a key through random guessing, try the value 340.897.

To make a file even more secure, you can doubly encode it. For instance, say that you wish to encode a file named ABCD and produce a final output file named WXYZ. The first step is to encode it as usual, giving the output file a name like TEMP, since it is only a temporary, intermediate file. Then the TEMP file is encoded, giving the output file the name WXYZ. When that step is complete, the TEMP file can be deleted.

At this point the WXYZ file can be decoded only by someone who has both keys. In multiple decoding, it makes no difference which key you use first. For instance, say that the file was encoded with the keys 119 and 1206.41, in that order. The file is decoded correctly if you decode with 119 and then decode with 1206.41, or if you use the reverse order. This rule applies no matter how many times the file has been encoded.

Multiple encoding makes a file virtually impossible to crack by random guessing. Imagine yourself trying to crack the first stage of a triply encoded file. After the first attempt at decoding, there is no way to know whether the results are correct, since the product of the first decoding is another encoded file. And you have no rational way to tell how many decodings may be necessary.

Another useful method is to back-code the file. In this case, you select the decode (D) option for an unencoded file. Then, to recover the original text you must use the encode (E) option. A would-be snooper has no idea that it's necessary to encode-rather than decode—the file in order to restore the original contents.

Applecoder works only with sequential text files. However, any Applesoft or Integer BASIC program that can be executed with EXEC is actually a text file which can be manipulated with Applecoder.

Of course, it's important to remember which key or keys you used to encode each file in the first place. And while Applecoder makes a file useless to others, it doesn't prevent them from deleting or garbling the file. To be absolutely safe, you may want to keep an unmodified copy of the original file in some secure location.

#### Modifications

Here are a few modifications which will make the program more convenient for some users. If you have only one disk drive, change lines 170, 190, and 210 as shown

17Ø PRINT D\$ + "CATALOG": RET URN 190 IS = 6: ID = 1

21Ø OS = 6:OD = 1

This modification assumes that your drive is in slot 6 and drive 1. If your system is different, change the 6 and 1 in lines 190 and 210 accordingly.

Line 170 contains the only CATALOG command in the pro-

gram; if you have ProDOS and want to change it to CAT, this is the

Apple uses the null character, CHR\$(0), to indicate the end of data when reading and writing text files. Applecoder, like most programs that handle text files, knows it has reached the end of a file when the null character appears. Text files normally contain a null only as the last character in the file. You should avoid placing a null character—or CHR\$(128), which is equivalent to a null-in text files. If the encoded version of a file is unexpectedly shorter than the original, check to make sure that the original doesn't contain a hidden null.

For instructions on entering these programs, please refer to "COMPUTEI's Guide to Typing In Programs" elsewhere in this issue.

#### Program 1: Applecoder

- BI 100 RTN = 13: REM ASCII VALUE OF CHARACTER MEANING 'EN D OF LINE'
- 05 110 D\$ = CHR\$ (4):BL\$ = CHR\$ (7): REM DISK ACCESS : BE LL CHAR.
- 22 12Ø ZR = Ø:PF = .5:WN = 1:EI = 8:TW = 20:TT = 32:NF = 95: OH = 100: OTE = 128: SX = 160:TFF = 255: REM THE USE OF THESE VARIABLES SP EEDS UP THE 'ENCODE/DECOD E' LOOP.
- 69 130 KY = 0: ONERR GOTO 590 F2 14Ø TEXT : HOME : HTAB (13):
- PRINT "APPLECODER": POKE 34,1
- DF 150 REM \*\* GET USER INPUT \*\* 41 160 ED = FRE (0): HOME : PRIN T : HTAB (8): PRINT "<E>N CODE OR <D>ECODE ";: GET A\$: PRINT A\$: ON A\$ < > " E" AND A\$ < > "D" GOTO 16 Ø:ED = 1:ED = ED - 2 \* (A \$ = "D"): GOTO 18Ø
- EC 17Ø INPUT "SLOT #, DRIVE # FO R CATALOG: ";S\$, DR\$: ON S \$ < "1" OR S\$ > "7" OR DR \$ < "1" OR DR\$ > "2" GOTO 170: PRINT D\$ + "CATALOG ,S" + S\$ + ",D" + DR\$: RE TURN
- D) 180 PRINT: PRINT "NAME OF IN PUT FILE: '?' FOR CATALO G.": INPUT IN\$: ON IN\$ = "?" GOSUB 170: IF LEN (IN \$) > 15 OR LEFT\$ (IN\$,1) < "A" THEN 180
- BB 190 PRINT "SLOT#, DRIVE# OF "
  ; IN\$;": ";: INPUT \$\$,DR\$:
  ON \$\$ < "1" OR \$\$ > "7" OR DR\$ < "1" OR DR\$ > "2" GOTO 190: IS = VAL (S\$): I D = VAL (DR\$)
- 98 200 PRINT : PRINT "NAME OF OU TPUT FILE: ": PRINT "'SCR
  ' WILL SEND OUTPUT TO SCR EEN ONLY.": INPUT OT\$: ON OT\$ = "?" GOSUB 170: ON